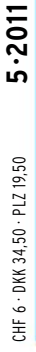

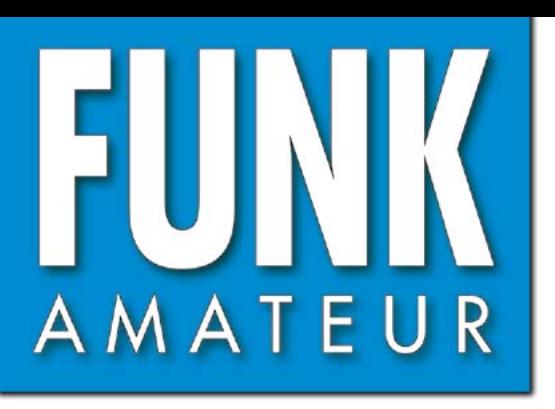

60. JAHRGANG · MAI 2011 60. JAHRGANG · MAI 2011<br>DEUTSCHLAND € 3,80 · AUSLAND € 4,-<br> $5 \cdot 2011$ 

# Magazin für Amateurfunk Elektronik · Funktechnik

# **Afrika im Doppelpack: 482 9X0SP und 9U0A**

**<sup>485</sup> [40-m-Bandplan beachten](#page-20-0)**

**[KW-Beobachtung mit dem](#page-28-0) 493 Reverse Beacon Network**

**<sup>508</sup> [Cu-Rohr als Gehäuse](#page-43-0)**

**Schnitzeljagd mit GPS-512[Sender und -Empfänger](#page-47-0)**

**[Antenne für den Empfang](#page-51-0)  516 von Wetterballons**

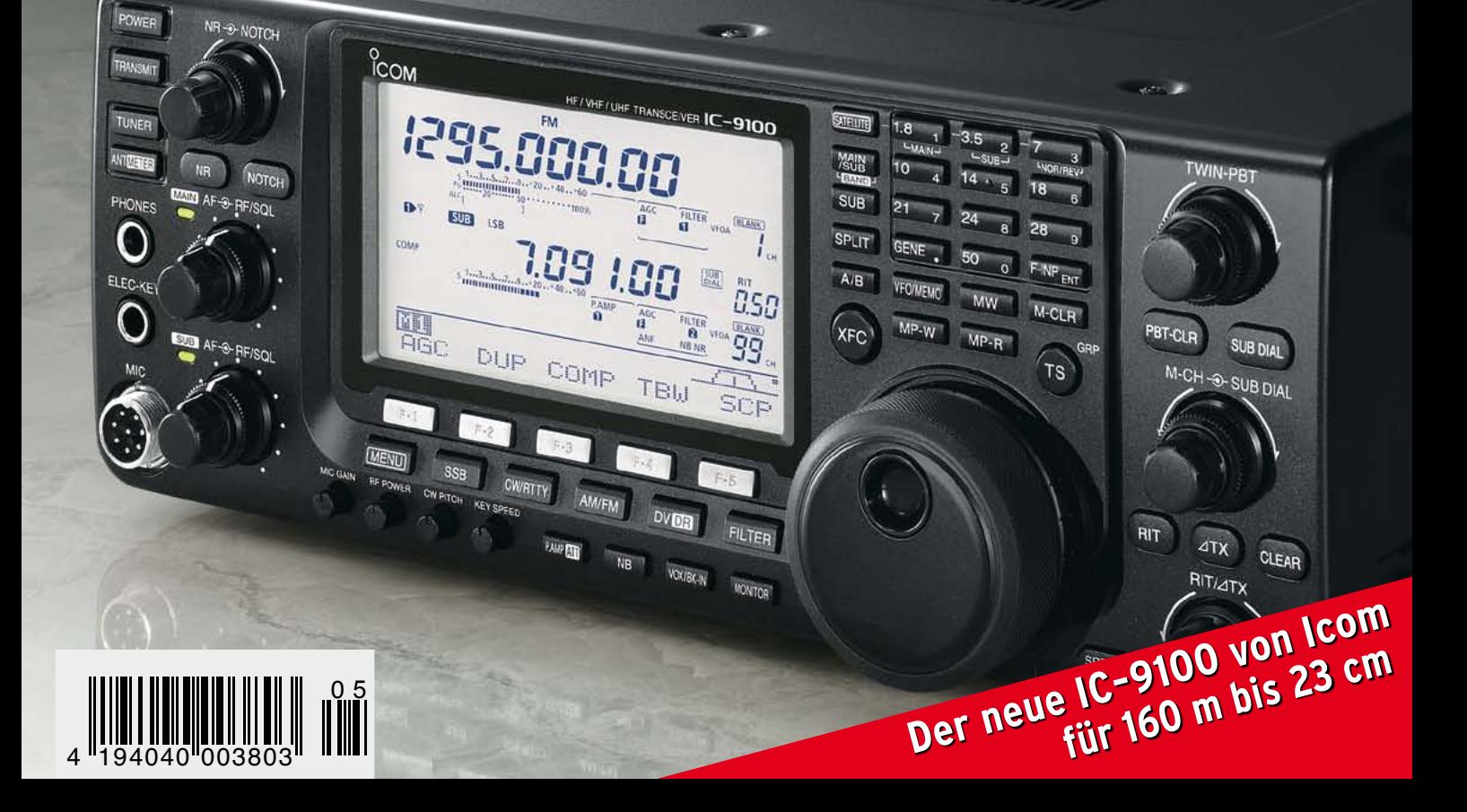

# **FT DX 5000**

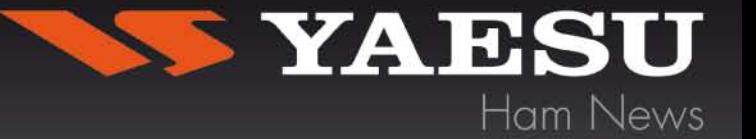

## Mit dem FT DX 5000 schließt YAESU die Lücke zwischen dem FT-2000 und der FT-9000 Serie, wobei der FT DX 5000 - wie auch der FT DX 9000 - in drei Varianten erhältlich sein wird:

- · der FT DX 5000MP mit 300Hz Roofing-Filter und SM-5000 Station-Monitor
- · der FT DX 5000D mit Station-Monitor ohne 300Hz-Filter (Option)
- der FT DX 5000 ohne 300Hz-Filter und Station-Monitor (Option)

## Stabile 200 Watt Sendeleistung

Zwei sehr zuverlässige FETs sorgen in der Endstufe für stabile 200 Watt Sendeleistung (75 Watt Klasse A Betrieb), das sind 100% mehr Power als "übliche" KW-Trx.

Alle drei FT DX 5000 Modelle verfügen über ein leistungsfähiges eingebautes Netzteil.

Mit den zwei völlig voneinander getrennten Empfängern bieten die FT DX 5000 Modelle eine Leistungsfähigkeit und Flexibilität die man sonst oft nur bei wesentlich teureren Modellen vorfindet.

Der Hauptempfänger des FT DX 5000 hat, bei einer niedrigen ZF von 9 MHz, einem hervorragenden Dynamik-Bereich von bis zu 112dB.

Für den Hauptempfänger im VFO-A hat YAESU dem FT DX 5000 sehr scharfe Roofing-Filter spendiert,

mit unterschiedlichen Einstellungsmöglichkeiten, je nach Modellversion. Die Filter sind zwischen\*300 Hz, 600 Hz, 3 kHz (6-pol Kristall-Filter), 6 kHz, 15 kHz (4-pole MCF) schaltbar.

\*300 Hz Filter sind für FTDX 5000 und FTDX 5000D optional, beim FTDX 5000MP gehört es zum Lieferumfang.

### **Technische Daten:**

- · Breitbandempfänger mit 112 dB Dynamic Range!! IP3 bei +40dBm
- · Sender von 160m bis 10m incl. WARC-Bänder sowie 50-54MHz 200 Watt
- AM / FM / CW / USW / LSB / RTTY
- . Roofing-Filter von 15 / 6 / 3 kHz, 600 / 300 Hz
- · Eingebaute 2fach DSP (Texas TMS320C6727B mit 300Mhz)
- · eingebautes Netzteil
- RS232-Schnittstelle
- Gewicht: ca. 21 kg Gewicht Abmessungen: 462 x 135 x 389mm (BxHxT)

### Zubehör:

Stations-Monitor SM-5000, 300Hz Roofing-Filter, DMU, FH-2, µTune-Filter A, B und C

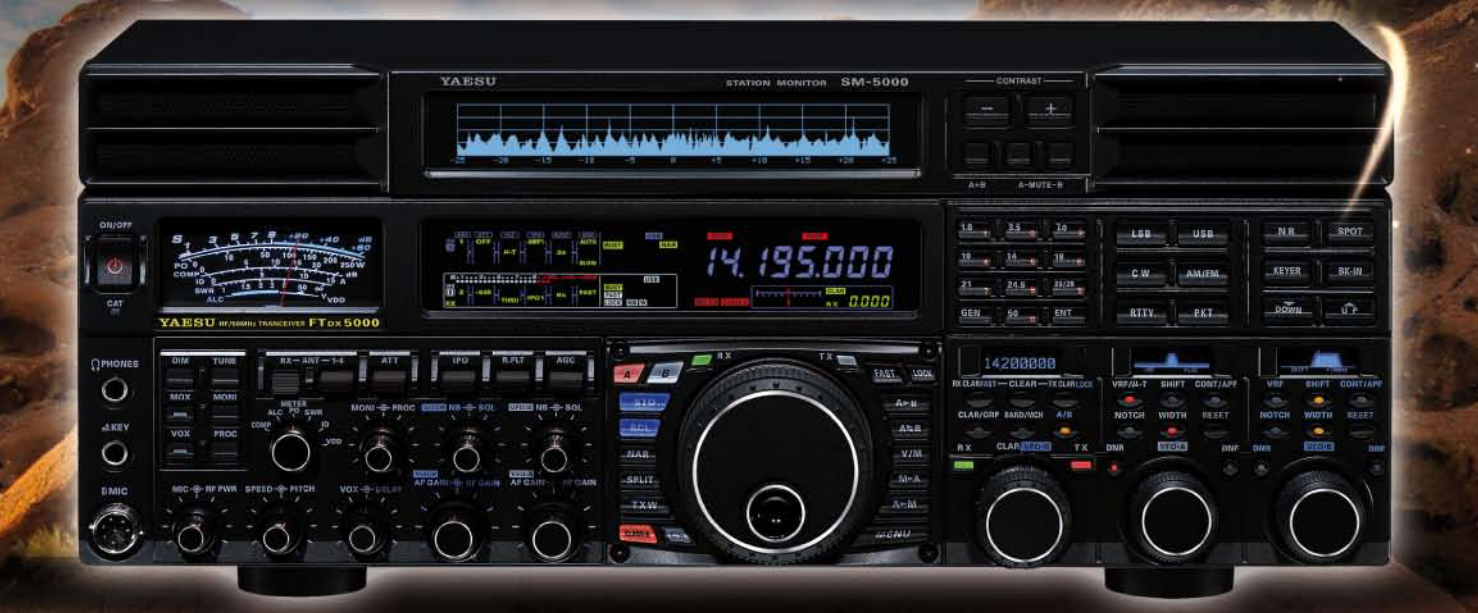

SOMMERKAMP Communications GmbH Hauptstrasse 89 - D-79379 Müllheim - Germany Telefon: +49 (0) 7631 740 1257<br>Telefon: +49 (0) 7631 740 1258 Telefax: +49 (0) 7631 740 1259 www.yaesu-deutschland.com

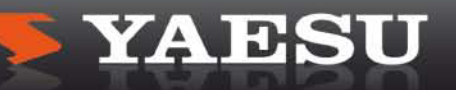

<span id="page-2-0"></span>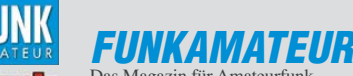

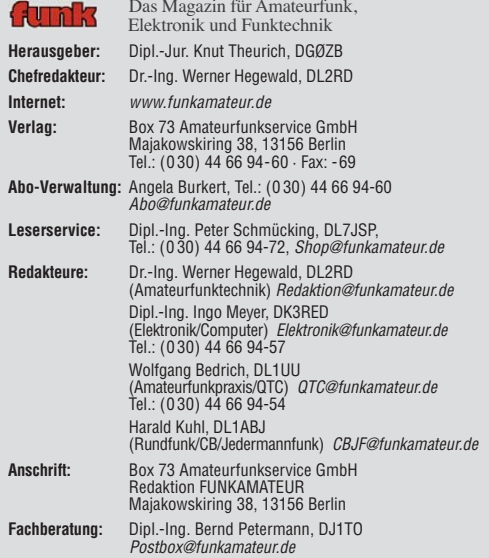

**Ständige freie Mitarbeiter:** M. Borstel, DL5ME, IOTA-QTC; Dr. M. Dornach, DL9RCF, DX-Berichte; J. Engelhardt, DL9HQH, Packet-QTC; Th. Frey, HB9SKA, Sat-QTC; F. Janda, OK1HH, Ausbreitung; P. John, DL7YS, UKW-QTC; F. Langner, DJ9ZB, DX-Infos; B. Mischlewski, DF2ZC, UKW-QTC; W.-D. Roth, DL2MCD,<br>Unterhaltungselektronik/PC; F.Rutter,DL7UFR,Technik; Dr.-Ing. K. Sander, Elek-<br>tronik; Dr. M. Schleutermann, HB9AZT, HB9-QTC; H. Schönwitz, DL2HSC, SOTA-QTC; C. Stehlik, OE6CLD, OE-QTC; M. Steyer, DK7ZB, Antennen; R. Thieme, DL7VEE, DX-QTC; A. Wellmann, DL7UAW, SWL-QTC; N. Wenzel, DL5KZA, QSL-Telegramm; H.-D. Zander, DJ2EV, EMV(U); P. Zenker, DL2FI, QRP-QTC

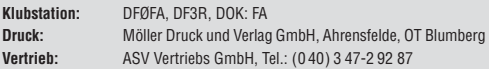

**Manuskripte:** Für unverlangt eingehende Manuskripte, Zeichnungen, Vorlagen u. A. schließen wir jede Haftung aus. Wir bitten vor der Erarbeitung umfang-<br>reicher Beiträge um Rücksprache mit der Redaktion – am besten telefonisch.<br>Manuskripthinweise auf *[www.funkamateur.de](http://www.funkamateur.de)* unter "Mitmachen".

**Kein Teil dieser Publikation darf ohne ausdrückliche schriftliche Genehmi gung des Verlages in irgendeiner Form reproduziert oder unter Verwendung elektronischer Systeme verarbeitet, vervielfältigt, verbreitet oder im Inter-net veröffentlicht werden.**

**Haftung:** Alle Beiträge, Zeichnungen, Platinen, Schaltungen sind urheberrechtlich<br>geschützt. Außerdem können Patent- oder andere Schutzrechte vorliegen. Die ge-<br>werbliche Herstellung von in der Zeitschrift veröffentlichte gewerbliche Programmieren von EPROMs usw. darf nur durch vom Verlag auto-<br>risierte Firmen erfolgen. Die Redaktion haftet nicht für die Richtigkeit und Funk-<br>tion der veröffentlichten Schaltungen sowie der technischen Besch

Beim Herstellen, Veräußern, Erwerben und Betreiben von Funksende- und -emp-<br>fangseinrichtungen sind die gesetzlichen Bestimmungen zu beachten.<br>Bei Nichtlieferung ohne Verschulden des Verlages oder infolge von Störungen des

**Erscheinungsweise:** FUNKAMATEUR erscheint monatlich jeweils am letzten Dienstag des Vormonats. Inlandsabonnenten erhalten ihr Heft vorher.

**Einzelpreise beim Kauf im Zeitschriftenhandel: Deutschland 3,80 €,** Euro-Ausland 4 €, Schweiz 6 CHF, Dänemark 34,50 DKK, Polen 19,50 PLZ.

**Inland-Abonnement, jederzeit kündbar: 38,40 € für 12 Ausgaben, als PLUS-<br>Abo inkl. Jahrgangs-CD 44,40 €. Jahresabonnement Inland 35,90 €** (PLUS-Abo 41,90 €); **Schüler/Studenten**

gegen Nachweis nur 29,80 € (PLUS-Abo 35,80 €). **Dauerbezug Inland 3,80 €** pro Monat. Zahlung nur per Bankeinzug möglich,

Kontobelastung jeweils nach Lieferung des Heftes. **Jahresabonnement Ausland 41,90 €** (PLUS-Abo 47,90 €)**;** nach Übersee per Luftpost 72 €, (PLUS-Abo 78 €); Schweiz 57 CHF (PLUS-Abo 65 CHF); USA \$ 49,90 (PLUS-Abo \$ 59,90).

**PLUS-Abonnement:** 12 Ausgaben plus Jahrgangs-CD jeweils 6 € Aufschlag. Die CD wird Ende Dezember mit dem Heft 1 des Folgejahrgangs geliefert. **Kündigungen** von Jahresabonnements bitte der Box 73 Amateurfunkservice GmbH sechs Wochen vor Ablauf schriftlich anzeigen.

In den Preisen für Abonnements und Dauerbezug sind sämtliche Zustell- und Portokosten enthalten. Preisänderungen müssen wir uns vorbehalten. **Bestellungen von Abonnements** bitte an die Box 73 Amateurfunkservice

GmbH oder online auf unserer Homepage [www.funkamateur.de](http://www.funkamateur.de)

**Bankverbindung in Deutschland**: Box 73 Amateurfunkservice GmbH<br>Konto 659992108, Postbank Berlin, BLZ 10010010 **Überweisungen aus dem Euro-Ausland**: Box 73 Amateurfunkservice GmbH

IBAN DE18 1001 0010 0659 9921 08, BIC (SWIFT) PBNKDEFF Bankverbindung in der Schweiz: Box 73 Amateurfunkservice GmbH Konto 40-767909-7, PostFinance, Währung SFr

**Private Kleinanzeigen**: Abonnenten können pro Ausgabe eine bis zu 200 Zeichen lange private Kleinanzeige kostenlos veröffentlichen, wenn diese **online** über<br>*[www.funkamateur.de](http://www.funkamateur.de) → Abo-Service* beauftragt wird.<br>Schriftlich an die Box 73 Amateurfunkservice GmbH, per Fax oder online über

*[www.funkamateur.de](http://www.funkamateur.de) → Inserieren* beauftragte private Kleinanzeigen bis zu 10<br>Zeilen mit je 35 Anschlägen kosten bei Vorkasse (Bargeld bzw. Kontodaten zum Bankeinzuġ) pauschal 5 €. Jede weitere Zeile kostet 1 € zusätzlich.<br>**Gewerbliche Anzeigen**: Mediadaten bitte beim Verlag anfordern oder als PDF-<br>Datei von *[www.funkamateur.de/imp/FA\\_Media.pdf](http://www.funkamateur.de/imp/FA_Media.pdf)* herunterladen. Zurzeit gilt

die Preisliste Nr. 21 vom 1.1.2011. Für den Inhalt der Anzeigen sind allein die Inserenten selbst verantwortlich.

**SO** 

**Vertriebs-Nr. A 1591· ISSN 0016-2833 Redaktionsschluss:** 4. 4. 2011 **Erstverkaufstag:** 19. 4. 2011

**Druckauflage:** 43 700

**Der FUNKAMATEUR wird weitgehend auf Recyclingpapier gedruckt. © 2011 by Box 73 Amateurfunkservice GmbH · Alle Rechte vorbehalten**

# *Unseren Beitrag leisten*

*Wir können zwar Radioaktivität künstlich anreichern und nutzen, aber die Geister, die wir gerufen haben, nicht wieder loswerden, wenn etwas außer Kontrolle geraten ist. Wir können Hochgeschwindigkeitszüge bauen, aber manchmal einen einfachen Vorortzug nicht rechtzeitig zum Halten bringen. Und was nutzen Roboter, die Staub saugen, Rasen mähen oder gar auf der ISS tätig werden, wenn sie dort fehlen, wo ihr Einsatz am dringendsten wäre – nämlich auf Unglücksschauplätzen in gesundheitsgefährdender Umgebung.*

*Katastrophen wird es schon deswegen immer wieder geben, weil unsere technologischen Möglichkeiten nicht ausreichen, uns restlos vor den Naturgewalten zu schützen. Nicht anders Unfälle und Havarien infolge menschlichen Versagens, "Kaputtsparens", Schlamperei oder simpel der "Tücke des Objekts".* 

*Ereignisse wie die japanische Erdbeben-/Tsunamikatastrophe, das Zug unglück von Hordorf oder die Elbe-Hochwasser sollten uns in Erinnerung rufen, dass wir gut ausgebildeten und fähigen Funkamateure eine Verpflich tung gegenüber der Gesellschaft haben. Auch im 21. Jahrhundert hat Amateurfunk seine Bedeutung und kann sogar Leben retten! Wir Funk amateure sind also gut beraten, unsere Notfunknetze weiter zu perfektionieren, um in desaströsen Situationen kompetent helfen zu können – und dies auch entsprechend publik zu machen! Sage keiner, im hoch tech nisierten Deutschland wären die vorhandenen Katastrophenschutz strukturen allen Eventualitäten gewachsen …*

*Natürlich werden wir nicht überall gefragt sein und beispielsweise in einem havarierten AKW kaum etwas ausrichten können. Aber bei Unglücken mit einhergehendem Zusammenbruch der Infrastruktur –*  bei denen jeder Einsatzplan zur Makulatur wird - können Funkamateure *mit ihren praktischen Kenntnissen und ihrer Improvisationsfähigkeit über sich hinauswachsen.* 

*Allerdings werden wir mit dem aufsehenerregenden Präsentieren der schicksten Notfunkkoffer oder mit unterhaltsamen Fieldday-Aktionen allein die Profis noch nicht beeindrucken. Selbst lobenswerte Insellösungen, wie sie beispielsweise aus dem Kreis Wesel ([www.notfunk-kreis-wesel.de](http://www.notfunk-kreis-wesel.de)) berichtet werden, sind zwar zielführend, aber noch lange nicht ausreichend.*

*Kein Einsatzleiter wird begeistert sein, wenn unerwartet eine Gruppe vor Technik strotzender Funkamateure anrückt und das Heft an sich reißen will. Was nach wie vor fehlt, ist ein durchdachtes, von allerhöchsten Stellen bis zur lokalen Ebene greifendes und bundesweit flächendeckendes Konzept der Verzahnung von Amateur-Notfunk mit dem der BOS und anderer Hilfs organisationen.*

*Zudem sind einsatzbereites Equipment, durchdachte Stromversorgungslösungen, schnell errichtbare Portabelantennen und vieles mehr gefragt. Ebenso gilt es, die am Notfunk ernsthaft Interessierten auszubilden und fit zu machen. Schließlich sind regelmäßige Übungen unter praxis nahen Bedingungen erforderlich – im trauten Kreis der Funkamateure wie auch im Zusammenwirken mit den Angehörigen der o. g. Hilfsdienste. Das sollten wir können – wie es uns z. B. Funkamateure in Schweden und den USA seit Jahrzehnten vormachen!*

Werner Usual 262RD

*Dr.-Ing. Werner Hegewald, DL2RD*

# *Amateurfunk*

[Afrika im Doppelpack: 9X0SP aus Rwanda und 9U0A aus Burundi](#page-17-0)

![](_page_3_Picture_3.jpeg)

482 *Vier deutsche Funkamateure begaben sich Ende Oktober 2010 für jeweils eine Woche in das Herz Afrikas nach Rwanda (8529 Verbindungen) und Burundi (13 155 QSOs) auf eine erfolgreiche Funkexpedition. Was sie dabei erlebten, schildert dieser*  $a$ usführliche Bericht.

[40-m-Banderweiterung: Bei Digimodes Bandplan beachten!](#page-20-0) 485 [Der "Fast-alles-Könner": Icom IC-9100 für 160 m bis 23 cm \(1\) 486](#page-21-0)

[KW-Bandbeobachtung mit dem Reverse Beacon Network](#page-28-0)

![](_page_3_Picture_300.jpeg)

493 *Das Reverse Beacon Network vereint per Internet CW-Skimmer-Meldungen von weltweit verteilten Empfangs stationen zu einer aktuellen Übersicht der Aktivitäten. Der Beitrag stellt das Projekt vor und gibt Tipps zur Nutzung. Screenshot: DL1ABJ*

![](_page_3_Picture_301.jpeg)

[Antennenumschaltung aus dem Logbuchprogramm](#page-60-0)

![](_page_3_Picture_11.jpeg)

525 *Manche Logbuchprogramme bieten die Möglichkeit, Schaltbefehle zur Antennensteuerung über die Parallelschnittstelle des PC auszugeben. DL6UMR stellt eine einfache und preisgünstige Schnittstellenbaugruppe vor und zeigt am praktischen Beispiel, wie eine solche Steuerung funktionieren kann. Foto: DL6UMR*

[Vertikalantenne mit 18-m-Mast für 160 m, 80 m und 40 m](#page-62-0)

![](_page_3_Picture_14.jpeg)

527 *Mit Glasfibermasten von 18 m Länge lassen sich leistungsfähige Lowband-Antennen aufbauen. Das in einer separaten Box am Fußpunkt untergebrachte Anpassnetzwerk ermöglicht dabei den*  $M$ ehrbandbetrieb.

![](_page_3_Picture_302.jpeg)

# *Aktuell*

![](_page_3_Picture_303.jpeg)

# *QTCs*

[AATiS e.V.](#page-69-0) 558

![](_page_3_Picture_22.jpeg)

![](_page_3_Picture_304.jpeg)

# *Beilage* [TH-D72E](#page-58-0) 523

# *[Unser Titelbild](#page-21-0)*

![](_page_4_Picture_2.jpeg)

*Icoms IC-9100 stellt gewissermaßen den Nachfolger des IC-7400 und des IC-910H mit vielen Eigenschaften der aktuellen Icom-Transceiver-Generation dar. Voll ausgerüstet kann er von 160 m bis 23 cm in den meisten gebräuchlichsten Sendearten arbeiten, beherrscht Satellitenfunk, Packet-Radio und D-STAR. Von 160 m bis 70 cm setzt er auf das Doppelsuperhet-Prinzip. Auf Kurzwelle ist sein IP3 mit guten +30 dBm ausgewiesen. Mehr können Sie ab Seite 486 lesen. Foto: Werkfoto*

# *BC-DX*

![](_page_4_Picture_284.jpeg)

![](_page_4_Picture_6.jpeg)

*50 Jahre russisches Programm: KBS World Radio* erinnert daran mit dieser QSL-Karte.

# *Wissenswertes*

![](_page_4_Picture_285.jpeg)

# *Bauelemente*

Daten marktüblicher  $50 - \Omega$ [-Koaxialkabel \(1\) 521](#page-56-0)

# *Funk*

[KW-Portabelantenne für 40 m bis 10 m: I-Pro Traveller](#page-25-0) 490

[Morse-Apps für Funkamateure \(2\):](#page-31-0)  Text to change into Morse Code CW geben und decodieren *Im zweiten und abschließenden Teil des Betrags zu Morse-Apps geht es um solche, die Morsecode auf verschiedene Weise ausgeben oder decodieren.*  Clear *So setzt das kostenlose englischsprachige Programm*  $\bullet$ Start *"MorseCode for iPhone 4" Text in Morsecode um und gibt ihn anschließend per Audioton sowie mit einem blinkenden* Text in Morse Code *iPhone aus. Die Geschwindigkeit (WpM) ist einstellbar. Das Bild zeigt Teilansichten der Vorder- und Rückseite des iPhones; die App funktioniert auch auf iPad und iPod Touch.* 496 *Bild: Francis Beasley*

![](_page_4_Picture_286.jpeg)

# *Elektronik*

![](_page_4_Picture_287.jpeg)

## [Vergleichsmessung im NF-Bereich](#page-40-0)

![](_page_4_Picture_19.jpeg)

505 *Zur Ermittlung von Pegelunterschieden und zur schnellen Beurteilung der Signalqualität eignet sich im NF-Bereich eine Verstärkerbaugruppe, in der Zeigerinstrument und Lautsprecher Foto: Baumanns* 

![](_page_4_Picture_288.jpeg)

*Einsteiger*

[Alles sicher\(n\) – Knoten im Antennenbau \(1\)](#page-65-0)

![](_page_4_Picture_24.jpeg)

530 *Knoten sind auch noch heute unverzichtbar. In diesem zweiteiligen Beitrag wird eine kleine Auswahl von einfachen Knoten vorgestellt, die sich sowohl beim Antennenbau als auch im täglichen*  Leben bewährt haben.

<span id="page-5-0"></span>![](_page_5_Picture_0.jpeg)

Redaktion FUNKAMATEUR Postfach 73, 10122 Berlin postbox@funkamateur.de

#### **Antennenkoppler-Bausatz**

*Ich habe mich sehr über die Ankündigung im letzten Absatz des Beitrags "Selbstbau eines symmetrischen Antennenkopp lers für 1 kW (4)" im FA 4/11, S. 266, gefreut, dass der FA-Leser service eine Bausatzserie des Kopplers plant. Gerade die Beschaffung der Bauteile und die Fertigung der hochwertigen Leiterplatten stellt eine Hürde dar, die ich damit nehmen kann. Vielen Dank!*

**Sebastian Mrozek, DL2SDR**

![](_page_5_Picture_5.jpeg)

#### **Ersatz-Akkumulator für Yaesu VX-5**

*Als Ersatz-Akkumulator für den Yaesu VX-5 boten sich zwei in Reihe geschaltete vom Typ VAP VFL002 an, wie ich einen im Yaesu VX-3 verwende. Sie passen genau in den Schacht. Nach Suchen bei Reichelt fand ich den auch passenden Akkumulator mit der Bezeichnung VAP VOL005, den ich aber noch nicht ausprobiert habe. Im Vergleich* zum originalen Akkumulator er*gibt sich eine erhebliche Ein spa rung.*

**Siegfried Eberle, DK1FA**

#### **April, April?**

*Der Literaturhinweis zum Beitrag "Lastwiderstand fast zum Nulltarif", FA 4/11, S. 362, muss heißen: Aprilscherz 2011!*

#### **E. B., Nürnberg**

*Ich war 1966 bei der Armee Aggregatewart (bis 75 kW). Wir hatten damals schon große Behälter mit Flüssigkeiten, um die Generatoren zu testen. Sie sahen aus wie Galvanisierbottiche. Pro Phase war eine Kupferplatte von bis zu 1 m<sup>2</sup> an einer Seilwinde angebracht. Und dann wurde die Flüssigkeit mit 3* <sup>×</sup> *220 V und bis zu knapp 100 A zum Kochen gebracht! "Je tiefer es eintaucht, desto mehr kocht es ..."* **Dietmar Ullrich, DG1VR**

Wer hat nun Recht? So wie der Leser aus Nürnberg dachten sicher viele. Nein, die "aus Platzgründen weggelassene" Literaturstelle, von der unser Autor Reinhard Lipkow, DK1IO, seine Anregungen bekam, lautet: Brueggemann, M., K5LXP: Build a Saltwater Dummy Load, *[www.qsl.net/k5lxp/projects/SaltLoad/SaltLoad.html](http://www.qsl.net/k5lxp/projects/SaltLoad/SaltLoad.html)*. *Es funktioniert wirklich*, und dass die SWV-Kurve haarscharf an der 1.4-Linie vorbeischrammt, ist reiner Zufall, lediglich mit der empfohlenen Menge 1.4 *l* (richtig geschrieben eigentlich 1,4 *l* – diese kleine "Unkorrektheit" hatten wir als Gag eingebaut) muss man es nicht so genau nehmen.

Knallgas entsteht normalerweise auch keines, denn das würde Gleichstrom erfordern. Gleichwohl ist bei größeren Leistungen Vorsicht geboten.

Auch wenn Sie – unter Beachtung der im Beitrag  $ESA$  bittet Funkamateure um Hilfe" FA  $4/11, S, 541$ , genannten Vorsichtsmaßnahmen – auf der Sonne tatsächlich einmal eine Fleckengruppe erkennen sollten, die an eine "73" (Bild links) in Morsezeichen erinnert: Bitte langweilen Sie die Experten der ESA damit nicht! *Das* war ein *Aprilscherz*, an der Kalenderwoche "13" (28. 3. bis 3. 4.11) erkennbar, die erst *nach* dem Re daktionsschluss am 7. 3.11 und selbst dem Erstverkaufstag (am Kiosk) 22. 3.11 lag!

Und dann hatten wir da als echten *Aprilscherz* auch noch die "Verlängerung für WLAN", versteckt auf der Markseite 356, mit sinusförmigem PLC bis 400 Hz, erhältlich vorgeblich exklusiv bei WiMo ab 1. 4.11. Schön wäre es ja gewesen – PLC im NF-Bereich. Dem Vernehmen nach soll es bei der WiMo GmbH allen Ernstes Kunden gegeben haben, die dieses etwas merkwürdig aussehende Gerät kaufen wollten.

#### **Mylarfolie für Großballons nicht geeignet**

*Für die eingegangenen Zuschriften und Vorschläge (April-Postbox) bedanke ich mich ganz herzlich. Alle Kommentatoren wiesen darauf hin, dass ab einer gewissen Größe des Ballons das Mylar-Folienmaterial nicht reißfest genug ist. Jemand bot an, einen Ballon aus mehreren Bahnen einer zähen Kunststofffolie zu fertigen - eine sehr solide Lösung, die ihren Preis von*

#### **Aus unserer Serie Gegensätze: national und international**

![](_page_5_Picture_20.jpeg)

![](_page_5_Picture_21.jpeg)

*180 € wert ist! Ein anderer Vorschlag verwies auf eine neuartige Konstruktion, die sogar von Militär und Polizei genutzt wird – eine Mischform aus Ballon und Drachen, leicht zu starten, windunempfindlich und dabei sehr tragfähig. Da Amateurfunk immer auch Experimentalfunk ist, habe ich mich zunächst dieser Idee zugewandt und hoffe, demnächst einen interessanten FA-Beitrag abliefern zu können.* **Norbert Graubner, DL1SNG**

#### **D-STAR**

Alles was nicht ganz banal, macht man heute digital. OM spricht zwar noch ins Mikrofon, doch am Ende war's das schon, denn die Stimme wird zerhackt, und in ein Bit-Korsett gezwackt, die Sinusschwingung wird, oh Graus, ersetzt durch schnelles An und Aus.

© Manfred Maday, DC9ZP

#### **GPS-Frequenznormal-Nachbau**

*Zur hochinteressanten Bauanleitung "GPS-synchronisiertes 10-MHz-Frequenznormal", FA 3/11, S. 266, möchte ich fragen, wie sich die Lay-Dateien öffnen lassen und ob ein programmierter Prozessor erhältlich ist, weil ich mich mit Programmiertechnik nicht auskenne. Ein Bausatz mit Platinen und Prozessor wäre hier die beste Lösung.* **Horst Lauenstein**

Dateien mit der Endung *Lay* lassen sich im Programm *Sprint-Layout* von Abacom, *[www.abacom-online.de](http://www.abacom-online.de)*, öffnen und auch bearbeiten. Wenn Sie nur einen Ausdruck herstellen wollen, ist das mit dem kostenlos erhältlichen "Viewer" am Ende der Produktseite (*[www.abacom-online.de](http://www.abacom-online.de)* → *Produkte* → *Sprint-Layout*) möglich.

Einen Bausatz können wir Ihnen nicht anbieten; der Autor realisiert seine Projekte nur für den Eigenbedarf. Vielleicht kann jemand in Ihrer Nähe einen Prozessor programmieren. Die erforderliche Hex-Datei ist auf unserer Website verfügbar. Die Schaltung selbst lässt sich mit etwas Geschick auch auf einer Lochrasterplatine unterbringen.

#### **Batterieschoner fürs Multimeter (2)**

*Ich habe mit Interesse den Beitrag zum Batterieschoner im FA 3/11, S. 293, gelesen. Dazu eine Frage: Wieviel Strom fließt nach Ablauf der Messzeit, wenn das Gerät noch eingeschaltet ist? Wenn auch so wenig, könnte man nicht den Schalter als Taster umbauen und ihn im eingeschalteten Zustand lassen? Folglich nur zur Messung auf "aus" tasten. Es ist natürlich etwas mehr Umbau auf der Leiterplatte nötig. Der Bausatz ist bei mir vorhanden, aber noch nicht aufgebaut, deshalb würde es sich anbieten.*

#### **Diethard Reisemann**

Der FET arbeitet ja als veränderlicher Widerstand. Wenn die Gate-Schwellspannung unterschritten ist, sinkt der Strom innerhalb 1 min auf einen unbedeutenden Wert unter  $1 \mu$ A. Weniger war mit dem vorhandenen Digitalvoltmeter nicht messbar. Ihr Umbau wäre daher auch machbar. Der Ruhestrom ist so gering, dass er in der "Stromrechnung" nicht auffällt. Viel Erfolg beim Umbau!

![](_page_6_Picture_5.jpeg)

#### **Amateurfunk und Internet**

*Peter Zenkers März-QRP-QTC zum Thema Internet kann ich nur zustimmen. Ein Funkamateur ohne In ter net ist heute wie ein Auto ohne Räder: Was nützt mir die elektrische Sitzhöhenverstellung, wenn das Auto sich nicht bewegt.*

*Wir betreiben als OV eine eigene Website, sind Mit initiator des Afu-Wikis. Allein dadurch haben wir mehrere Neuzugänge und Interessenten verzeichnen können. Zeitversetzte Kommunikation und globale Vernetzung sind nicht einfach nur daher gesagte Schlagworte unserer Zeit, sie sind mittlerweile Bestandteile unserer Gesellschaft. Man stelle sich nur einmal vor, ein Amateurfunkinteressent führe ein Gespräch mit einem OM über technische Aspekte und der OM entgegnet: "Wir machen Funk und kein Internet ..." Dieser Interessent kommt nie wieder und hält den Amateurfunk zu Recht für antiquiert.*

*Selbstverständlich darf der Funk dadurch nicht in den Hintergrund treten. Zur Funkkommunikation dient da beispielsweise unser OV-Rundspruch. Er wird jeden Mittwoch via 70-cm-Relais mit einer Dauer von etwa 5 min live gesendet und steht zusätzlich ein wenig später auf unserer Website zum Anhören bereit. Er erfreut sich großer Beliebtheit, sowohl live als auch im Netz. Kommunikation sollte unsere Domäne sein – nutzt die Möglichkeiten mit dem Thema Funk im Fokus.* **Harald Rode, DL4HR**

#### **2-m-Transceiverbausatz**

*Ich bin auf der Suche nach einem 144-MHz-SSB-QRP-Transceiverbausatz, Schaltplan, Chips usw., um so auch in die Gerätetechnik zu gelangen und dann später mit dem Selbstbau zu arbeiten. Ihr hattet einmal* *den B1220 im Angebot. Gibt es den noch? Oder einen ähnlichen mit SSB-Zusatz? Das Geld für die aufwendigen anderen erhältlichen Bausätze möchte ich nicht aus geben.*

#### **Matthias Woyth, DO8VMW, DE8VMW**

An einer Neuauflage für den B1220 wird gearbeitet, aber das ist ein reiner FM-Transceiver. Wir wissen, dass nach wie vor großes Interesse an diesem Bausatz besteht – und das, obwohl es fertige FM-Transceiver schon für wenig Geld zu kaufen gibt.

Für den FA-SDR-TRX, der zunächst einmal nur auf KW arbeitet, ist eine Erweiterung in Entwicklung, die die Bänder 6 m, 4 m und 2 m erschließt. Damit geht dann auch SSB auf 2 m; s. a. Postbox 2/11.

#### **Je kälter, desto langsamer**

Bei unserer Genauigkeits-Preisfrage vom März war herauszubekommen, warum ein für den Hausgebrauch angebotener Laser-Entfernungsmesser auch bei glatten, ebenen Flächen genauer ist als sein Gegenstück, das mit Ultraschall arbeitet.

Dass die glatten, ebenen Flächen hier hervorgehoben wurden, sollte einige andere eher nebensächliche physikalische Effekte aus der Betrachtung heraushalten. Anlass für diese Preisfrage waren übrigens tatsächlich zunächst nicht erklärbare Fehlmessungen mit einem akustischen Gerät im Winter im Freien.

Um es kurz zu machen: Der entscheidende Faktor, der das akustische Messverfahren beeinträchtigt, ist die **starke Temperaturabhängigkeit der Schallgeschwindigkeit** von etwa 0,18 %/K. Das sind bei beginnendem Frost gegenüber 20 °C immerhin –3,6 %. Oder bei –8 °C misst man statt einer realen Entfernung von 20 m, die ein akustischer Entferungsmesser durchaus bewältigt, schon etwa 21 m. Zwar ließe sich der Temperaturfehler prinzipiell am Messgerät kompensieren, aber nur, wenn Gerät und gesamter Messweg dieselbe Temperatur aufweisen, was u. a. wegen der Zeitkonstante des notwendigen Temperaturfühlers kaum realistisch erscheint. Änderungen der Luftfeuchtigkeit machen sich nur wesentlich schwächer bemerkbar. Die Lichtgeschwindigkeit hängt um Größenordnungen weniger vom Luftdruck ab. Außerdem ist die Wellenlänge viel geringer, was der Messgenauigkeit ebenso wie der guten Bündelungsfähigkeit des Strahls zugute kommt, andererseits sind die Laufzeiten viel geringer, was dem Messverfahren einiges abverlangt.

Die 3 × 25 € für die richtige Lösung erhalten:

#### **Thomas Luxen, DB1VT Dr. Florian Schirmer, DG8HF Daniel Tschudy, HE9PFH**

Herzlichen Glückwunsch!

#### **Farb-Preisfrage**

Welcher Farbe entspricht ein "Zweitonsignal" der Frequenzen 525 THz und 700 THz?

Unter den Lesern mit richtiger Antwort verlosen wir

### **3** × **25 €**

Einsendeschluss ist der 31. 5.11 (Poststempel oder E-Mail-Absendedatum). Die Gewinner werden in der Redaktion unter Ausschluss des Rechtswegs ermittelt. Wenn Sie die Lösung per E-Mail übersenden (an *quiz@funkamateur.de*), bitte nicht vergessen, auch die "bürgerliche" Adresse anzugeben, sonst ist Ihre Chance dahin.

Auch an der Geheimhaltungs-Preisfrage vom FA 4/11 können Sie sich noch bis zum 30. 4.11 versuchen.

![](_page_6_Picture_29.jpeg)

**Fortschritt statt vermüllter Äther!**

### **Jagdbeute**

![](_page_6_Picture_32.jpeg)

![](_page_6_Picture_33.jpeg)

![](_page_6_Picture_34.jpeg)

![](_page_6_Picture_35.jpeg)

![](_page_6_Figure_36.jpeg)

![](_page_6_Picture_37.jpeg)

![](_page_6_Picture_38.jpeg)

<span id="page-7-0"></span>![](_page_7_Picture_1.jpeg)

**Sende- und Empfangs pegel sowie die VOX-Schwelle sind beim RigBlaster Advantage bequem auf der Frontplatte einstellbar.**

## *kurz und knapp*

#### **Grillfete bei WiMo**

Die alljährliche Frühjahrs-Grillfete von WiMo in Herxheim findet diesmal am 14. 5. 11 von 11 Uhr bis 17 Uhr statt. Icom, Kenwood und Yaesu werden mit eigenem Personal und dem neuesten Equipment zu Gast sein sowie für Gespräche und Vorführungen zur Verfügung stehen. Präsentiert werden speziell die neuen Funkgeräte IC-9100 und TH-D72E. Nachmittags ist eine Verlosung mit wertvollen Sachpreisen sowie Versteigerung von B-Ware und Einzelstücken vorgesehen.

Wie immer wird es Verpflegung von Grill und Fass sowie viele attraktive Sonderangebote geben. Herxheim liegt zwischen Karlsruhe und Landau in der Südpfalz. Eine Anfahrtskizze ist auf *[www.wimo.com](http://www.wimo.com)* zu finden.

![](_page_7_Picture_7.jpeg)

**Das zur Steuerung von SDRs einsetzbare Shuttle Pro II ist für 99 € erhältlich.**

# *RigBlaster Advantage*

Der bei *WiMo* erhältliche *RigBlaster Advantage* ist ein universelles Multimode/ CAT-Interface für alle digitalen Betriebsarten. Seine Besonderheiten sind die eingebaute Soundkarte und die universelle Verwendbarkeit mit nahezu jedem Funkgerät.

Die Lautstärkeeinstellung ist unabhängig von der PC-Soundkarte bequem über einen Drehknopf an der Frontplatte möglich. Die Zusatzbaugruppe wird direkt in die Mikrofonleitung eingeschleift. Um unterschiedliche Belegungen der Mikrofonbuchse zu berücksichtigen, werden sechs sogenannte Jumper-Blöcke für die gängigsten Varianten mitgeliefert, die beim Stecken alle Einstellungen sofort herstellen. Andere Belegungen sind durch passend gesteckte Brücken ebenfalls möglich.

Das Gerät wird nur über das beiliegende USB-Kabel an den Computer angeschlossen. Die vollständige galvanische Trennung zwischen Computer und Funkgerät sowie die Pegelwandlung bei der CAT-Steuerung übernimmt das Interface selbst. Das PTT-Signal lässt sich wahlweise über das RTS-Signal der seriellen oder der USB-Schnittstelle erzeugen. Alternativ steht eine VOX zur Verfügung, deren Haltezeit an der Frontplatte einstellbar ist.

*Bezug: WiMo GmbH, Am Gäxwald 14, 76863 Herxheim, Tel. (07276) 96680, Fax 966811; E-Mail: info@wimo.com; [www.wimo.com](http://www.wimo.com)*

# *Shuttle Pro II*

Die externe Bedieneinheit *Shuttle Pro II* vereinfacht die Bedienung softwaredefinierter Radios (SDR) erheblich, indem sie häufig gebrauchte Einstellungen über frei programmierbare Tasten zur Verfügung stellt. Der Clou ist der Shuttle-Knopf – eine feinfühlige Frequenzeinstellvorrichtung, die in Abhängigkeit von der Auslenkung des Drehgebers die Abstimmgeschwindigkeit variiert.

15 Knöpfe erlauben schnelle Reaktionen auf das Empfangsgeschehen. Sowohl für den *PERSEUS* von *Microtelecom* als auch für den *Winradio Excalibur* hat *SSB* Konfigurationsdateien erstellt, die den Bedienungskomfort dieser Geräte deutlich erhöhen. Der Shuttle Pro II ist in den Gehäusefarben Schwarz und Silber bei *SSB* erhältlich. *SSB-Electronic GmbH, Ostenfeldmark 21, 59557 Lippstadt; Tel. (0 29 41) 9 33 85-0, Fax -120, E-Mail: vertrieb@ssb-electronic.de, [www.ssb-electronic.de](http://www.ssb-electronic.de)*

![](_page_7_Picture_17.jpeg)

# *70-MHz-Yagi-Antenne*

*ANjo* hat sein Portfolio um die *YA007005*, eine 70-MHz-Antenne mit fünf Elementen, erweitert. Die Antenne ist für den Bereich 69.5 MHz bis 72 MHz auf 50  $\Omega$  angepasst. Der Gewinn beträgt 8,2 dBd bei Öffnungswinkeln von 53° in der Evelation und 68° horizontal. Die Antenne ist in bekannter Premium-Line-Qualität verfügbar. Dies umfasst neben Edelstahl-Mastschelle und -Verbindungsteilen auch die stabilen Aluminiumprofile mit 2 mm Wandstärke sowie die 50-Ω-Gamma-Anpassung. Sie verfügt somit über ein ausgewogenes Preis-Leistungsverhältnis.

Weitere Bilder, gemessene Anpassdiagramme, Strahlungsdiagramme und Winkeldaten für die Selbsterklärung finden Sie zu dieser und allen anderen Antennen auf der Website des Herstellers.

*ANjo-Antennen, Joachims HF & EDV-Beratungs GmbH, Lindenstr. 192, 52525 Heinsberg, Tel. (0 24 52) 106 54 66, Fax 15 74 33; www. joachims-gm[bh.de; anjo@joachims-gmbh.de](http://www.joachims-gmbh.de)*

# *Störschutzfilter*

Die *Störschutzfilter* für 230-V-Verbraucher von *Bolli* dämpfen HF-Abstrahlungen über das Stromnetz, wie sie getaktete Netzteile, TV-Geräte und Energiesparlampen verursachen. Sie sind klein, leicht und unmittelbar vor dem Störer einschaltbar. Die je nach Typ mit 2 A oder 4 A belastbaren Filter sind für Verbraucher mit 450 VA bzw. 900 VA vorgesehen. Die Dämpfung beträgt, abhängig von Typ und Frequenz, zwischen 40 dB und 60 dB. Die Filter sind von Deutschland aus für 64 € plus Versand beziehbar; Bolli versendet weltweit.

*Heinz Bolli AG, Rütihofstrasse 1, 9052 Nie derteufen, Schweiz, Tel. 0041-7133507- 20, Fax -21; E-Mail: mail@hbag.ch, [www.hbag.ch](http://www.hbag.ch)*

![](_page_7_Picture_25.jpeg)

**Wie alle Antennen der Premium-Line ist auch die YA007005 wetterfest ausgeführt und mit V2A-Verbindungsteilen und Mastschellen hergestellt.**

## *YA007005*

- *Yagi-Antenne*  $\bullet$  Frequenz: 69.5 ... 72 MHz
- $\bullet$  Länge: 2,85 m
- Elemente: 5
- $\bullet$  Gewinn: 8.2 dBd
- Öffnungswinklel:
- Elevation 53°, Azimuth 68° (horizontal montiert)
- V/R-Verhältnis: 20 dB
- $\bullet$  Belastbarleit:  $\leq$  500 W PEP
- Anpassung: Gamma-Match mit Glimmer-Kondensatoren
- $\bullet$  Anschluss: N-Norm, 50  $\Omega$
- $•$  Masse: 3.5 kg
- Preis: 170 *€*

# *kurz und knapp*

#### **Flexayagi feiert 30.**

Seit 1981 haben sich UKW-Antennen von Flexayagi auf dem Markt etabliert. Das Sortiment überzeugt u. a. durch solide mechanische Verarbeitung und hochwertige Materialien. Der Hersteller RS engineering & consulting GmbH kann es sich somit leisten, sechs Jahre volle Garantie zu geben.

Wer sich von Qualität und Ausstattung der Antennen überzeugen möchte, hat dazu auf einer der vielen Messen Gelegenheit. An diesen Tagen gibt es jeweils alle Flexayagi-Antennen und deren Ersatzteile zu reduzierten Messepreisen! Highlight im Jubiläumsjahr 2011 ist die neu entwickelte 2-m-Kreuzyagi FX 209K mit zweimal fünf Elementen.

**Auch elektrische Geräte, die ein CE-Kennzeichen besitzen, können Störungen auf der Versorgungsleitung verursachen. Zu ihrer Dämpfung sind Störschutzfilter einsetzbar.**

**Parallel zur Veröffent lichung der SWL-Version von RadioCom 6 ist ein komplett neues Handbuch im HTML-Format verfügbar. In diesem Format lassen sich mehr Informationen einfacher vermitteln und neue Funktionen schneller darstellen.**

**Das Handbuch enthält die komplette Software-Beschreibung sowie viele Bilder, Tipps/Tricks, Schritt-für-Schritt-Anleitungen, Problemlösungen und Videos. Es steht auf** *www.bonito.net/ [manuals/rc6manual](http://www.bonito.net/manuals/rc6manual)* **zum Herunterladen bereit.**

**Spannung, Stromstärke und Leistung der mit 12 V bis 60 V versorgten Ge räte misst der PWRCheck auch über längere Zeit autark oder PC-gestützt.**

## *Markt-Infos*

Die Marktseiten informieren über neue bzw. für die Leserschaft interessante Produkte und beruhen auf von der Redaktion nicht immer nachprüf baren Angaben von Herstellern bzw. Händlern.

Die angegebenen Bezugsquellen bedeuten keine Exklusivität, d. h., vorgestellte Produkte können auch bei anderen Händlern und/oder zu anderen Preisen erhältlich sein. *Red. FA*

#### *PWRCheck Messgerät*

- $\bullet$  Messbereiche: Spannung 0…60 V, Stromstärke ≤ 40 A, Leistung ≤ 200 W ● Genauigkeit/Auflösung:
- Spannung ±10 mV, Stromstärke ±10 mA  $\bullet$  Abmessungen (B  $\times$  H  $\times$  T):
- 120 mm  $\times$  70 mm  $\times$  25 mm ● Gehäuse mit praktischen
- Laschen zur Wandmontage  $•$  Masse 140 g
- Preis: 129 *€*

![](_page_8_Picture_13.jpeg)

## *RadioCom 6 als SWL-Version*

**Bonito** hat seine Produktpalette erweitert. Auf vielfachen Kundenwunsch wurde für SWLs die Version *RadioCom 6 RX* der Multimode Decoder-/Encoder-Software für RTTY, CW, PSK 31, SSTV, WFax, SatFaxund Zeitzeichen veröffentlicht.

Bis auf den Sendebetrieb bietet sie alle Funktionen der regulären Version RadioCom 6 zu einem attraktivem Preis von nur 169 €. Wer sich später dazu entschließt, damit auch senden zu wollen, der kann jederzeit ein Update dazu erwerben. RadioCom 6 RX ist ab sofort bei *[www.hamradioshop.com](http://www.hamradioshop.com)* erhältlich. Für FA-Leser ist RadioCom 6 RX bis 30. 4. 11 zum Einführungspreis von 149 € erhältlich. *Bonito-Vertrieb, Dennis Walter, Gerichtsweg 3, 29320 Hermannsburg, Tel. (05052) 6052; [www.bonito.net](http://www.bonito.net)*

![](_page_8_Picture_17.jpeg)

# *Mehr als ein Stromzähler*

Mit dem *PWRCheck* von *WiMo* ist auf einen Blick u. a. der aktuelle Stromverbrauch angeschlossener Geräte erkennbar. Angezeigt werden Spannung, Strom, Leistung und elektrische Ladung. Die Daten lassen sich über längere Zeiträume im Gerät aufzeichnen und/ oder neben den gerade aktuellen Messwerten über einen USB-Anschluss auslesen.

Anderson-PowerPole-Anschlüsse ermöglichen das Einschleifen in die Versorgungsleitung. Ein hintergrundbeleuchtetes LC-Display und zwei Taster gestatten das Auslesen verschiedener Werte und die Umschaltung der Anzeige. Per USB-Schnittstelle sind auch Alarmwerte z. B. für Über-/Unterspannung über einen Windows-PC (ab XP) einstellbar. Die Datenübertragung erfolgt im ASCII-Format, sodass diverse Programme zur Auswertung nutzbar sind.

Messbar sind Spannungen bis 60 V, Ströme bis 40 A und Leistungen bis 200 W. Die eigene Leistungsaufnahme liegt bei unter 1 W. Datenpunkte sind in Intervallen zwischen 1 s und 60 s speicherbar, wobei bis 174 000 Datenpunkte gesammelt werden können. *Bezug: WiMo GmbH, Am Gäxwald 14, 76863 Herxheim, Tel. (07276) 96680, Fax 966811; E-Mail: info@wimo.com; [www.wimo.com](http://www.wimo.com)*

![](_page_8_Picture_22.jpeg)

## *Neues aus dem Leserservice*

Die im FA 2/11 von *DL2EWN* vorgestellte hochlineare *30-W-Endstufe* wird als Bausatz (*BX-032*) voraussichtlich ab Ende April 2011 für 89 € verfügbar sein. Zum Lieferumfang gehören Platine, HF-Leistungs-MOSFET, die Bestandteile des Ausgangsübertragers und alle weiteren, zum Aufbau erforderlich aktiven und passiven Bauelemente – Kühlkörper und Gehäuse werden nicht mitgeliefert.

Für eigene Endstufenexperimente ist der 1:4- *Ausgangsübertrager* des oben genannten Verstärkers auch separat als Bausatz (*T30-A*) für 14,50 € beziehbar. Dieser besteht aus zwei geätzten und verzinnten Deckplatten aus Platinenmaterial FR-4 mit 70  $\mu$ m Kupferauflage, zwei Hülsen aus hochwertigem Ferritmaterial mit passenden Kupferröhrchen sowie 0,4 m teflonisolierter Kupferlitze.

Der im FA 4/11 von *DH8BQA* beschriebene **Bluetooth-Adapter** für die serielle Schnittstelle wird voraussichtlich ab Mitte Mai 2011 als Bausatz (*BX-132*) zum Preis von 29 € lieferbar sein. Neben dem Bluetooth-Modul wird er eine SMD-vorbestückte Platine und alle bedrahteten Bauteile enthalten.

Der MMIC *EC1078* von *TriQuint* ist ab sofort beim *FA-Leserservice* (*EC1078B*) zum Stückpreis von 7,90 € erhältlich. Dieses Bauteil wird u. a. im HF-Verstärkerbausatz

*RFA 403* (*BE-003*) von *ELV* eingesetzt. *Bezug: FA-Leserservice, Majakowskiring 38, 13156 Berlin, Tel. (030) 44 66 94-72, Fax -69; [www.funkamateur.de,](http://www.funkamateur.de) shop@funkamateur.de*

![](_page_8_Picture_29.jpeg)

# *Tablet-PC mit Bluetooth*

Im aktuellen Lieferprogramm von *Reichelt* findet sich eine große Auswahl an Notebooks und Netbooks, darunter der *Archos 10.1*. Dieser leichte und schlanke Tablet-PC ist für Multimedia- und Text-Anwendungen geeignet. Dank kapazitivem Touchdisplay mit LED-Hintergrundbeleuchtung, Bluetooth und Wireless-LAN lässt es sich komfortabel auch ohne Maus und Tastatur steuern und bequem mit dem LAN oder Internet verbinden. *Reichelt Elektronik, Elektronikring 1, 26452 Sande, Tel. (0 44 22) 9 55-3 33, Fax -111 [www.reichelt.de](http://www.reichelt.de)*

**Der 30-W-Linearver stärker, hier das Labormuster von DL2EWN, kann als Grundlage für eine kompakte Endstufe dienen.**

![](_page_8_Picture_33.jpeg)

**Prototyp des Bluetooth-Adapters zum Anschluss an serielle Schnittstellen; das Bluetooth-Modul ist auf der Unterseite aufgelötet.**

![](_page_8_Picture_778.jpeg)

![](_page_8_Picture_36.jpeg)

**Der neue Reichelt-Katalog kann kostenlos über** *[www.reichelt.de](http://www.reichelt.de)* **bestellt** oder dort als "Blätterkata**log" eingesehen werden.**

![](_page_8_Picture_779.jpeg)

<span id="page-9-0"></span>![](_page_9_Picture_1.jpeg)

**Rüegger, M., HB9ACC: Praxisbuch Antennenbau**

Antennenbücher haben es naturgemäß schwer, neben dem umfang reichen Standardwerk von Karl Rothammel, DM2ABK alias Y21BK, zu bestehen. Viel Neues gibt es kaum zu berichten, wohl aber kommen im Laufe der Zeit immer wieder Verbesserungen und Optimierungen bei KW-Antennen auf.

Hier setzt der Autor an, indem er zahlreiche, auf der Grundlage seines Hintergrundwissens selbst realisierte Lösungen vorstellt. Dabei verzichtet Rüegger auf ermüdende theoretische Abhandlungen, sondern beleuchtet nur schlaglichtartig jene fundamentalen Grundlagen, die zum Gesamtverständnis zwingend notwendig sind. Das Buch ist somit auch für den Nichttechniker ein guter Ausgangspunkt, etwas Substantielles selbst zu basteln und dabei Erfolgserlebnisse zu haben. HB9ACC macht einfache, nachbausichere Vorschläge und geht bei Materialkunde, Abspannungen, Anpassungsnetzwerken, Behelfs- und unauffälligen Antennen ins Detail.

Der Anpassung mit Antennenkopplern sowie mit Balun/Unun sind umfangreiche Kapitel gewidmet, die auch erfahrenen Funk amateuren neue Erkenntnisse bescheren – z. B. räumt Max mit dem Irrglauben gründlich und nachvollziehbar auf, dass man ein SWV von 1,0 ha-<br>ben müsse. **-dc9zp** ben müsse.

**Box 73 Amateurfunkservice GmbH Berlin 2011 384 Seiten, 29,50 € FA-Leserservice** *X-9358*

![](_page_9_Picture_7.jpeg)

#### **Riegler, T.: Umstellung von Analogauf Digital-Sat-Empfang**

Wenn im April 2012 die analogen Astra-Fernsehfrequenzen abgeschaltet werden, ist das Zeitalter des analogen Satellitenfernsehens wohl auch hierzulande endgültig vorbei. Wer nicht vom Fach ist, aber trotzdem vor hat, seine analoge Sat-Empfangsanlage noch schnell selbst umzurüsten, steht bald vor einer ganzen Reihe Fragen. Diese beginnen bei der Auswahl von Antenne und Receiver und enden bei der richtigen Verkabelung der Komponenten. Lässt sich eigentlich von der alten Anlage noch etwas verwenden oder muss alles in den Sondermüll? Thomas Riegler möchte mit seinem reich bebilderten Ratgeberbüchlein helfen, diese Fragen zu beantworten. Auf leicht ver-

ständliche Art vermittelt er vor allem praktische Lösungsvorschläge und gibt Hinweise zu allen Aspekten der Umrüstung, von der Antenne bis zum Digitalreceiver. Ein gewisses Grundverständnis der wichtigsten Zusammenhänge und Begriffe der analogen Empfangstechnik setzt er dabei allerdings voraus.

Ganz nebenbei erfährt der Leser auch Interessantes über das derzeitige digitale Programmangebot und die vielfältigen Ausstattungsvarianten moderner Receiver, einschließlich ihrer nützlichen und manchmal überflüssigen Funktionen. **-jsp**

**vth, Baden-Baden 2005 88 Seiten, 17,80 € FA-Leserservice** *V-8576*

![](_page_9_Picture_13.jpeg)

#### **Marten, M.: Spezial-Frequenzliste 2011/2012, Band 2**

Außerhalb der BC- und Amateurfunkbänder sind etliche Frequenzen im HF-Bereich mit Funksignalen von professionellen Funkdiensten belegt. Dieses alle zwei Jahre erscheinende Buch dokumentiert die Kanäle dieser oft verschlüsselten Übertragungen.

Nach einer Frequenzliste der ungerichteten Funknavigationsbaken (NDB) auf Lang- und Mittelwelle mit Nennung der CW-Kennung folgen im Hauptteil die Frequenzen von Funkdienststationen (Utility) zwischen 9 kHz und 30 MHz. Für jede aufgenommene Frequenz nennt die Liste, soweit bekannt, das Rufzeichen, den Nutzer mit Standort, die Betriebsart sowie weitere Details wie das verwendete Fernschreibverfahren oder in terne Kanalbezeichnungen. Im Anhang folgen u.a. Verzeichnisse von Abkürzungen, ITU-Landeskenner sowie Rufzeichen.

Der Datenumfang ist gegenüber der vorherigen Ausgabe zwar nochmals gestiegen, doch fehlt ein Stationsindex, über den sich die Frequenzen einer bestimmten Station finden lassen. Interessiert man sich also für die Sendekanäle etwa eines Wetterfunkdienstes, stößt man auf diese beim Durchblättern allenfalls zufällig. Dies reduziert den praktischen Nutzen dieser Frequenzsammlung leider er-<br>heblich. -joi heblich.

**vth/Siebel Verlag Baden-Baden 2011 576 Seiten, 22,80 € FA-Leserservice** *S-6923*

![](_page_9_Picture_19.jpeg)

**Gülich, S., SM7WT: Amateur Radio gives you 2 Million friends**

Der Autor dieses sehr umfassenden Werkes ist der schwedische Funkama teur, Stan, SM7WT. Das Buch stellt eine Art Leitfaden für Funkamateure dar. So gibt es zum Beispiel packende Geschichten zu Notfunkeinsätzen. Stan be richtet auf lebendige Weise über die Erlebnisse bei vielen uns noch bekannten DXpeditionen sowie über Funkamateure, die dazu beigetragen haben, unser Hobby populärer zu machen.

Dieses Werk ist unbezahlbar, wenn es darum geht, eine eigene DXpedition zu planen oder wie man erfolgreich am DX-Geschehen teilhaben kann.

Auf über 1400 Seiten (dies entspricht etwa drei Bänden) mit über 3000 Fotos und den 347 Berichten von aktiven Funkamateuren, spürt man, mit welcher Leidenschaft SM7WT das Buch zusammengestellt hat. Er vermittelt beim Lesen das Gefühl, als sei man persönlich vor Ort. Auch für jene, die Englisch nicht perfekt beherrschen, sind schon die vielen Bilder das Buch wert. Der Versand erfolgt ausschließlich als PDF-Datei, um Kosten zu sparen sowie um einfacher nach bestimmten Informationen zu suchen oder Details in Fotos vergrößern zu können. Unterstützen auch Sie mit dem Kauf dieses Werkes die weitere Arbeit des Au-<br> **Aufors**! **Auforithment** tors! **-amo**

**Eigenverlag, Dalby 2010 1472 Seiten, 1 CD-ROM, Englisch, CD-ROM 12 €, 5 € als PDF via E-Mail**  *sm7wtstan@gmail.com Stan Gulich, Marten Skrivares vag 7, 247 53 Dalby, SCHWEDEN* 

![](_page_9_Picture_25.jpeg)

#### **Friese, W., DG9WF: Sfericsanalyse und Blitzortung**

Beobachtung und Analyse von natürlichen Radiowellen stellt ein interessantes Randgebiet für alle Funkinteressierten dar. Relativ leicht lassen sich die mit Gewittern in Zusammenhang stehenden elektromagnetischen Phänomene untersuchen. Das vermittelt der Autor nachvollziehbar, indem er sich auf einfache und jedermann zugängliche Mittel beschränkt.

Nach Einführung in die Entstehung der von Gewittern ausgehenden Impulsstrahlung sowie deren Ausbreitung geht Friese auf Aufzeichnungsmög lichkeiten mit Hilfe der PC-Soundkarte ein. Dabei bezieht er seine in FA/FAB vorgestellten Empfangsmodule ebenso ein wie simple Weltempfänger. De tailliert werden die Eigenschaften der Impuls- und Spektrumansichten der unterschiedlichen Blitztypen sowie von Tweeks, ELF-Sferics und Dunkelfeldentladungen dargelegt.

Die Illustration erfolgt wiederum mittels beigelegter CD-ROM, auf der sich neben Fotos, Diagrammen, Karten und Schaltplänen auch Klangdateien befinden. Durch systema ti sche Ordnung des über viele Jahre angehäuften Beob achtungsmaterials und des sen Abgleich mit anderen Daten, etwa von *Blitzortung.org* (FA 4/11) hat Friese mit dieser einzigartigen Zusammenstellung einen Grundstein zur Sferics forschung gelegt. **-rd**

#### **Funk Verlag Hein Dessau-Roßlau 2010 120 Seiten, 1 CD, 18 € FA-Leserservice** *H-7508*

# **Elektronik-Highlights 04/2011**

24 Seiten Bestseller und Neuheiten aus Messtechnik, Werkstattbedarf, Bauelementen, Haus- und Netzwerktechnik. Entdecken Sie Ihre persönlichen Produkthighlights!

# Sie wollen das volle Programm?

Fordern Sie unseren neuen, kostenlosen Katalog an - oder blättern Sie online!

• über 30000 Artikel

![](_page_10_Picture_6.jpeg)

*<u>Markenqualität ↓ günstige Preise ↓ Top-Service</u>* 

Telefon: +49 (0)4422 955-333 Telefax: +49 (0)4422 955-111 Elektronikring 1, 26452 Sande

![](_page_10_Picture_9.jpeg)

# <span id="page-11-0"></span>*CeBIT 2011: Cloud Computing, Breitband, E-Energy, Smart Grid…*

*Dipl.-Ing. HORST-DIETER ZANDER – DJ2EV*

### *Die CeBIT 2011 zeigte eine kaum überschaubare Bandbreite von Reali täten, Planungen und Zukunftsideen der (digitalen) Informations- und Kommunikationstechniken (IKT) und deren Anwendungen.*

Eine neue, formalspezifische Ausrichtung auf vier Zielgruppen - CeBIT "pro" (Professionelle IKT-Lösungen), CeBIT "lab" (Forschung und Entwicklung für innovative IKT), CeBIT "life" (IKT-Lösungen für Anwendungen im privaten Umfeld), CeBIT "gov" (IKT-Lösungen für den öffentlichen Sektor) – sollte dem Schwund der Besucher- und Ausstellerzahlen der vergangenen Jahre entgegenwirken.

und Privathaushalte) fanden Tablet-PCs, Smartphones, Anwendungen für den neuen Personalausweis und Themen wie 3D mit und ohne Brille, IT-Sicherheit, intelligente Vernetzung von Gesundheit und Verkehr besondere Beachtung.

Speziell zu den Themen Cloud Computing, Breitband, E-Energy bot das *BMWi* (Bundesministerium für Wirtschaft und Technologie) viele Informationen. Nähe-

> **Navigationssatellit GLONASS K**

**CeBIT** 

![](_page_11_Picture_8.jpeg)

Die Deutsche Messe AG kam in ihrem Abschlussbericht zu einem positiven Ergebnis der CeBIT 2011 [1]. 339 000 Besucher aus 90 Nationen kamen und mehr als 4200 Unternehmen aus über 70 Ländern haben sich an der CeBIT 2011 beteiligt, darunter auch zahlreiche, die nach mehrjähriger Pause zur CeBIT zurückgekehrt waren.

Wie im Vorjahr strafften aber mehrere namhafte Hersteller ihren Auftritt und waren nur noch im exklusiven Händlerbereich *Planet Reseller* mit kleineren Ständen vertreten, richteten sich über Distributoren ans Fachpublikum oder haben ihre Aktivitäten auf Messen mit anderen Schwerpunkten (z. B. E-World in Essen, Hannover Messe Industrie, IFA…) verlagert.

Die CeBIT 2011 zeigte die ungebrochene Weiterentwicklung auf vorhergegangenen CeBITs [2], [3], [4] gezeigter Ideen der digitalen Welt. Neben Präsentationen zu den Schwerpunkt-Oberthemen *Cloud Computing* (Motto: "Work and Life with the Cloud"), *Breitband*, *E-Energy* (nachhaltige Energiekonzepte für Unternehmen **WiMo jetzt auch mit LTE-Antennen**

res kann dazu in der BMWi-Internetpräsentation nachgelesen werden [5].

### ■ **Cloud Computing**

Das Internet wird zunehmend als weltumspannende Ressource verstanden – als eine diffuse "Wolke" (engl. *Cloud*) – die Rechenleistung, Speicher, Informationen und Dienstleistungen bereitstellt. Speichern von Daten und Anwendungen im Internet statt auf dem eigenen System ermöglicht deren problemlose Nutzung von überall und mit verschiedenen Endgeräten (z. B. Laptop, Tablet-PC, Smart Phone) über den Internet Browser. Dieses Konzept, das *Cloud Computing,* kann sowohl interne als auch externe Ressourcen einbinden und erlaubt eine hohe Flexibilität und Kostenersparnis. Privatanwender sind bereits weitgehend Cloud-Nutzer, um etwa E-Mails oder digitale Fotosammlungen dezentral

in geschützten Bereichen auf Servern ihrer Provider zu speichern und ihr persönliches Profil in sozialen Netzwerken, wie Facebook, Twitter usw. zu pflegen.

Firmen und Organisationen können Kapazitäten bei professionellen Anbietern mieten und müssen Server und Softwarelösungen nicht selbst anschaffen. Bezahlt wird nur, was genutzt wird. (Ein Beispiel dazu: Cloud-Angebot der Telekom – im Textabschnitt "Internet der Energie"). Aber wie sicher sind die Daten in der Rechnerwolke? Dazu hat das BMWi den Technologie-Wettbewerb, ,Trusted Cloud" ausgelobt.

### ■ **Internetzugänge**

Noch immer gibt es zahlreiche Gebiete in Deutschland ohne Breitbandangebot oder mit niedrigen Übertragungsraten. Vor allem hapert es in ländlichen Gegenden an der Netzversorgung, DSL zu legen ist für die Anbieter schlicht zu teuer. Zu Breitbandproblemen veranstaltete der *BITKOM* (Bundesverband Informationswirtschaft, Telekommunikation und neue Medien e. V.) [6] in Partnerschaft mit dem *BMWi* und in Kooperation mit kommunalen Spitzenverbänden wiederum ein Special *BIT-KOM Broadband World* mit großem Forum in der Halle 13.

![](_page_11_Picture_20.jpeg)

Auf dem Internetportal *Zukunft Breitband* [7] gibt das BMWi unter *Infobox Breitband* Hinweise zur Klärung der wichtigsten Fragen zur Breitbandversorgung im ländlichen Raum – von der geeigneten Technik bis zum organisatorischen Vorgehen. Unter anderem werden Umsetzungsbeispiele für die Breitbandanbindung in kleinen Gemeinden erläutert. Effizienter soll es in Zukunft per Funk gehen und zwar mit *Long Term Evolution*, kurz LTE [8]. Der Grundstein für LTE wurde im Mai 2010 durch die Versteigerung freigewordener Frequenzen (792 MHz bis 862 MHz) seitens der Bundesnetzagentur gelegt.

Die *Deutsche Telekom* [9] hat den Netzausbau für LTE bereits gestartet. Dieser wird zunächst für die Sicherstellung der Breitbandversorgung in ländlichen Regionen erweitert. Mit *Call and Surf Comfort via Funk* bietet die Telekom ab April 2011

ein erstes Produkt auf Basis von LTE speziell für Regionen, in denen aktuell kein DSL verfügbar ist. – *Vodafone* kündigte auf der CeBIT an, das LTE-Netz noch in diesem Jahr in den Stadtstaaten ("mit wenig weißen Flecken auf dem Breitbandatlas" [7]) Berlin, Hamburg und Bremen zu starten. *O2 Telefónica Deutschland* will am 1. 7. 11 in einzelnen Großstädten den LTE-Betrieb aufnehmen.

*AVM* [10] präsentierte auf der CeBIT 2011 erstmals eine FRITZ!Box mit Datenübertragungsanschluss für den neuen Mobilfunkstandard LTE. Die *FRITZ!Box 6840 LTE* vereint alle für die Kommunikation wichtigen Funktionen in einem Gerät – WLAN N, GBit-LAN, Netzwerkspeicher,

![](_page_12_Picture_3.jpeg)

**FRITZ!Box LTE, alle für die Kommunikation wichtigen Funktionen in einem Gerät**

Telefonanlage und DECT-Basis. Mit drei neuen Modellen für Kabel- und DSL-Anschluss komplettierte AVM die Angebotspalette für die wichtigen Zugangstechnologien VDSL (*FRITZ!Box Fon WLAN 7330*), Kabel (*FRITZ!Box 6320 Cable*) und LTE (*FRITZ!Box 6840 LTE*).

*Alcatel-Lucent* [11] präsentierte auf der CeBIT sein *LTE Connected Car Projekt*: ein Audi A8 mit Breitband-Internetanbindung veranschaulichte die Vision von Inter netanwendungen und Multimedia-Diens ten für Fahrer und Fahrzeuginsassen dank schnellem Mobilfunk (bis 100 MBit/s).

Wirkungsvolle Antennen sind für die Reichweite einer (Daten-)Funkverbindung mitverantwortlich. Dazu zeigte z. B. *WiMo* [12] sein um LTE erweitertes Angebot (Antennen, Kabel u.v.m.). Die angebotenen LTE-Antennen sind in erster Linie für stationäre Anwender gedacht, die am Rande der Versorgungszone wohnen und ihre Anbindung an das Providernetz verbessern möchten.

### ■ In-Haus-PLC

PLC-Produkte (Adapter usw.) zeigten *Aceex, Allnet, AVM, Belkin, Devolo, dLink, Netgear, Trendnet, Zyxel* usw. Neben den Modellen mit brutto 85 MBit/s, wurden die 200 MBit/s-Klasse und die Modelle der 500 MBit/s-Klasse (PLC-Spektrum 2 bis 68 MHz "maskiert mit Notches") besonders hervorgehoben. Einzelne PLC-Adapter mit bis zu 1000 MBit/s (bei kurzen Entfernungen und erforderlichenfalls Fallback auf niedrigere Übertragungsraten) bieten z. B. *MSI* [13] mit der *Power line-Adapter-Serie ePower 1000HD* (zwei PLC-Frequenzbereiche: 2 MHz bis 30 MHz und 50 MHz bis 300 MHz) sowie *Aceex* [14].

Erstmals stellte auch *AVM* [10] zwei 500 MBit/s-Powerline-Adapter vor. – *devolo* [15] hat die bekannte dLAN-Produktpalette erheblich erweitert. Darunter *dlan®500 AVplus* und *dlan®500 AVmini* mit bis zu 500 MBit/s und den *dLAN 200 AV USB extender*, ein PLC-Adapter, der Geräte wie USB-Drucker und USB-Festplatten über das Stromnetz mit den Computern im Haushalt verbindet.

Der in [4] angekündigte PLC-Standard (IEEE P1901) wurde inzwischen veröffentlicht. In *IEEE P1901-2010* sind u. a. die maximale Übertragungsgeschwindigkeit (500 MBit/s brutto), der Frequenzbereich (bis maximal 100 MHz) und die anzuwendenden Daten-Übertragungsverfahren definiert. IEEE 1901 BPL unterstützt bestehende IP-Netzwerk-Protokolle einschließlich IPv6-Kompatibilität. Der Standard enthält aber zwei nicht miteinander kompatible physische Übertragungsmethoden (PHY).

In Europa und Amerika dürfte sich die *HomePlug-AV2*-Technik, in Japan dagegen die von Panasonic bereits auf der CeBIT 2007 vorgestellte Variante *HD-PLC* (190 MBit/s/PLC-Spektrum: 4 MHz bis 28 MHz) weiter durchsetzen.

#### ■ **Navigation**

Seit dem Hype der kleinen mobilen Navigationsgeräte und der Vielzahl ihrer Aussteller auf der CeBIT 2008 [2] gehören diese zu den weit verbreiteten Produkten im Unterhaltungselektronik-Markt. Auf der CeBIT 2011 waren diese aber auch im Händlerbereich *Planet Reseller* kaum zu ent decken. Wie schon im vergangenen Jahr werden diese beliebten Geräte dafür wohl wieder auf der IFA zu sehen sein. Beim Messerundgang wurde ich aber spätestens in Halle 12 durch den unübersehbaren russischen Navigationssatelliten *GLONASS K* an ihre Funktionsbasis, die *Satelliten navi gation*, erinnert.

![](_page_12_Picture_16.jpeg)

**Beeindruckender Antennenwald GLONASS K** 

#### **Satellitennavigationssysteme**

**NAVSTAR-GPS:** das amerikanische GPS (Navigational Satellite Timing and Ranging – Global Positioning System). Voll operativ.

**GLONASS:** das russische System (Globalnaja Nawigazionnaja Sputnikowaja Sistema – Global Navigation Satellite System). Diese decken 99 % der Erde ab. Bis

Ende 2011 soll die Abdeckung auf 100 % gebracht werden.

**Galileo:** das im Aufbau befindliche, zeitlich verzögerte europäische System

**Compass:** das im Aufbau befindliche globale System der Volksrepublik China als Ausbau des bisherigen regionalen Beidou Navigationssystems

**IRNSS:** regionales indisches System (Indian Regional Navigational Satellite System)

Der russische Hersteller *ISS-ReshetInev* (Reshetnev Information Satellite Systems) [16] präsentierte seine neuesten Entwicklungsergebnisse für das *GLONASS-System*. Das Globale Navigationssatellitensystem GLONASS ist das russische Pendant zum amerikanischen Satellitennavigationssystem GPS. Den Mittelpunkt der Ausstellung (Gemeinschaftsstand mit ISS-Reshetlnev's industriellen Partnern) bildete ein Modell der neuesten Generation des *GLONASS-K* Satelliten in Originalgröße. Außer der Satellitennavigation soll der Glonass K unter anderem Aufgaben für das internationale Programm *COSPAS-SARSAT* (International Satellite System For Search and Rescue) übernehmen. Neben diesem beeindruckenden Blickfänger waren auch Modelle weiterer Satelliten, sowie *PHOBUS-GRUNT*, das Modell einer automatischen interplanetarischen Station zur Exploration des natürlichen Marssatelliten Phobos, im Maßstab 1:5 zu bewundern. – Laut *ROSCOSMOS* (die russische Weltraumagentur) [17] wurde am 26. Februar ein Glonass-K-Satellit erfolgreich in den Orbit gebracht.

Andere Satellitennavigationssysteme, wie das bekannte GPS, Galileo usw. wurden leider nicht explizit auf der CeBIT präsentiert. (Europäische Weltraumagentur ESA siehe [18]).

### ■ **Internet der Energie – Smart Grid**

Die EU-Richtlinie für erneuerbare Energien verlangt bis 2020 einen Anteil von 20 % des gesamten Energieverbrauchs aus regenerativen Quellen. Dieses Ziel ist nur erreichbar, wenn Energieversorger, IT-Industrie und die öffentliche Verwaltung Hand in Hand arbeiten, um schnellstmöglich die nötige Infrastruktur mit Auslese-Services (*Smart Metering*), Lastmanagement (*Smart Grid*) und Management von Geräten im Haushalt (*Smart Home*) bereitzustellen.

# *Ausstellungen*

Auf den Webseiten des BMWi [5] *Startseite* → *Technologie* → *Digitale Welt* → *Internet der Energie* heißt es dazu: "Die Energiewelt wird sich grundlegend ändern. Immer mehr Strom wird dezentral aus erneuerbaren Energiequellen erzeugt. Sonne und Wind sind nur schwer berechenbar und die Menge des regenerativ erzeugten Stroms unterliegt naturgemäß großen Schwankungen. Um die Netzstabilität nicht zu gefährden, müssen Erzeugung und Verbrauch stets im Gleichgewicht gehalten werden. Deshalb müssen die Energienetze der Zukunft intelligent werden, um den Verbrauch besser mit der Erzeugung abstimmen zu können."

In Deutschland werden die Smart Grid-Aktivitäten unter dem Dach der Förderinitiative "E-Energy – IKT-basiertes Energiesystem der Zukunft" gebündelt. Dabei handelt es sich um ein Förderprogramm des BMWi in Partnerschaft mit dem Bundesumweltministerium. In sechs Modellregionen [4] werden dazu Schlüsseltechnologien und Geschäftsmodelle für ein "Internet der Energie" entwickelt und erprobt.

**Smart Grid-**

![](_page_13_Picture_3.jpeg)

**"Duett von Stil und Klang": ASUS-Multimedia-Laptop NX90**

*powerline*, *Low Frequency (Less Than 500 kHz) Narrow Band Power Line Communications* und *DSL*.

1. Zitat aus der Projektbeschreibung des *MoMA (Modellprojekt Mannheim)* [4]: "Kern ist ... die Entwicklung eines spartenübergreifenden Ansatzes (Strom, Wärme, Gas, Wasser) zur Vernetzung der Ver brauchskomponenten mittels Breitband-Powerline-Infrastruktur." PPCs BPL-Technik soll dabei einen zentralen Baustein für Smart Grids, die intelligenten Stromnetze

> **Smart Grid – intelligentes Stromnetz**

> > **Telekom AG**

**MSI: Kompakter PC mit zwei 10,1-Zoll-Touchpanels** 

Narrow Band Power Line Communications for Smart Grid Applications" [25].

4. *DSL* kommt beim Pilotprojekt "Smart Metering" der Stadtwerke Duisburg [26] zusammen mit der Deutschen Telekom von Juli 2010 bis Ende 2012 zur Anwendung. "Die elektronischen Zähler helfen den Haushalten… einen Überblick über ihren Verbrauch zu haben und somit Energie und Geld zu sparen. Der Energie-Datendienst der Telekom übermittelt ausschließlich die notwendigen Informationen".

*Cloud-Angebot der Telekom:* Die Deutsche Telekom [9] bietet der Energiewirtschaft erstmals ein Komplettpaket als Mietsoftware aus dem Netz. Vom Auslesen der Zähler, über Datenbanken-Leistungen bis hin zum Abrechnen – die gesamte Prozesskette mit über 1600 Einzelbausteinen kommt damit "aus der Wolke". Die Smart-*Metering*-Lösung greift bei den elektronischen Zählern die Daten ab, überträgt diese im Internet-Protokoll über das Netz der

![](_page_13_Picture_12.jpeg)

das Stromnetz **Grafik: Deutsche**  der Zukunft Istieg in Min 0 Kraftwerke Elektroauto als<br>Strompuffer zentrale Stromerzeugung<br>(konventionell) ktionsanstie<br>im Kraftwer ndenergi dezentrale Stromerzeugung steigender (regenerativ Stromverbrauch Stromerzeugung Stromverbrauch nventionelle Haushalte als Verbraucher im Netzverbund

moderner Haushalt<br>als Stromerzeuger

und -verbrauch

**"ACER ICONIA" Touchpanel-Laptop mit virtuellem Keyboard auf zweitem Display**

Das Förderprogramm "E-Energy – Smart Grids made in Germany" [19] präsentiert sich und seine Modellregionen [21] auf Messen und Kongressen. So auf der *E-world energy & water 2011* [20] (Internationale Leitmesse der erneuerbaren und konventionellen Energieerzeugung, -versorgung, -übertragung und -verteilung in Essen, Februar 2011), der *CeBIT 2011* (Anfang März 2011) und der *HMI 2011* (Hannovermesse Industrie – Anfang April 2011) [22].

#### ■ **Smart-Grid-Datenübertragung**

… mit vier Ansätzen: *Breitband-Power line-Infrastruktur, High-speed narrow-band* der Zukunft, darstellen. – Federführend beim MoMA ist vor allem der bekannte PLC-Protagonist PPC [23] (Smart Metering und Smart Grids mit Breitband Powerline).

2. Das von der EU-Kommission initiierte Testprojekt *DLC-VIT4IP* (Distribution Line Carrier – Verification, Integration and Test of PLC Technologies and IP Communication for Utilities [24] (verify, implement and test a high-speed narrow-band power-line)).

3. Die IEEE arbeitet an einem ergänzenden Standard *IEEE P1901.2*, "Standard for Low Frequency (Less Than 500 kHz) Telekom und bereitet sie nach Kundenwunsch auf.

#### ■ **3D mit und ohne Brille**

Dreidimensionale Bilder erobern Fernsehgeräte, PC-Displays und die Welt der Spielekonsolen. Viele Hersteller präsentierten auf der CeBIT entsprechende Geräte. Besonders großes Interesse fanden autostereoskopische (brillenlose) 3D-Lösungen ohne Hilfsmittel wie Polarisationsbrillen, Shutterbrillen [4] oder gar Anaglyph-Brillen ("Rot-Grün-Brillen").

Die Stände von *Nintendo* [27] und *Tridelity* [28] waren ständig stark umlagert. Beide

![](_page_14_Picture_1.jpeg)

**MSI AE2410: All-in-one-PC mit 23,6-Zoll-Touchpanel** 

nutzen die als *Parallax Barrier* bezeichnete Technologie. Dabei wird aus zwei leicht versetzt aufgenommenen Bildern ein stereoskopischer Eindruck erzeugt, indem z. B. ein Flüssigkristallgitter vor dem Display das Licht so umlenkt, dass jedes Auge ein leicht versetztes Bild sieht.

![](_page_14_Picture_4.jpeg)

**Die Spielkonsole 3DS führt zu umlagertem Nintendo-Stand**

Nintendos *3DS-Spielkonsole* erlaubt einem Nutzer nur wenig Spielraum für die Betrachtungsposition, während Tridelity fünf Bilder mit horizontal versetzter Perspektive nutzt, sodass mehreren Betrachtern gleichzeitig die Wahrnehmung dreidimensionaler Inhalte möglich ist. Tridelity zeigte unter anderem autostereoskopische 65-Zoll-Displays im Hochformat.

#### ■ **Notebooks, Netbooks, Tablet-PCs**

Die Entwicklung schreitet fort … Tablet-PCs von rund 40 verschiedenen Herstel-

![](_page_14_Picture_9.jpeg)

**"Gamer" bei ACER**

lern erwiesen sich als Publikumsmagnete. Spektakulär: Tablet-PCs mit zwei Bildschirmen, *All-in-one*-PCs, Notebooks mit 3D, größeren HD-fähigen 1080p (1920 × 1080 Bildpunkte) Displays (bis 24 Zoll), schnellere Prozessoren, längere Laufzeit für Multimedia und Gaming.

Mir gefielen einige Rechner besonders, z. B. bei *ACER* [29] Netbooks und "Gaming Riesen" – *ASUS* [30] Multimedia NX90 ...A Duet of Style and Sonority (Stil und Klang) – *MSI* [13] Tablet-PC mit zwei Displays und ALL-IN-ONE-PC mit 24- Zoll-Touchscreen. Schade, dass die Displays der meisten neuen PCs die reinsten "Kosmetikspiegel" sind, sofern man nicht in abgedunkelten Räumen damit arbeiten will. Für den professionellen Bereich gibt es aber nach wie vor sehr gute entspiegelte (matte) Displays.

#### ■ **JAZZ**, der mobile Avatar

Neuartige Roboter des französischen Herstellers *Gostai* [31] machen es möglich, auch in Abwesenheit Präsenz zu zeigen. Der *Jazz Connect* kann für Interaktion (z. B. in Meetings) verwendet werden. Der *Jazz Icon* eignet sich fürs Marketing, er kann unter anderem Erfrischungen auf einem

![](_page_14_Picture_15.jpeg)

**"Jazz"-Roboter als Avatar Fotos: Werkfotos (2), DJ2EV (9)**

Tablett servieren. Der *Jazz Security* dient der Überwachung: Er kann patroullieren und Bewegungen registrieren. Die Maschinen verfügen über 3G und WLAN und werden über ein Interface ferngesteuert.

#### ■ **Geräuschkompensierte Kopfhörer…**

…gibt es schon von verschiedenen Herstellern. Mir fiel aber bei *ASUS* [30] der neue, angenehm leichte (130 g) *NC1, portable active noise cancellation headphone* auf. Dieser Bügel-Kopfhörer mit aktiver Geräuschunterdrückung eliminiert laut Hersteller bis zu 87 % der Umgebungsgeräusche. Das Ergebnis eines Selbstversuchs in der lauten Messehalle hat mich positiv überrascht und voll überzeugt.

#### ■ **Schlussbemerkungen**

Das Cloud Computing führt zu deutlichen Veränderungen in der IT-Branche und in den Anwenderindustrien. Veränderungen im privaten Bereich sind heute schon zu beobachten. Wie sozial sind eigentlich die "Sozialen Netzwerke"? Eine Aufklärung der Nutzer ist dringend erforderlich, damit diese nicht im Wolkennebel verunglücken. Vor allem das Problem der Datensicherheit im Sinne "Trusted Cloud" des BMWi muss akzeptabel gelöst werden, damit es nicht zu einem Daten-GAU kommt. Smart Grids, Smart Metering, Smart Home

und weitere "smarte" Entwicklungen führen zu unvorhersehbaren Veränderungen der elektromagnetischen Umwelt beson ders in Wohngebieten. EMV-Probleme sind damit programmiert. Die regulierende Gesetzgebung kann mit der rasanten technischen Entwicklung nicht mehr Schritt halten. Wird möglicherweise in Zukunft dann nur noch nachgebessert, wenn eine Unverträglichkeit im Sinne des EMVG nachgewiesen wird? Prävention ade!

di2ev@darc.de

#### **Literatur und URLs**

- [1] *[www.cebit.de](http://www.cebit.de)*
- [2] Zander, H.-D., DJ2EV: CeBIT 2008: Informations- und Telekommunikationstechniken. FUNK-AMATEUR 57 (2008) H. 4, S. 364–367
- [3] Zander, H.-D., DJ2EV: CeBIT 2009: Cloud Computing, Webciety, Mobiles Internet … FUNKAMATEUR 58 (2009) H. 4, S. 366–399
- [4] Zander, H.-D., DJ2EV: CeBIT 2010: Connected Worlds, Connected Living, E-Energy, 3D … FUNKAMATEUR 59 (2010) H. 5, S. 478–481
- [5] *[www.bmwi.de](http://www.bmwi.de)*, *Startseite* → *Technologie* → *Digitale Welt* und *Startseite* → *Energie* → *Stromnetze*
- [6] *[www.bitkom.de](http://www.bitkom.de)*
- [7] *[www.zukunft-breitband.de](http://www.zukunft-breitband.de)*
- [8] Roth, W.-D., DL2MCD: LTE: Mobilfunk der 4. Generation. FUNKAMATEUR 60 (2011) H. 3, S. 248–249
- [9] *[www.telekom.de](http://www.telekom.de)* und *[www.telekom.com](http://www.telekom.com)*
- [10] *[www.avm.de](http://www.avm.de)*
- [11] *[www.alcatel-lucent.com](http://www.alcatel-lucent.com)*
- [12] *[www.wimo.de](http://www.wimo.de)*
- [13] *<http://de.msi.com>*
- [14] *[www.aceex.com.tw/](http://www.aceex.com.tw/)*
- [15] *[www.devolo.de](http://www.devolo.de)*
- [16] *[www.iss-reshetnev.com](http://www.iss-reshetnev.com)*
- [17] *[www.federalspace.ru](http://www.federalspace.ru)*
- [18] *[www.esa.int/esaCP/index.html](http://www.esa.int/esaCP/index.html)*
- [19] *[www.e-energie.info](http://www.e-energie.info)*
- [20] *[www.e-world-2011.com](http://www.e-world-2011.com)* [21] *[http://meregio.forschung.kit.edu/downloads/](http://meregio.forschung.kit.edu/downloads/E-Energy.pdf)*
- *E-Energy.pdf* [22] *[www.hannovermesse.de](http://www.hannovermesse.de)*
- [23] *[www.ppc-ag.de](http://www.ppc-ag.de)*
- [24] *[www.dlc-vit4ip.org/](http://www.dlc-vit4ip.org/)*
- [25] *<http://standards.ieee.org/news/2010/19012.html>*
- [26] *[www.dvv.dvv.de](http://www.dvv.dvv.de)*
- [27] *[www.nintendo.de](http://www.nintendo.de)*
- [28] *[www.tridelity.com](http://www.tridelity.com)*
- [29] *[www.acer.de](http://www.acer.de)*
- [30] *[www.asus.de](http://www.asus.de)*
- [31] *[www.gostai.com](http://www.gostai.com)*

# <span id="page-15-0"></span>*Franzis Lernpaket: Roboter selbst bauen*

## *MICHAEL WÖSTE – DL1DMW*

*"Männer sind große Jungs" – das dachte sich vermutlich Ulli Sommer, der Autor des Franzis-Lernpakets "Roboter selbst bauen". Roboter üben auf viele eine besondere Faszination aus: Sie sind ein Hobby für echte Männer: Es darf gebastelt, experimentiert und nicht zuletzt programmiert werden. Ein vielseitiges und anspruchsvolles Betätigungsfeld!* 

Das Lernpaket hat größere Packmaße als andere Franzis-Lernpakete [1]. Schließlich sind ein kompletter Fahrroboter, ein fast 200-seitiges Handbuch im Format DIN A4, eine CD-ROM sowie elektronische Bauteile wie IR-Empfänger, IR-Dioden, Fotowiderstände, Schaltdraht, Schrumpfschlauch usw. im Paket enthalten. Der Fahrroboter – *Franzis-Bot* oder noch kürzer "Bot" genannt – besteht aus einer Platine, auf deren Unterseite zwei Modellbau-Servomotoren samt montierten Gummirädern

![](_page_15_Picture_5.jpeg)

**Bild 1: Der** *Franzis-Bot***, gespeist durch vier Akkumulatoren (Typ AAA) zu je 1,25 V**

aufgeklebt sind. Damit der *Franzis-Bot* nicht umfällt, dient eine Rollkugel als Stützrad am Heck. Auf der Oberseite der Platine sind der Prozessor ATmega88, ein USB-Controller FT232RL, das weiße Steckbrett zur flexiblen Erweiterung der Schaltung sowie ein Batteriehalter für vier Akkumulatoren vom Typ AAA zu sehen.

Kleinere permanente Schaltungserweiterungen können zudem auf diversen kleinen Lochrasterfeldern direkt auf der Platine erfolgen. Der Ein/Aus-Schiebeschalter, der Reset-Taster, das Potenziometer, die USB-Buchse und ein sechspoliger ISP-Anschluss vervollständigen das Design. Zur Linienerkennung und als Abgrundsensor sind am Bug eine rote LED sowie zwei Fotodioden fest montiert.

Soll der *Franzis-Bot* etwas unternehmen, bedarf es eines Programms. Eines ist auf dem Roboter bereits programmiert, damit der Käufer nach Öffnen des Pakets sofort starten kann. Geladene Akkumulatoren (keine Batterien!) einsetzen, einschalten, und schon fährt der Roboter los! Ebbt die erste Neugier nach dem Auspacken ein wenig ab, ist es empfehlenswert, den Kapiteln des deutschsprachigen Handbuches zu folgen: Es startet mit einem kleinen Ausflug in die Welt der Roboter und stellt die verschiedenen Arten dieser Spezies vor. Es beleuchtet wichtige Grundlagen der Mikrocontroller im Allgemeinen sowie deren Funktionsweise und geht auf den hier genutzten Mikrocontroller ATmega88 der Firma ATMEL ein. Kapitel 7 blickt auf die Hardware des Prozessors, der in diesem Lernpaket zusammen mit der Programmiersprache BASCOM AVR zum Einsatz kommt.

Nach diesen einführenden Hinweisen, die besonders (bisher) Nicht-Programmierern den Einstieg erleichtern, beschäftigt sich ein Kapitel detailliert mit der Hardware des *Franzis-Bot*s und beantwortet Fragen wie diese: "Wie funktioniert der Antrieb des Roboters?"

Nun ist es an der Zeit, benötigte Treiber und Programme von der CD-ROM zu ins tallieren. Das ist auch für unerfahrene Windows-Anwender ausführlich erläutert. Es handelt sich um den USB-Treiber für den FT232RL, das Programm MProg 3.0 zur Konfiguration desselben und schließlich der BASCOM AVR-Demo zur Programmierung des Prozessors. BASCOM wird so eingerichtet, dass sowohl das Kompilieren der BASIC-Beispiele als auch das Programmieren des Prozessors mit einem einzigen Tastendruck erfolgen können. Dank des Bootloaders, der sich bereits auf dem Prozessor befindet und des zum Lieferumfang gehörenden USB-Kabels ist das komfortabel möglich.

Die Einführung in die BASCOM-Benutzeroberfläche und erste Funktionskontrollen des *Franzis-Bot*s werden detailliert beschrieben. Damit einher geht das Kompilieren der ersten kleinen Beispielprogramme und deren Übertragung auf den Roboter: Eine LED blinkt, der Antrieb wird getestet und der Linien- und Abgrundsensor ausprobiert. Die Messung der Betriebsspannung schließt diese ersten Funktionstests ab.

Ab Kapitel 16 geht es richtig zur Sache: Die Grundlagen der Programmierung und

![](_page_15_Picture_15.jpeg)

**Bild 2: Ansicht unten; links sind der Liniensensor (rote LED zwischen zwei Fotodioden) und rechts die Rollkugel gut zu erkennen.**

zahlreiche BASIC-Befehle werden anhand kleiner, anschaulicher Programme erläutert. Der Anwender ist dazu aufgefordert, diese zu modifizieren und die Wirkungsweise der Befehle zu beobachten. Autor Ulli Sommer widmet dem viel Platz, was der eine oder andere Leser anhand der Ungeduld, endlich zur Robotik zu gelangen, eventuell als kleine "Durststrecke" empfinden mag.

Etwas Geduld ist aber unumgänglich, schließlich stellt das Wissen um den Befehlssatz die Grundlage für die spätere Realisierung eigener Programmideen dar. Eine Betrachtung des A/D-Umsetzers, externer Interrupts und der UART-Schnittstelle fehlen dabei nicht. Und weil es sich um ein mit Akkumulatoren betriebenes Gerät handelt, dürfen die Möglichkeiten des Stromsparens, soweit sie der Prozessor anbietet, nicht unerwähnt bleiben.

### **Gleich und doch anders**

Zwei offensichtlich identische Bauteile – hier sind vorrangig die beiden Servomotoren zu nennen – sind elektrisch nicht so gleich, wie man es vermuten mag. Das lernt der Leser in Kapitel 18, das sich der näheren Betrachtung des Antriebs widmet. Hier führt der Autor BASIC-Routinen ein, die die Motoren per Pulsweitenmodulation steuern und das Gefährt nach vorn oder im Rückwärtsgang bewegen.

Die Geradeausfahrt ist dabei längst nicht so simpel zu bewerkstelligen: Einige Variablen der Beispielprogramme müssen an die benutzten Motoren angepasst werden. Beispiel: Bei theoretisch 1,5 ms Pulszeit müsste der Motor still stehen. Die in meinem Bot enthaltenen Motoren wichen davon geringfügig ab: Der Motor rechts verharrte bei 1,483 ms und der linke bei 1,475 ms im Stillstand. Wird die Pulszeit größer oder kleiner, läuft der Motor einmal in die eine oder die andere Richtung. Mithilfe des Handbuchs und der erwähnten BASIC-Programme von der CD-ROM gelingt die Justage jedem angehenden Roboter-Programmierer.

### ■ **Endlich: Roboter-Navigation**

Der Leser hat bis zum Kapitel 19 schon eine Menge gelernt: Der Umgang mit der Programmiersprache "sitzt", die Program-

<span id="page-16-0"></span>![](_page_16_Picture_1.jpeg)

**Bild 3: Der Liniensensor im Detail; im Steckbrett sind zwei lichtempfindliche Widerstände zu sehen. Fotos: DL1DMW**

mierung des Antriebs ist keine Herausforderung mehr. Nun geht es daran, dem "dummen" Roboter etwas intelligentes Verhalten anzutrainieren. Das passiert Schritt für Schritt in diesem und den folgenden Kapiteln. Da wird der *Franzis-Bot* mit Fotowiderständen ausgestattet, um dem Licht einer Taschenlampe folgen zu können (Bild 3). Wie bei allen Franzis-Lernpaketen, die mit einem Steckbrett für elektronische Bauelemente ausgeliefert werden, gibt es auch hier je Experiment einen Schaltplan sowie einen Vorschlag zur Verdrahtung auf dem Steckbrett.

Wenn ein Roboter gegen ein Hindernis fährt, könnte ein mechanischer Schalter

Alarm geben. Vorausschauender arbeitet jedoch eine kontaktlose Hinderniserkennung. Zu den elektronischen Bauteilen gehören ein IR-Empfänger TSOP1736 und zwei IR-Dioden. Um die Empfindlichkeit des IR-Empfängers zu reduzieren, wird dieser mit Schrumpfschlauch umgeben, wobei ein winziges Loch frei bleibt.

So umgerüstet bekommt der *Franzis-Bot* eine Art "Infrarot-Auge". Damit ist es beispielsweise möglich, den RC5-Code zu empfangen, der von zahlreichen Fernbedienungen (z. B. eines Fernsehgeräts) benutzt wird. Was also liegt näher, als den Bot per Fernbedienung zu steuern?

Das darauf folgende Beispielprogramm realisiert ohne Umbau der Hardware eine als ACS (Anti-Collisions-System) titulierte Hinderniserkennung: Steht etwas im Weg, steuert der Roboter eine andere Richtung an. Das Thema "Infrarot" lässt sich weiter ausreizen: In der Funktion als Wandsensor dienen IR-Dioden und -Empfänger zur Messung des relativen Abstands zu einem Hindernis, etwa um den Roboter entlang einer Wand fahren zu lassen.

Weitere Übungen verwenden den bereits montierten Linien- und Tischkantensensor (Abgrundsensor). Um einen sauberen Lauf des Roboters entlang einer schwarzen Linie zu gewährleisten, greift der Autor – nach einem simpleren Beispiel – auf den PID-Regler aus der Regelungstechnik

zurück. Das bedeutet etwas mehr Mathematik, bringt aber bessere Resultate. Kleinere Experimente erweitern die Schaltung des Roboters um eine Sensortaste, ermöglichen die Messung der Temperatur oder nutzen den Roboter als Achtkanal-Voltmeter. Ein kurzer Ausflug zur Programmiersprache Visual BASIC für .NET (VB.NET) ermöglicht, den *Franzis-Bot* über einen PC zu steuern. Das entsprechende Programm ist – wie alle anderen auch – auf der CD-ROM enthalten.

Kapitel 37 schließlich führt unter dem Thema "Die Subsumtion" in die Theorie der Programmierung des Verhaltens eines Roboters nach Prof. Rodney Brooke ein. Zitat: "Durch den Subsumtionsansatz kann ein Roboter auch mit kleiner Rechenleistung interessante Fähigkeiten entwickeln.

Auf der CD-ROM ist ferner das Franzis-Buch "Roboter selbst bauen" desselben Autors als E-Book (zu lesen mit dem Adobe-Reader) abgelegt. Dazu nur so viel: Es enthält viele Tricks und Tipps zum Roboterbau. Für den Benutzer des *Franzis-Bot*s scheint mir Kapitel 5 "Sensoren" ein guter Anknüpfungspunkt zu sein. Praktisch: Die Beispielprogramme dort sind ebenfalls in BASCOM AVR [2] formuliert.

#### **Literatur**

[1] Franzis-Verlag, Bereich Elektronik:

*[www.franzis.de/elektronik](http://www.franzis.de/elektronik)*

[2] BASCOM AVR, Homepage: *[www.mcselec.com/](http://www.mcselec.com/)*

# *Messung der Spektren von Luxeon-LEDs und Energiesparlampen*

Elektronikanbieter wie Conrad Electronic, Reichelt Elektronik u. a. sowie gelegentlich Discounter bieten Luxeon-Taschenlampen an. Eine solche von Aldi strahlt mit einer 1-W-Luxeon-LED (Gleichstrom-Eingangsleistung) bis zu 30 m weit und ist zehn Mal heller als reguläre LEDs, die meist einen Blaustich aufweisen. Die Batterien halten zehn Mal so lange wie bei üblichen Taschenlampen. Das Gehäuse ist aus Aluminium. Zudem werden noch zwei Polykarbonat-Farbfilter mitgeliefert. Das Licht der Lampe ist brillant weiß.

![](_page_16_Picture_18.jpeg)

**Bild 1: Spektrum der Luxeon Taschenlampe**

![](_page_16_Picture_20.jpeg)

**Bild 2: Kontinuierliches Spektrum einer Halo genlampe Screenshots: DL6XZ**

Bild 1 zeigt das gesamte Gitterspektrum mit den typischen Spektralbereichen. Bild 2 stellt im Gegensatz dazu das kontinuierliche Spektrum einer Halogenlampe dar. Hier beträgt der sichtbare Anteil nur wenige Prozent, während ein Großteil auf den unsichtbaren Infrarotbereich entfällt. Zur Darstellung wurde ein Beugungsgitter mit 241 Strichen pro Millimeter verwendet. Der Bildschirm war 305 mm vom Gitter entfernt, das Raster am Schirm betrug 2 0 mm. Weil die Ablenkungswinkel in der 1. Ordnung unter 10° liegen, ist hier die Ablenkung von der Nulllinie der Wellenlänge direkt proportional. Als Referenz dient das Gitterspektrum eines Laserpointers der Wellenlänge 650 nm (Bild 3) [1]. Luxeon- LEDs lassen sich bis in den Megahertzbereich modulieren.

![](_page_16_Figure_23.jpeg)

**Bild 3: Gitterspektrum eines Laserpointers als Referenz zur Bestimmung von Wellenlängen**

![](_page_16_Picture_25.jpeg)

#### **Bild 4: Markante Linien im Gitterspektrum der 21-W-Energiesparlampe**

Das Spektrum einer Energiesparlampe 21 W (entsprechend der Lichtausbeute einer 100- W-Glühlampe) zeigt nur wenige markante Linien im Sichtbaren (Bild 4). Messungen mit IR-Dektoren ergaben dagegen keinen Ausschlag. Das Licht der Lampe erscheint kalt gegenüber dem von Glühlampen. Ein Vergleich der Beleuchtungsstärke von Glüh- und Sparlampen sollte nur mit Selen-Belichtungsmessungen erfolgen. Hier ist die spektrale Empfindlichkeit in Übereinstimmung mit der des menschlichen Auges. Silizium-Fotoelemente dagegen haben das Maximum der Empfindlichkeit im IR-Bereich und liefern daher falsche Werte.

#### **Ernst Kagerer, DL6XZ** ernst.kagerer@t-online.de

#### **Literatur**

- [1] Kagerer, E., DL6XZ: Spektraluntersuchungen an Leuchtdioden. AATiS-Praxisheft 16 (2006) S. 52ff.
- Kagerer, E., DL6XZ: Versuche mit LUXEON Super LED. AATiS-Praxisheft 16 (2006) S. 51 f.

# <span id="page-17-0"></span>*Afrika im Doppelpack: 9X0SP aus Rwanda und 9U0A aus Burundi*

### *ROLF THIEME – DL7VEE*

*Vier deutsche Funkamateure begaben sich Ende Oktober 2010 für je weils eine Woche in das Herz Afrikas nach Rwanda und Burundi auf eine erfolgreiche Funkexpedition. Was sie vor Ort erlebten, schildert dieser Bericht.*

Es reizte mich schon, mit den erfahrenen Afrika-Strategen Sigi, DL7DF, Frank, DL7UFR, und Wolf, DL4WK, auf eine DXpedition ins tiefste Afrika zu gehen. Welche Ausbreitungsbedingungen erwarten uns dort, insbesondere auf den niederfrequenten Bändern? Wie kommen wir mit den Umweltbedingungen klar?

Da in Afrika vieles geruhsamer vor sich geht, wurden bereits im Vorfeld die Flüge gebucht, die Lizenzen besorgt sowie die Hotels geordert, und Wolf kreierte für uns

![](_page_17_Picture_6.jpeg)

**V. l. n. r.: Rolf, DL7VEE, Sigi, DL7DF, und Wolf, DL4WK, samt Funkgepäck vor dem Abflug in Frankfurt/Main**

ein Logo und DXpeditions-T-Shirts. Für Burundi erwies sich sogar ein Visum als erforderlich. Drei Wochen Urlaub hatten wir eingeplant.

### ■ **Das Ziel**

Die DXCC-Gebiete Rwanda (9X) und Burundi (9U) lagen so um Platz 100 der Most-Wanted-Liste, eine wichtige Voraussetzung einerseits für gute Pile-Ups und andererseits für eine mögliche Unterstützung durch Sponsoren. Beide Länder liegen mitten im Herzen Afrikas knapp unter dem Äquator auf einer Hochebene weitab vom Meer. Rwanda, oder auch Ruanda, ist ein dicht bevölkerter Staat (487 Einwohner/km²) in Ostafrika. Er grenzt an Burundi, die Demokratische Republik Kongo, Uganda und Tansania.

Wegen seiner in weiten Teilen hügeligen Landschaft wird es auch "Land der tausend Hügel" genannt. Von 1884 bis 1916 war Ruanda eine deutsche Kolonie, 1962 erhielt es seine Unabhängigkeit von Belgien. Die Hauptstadt Kigali gründete vor etwa 100 Jahren ein Deutscher. Als Amtssprache gilt jetzt auch Englisch. Nicht zuletzt wegen der Konflikte zwischen den Volksgruppen der Hutu und Tutsi – die 1994 im Völkermord an den Tutsi gipfelten – zählt das Land zu den ärmsten in Afrika, obgleich in den vergangenen Jahren Fortschritte zu verzeichnen sind. Nach unseren Erfahrungen geht es in Rwanda trotz viel Staatspräsenz auf den Straßen deutlich voran, die Menschen sind aufgeschlossen und wissbegierig, der Tourismus wird gefördert.

Der südliche Nachbarstaat Burundi – unser zweites Ziel – grenzt neben Rwanda nördlich im Westen an die Demokratische Republik Kongo mit dem Tanganjikasee und im Osten an Tansania. Auch Burundi gehörte neben Rwanda und Tansania früher zu Deutsch-Ostafrika. Beide besuchte Länder sind ähnlich groß mit 26 300 bzw. 27 800 km². In Rwanda leben 11,1 Mio. und in Burundi 8,7 Mio. Einwohner. In Burundi gilt Französisch als Amtssprache, es gehört ebenfalls zu den ärmsten Ländern der Erde.

### ■ **Die DXpedition**

Bezüglich Rwanda erhielten wir tatkräftige Hilfe durch Tom, DL2RUM, der sich bei mehreren beruflichen Aufenthalten

![](_page_17_Picture_16.jpeg)

**Die Protagonisten der Afrika-Aktivitäten aus Rwanda und Burundi 2010 (v. l. n. r.): Frank, DL7UFR, Sigi, DL7DF, Wolf, DL4WK, und Rolf, DL7VEE**

![](_page_17_Figure_18.jpeg)

von Juli bis September 2010 vor Ort um unsere Genehmigungen und ein Hotel mit Funkerlaubnis kümmerte und selbst als 9X0TL aktiv war. So hatte jeder von uns vor Beginn der Reise seine eigene Lizenzurkunde in der Hand, doch gefunkt haben wir später nur unter Sigis Rufzeichen 9X0SP, um unnötige Doppel-QSOs während der knappen fünf Tage des Aufenthaltes zu vermeiden.

Mit vollgepacktem Mietwagen ging es am 26. 10. 10 in Berlin los. Vom Flughafen Frankfurt/Main starteten wir spätabends mit Übergepäck. Nach Zwischenstopp in Adis Abeba gab es bei der Ankunft auf dem internationalen Flughafen von Kigali am frühen Nachmittag und Fahrt zum etwa 10 km entfernten Hotel ..Golf Hills Residence" einen Sturm mit starkem Platzregen, bei dem sogar die Hotelhalle überschwemmt wurde. Dies sei aber nicht die Regel, versicherten uns die Hotelangestellten. Der solide Hotelbau mit großem Garten liegt auf einer kleinen Anhöhe, lediglich in Richtung Nordwesten steigt das Gelände noch wenige Meter an. Das WLAN-Internet im Hotel erwies sich als stabil und meist verfügbar, sodass wir immer ganz gut über das Amateurfunkgeschehen informiert waren.

Nach der freundlichen und wohlwollenden Unterstützung des Hotelpersonals bei der Auswahl der recht großen Zimmer ging es an das Aufbauen der ersten Antennen, der HF9V-Vertikal und der 80-m-Vertikal. Dabei zeigte sich die jahrelange Erfahrung der Crew, was wichtig ist, worauf man achten muss und was effektive Lösungen sind. Auch die 2-W-LEDs als Stationsbeleuchtungen, direkt vom 13-V-Netzteil gespeist, zähle ich dazu.

Gegen 17.30 Uhr lokaler Zeit wurde es innerhalb von 15 min dunkle Nacht. Nach dem Aufbau von vorerst zwei Antennen und danach zwei kompletten Stationen wurden schließlich die ersten Funkverbindungen unter 9X0SP getätigt.

Den Luxus des gemeinsamen Frühstücks und Abendessens haben wir uns meist gegönnt, zumal aufgrund der wenigen Tage kein ausgiebiges Sightseeing vorgesehen war. Vertreter der Telekommunikationsbehörde besuchten uns und begutachteten den Funkbetrieb.

Sigi und Frank hatten eine Einladung der RURA (Rwanda Utilities Regulatory Agency) erhalten und sich bereit erklärt, an der Universität von Rwanda und dem Tumba College of Technology vor Studenten Vorträge über den Amateurfunkdienst zu halten. Zahlreiche Unterlagen wurden übergeben und interessante, bunte QSL-Karten gezeigt. Wir sind gespannt, ob das Interesse der Studenten in nächster Zeit möglicherweise zu mehreren einheimischen Amateurfunklizenzen führt. Die RURA ist Ansprechpartner für alle privaten Funklizenzen.

Nach nur einer Woche ging es weiter. Für den 400 km langen Weg von Kigali nach Bujumbura nutzten wir den Flug. Damit wollten wir stressigen Grenzkontrollen mit unserem ungewöhnlichen Gepäck bei der Fahrt per Auto und als Ausländer vorbeugen. Übrigens erwies sich hier innerhalb Afrikas beim Fliegen die Übergepäckregelung von 2 US-\$ je kg als sehr moderat.

Von Burundi war die DL7DF-Crew schon einmal 2007 aus dem Hotel "Club du lac Tanganyika" am Rande der Hauptstadt Bujumburas QRV gewesen. Allerdings kamen wir wegen eines verspäteten Abflugs erst abends im Hotel an und bekamen nicht die gewünschten Zimmer. Mittlerweile war es auch dunkel und an einen Antennenaufbau nicht mehr zu denken. Das kostete uns eine Nacht, sodass wir erst am nächsten Morgen neue Räumlichkeiten be ziehen und mit dem Aufbau der Antennen sowie der Stationen beginnen konnten.

Hinter der Bungalowanlage in Richtung des etwa 200 m entfernten Tanganjikasees stand uns reichlich Platz für viele Antennen zur Verfügung. Der Süßwassersee ist für Europäer nicht zum Baden geeignet. Die vor drei Jahren an gleicher Stelle neu gepflanzten Bäume hatten inzwischen bereits Höhen von 6 m erreicht, störten je-

![](_page_18_Picture_6.jpeg)

**Unser Standort in Kigali: "Golf Hills Residence" mit großem Garten** 

![](_page_18_Picture_8.jpeg)

**Sigi, DL7DF, beim Anpassen der 160-m-Vertikalantenne**

doch noch nicht. Der trockene Sandboden schien wohl trotz der Seenähe aus HFtechnischer Sicht nicht so optimal für Vertikalantennen. Das weiträumige Bungalow-Hotel war zwar ebenfalls mit WLAN ausgestattet, diesmal hatte es jedoch zahlreiche Ausfälle. Das Hotelmanagement half jedoch schnell beim Wiederherstellen ze Gewitter traten auf. Gab es nachmittags Regen, war nachts das QRN geringer.

#### ■ **Technik und Ausbreitung**

Obwohl unser Team nur aus vier Operateuren bestand, wurde sehr viel Technik aufwand betrieben. So führten wir unter den etwa 200 kg Gepäck drei K2-Transceiver, zwei Transistor- und eine Röhrenendstufe mit. Dazu einen Spiderbeam, eine Multibandvertikal (HF9V) und mehrere Glasfibermasten bis 18 m Länge. Als Computer fungierten 10-Zoll-Netbooks. Geloggt wurde mit den Programmen *WIN-TEST, MMRTTY* und *MVARY.* Ich war we gen der geringen Bildschirmdiagonale der Netbooks anfangs etwas skeptisch, aber es reichte aus. Für das 6-m-Band waren eine 5-Ele ment-Yagi-Antenne samt Mast sowie ein IC-7000 dabei. Alles in allem eine recht leistungsfähige Ausrüstung mit Schwerpunkt auf möglichst wenig Masse.

Beim ersten Einschalten der Station in Rwanda war es für mich schon etwas frustrierend, dass man zu Beginn der Dunkelheit und einer guten 80-m-Antenne (λ/4-

![](_page_18_Picture_15.jpeg)

**Geschäftiges Treiben: Einkaufs zentrum in Kigali Fotos: DL7VEE**

der Versorgung. Insgesamt war das Internet auch hier sehr hilfreich, um nach vergeb lichen CQ-Rufen auf uns aufmerksam zu machen.

Die Zimmer besaßen Klimaanlage und Kühlschrank, sodass wir uns auch hier sofort angenehm aufgehoben fühlten. Buffet-Frühstück sowie Verpflegung und Service waren sowohl im Hotel in Kigali als auch in Bujumbura für europäische Ansprüche absolut in Ordnung. Auch der (wichtige) Bierpreis schien akzeptabel.

Von früheren Afrikareisen bekannt, konnte man erfahrungsgemäß dem Hotelpersonal mit Schokoladentafeln eine Freude bereiten. Bei einer Taxifahrt zur deutschen Botschaft in Bujumbura gewannen wir einen kleinen Einblick über Burundi. Die Temperaturen setzten uns kaum zu: Dank der Höhenlage war es abends mit 25 °C angenehm und ebenso mittags mit max. 32 °C nicht zu heiß. Nicht nur praller Sonnenschein, sondern auch Wolken und kur-

![](_page_18_Picture_20.jpeg)

Groundplane) keine einzige Station im CW-Bereich des 80-m-Bandes hörte! Auf 160 m wurde eine Inverted-L mit 18 m Vertikalanteil und zwei Elevated-Radials benutzt. Wir haben das Topband in den Nächten, in denen das QRN ertragbar schien, nahezu stündlich gecheckt und oft "CO" gerufen. Wir waren uns wohl bewusst, dass die niederfrequenten Bänder sehr gesucht waren, aber es funktionierte einfach nicht. Dafür sind durch die Äquatornähe die mittleren Bänder auch in der Nacht voll in Richtung Amerika offen,

# *Amateurfunk*

was man als Mitteleuropäer kaum erwartet. Es ist recht schwierig, mit nur vier Leuten zwei Stationen möglichst rund um die Uhr zu besetzen. Der Schlaf forderte schon seinen Tribut. Dabei haben wir in den ergiebigen Abendstunden oft drei Stationen parallel betrieben.

Recht hilfreich bei der Einschätzung der Funkbedingungen waren die Vorhersage des VOA-Prop-Programms von G4ILO [1] und die Clusterbeobachtungen. Aber 10 m und 12 m boten trotz guter Bandbeobachtung keine richtigen dauerhaften Öffnungen, und der geringe Flux begeis terte uns auch nicht. Tagsüber, besonders zur Mittagszeit, war auf den Bändern nicht viel los, und es ließen sich nur geringe QSO-Raten erzielen. Richtig gut ging es etwa drei Stunden vor und nach der Dämmerung sowie in der ersten Nachthälfte. Der nur in 6 m Höhe aufgebaute Fünfband-Spiderbeam erwies sich in Rwanda

![](_page_19_Picture_3.jpeg)

**Viel Platz zum Antennenbau hinter den Bungalows in Burundi**

etwa 600 W Ausgangsleistung. Allerdings erfordern sie gut abgestimmte Antennen (SWV < 2), damit die Schutzschaltungen nicht die Leistungen abregeln oder ganz abschalten. Dafür wurden alle Antennen mittels Analysators genau abgeglichen und sämtliche Drahtantennen "zurechtgeschnippelt".

![](_page_19_Picture_6.jpeg)

als auch in Burundi der Multibandvertikal deutlich überlegen. Aber auch mit den auf der Spitze stehenden Einzelband-Quadelementen für 30 m und 17 m an einem Glasfibermast ließen sich gute Pile-Ups erzeugen. Immerhin waren diese Loops leicht auf 10 m Höhe zu bringen.

Technikausfälle traten nicht auf, wenn man von den von uns nicht beeinflussbaren lästigen Stromunterbrechungen absieht. Die Netzspannung bewegte sich in beiden Staaten im normalen Rahmen. Die Transistorendstufen arbeiteten sicher mit

![](_page_19_Picture_446.jpeg)

**Funkbetrieb bei 9U0A mit drei Stationen auf drei Bändern parallel (v. l. n. r.): Sigi, DL7DF, Frank, DL7UFR, und Wolf, DL4WK**

![](_page_19_Picture_11.jpeg)

**Frank, DL7UFR, als 9X0SP im CW-Pile-Up**

Abgesehen vom Spiderbeam und der HF6-Multibandvertikal waren die Eigenbau-Drahtantennen an den Glasfibermasten allesamt Singleband-Antennen mit jeweils einem extra Koaxialkabel ins Shack. Selbstverständlich wurden die Koaxialkabelenden mit einem Aufkleber gekennzeichnet.

Wir hatten für alle Kurzwellenbänder Eigenbaufilter nach DM2AYO dabei, die stets zwischen Transceiver und Endstufe eingeschaltet wurden. Dadurch war sichergestellt, dass nicht zwei Stationen auf dem selben Band arbeiten konnten.

Störungen gab es selbst bei drei Stationen mit Endstufen nebeneinander nicht. Einzig die leider vergeblichen 6-m-CQ-Rufe störten auf der gesamten Kurzwelle. Dank reichlich Platz im Hotelgelände befanden sich die Antennen meist 20 m und mehr auseinander und es wurde auch darauf geachtet, benachbarte Antennen möglichst mit unterschiedlicher Polarisation zu betreiben sowie Antennen für benachbarte Bänder möglichst weit auseinander zu setzen.

Als kleines Problem erwies sich der SSB-Betrieb unmittelbar neben einer CW-Station. Dabei störte lautes Reden akustisch die Konzentration beim Aufnehmen von leisen CW-Signalen doch erheblich. Dies war wohl mit ein Grund für den relativ kleinen SSB-Anteil. Beim nächsten Mal sollte Sprechfunk an einen anderen Standort verbannt oder wenigstens räumlich etwas von den Morsestationen getrennt werden und/oder der SSB-Operateur spricht relativ leise. Das ist im hektischen Pile-Up nicht einfach, doch immerhin erlernbar!

![](_page_19_Picture_17.jpeg)

#### ■ **Fazit**

Mit knapp 22 000 Verbindungen in etwa elf Tagen reiner Funkzeit sind wir ganz zufrieden. Die großen Amateurfunkzentren Europa, Asien und Nordamerika sind mindestens 6000 km entfernt, Stationen aus Afrika selbst dünn gesät. Leider war auf dem Top-Band nicht viel mehr herauszuholen, obwohl wir gute Antennen einsetzten und täglich präsent waren. Standorte direkt am Wasser oder mit großen Antennenhöhen vom Dach eines mehrstöckigen Hotels sind da besser dran.

Das tägliche Aktualisieren des Online-Logs [2] und das Auslesen des Gästebuchs einmal täglich half beiden Seiten. Jeder im Team hatte seine speziellen Vorlieben und Aufgaben. So verlief das Miteinander kameradschaftlich und demokratisch. Der Flug mit Ethopian Airlines und die Wahl der beiden Unterkünfte erwiesen sich als gute Entscheidung.

Bleibt die Frage: Where do we go next?

#### **URLs**

- [1] [VOA-Prop-Programm von G4ILO:](http://www.g4ilo.com/voaprop.html) *www.g4ilo. com/voaprop.html*
- [2] Sigi Presch DL7DF and Crew DXpeditions: *[www.dl7df.com/9x\\_9u/index.html](http://www.dl7df.com/9x_9u/index.html)*

# <span id="page-20-0"></span>*40-m-Banderweiterung: Bei Digimodes Bandplan beachten!*

*Dipl.-Ing. ULRICH MÜLLER – DK4VW*

*Die Weltfunk-Konferenz 2003 hat dem Amateurfunkdienst in der ITU-Zone 1 vom historischen 40-m-Band (7000 kHz bis 7300 kHz) den Bereich 7100 kHz bis 7200 kHz wieder zurückgegeben. Dabei auftretende aktuelle Probleme schildert dieser Beitrag.*

Zur Vorbereitung dieser WRC 2003 machten sich Hunderte Treffen verschiedener Organisationen und Interessengruppen auf nationaler und internationaler Ebene notwendig. Wenn man die geschätzten Kosten von etwa 1 Mrd. US-\$ für die Vorbereitungen und die Konferenz 2003 selbst auf die überhaupt in der Diskussion gewesenen Frequenzen gleichmäßig umlegt, dann hat die Erweiterung unseres 40-m-Bandes um 100 kHz etliche Millionen US-\$ gekostet.

Gerade deswegen ist es bedauerlich, dass die sich aus der Erweiterung ergebenden Möglichkeiten bislang nur zum Teil von den Funkamateuren angenommen wurden. Vielleicht sind noch nicht alle zu findenden Informationen (z. B. Websites) auf aktuellem Stand, aber die Banderweiterung sollte sich doch herumgesprochen haben … Sehen wir uns die Auswirkungen auf den

Bandplan an:

#### ■ **PSK31 nur oberhalb 7040 kHz im neuen Digimode-Bereich**

Wegen des seit dem 29. 3. 09 erweiterten 40-m-Bandes haben sich die Delegierten der IARU-Region-1-Konferenz Cavtat-2008 dafür ausgesprochen, speziell die Digi modes zu fördern und deshalb diesen im Bandplan erheblich mehr Raum zu geben. Leider findet die meiste PSK31-Aktivität nach wie vor bei etwa 7037 kHz im CW-Bereich statt. Bitte machen Sie Digimode - Betrieb nur oberhalb von 7040 kHz im Bereich für alle Schmalband- bzw. alle Sendearten, z. B. mit PSK31 zwischen 7041 kHz und 7042 kHz.

Es wird angestrebt, dass in allen ITU-Regionen möglichst gleiche Einteilungen im Bandplan gültig sind. Die IARU-Region 2 hat ihren 40-m-Bandplan noch nicht dem der Region 1 angepasst. In der Region 2 (Amerika) läge ein PSK31-Betrieb bei 7042 kHz im *all mode*-Bereich mit maximal 2700 Hz, in der Region-1 im *all narrow band mode*-Bereich, was aber für beide Seiten jeweils bandplankonform ist.

### ■ **Exklusiver CW-Bereich**

Auch die Sendeart Telegrafie bekam exklusiv mehr zugesprochen, sodass sich die obere Grenze des Segments dafür (mit maximal 200 Hz Bandbreite) von 7035 kHz auf 7040 kHz verschob. Dieser 40-kHz-Bereich ist **exklusiv** für Telegrafie vorgesehen, obwohl das eigentlich der Grundidee der gleichberechtigten Nutzung innerhalb der Segmente mit den verschiedenen maximalen Bandbreiten widerspricht - PSK31 benötigt ja weniger als 200 Hz Bandbreite. Es gibt jedoch dafür historische Gründe und die teils schwachen CW-Signale haben einen erhöhten Schutzbedarf, da sie leicht bei computergeneriertem Digimode-Betrieb überhört bzw. übersehen werden.

### ■ **Weshalb Bandpläne?**

Den Amateurfunkdienst hatte man auf der ersten Weltfunk-Konferenz 1927 (Washington D.C.) offiziell anerkannt und so wurden auch ihm bestimmte KW-Bänder zugewiesen. Die Amateurfunkverbände haben sich später darauf verständigt, Nutzungsempfehlungen für bestimmte Bereiche der Bänder zu geben.

experimentiert. Sollte man etwa auf jeder der alle drei Jahre stattfindenden IARU-Region-1-Konferenzen den Bandplan zugunsten eines mittlerweile neu aufgekommenen Digimodes ändern und überkommene wieder streichen? Eher nicht – die IARU-Region 1 führte deshalb mit dem in Davos 2005 verabschiedeten Bandplan eine neue Philosophie ein, die es erlaubt, flexibler auf Veränderungen zu reagieren.

Die Lösung war die Einteilung der Bänder nach belegter Bandbreite der jeweiligen Sendeart, nämlich maximal 200 Hz, höchstens 500 Hz bzw. maximal 2700 Hz sowie im 10-m-Band zusätzlich bis 6000 Hz. Bis zur maximalen Bandbreite sollen die Sendearten in den angegebenen Segmenten für Experimente gleichberechtigt zur Verfügung stehen. Weitere Empfehlungen werden im Bandplan zu Contestbetrieb, Aktivitätszentren für Betriebsarten wie Notfunk, QRS, QRP, Bildübertragung, digitale Sprachübertragung usw. gegeben.

#### **Ist der IARU-Region-1-Bandplan Verpflichtung oder Empfehlung?**

Die Mitgliedsverbände der IARU-Region-1 äußern sich dazu jeweils in ihren Satzungen. Der § 3, Absatz 4, der DARC-Satzung sagt: .....die geltenden einschlägigen gesetzlichen Bestimmungen ebenso wie die Richtlinien des DARC e. V. und der IARU zur Selbstregulierung im Amateurfunkdienst (z. B. Bandpläne) sind einzuhalten". Ein Bandplan wird nach Abwägung der

![](_page_20_Picture_551.jpeg)

Ausschnitt aus dem IARU-Region-1-Bandplan (gültig seit 29.3.09; editiert von DK4VW)

Man trennte anfangs nur in Telegrafie- und Telefoniebereiche, in den 60er-Jahren kam Funkfernschreiben (RTTY), später andere digitale Verfahren (Packet-Radio, AMTOR usw.) hinzu. So hatte man neben Segmenten für RTTY auch solche für Packet-Radio in den Bandplan geschrieben. Packet-Radio stellte sich bald als für KW eigentlich ungeeignet heraus.

Viele verschiedene digitale Verfahren kamen in den vergangenen Jahren neu hinzu und es wurde damit jeweils eine Zeit lang

vielfältigen Interessen aller Funkamateure als Kompromiss verabschiedet. Deshalb sollte sich **jeder** bei der Frequenzwahl am Bandplan orientieren.

Der ausführliche IARU-Region-1-Bandplan, mit entsprechenden Erläuterungen, ist hier zu finden: *[www.darc.de/funkpraxis](http://www.darc.de/funkpraxis)* → *Bandpläne KW;* der originale englischsprachige Bandplan auf *[www.iaru-r1.org](http://www.iaru-r1.org)* → *Spectrum & Band Plans;* Bandpläne für alle IARU-Regionen existieren auf *[www.iaru.](http://www.iaru.org/bandplans.htm) [org/bandplans.htm.](http://www.iaru.org/bandplans.htm)* dk4vw@darc.de

# <span id="page-21-0"></span>*Der "Fast-alles-Könner": Icom IC-9100 für 160 m bis 23 cm (1)*

## *BERND PETERMANN – DJ1TO*

*Nachdem Icom eine ganze Reihe KW-Transceiver mit Anleihen aus den Konstruktionseinzelheiten seines Flaggschiffs IC-7800 bedacht hat, fehlte noch ein Mittelklasse-Transceiver und vor allem ein Gerät, das wie der inzwischen neun Jahre alte IC-7400 neben 6 m auch Zugriff auf das 2-m-Band erlaubt. Der IC-9100 deckt darüber hinaus das 70-cm-Band ab und mit dem optionalen Modul UX-9100 sogar das 23-cm-Band.*

IC-7400 und IC-9100 ähneln sich sehr. Der "Neue" hat 2 kg mehr Masse, ist etwa je 30 mm breiter und tiefer, aber etwas flacher. Das Display hat um 10 mm Breite zugelegt. Die Typenbezeichnung IC-9100 erinnert an das VHF/UHF/SHF-Gerät IC-910H.

Wem die Mittelklasse bis 6 m genügt, der kann zum IC-7410 greifen, der dieser Tage auf den Markt kommt und seinem Multiband-Bruder frontseitig bis auf einige Steller- und Tastenbelegungen aufs Haar gleicht. Passend daher die Typenbezeichnung IC-7410.

Unter diesem traditionellen LC-Display-Teil befindet sich wie beim IC-7400 ein Punkmatrixbereich von nun allerdings 132 × 17 Pixeln, der auch farblich etwas vom Rest abweicht.

Der IC-9100 verfügt zwar über Bandtasten, doch sucht man solche für 144, 430 und 1240 vergeblich. Die Auswahl der drei bzw. vier Empfängereingangsteile erfolgt nämlich durch längeres Drücken der *Main/ Sub*-Taste. Wie gewohnt existieren Dreifach-Bandstapelregister. Bei 2 m, 70 cm und 23 cm erreicht man sie aber über die *Gene*-Taste, die sonst für beliebige Frequen-

![](_page_21_Picture_8.jpeg)

**Bild 1: Frontansicht des IC-9100; die beiden Frequenzanzeigen für den Haupt- und den Subempfänger sowie die Punktmatrix für diverse Anzeigen (unten) dominieren das Display. Fotos: DK3RED, Screenshots: DJ1TO**

Damit der IC-9100 seine Universalität entfalten kann, muss man noch das 23-cm-Modul *UX-9100*, das D-STAR-Modul *UT-121* sowie die beiden zusätzlichen schmalen Roofing-Filter *FL-430* und *FL-431* für das KW/6-m-Eingangsteil kaufen.

### ■ **Erster Eindruck**

Beim Einschalten erfreut die praktisch unbedeutende Boot-Zeit unter 1 s. Im Display fallen die beiden fast identischen Bereiche mit großen Siebensegment-Ziffern für die Frequenzen für den Haupt- und den separaten Sub-Empfänger als wesentliches Qualitätsmerkmal auf. Leider sind Beschriftung und Icons dadurch sehr klein ausgefallen. Sendemäßig erscheint neben der Ausgangsleistung alternativ SWV, ALC oder qualitativ der Kompressionsgrad.

zen des KW/6-m-Bereichs zuständig ist. Schließlich gibt es noch die direkte Frequenzeingabe, die ggf. auch gleich den Bereichswechsel mit erledigt.

Die *Sub*-Taste schaltet bei kurzem Drücken viele Bedienelemente, u. a. den Abstimmknopf, auf den Sub-Bereich um. Nützliche Bedienungshilfe: Die Quittungstöne für Haupt und Sub können verschiedene Frequenzen haben. Bei langem Drücken schaltet *Sub* das zweite Empfangsteil aus oder ein, kurzes Tippen auf *Main/Sub* vertauscht danach ggf. Haupt- und Sub-Bereich.

Der 54-mm-Abstimmknopf ist leichtgängig, griffig und läuft präzise. Sein Schwung radeffekt erleichtert schnelles Über-das-Band-Drehen. Außerdem erhöht sich bei schnellem Drehen ggf. die Abstimmrate, sodass einen ein kräftiger Schwung bei

10 Hz Schrittweite über 200 kHz weiter bringt. Wer die Frequenz nicht versehentlich verstellen möchte, kann die einstellbare Friktion nutzen. Größere Sprünge, deren Distanz man in weiten Grenzen ändern kann, erlauben der *Sub-Dial*-Knopf oder auch der Abstimmknopf (mittels *TS* Marke über der kHz-Stelle). Die *TS*-Taste macht auch 1-Hz- und oberhalb 6 m 1-MHz-Schritte zugänglich.

Die Rückfront offeriert vier Antennenbuchsen: zweimal PL für KW/6 m, PL für 2 m und N für 70 cm. Eine separate Empfangsantennenbuchse für KW/6 m vermisst man bei diesem Gerät ebenso wie einen Transverter-Anschluss, denn es gibt ja auch noch ein Leben oberhalb von 1240 MHz. Die USB-Buchse dient zur Transceiver-Steuerung per PC, zum Clonen, sie übermittelt Sende- und Empfangssignale, auch im IC-9100 decodierte RTTY-Texte. Daneben ist noch die altbekannte CI-V-Buchse zur Transceiver-Steuerung vorhanden.

Die rückwärtige Tastenbuchse ist unabhängig von der frontseitigen und für eine Handtaste oder einen externen Keyer ausgelegt. Über die zwei Lautsprecherbuchsen lassen sich beide Empfangskanäle getrennt wiedergeben – das auch mit einem externen und dem internen Lautsprecher.

Die Stromversorgung mit 13,8 V ±15 %/24 A erfolgt über eine vierpolige Standardbuchse, in der Zuleitung muss man mit einer sperrigen und schweren Filterbox vorlieb nehmen. Der geregelte Lüfter läuft auch bei Empfang, aber so leise, dass man schon das Ohr ans Gehäuse legen muss, um etwas zu hören.

### ■ **Menüsystem**

Schlüssel zum Menüsystem ist die *Menu*-Taste, die bei kurzem Drücken zwischen den übergeordneten Menüs *M1* und *M2* wechselt und damit die Belegungen der unterhalb des Displays angeordneten Softkeys *F-1* bis *F-5* sendeartenabhängig umschaltet. Längere Betätigung dieser Softkeys öffnet ggf. die Einstellmenüs. Die Menüs *M3, D1* und *D2* für D-STAR be-

kommt man nur bei eingebautem D-STAR-Modul *UT-121* (Bild 18) zu sehen.

Ein längerer Druck auf die *Menu*-Taste führt auf die 69 Voreinstellungs-Menüpunkte. Mit *F-1* und *F-2* scrollt man durch die Menüpunkte (Bild 4), die Auswahl der Optionen geschieht über den Abstimmknopf. Da zur Erklärung 18 alphanumerische Zeichen zur Verfügung stehen, lassen sich die meisten Menüpunkte ohne Nachschlagen im sehr übersichtlichen 212-seitigen Handbuch [2], das auch die kompletten Schaltunterlagen enthält, verstehen.

### ■ **Innere Werte**

Der IC-9100 hat drei bis nach dem 2. Mischer separate Eingangsteile für KW/6 m,

![](_page_22_Picture_1.jpeg)

für 2 m und für 70 cm. Dabei gilt KW/6 m als ein Bereich, und man kann auf zwei Bereichen gleichzeitig hören. Alle Eingangsteile arbeiten auf der Höhe der Zeit als Doppelsuperhet (Bild 11).

Den Eingangsteilen können zwei etwas unterschiedliche DSP- und NF-Einheiten wahlfrei nachgeschaltet werden, die die Selektion auf einer 2. ZF von 36 kHz mittels DSP bewerkstelligen. Beide enthalten einen 32-Bit-Fließkomma-DSP und 24-Bit AD/DA-Umsetzer. Im Hauptzweig arbeitet ein ADSP-21369 mit 333-MHz-Takt, der Sub-Zweig muss sich mit einem ADSP-21375 mit 266-MHz-Takt begnügen. Die DSP-Funktionen gleichen sich ansonsten.

Obwohl also zwei fast gleichwertige "Nachsetzer" eingebaut sind, blieb prinzipbedingt der Empfang auf zwei Frequenzen im selben Band leider außen vor.

Das KW/6-m-Eingangsteil verfügt über neun diodenumgeschaltete Vorfilter und zwei wechselseitig einschleifbare Vorverstärker mit bipolaren 1,3-W-Transistoren 2SC5551A, der großsignalfestere davon in Gegentaktschaltung mit 7 dB Verstärkung für die niederfrequenteren Bänder. Der andere mit 15 dB Verstärkung für hohe Empfindlichkeit sollte erst ab 12 m zum Einsatz kommen. Alternativ kann man – warum eigentlich – nur einen einzelnen 20 dB-Abschwächer einschalten.

Der 1. KW/6-m-Mischer ist ein Doppelba lancemischer mit vier n-Kanal-Sperrschicht-FETs 2SK1740. Es folgt ein 15 kHz breites Roofing-Filter auf 64,455 kHz, dem man jedoch zwei weitere separat zu erwerbende mit 6 kHz (*FL-430*) bzw. 3 kHz Bandbreite (*FL-431*) zur Seite stellen kann. Es folgt ein die Spiegelfrequenz unterdrückender doppelter Schottky-Dioden-Balancemischer mit HSB88WS auf die 2. ZF von 36 kHz. Icom gibt für diesen Komplex einen IP3 von +30 dBm an. Im 2-m-Trakt besorgt ein Sperrschicht-FET NE3509M04 die Vorverstärkung. Der 1. Mi-

scher mit 4 × NE3509M04 setzt das Signal auf eine 1. ZF von 10,85 MHz um. Das Roofing-Filter hat ebenfalls 15 kHz Bandbreite. Der 2. Mischer sieht genau so aus wie beim KW/6-m-Eingangsteil.

Auf 70 cm schließlich ist wieder ein NE3509M04 beim Vorverstärker eingesetzt. Als 1. Mischer auf 71,25 MHz arbei**Bild 2: Rückansicht des IC-9100; die beiden Antennenbuchsen für KW/6 m können den Bändern beliebig zugeordnet werden. Statt die Buchsen einzeln zu beschriften, gibt es nur ein kleines Übersichtsetikett.**

ten zwei Bipolartransistoren KTC3770U im Gegentakt. Es folgen wieder ein 15 kHz breites Roofing-Filter und derselbe hochwertige 2. Mischer wie zuvor. Icom beansprucht für die VHF/UHF-Eingangsteile die gleiche exzellente Empfindlichkeit wie beim IC-910H – und der IP3 sei gegenüber früheren Modellen verbessert. Mancher Nutzer mag sich auf 2 m und 70 cm die Zu-

![](_page_22_Picture_596.jpeg)

**Bilder 3 bis 10: Verschiedene Displayanzeigen; v. o. n. u.: Menü M1 mit temporärer Empfängerfilter-Bandbreitenanzeige (der Punkt rechts signalisiert Verstimmung) – Voreinstellungs-Menüpunkt 2 – AGC-Zeitkonstanten-Einstellung – ein decodiertes RTTY-Signal – Band scope: Mittenfrequenz 7200 kHz, Empfänger auf 7173 kHz – SWR-Kurve für eine Mittenfrequenz von 3650 kHz für einen angepassten verkürzten Dipol – der editierbare CW-Speicher 2 – ein mit einem Namen versehener Speicherplatz**

schaltbarkeit eines zusätzlichen internen Vorverstärkers wünschen. Statt der optionalen externen Mastverstärker AG-25/35 dürften sich ebenso andere fernschaltbare Typen (+12 V auf Seele schaltet den Vorverstärker zu) wie SP 2000/7000, MVV 144/432 usw. eignen.

Auch die Senderendstufen für KW/6 m, 2 m und 70 cm sind separat aufgebaut und sämtlich mit Mitsubishi-MOSFETs bestückt – und zwar mit 2 × RD100HHF1C im Gegentakt,  $2 \times \text{RD}$ 70HVF bzw.  $2 \times$ RD60HUF parallel. Von 160 m bis 2 m sind 100 W verfügbar, auf 70 cm noch 75 W. Die 23-cm-Einheit *UX-9100* liefert 10 W. Da sich im Handbuch keine gegenteiligen Anmerkungen finden, darf man davon ausgehen, dass die Sender dauerlastfest sind. Der serienmäßige TCXO garantiert eine gute Frequenzstabilität von 0,5 ppm im Bereich 0 °C bis 50 °C.

#### ■ **DSP-Funktionen**

Die Digitalbandfilter sind den aktuellen Icom-Transceiver-Brüdern nachempfunden und nutzen das System obere/untere Flanke, was beim Funkbetrieb gegenüber Bandbreite/Filterkurvenverschiebung durchaus Vorteile bringt. Je Sendeart lassen drei Filter vorkonfigurieren und danach mit *Twin-PBT* weiter der Empfangssituation anpassen. Das Display zeigt ständig ein einfaches Schema der Filterkurve und beim Verstellen für 1 s noch temporär Bandbreite und Versatz an (Bild 3), auch durch Druck auf *PBT-CLR* aufzurufen. Ein Punkt neben der Kurve symbolisiert die Verstellung. Es gibt wieder weiche und scharfe Filterkurven zur Auswahl, was in der Praxis allerdings nicht allzu viel ausmacht.

Für RTTY steht das Twin-Peak-Filter zur Verfügung, das auf der NF-Seite die Verstärkung auf der Mark- und der Space-Frequenz anhebt. Zum DSP-Komplex gehören

![](_page_22_Figure_18.jpeg)

![](_page_23_Picture_1.jpeg)

auch Modulation (einschließlich Kompressor) und Demodulation (einschließlich Regelspannungskomplex), die verzerrungsarm per PSN (Phasenschiebernetzwerk) ablaufen.

Die Sendefrequenzgangbeeinflussung umfasst je ±5 Stufen für Höhen und Tiefen sowie drei wählbare Sendebandbreiten mit Einstellmöglichkeiten jeweils für die untere Grenzfrequenz von 100 Hz bis 500 Hz und für die obere von 2500 Hz bis 2900 Hz bei SSB. Einer äquivalenten Empfangsfrequenzgangbeeinflussung wurde eine feste sendeartenabhängige Einengung der Grenz frequenzen von 100 Hz bis 200 Hz bzw. 500 Hz bis 2400 Hz zur Seite gestellt.

Die Geräuschreduzierung, *NR*, lässt sich in 15 Stufen verändern und zeigt kaum Artefakte. Bei leisen CW-Signalen bringt sie eher einen Lesbarkeitsgewinn als bei SSB-Signalen. Icom warnt wegen möglicher Maskierung und Verzerrungen vor exzessiver Anwendung, der Test zeigte aber, dass Stufe 15 bei CW trotz dann rauem Klang eine bessere Lesbarkeit bringt.

Das manuelle Notch-Filter lässt selbst sehr starke Störträger völlig verschwinden. Es wirkt im Gegensatz zum automatischen Notch auch auf die Regelspannung, sodass störendes Zuregeln entfällt. Drei Notch-

![](_page_23_Picture_6.jpeg)

**Bild 13: Die 2-m-Endstufe sieht zwar wie eine Gegentakt-Endstufe aus, arbeitet aber mit 2** × **RD70HVF parallel. Auf 70 cm sieht es ähnlich aus.**

**Bild 14: Blick von unten in das geöffnete Gerät; unten im Bild der Platz für die optionale 23-cm-Einheit** *UX-9100***, in der Bildmitte der geregelte Lüfter, links daneben die Steckplätze für die Roofing-Filter, oben rechts der Antennentuner**

Breiten erlauben eine Anpassung an den Charakter der Störung. Das Display zeigt beim Einstellen nicht etwa die Notch-Frequenz, sondern nur einen Relativwert von –127 bis 127. Autonotch beseitigt selbst bei FM automatisch sogar mehrere Träger, wirkt nicht bei CW und lässt sich nur alternativ zum manuellen einsetzen. Wie üblich bleibt allerdings die Wirkung der Störträger auf die Regelung.

**Bild 12:** 

**Endstufe**

**Blick von oben in das geöffnete Gerät bei abgenommener Deckplatte; unten im Bild die KW/6-m-Senderendstufe mit den Antennenfiltern, oben rechts die 2-m-Endstufe, darunter die 70-cm-**

Der Störaustaster verfügt über drei Einstellmöglichkeiten, Pegel, Breite und Tiefe, was eine gute Balance zwischen Wirkung und Beeinträchtigung des Nutzsignals sicherstellen soll. Er beseitigte in einem gewissen Maß sogar Prasselstörungen.

Für CW, RTTY, SSB und AM stehen sehr komfortabel drei Regelspannungszeitkons tanten zur Verfügung, die sich getrennt vorgeben und in CW, RTTY und SSB zwischen 0,1 s und 6 s, bei AM bis 8 s, verändern lassen (Bild 5).

#### ■ **CW** und RTTY

Der Keyer verfügt über die Standardfunktionen, bietet aber keine Anzeige des eingestellten Tempos. Für die CW-Sende zeichenverrundung stehen 2, 4, 6 oder 8 ms Anstiegs- und Abfallzeit zur Verfügung. Die vier CW-Textspeicher nehmen maximal je 74 Zeichen inklusive ggf. fortlaufender Contestnummern (Bild 9) auf. Das Editieren erfolgt mit dem Abstimmknopf. Das dauert zwar, erlaubt dafür aber bequem Korrekturen. Die Texte lassen sich auch mit einer Empfangsperiode von 1 s bis 60 s dazwischen wiederholt abspielen. Die Telegrafie klingt gut an, bei Voll-BK hört man nur zwischen den Zeichen und das auch nur bis etwa 150 WpM, Richtung maximales Tempo gibt es eine merkliche, aber nicht störende Zeichenverkürzung, am Anfang jedes Zeichens knackst es empfangsmäßig merklich. Das akustische Re-

![](_page_23_Picture_15.jpeg)

laisklicken äußert sich dafür nur sehr leise. Die Lautstärke des Mithörtons verändert sich mit der Empfangslautstärke.

Der eingebaute RTTY-Decoder muss sich zur Anzeige mit drei Zeilen à 18 Zeichen als 5×5-Punktmatrix oder zwei Zeilen mit ebenfalls 18 Zeichen als 5×7-Punktmatrix begnügen (Bild 6), je drei mehr als beim IC-7400. Die Software *RS-BA1* erlaubt es, den decodierten Text über die USB-Schnittstelle auf einen PC zu übertragen. Dazu gehört noch eine RTTY-Abstimmanzeige. Das Senden nutzt FSK, AFSK ist ohnehin möglich.

*Synchronous Tuning* sorgt, wenn gewünscht, dafür, dass beim Wechsel zwischen SSB und CW die Tonlage erhalten bleibt, während sich die Frequenzanzeige um den Pitch-Betrag verändert.

#### ■ **SSB**

Der Sprachkompressor wirkt nur bei SSB und ist in elf Stufen einstellbar. Die Sendebandbreiten, *TBW*, können mit und ohne Kompressor unterschiedlich eingestellt sein. Der Frequenzgang bleibt mit und ohne Kompressor gleich. Von einer Kompressorstellung mit *TBW* schmal, werksseitig 500 Hz bis 2500 Hz, ist abzuraten. Das Signal hörte sich nicht nur zu schmal, sondern schon bei ganz geringer Kompressionsstufe verzerrt an, im zweiten Empfänger mehr als beim Mithören im eingebau-

# *Amateurfunktechnik*

![](_page_24_Picture_1.jpeg)

**Bild 15: Der Einbau dieses robusten Lautsprecherchassis in die stabile obere Abschirmdeckplatte ergibt eine ausgezeichnete Wiedergabe.**

**Bild 16: Das ist der inkrementelle Geber für die Abstimmung, der sich ggf. noch verhältnismäßig leicht wechseln lässt.** 

ten Monitor. Dieser Mangel war auch bei mittel, 300 Hz bis 2700 Hz, kaum noch ausgeprägt. An der unbehandelten Modulation gab es nichts auszusetzen.

Der üblichen Vox mit Einstellung von Verstärkung, Abfallzeit und Anti-Vox wurde beim IC-9100 noch *Vox Voice Delay* hinzugefügt, die durch einstellbare Verzögerung des Sprachsignals das Abhacken der ersten Silbe vermeiden kann.

Die *Voice Squelch Control* soll die Rauschsperre nur bei Sprachsignalen öffnen, nicht dagegen bei Trägern, was z. B. beim Scannen Vorteile bietet. Praktisch ignorierte die *VSC* sowohl Träger als auch PSK31, ließ aber z. B. CW und SSTV durch. Von einer perfekten Funktion ist die *VSC* für meinen Geschmack noch ein Stück entfernt.

#### ■ **AM, FM und Digimodes**

Der AM-Empfang verschafft mit angepass ten Parametern die meisten Bequemlichkeiten, die auch der SSB-Empfang bietet. Die Bereiche 2 m und 70 cm erlauben zwar AM-Empfang, aber kein Senden.

FM als eine der tragenden Säulen, insbesondere in den Bereichen 2 m und 70 cm, wartet mit fast allem auf, was wichtig sein könnte: drei Empfangsbandbreiten, 2,5 kHz und 5 kHz Hub, 1750-Hz-Rufton, CTCSS und DTCS, beide samt Suchlauf, AFC und Relaisablage, etwas verwirrend als "Duplex" bezeichnet. Verwunderlich ist allerdings das Fehlen eines DTMF-Coders.

Für die Digimodes gibt es bei SSB, AM und FM eine D-Einstellung, bei der einige Parameter geändert sind und für die die Signaleinspeisung auswählbar ist. Packet-Radio funktioniert auch mit 9k6.

Dazu kommt schließlich ein umfangreicher Komplex zur D-STAR-Kommunikation, sogar auf Kurzwelle, inklusive langsamem Datenfunk sowie GPS-Integration, was freilich alles nach dem erwähnten optionalen DV-Modul *UT-121* verlangt.

#### ■ **Dies und das**

Split ist so konzipiert, dass beim Drücken von *XFC* die Anzeige der Split-(sende)frequenz von der Punktmatrix auf das LC- Display wechselt, während sich die Anzeige in der Punktmatrix auf den Ablagewert verändert. Der Empfänger hört gleichzeitig auf der Split-(sende)frequenz. Das ist komfortabel, doch insofern problematisch, als man leicht versehentlich das Drücken von *XFC* vergisst und so unabsichtlich die Hörfrequenz verstellt. Das kann *Split Lock* verhindern, das die Veränderung der Empfangsfrequenz sperrt. **oben mittig das standardmäßige 15-kHz-Filter**

**Bild 17: Die unverwechselbaren Steckplätze für die optionalen KW/6-m-Roofing-Filter;**

进拔用手

*Quick Split* gleicht bei längerem Drücken der *Split*-Taste die Sende- der Empfangsfrequenz an, ggf. auch um einen vorgewählten Versatz verschoben. Ein anderer Weg geht einfach über *F-Inpt* → *Ziffern* $blocktext{block}(\textit{n}) \rightarrow Split$  – clever.

Daneben existieren selbstverständlich RIT und ΔTX bis ± 9,99 MHz. *XFC* ändert hier auch bei einer Ablage ΔTX die Hör- auf die Sendefrequenz, allerdings ohne dass sich im Display etwas tut.

Das einfache Bandskop des IC-9100 unterbricht den Empfang für die Dauer seiner Abtastung. Ein einzelner Durchlauf benötigt für Scanschritte von 0,5 kHz, 1 kHz und 2 kHz eine Zeit von 0,5 s; für 5 kHz, 10 kHz, 20 kHz und 25 kHz verdoppelt sie sich.

Durch die Punktmatrix bestimmt, stehen 14 S-Meter-konforme Amplitudenstufen zur Verfügung, die ersten in S-Stufen-Abständen, die letzten fünf in 10-dB-Stufen über S9. Verbunden mit der Fehlanzeige des S-Meters unter S9 bedeutet das einen stark gedehnten unteren und einen gestauchten oberen Bereich. Außerdem bleiben alle Signale unter S1 nach S-Meter, real also unter S5, unsichtbar. Der Frequenzabtast-

![](_page_24_Picture_20.jpeg)

**Bild 18: Sehr klein ist das optionale Modul UT-121 für den DV-Betrieb und die DV-GPS-Funktionen, das hinter der Fronteinheit aufzustecken ist.** 

bereich umfasst  $2 \times 30$  Frequenzschritte zu beiden Seiten der eingestellten Frequenz. Das Bandskop nutzt auch die gerade eingestellte Empfängerbandbreite, was ggf. eine höhere Auflösung ermöglicht, das überstrichene Spektrum bei großen Scan-

schritten jedoch nur punktuell erfasst. Eine Marke für die eingestellte Frequenz ermöglicht es, bequem auf ein gefundenes Signal zu wechseln (Bild 7).

Der *SWR Graph* liefert eine grafische Darstellung des SWR-Verlaufs bis *s* = 4 über einen Frequenzbereich, der sich aus 3, 5, 7, 9, 11 oder 13 Messwerten in Schritten von 10 kHz, 50 kHz, 100 kHz oder 500 kHz zusammensetzt (Bild 8).

Der eingebaute Antennentuner gefiel durch annähernde Unhörbarkeit und schnelles Abstimmen auch bei SWV-Werten weit über den garantierten *s* = 3 auf KW. Er stimmt bei Frequenzwechsel oder geänderter Impedanz automatisch nach, wenn das SWV 1,5 übersteigt, und greift dabei nach Möglichkeit auf in 100 kHz Abstand gespeicherte Werte zurück. Seine Einschleifverluste stiegen für  $s = 1$  auf  $s = 1$  von unter 5 % auf 160 m auf 17 % bei 10 m an.

#### ■ **Speicher und Suchlauf**

Der IC-9100 ist reichlich mit Speicherplätzen gesegnet: 106 je Bereich, 99 gewöhnliche, ein Anrufkanal und drei Paare für Scan-Grenzen. Erstere fassen neben Frequenz und Sendeart auch Filter, Speichernamen bis zu neun Zeichen, Split, Duplexrichtung, CTCSS, DTCS, Digital Code und Code Squelch. Dazu kommen noch fünf bzw. zehn Schnellspeicher.

Scannen ist als programmierter Scan, Speicher-Scan, selektierter Speicher-Scan, sen de artspezifischer Speicher-Scan, Δf um eine VFO- bzw. Speicherfrequenz über ± 5 kHz bis ±1 MHz möglich, das Ganze schnell oder langsam sowie nach verschiedenen Stoppkriterien. Haupt- und Sub-Bereich lassen sich unabhängig scannen. Zusätzlich mag dabei die Sprach-Rauschsperre von Nutzen sein. Mit dem Abstimmknopf kann man den Scan anhalten oder "umdrehen". Beim fein programmierten Scan verringert sich bei einem gefundenen Signal die Geschwindigkeit. (wird fortgesetzt)

#### **Literatur**

- [1] FA-Typenblatt: IC-9100. FUNKAMATEUR 60  $(2011)$  H 4, S, 407–408
- [2] Handbuch IC-9100 und mehr: *www.icomamerica. [com/en/downloads/Default.aspx?Category=245](http://www.icomamerica.com/en/downloads/Default.aspx?Category=245)*
- [3] Petermann, B., DJ1TO: Icoms IC-7400 jetzt mit DSP-ZF: der versteckte IC-746 PRO. FUNK - AMATEUR 51 (2002) H. 5, S. 451–453
- [4] FA-Typenblatt: IC-7400. FUNKAMATEUR 51 (2002), H. 4, S. 379–380
- [5] Flechtner, U., DG1NEJ: IC-910H Icoms neuer VHF/UHF-Allmode-Transceiver. FUNKAMA-TEUR 50 (2001) H. 6, S. 604–607
- [6] FA-Typenblatt: IC-910H. FUNKAMATEUR 50 (2001) H. 5, S. 525–526

# <span id="page-25-0"></span>*KW-Portabelantenne für 40 m bis 10 m: I-Pro Traveller*

## *HARALD KUHL – DL1ABJ*

*Platz ist bekanntlich in der kleinsten Hütte, zumindest für den reisenden Funkamateur und seine tragbare Funkstation. Die Frage nach den Antennenmöglichkeiten lässt sich hingegen vorab oft nicht sicher klären. Der Beitrag stellt eine KW-Portabelantenne vor, die sich ohne Aufhängepunkte, Mast oder Gegengewicht fast überall aufbauen und betreiben lässt.*

Wer als Funkamateur wie ich am heimischen Standort nur sehr eingeschränkte Möglichkeiten zum Aufbau einer KW-Antenne hat, sucht nach unkomplizierten und dabei effektiven Lösungen für den portablen Funkbetrieb von wechselnden Stand-

![](_page_25_Picture_5.jpeg)

**Portabler Vertikaldipol für die oberen KW-Bänder: I-Pro Traveller**

orten. Damit meine ich nicht den gelegentlichen Fieldday auf dem Grillplatz, wo man ja im Allgemeinen Platz und Zeit für den Antennenbau hat. Mir geht es vielmehr um kurzentschlossene Funkexkursionen ins störungsarme Umland, wenn angehobene Ausbreitungsbedingungen und/oder die DX-Cluster-Meldungen einer seltenen DX-Station dazu einladen. Bislang habe ich mich hierfür auf KW-Mobilstrahler auf dem Autodach verlassen, doch schien mir die hier vorgestellte I-Pro Traveller als die für den genannten Zweck bessere Lösung.

#### ■ **Prinzip**

Die I-Pro Traveller ist ein verkürzter mittengespeister Vertikaldipol mit Endkapazitäten, die laut Hersteller die notwendige Größe der Verlägerungspulen und damit

Verluste reduzieren. Für die Anpassung des Strahlers zum Betrieb auf den verschiedenen Amateurfunkbändern ist eine um das zentrale Rohrstück gewickelte Verlängerungsspule zuständig. Die Spule hat mehrere Anzapfungen, die je nach gewünschtem Band mithilfe des mitgelieferten Einspeisekabels mit dem koaxialen 50-Ω-Antennenkabel verbunden werden. Durch einfaches Umstecken ist ein schneller Bandwechsel möglich. Da die Einspeisung gut zugänglich in etwa 1,7 m Höhe liegt, braucht man die Antenne hierfür nicht einmal umzulegen.

Laut Hersteller erlaubt die I-Pro Traveller den Funkbetrieb ohne die Unterstützung durch ein Anpassgerät, was Verluste zusätzlich reduziert. Zur Feinabstimmung auf das jeweilige SWV-Minimum lässt sich der Stellwinkel der Ausleger der unteren Endkapazität manuell ändern, bis der optimale Wert gefunden ist. Hierfür benötigt man eine SWV-Messmöglichkeit, die in vielen modernen KW-Transceivern bereits eingebaut ist.

Max Rüegger, HB9ACC, lobt in [1] die positiven Eigenschaften des Vertikaldipols für den Amateurfunkbetrieb. Zu den Vorteilen gehören eine für den DX-Verkehr günstige flache Abstrahlung sowie der Verzicht auf Radiale, die sich vor allem beim Funkbetrieb von kurzfristig genutzten Standorten oft zu aufwendig realisieren lassen. Darüber hinaus bringe ein Vertikaldipol auch noch bei mediokren Erdverhältnissen brauchbare Ergebnisse, was für den portablen Funkbetrieb, bei dem man seinen Standort oft vorher nicht oder kaum kennt, ebenfalls von Vorteil ist. Zu

![](_page_25_Picture_13.jpeg)

**Eine abnehmbare Wasserwaage unterstützt die Ausrichtung des Stativs.**

den konstruktionsbedingten Schwierigkeiten gehören bei einem konventionellen Vertikaldipol die im Vergleich zur GP-Antenne doppelte Länge – dies löst die I-Pro Traveller mittels Verlängerungsspule und Endkapazitäten – sowie die möglichst horizontal weggeführte Speiseleitung. Letzteres wurde bei dieser Portabelantenne ebenfalls praxisnah gelöst.

#### ■ Lieferumfang und Transport

Zur Grundversion der I-Pro Traveller gehören neben der Antenne für den Betrieb auf den Amateurfunkbändern von 20 m bis 10 m ein standfestes Stativ, eine robuste schwarze Transporttasche, eine laminierte Karte mit zentralen Montagehinweisen vor Ort sowie eine ausführliche deutschsprachige Aufbau- und Betriebsanleitung. Als Zubehör ist zudem ein alternatives Mittelstück mit einer Verlängerungsspule zum Betrieb auf 40 m erhältlich, wobei dessen Erweiterung für 30 m ebenfalls denkbar wäre.

**Das Element für die untere Endkapazität wird in das isolierende Fiberglasrohr gesteckt.**

![](_page_25_Picture_19.jpeg)

Bei Lieferung stecken das Stativ und die zerlegte Antenne in der Transporttasche, die zusätzlichen Platz für das optionale 40-m-Modul bietet. Ein Koaxialkabel bekommt man je nach Länge auch noch hinein, wobei es dann aber bald eng wird. Das Transportformat der Tasche beträgt etwa  $1 \text{ m} \times 0.17 \text{ m} \times 0.17 \text{ m}$  bei einer Masse inklusive Stativ und Antenne von rund 6 kg (ohne 40-m-Erweiterung; etwa 7 kg inklusive). Damit lässt sich die Antenne problemlos etwa im Kofferraum zum Einsatzort transportieren, während man bei Flugreisen mit der Fluggesellschaft die Konditionen verhandeln muss – möglichst schon vor Reiseantritt. Bei Aufgabe als Fluggepäck würde ich übrigens zuvor vorsichtshalber die Knebelschrauben abnehmen, damit diese unterwegs keinen Schaden nehmen.

Am Funkziel angekommen legt man oft genug das letzte Stück zum Einsatzort – etwa auf einem Berggipfel, in einem Naturpark oder einfach zum Strand – zu Fuß zurück und man muss die portable Funkstation dorthin tragen. Funkgerät, Stromversorgung, Antennenkabel und Zubehör passen für den sicheren Transport in einen

Rucksack, sodass die Hände frei sind für weitere Ausrüstung. Dank der beiden rund 0,6 m langen Riemen lässt sich auch die I-Pro Traveller in ihrer Tasche wie ein Rucksack auf dem Rücken tragen; alternativ auch nur über eine Schulter gehängt. Offenbar sind jedoch verschiedene Varianten der Tasche im Umlauf, denn bei einem zweiten Exemplar waren die Riemen rund 0,2 m kürzer und reichten damit nicht mehr für die Rucksackvariante. Gegebenenfalls müsste man bei Bedarf die Tasche modifizieren oder sie eben einfach in die Hand nehmen.

![](_page_26_Picture_2.jpeg)

**Durch die Änderung des Winkels der beiden unteren Ausleger ändert sich die Resonanzfrequenz.**

Zum Schutz der Tasche vor den Kanten des zusammengeklappten Antennenstativs werden diese durch angeklemmte Schaumstoffstücke gepolstert. Außerdem liegt jedes Antennenelement bei Auslieferung der I-Pro Traveller in einer eigenen robusten Kunststoffhülle. Diese sollte man vorsichtig am einen Ende öffnen, damit sie später für die Einlagerung der Elemente wieder verfügbar sind.

#### ■ **Antennenaufbau**

Zum Aufbau der Antenne braucht man kein Werkzeug, sämtliche Elemente werden entweder ineinander gesteckt bzw. per Knebelschrauben in ihrer Position fixiert. Am Anfang des Antennenaufbaus steht die Suche nach einem geeigneten Standort für das mitgelieferte Stativ. Dank seiner vier Beine, die sich alle unabhängig voneinander fixieren lassen, ist man bei der Standortwahl recht flexibel. So ist es auch möglich, das Stativ auf einem leicht abfallen-

![](_page_26_Picture_7.jpeg)

den Gelände so auszurichten, dass sich die I-Pro Traveller anschließend noch gerade darauf montieren lässt. Bei der Ausrichtung hilft eine kleine Wasserwaage, die hierfür oben auf dem Halterohr sitzt und abgenommen wird, sobald das Ergebnis stimmt. Wie die Antennenelemente selbst ist das Stativ aus Aluminiumrohren gefertigt. Eine Ausnahme ist das erwähnte Halterohr am oberen Ende des Stativs: Es ist besteht aus Glasfiber und sorgt so für eine Isolierung der Antenne gegenüber dem Untergrund.

Der zentrale Fußteil des Stativs soll auf dem Boden aufliegen und die vier davon wegführenden Ausleger sorgen mit ihrer Länge von jeweils 0,95 m für eine stabile Abstützung. Diese trotzt auch einem leichten Windstoß, sofern man die Knebelschrauben handfest angezogen hat. Wenn man sichergehen will oder die Antenne mehrere Tage aufgebaut bleiben soll, empfiehlt sich eine zusätzliche Abspannung.

Der Aufbau der Antenne selbst beginnt mit dem Element für die untere Endkapazität, deren beide Ausleger es im aufgeklappten und somit gestreckten Zustand auf eine Länge von zusammen etwa 1,71 m bringen; beide Endkapazitäten sind baugleich. Das Element wird mit dem kurzen Ende in das weiße Glasfiberrohr gesteckt, in dem es nun leicht drehbar und elektrisch isoliert vom Stativ sitzt.

Im nächsten Schritt folgt der Zusammenbau der beiden oberen Antennenelemente, also der zweiten Endkapazität mit dem Anpassmittelteil (Spule mit Abgriffen). Diese steckt man einfach so ineinander, dass die Schnappsicherung greift. Die beiden Elemente sind jetzt so miteinander fixiert, dass sie sich nicht gegeneinander verdrehen können und eine zuverlässige elektrische Verbindung haben. Die beiden Ausleger der oberen Endkapazität werden nun komplett ausgeklappt und mithilfe der Knebelschrauben in diesem Zustand gehalten. Gemeinsam mit dem Anpassmittelteil steckt man dieses nun in das Rohr der unteren Endkapazität und die Antennenmontage ist weitgehend abgeschlossen.

> **Ein kurzes Ein speisekabel mit Steckern stellt die Verbindung zwischen Antenne und Antennenkabel her.**

Komplett aufgebaut ist die Antenne knapp 3 m hoch und benötigt eine Stellfläche von etwa 2 m × 2 m. Bei Resonanz ist die I-Pro Traveller laut Hersteller mit bis zu 1200 W PEP belastbar, sodass man sich angesichts der hierzulande zugelassenen maximal 750 W nicht zu sorgen braucht. Bei Verwendung des optionalen 40-m-Elements reduziert sich die maximale Belastbarkeit auf 1000 W. Besonders bei hoher Leistung ist darauf zu achten, dass sich nicht Personen der optisch auffälligen Antenne zu sehr nähern.

![](_page_26_Picture_14.jpeg)

**Einspeisung für Betrieb auf 15 m**

![](_page_26_Picture_16.jpeg)

**Knebelschrauben halten die Ausleger der Endkapazitäten in ihrem Stellwinkel.**

#### ■ **Tipps**

Alle Elemente der I-Pro Traveller sind passgenau gefertigt und lassen sich widerstandslos ineinander stecken. Ich empfehle zur Vorsicht dennoch vor dem ersten Zusammenbau einmal per Finger in den Aluminiumrohren nachzuspüren, ob sich dort vielleicht ein kleiner Metallspan festgesetzt hat und beim Zusammenstecken potenziell stört. Den sollte man gegebenenfalls zunächst entfernen und so unnötige Kratzer auf dem jeweiligen Einsteckstück vermeiden.

Im Prinzip kann man bei der Montage der I-Pro Traveller nichts falsch machen – solange man darauf achtet, das zentrale Anpasselement richtig herum einzubauen: das Loch für den Kabelhalter muss oberhalb der Spulenabgriffe sitzen. Wäre mir dies nicht selbst passiert, würde ich jetzt wohl nicht auf diese potenzielle Fehlerquelle hinweisen …

#### ■ **Einspeisung**

Die Einspeisung des Sendesignals erfolgt über Bananenstecker, die man je nach gewünschtem Band in die Löcher der Spulenabgriffe steckt, teils mit Unterstützung von zwei zusätzlichen Kabelbrücken. Die Stecker sind an einem kurzen wetterfesten Einspeisekabel montiert, an dessen anderem Ende eine SO239-Buchse zum Anschluss des zum Transceiver führenden 50-Ω-Koaxialkabels gelötet ist. Den Übergang schützt eine Gummitülle, die so ein Eindringen von Feuchtigkeit in das Anten-

![](_page_27_Picture_2.jpeg)

**Transporttasche der Portabelantenne**

nenkabel verhindert. Das Einspeisekabel hängt an einem oberhalb der Verlängerungsspule in das Abstimmelement steckbaren Abstandhalter, der gleichzeitig für eine Zugentlastung sorgt. Das zum Transceiver führende Speisekabel soll in einem Winkel von 45° von der Kabelaufhängung wegführen.

Für einen schnellen Bandwechsel zeigt eine beiliegende laminierte Karte auf einen Blick, in welche Spulenabgriffe die Kabel zu stecken sind. Die Resonanzfrequenz im jeweiligen Band lässt sich nun durch eine Anhebung (Änderung des Haltewinkels) der Ausleger der unteren Endkapazität verschieben, um so ein niedriges SWV zu erhalten. Die laminierte Karte zeigt auch dafür Bilder als Anhaltspunkt, doch ist der Grad der Schrägstellung in der Praxis von der Bodenleitfähigkeit am jeweiligen Standort abhängig. Laut Hersteller kann sich die Resonanzfrequenz in der Nähe von Salzwasser um bis zu 100 kHz nach unten verschieben. Man muss also mittels Stehwellenmessung ermitteln, in welchem Winkel die Ausleger der unteren Endkapazität zu fixieren sind.

#### ■ **Erfahrungen**

Für einen ersten Test fuhr ich mit Antenne und Funkgerät, einem QRP-HF-Transceiver IC-703, ins Göttinger Umland auf eine nahe Anhöhe, fern aller Häuser und mit freiem Rundblick. Nachdem ich den Aufbau der Antenne zuhause auf dem Parkplatz bereits einmal probiert hatte, war die I-Pro Traveller am Portabelstandort in weniger als fünf Minuten einsatzbereit.

Meine Versuche starteten vormittags im 20-m-Band, wo ich auf einen CQ-Ruf in SSB von Steve, MI6STN, antwortete. Aus einem stehenden Auto von seinem Standort nahe Belfast in Nordirland funkte auch Steve mit 10 W. Wir reduzierten beide unsere Ausgangsleistung auf 5 W SSB und konnten uns jeweils echte 57-Signalrapporte geben. Dies war ein beeindruckender Start für den Antennentest. Von Vangelis, SV8EP, erhielt ich anschließend auf Nachfrage einen echten 59-Rapport.

Nicht ganz so mühelos gelangen später SSB-Verbindungen mit Stationen in Australien sowie Alaska, die bei guten Ausbreitungsbedingungen mit lauten Signalen in Europa ankamen und meine QRP-Station nur mit einiger Mühe aufnehmen konnten. CW wäre in diesen Fällen einmal mehr die komfortablere DX-Betriebsart gewesen.

Um bei 14 200 kHz ein SWV von  $s = 1.1$ zu erhalten, musste ich die beiden Ausleger der unteren Endkapazität leicht schräg stellen. Der SWV-Wert lag nun im kompletten Band nicht über *s* = 1,5, was der Angabe des Herstellers entspricht. Sobald jeweils die optimale Stellung der unteren Ausleger gefunden war, stieg auch auf 17 m, 15 m, 12 m und 10 m der SWV-Wert nicht über 1,5 und lag meistens unter 1,2. Dies ermöglichte den Funkbetrieb im jeweils kompletten Amateurfunkband, ohne eine weitere Anpassung vornehmen zu müssen.

![](_page_27_Picture_12.jpeg)

**Die Antennenelemente werden ineinander gesteckt.**

Anders sah dies erwartungsgemäß im 40-m-Band aus: Nach dem Austausch des Anpasselements, der ebenso problemlos und schnell klappte wie der Aufbau der Antenne selbst, optimierte ich die Stellung der Ausleger für ein SWV von 1,0 für den Funkbetrieb auf der Frequenz 7120 kHz. Nach einem Frequenzwechsel um etwa ±35 kHz stieg der SWV-Wert auf 1,5 an, sodass ich für den Funkbetrieb am Bandanfang die Stellung der Ausleger für die Endkapazität wieder anpassen musste. Jetzt wäre eine Gradskala an der Halterung hilfreich gewesen, um den einmal für einen Funkstandort notierten Winkel später sofort wieder exakt einstellen zu können. Hier bietet sich dem Hersteller die Gelegenheit zur Modellpflege; man kann sich aber auch einfach selbst behelfen und eine eigene Skala seitlich auf die Halterung der unteren Endkapazität kleben.

Im direkten Vergleich mit einem der üblichen Monoband-KW-Strahler auf dem Autodach lag die I-Pro Traveller übrigens den Rückmeldungen von den Gegenstationen nach zu urteilen immer vorne, teilweise deutlich. Das war aber auch schon wegen der größeren Ausmaße der Portabelantenne so zu erwarten. Für QRP-Ver-

![](_page_27_Picture_16.jpeg)

**Als Zubehör ist ein 40-m-Anpasselement erhältlich (im Bild unten).** 

bindungen mit DX-Stationen war SSB-Betrieb allerdings für beiden Seiten auf die Dauer zu mühsam; dafür wechselte ich bald zu CW. Mit meinem alten IC-728 funkte ich später mit 100 W aus dem Auto über die I-Pro Traveller und mein Logbuch füllte sich erfreulich schnell mit SSB-Verbindungen nach Asien auf allen Bändern von 20 m bis 10 m. Endlich sind die hohen Bänder wieder für den DX-Betrieb nutzbar.

#### ■ **Fazit**

Die I-Pro Traveller hat sich hier für den portablen Funkbetrieb bewährt. Ohne langes Suchen nach Aufhängepunkten ist man innerhalb weniger Minuten funkbereit, wobei man sich hierfür möglichst einen Standort mit freier Rundumsicht suchen sollte. Dann kommt man auch mit dieser in Bodennähe aufgebauten Antenne zu guten Resultaten. In der Praxis ist ein Bandwechsel mit etwas Routine im Handumdrehen vollzogen und dauert keine Minute – ein nicht zu weiter Weg zwischen Antenne und Funkgerät vorausgesetzt. Die robuste Ausführung aller Elemente lässt eine lange Lebensdauer der Antenne erwarten, die sich laut Hersteller auch für den dauerhaften Aufbau etwa in einem Garten eignet. Ich sehe das primäre Einsatzgebiet aber eher im portablen Betrieb von wechselnden Standorten.

Die I-Pro Traveller kostet um Funkfachhandel etwa 360 € und das 40-m-Zusatzelement etwa 175 €. Abschließend danke ich [2] für die Leihstellung eines Testmus-<br>ters. chif@funkamateur.de ters.

#### **Literatur**

- [1] Rüegger, M., HB9ACC: Praxisbuch Antennenbau – Antennentechnik leicht verständlich. FA-Leserservice *X-9358*
- [2] WiMo Antennen und Elektronik GmbH, Am Gäxwald 14, 76863 Herxheim, Tel. (0 72 76) 9 66 80, *[www.wimo.de](http://www.wimo.de)*

# <span id="page-28-0"></span>*KW-Bandbeobachtung mit dem Reverse Beacon Network*

### *MICHAEL HÖDING – DL6MHW*

*Das Reverse Beacon Network (RBN) sammelt per Internet Empfangsmeldungen weltweit verteilter CW-Skimmer und ermöglicht interessante Experimente. Dieser Beitrag beschreibt Nutzungsmöglichkeiten und wie sich Funkamateure aktiv beteiligen können.*

Mit seiner Software *CW Skimmer* hat Alex, VE3NEA, ein aufsehenerregendes Programm veröffentlicht, das vor allem KW-Contester und DXer begeistert [1]. Es zerlegt das breitbandige Empfangssignal eines SDR, erkennt Träger und decodiert CW-Signale. Die Software macht sich dabei auf die Suche nach signifikanten Textstellen, z. B. *TEST DE DL6MHW DL6MHW*, wie sie im Contest oder bei CQ-Rufen vorkommen. Die korrekte Zeichenerkennung wird dadurch unterstützt, dass heute ein Großteil der Funkamateure mithilfe eines Computers oder einer elektronischen Taste (Elbug) normgerechte Morsezeichen erzeugt.

Hat der CW-Skimmer ein Rufzeichen erkannt, trägt die Software dieses in die in terne Band-Map ein. Über diese Schnittstelle können sich beliebige Contest- oder Log-Programme auf "irgendwo" im Internet (also z. B. auch im eigenen Shack) angebundenen PCs mit DX-Spots aus dem CW-Skimmer beliefern lassen. Ein besonderer Nutzen dieser Funktion liegt darin, dass der CW-Skimmer ungefiltert jedes Rufzeichen meldet, auch wenn es sich um etwas so nahe Liegendes wie HB9 handelt –

im Contest ein durchaus seltener Multiplikator.

Schon wenige Monate nach dem Erscheinen von CW Skimmer entwickelten Pete, N4ZR, und Felipe, PY1NB, eine Web-Anwendung, die Informationen von weltweit verteilten Nutzern zum *Reverse Beacon Network* (RBN) zusammenführt (Bild 2). Ein kleines Zusatzprogramm namens *RBN-Aggregator*sendet die auf einem CW-Skimmer-PC lokal verfügbaren Meldungen über das Internet an den RBN-Server. Dieser sammelt die eingehenden Meldungen und stellt sie auf *[www.reversebeacon.net](http://www.reversebeacon.net)* als Landkarte sowie Liste allen Interessenten zur Verfügung.

Im Gegensatz zu den weltweit verteilten Baken-Sendern des NCDXF-Netzes hat man es nun also mit einer großen Zahl weltweit verteilter Empfangsstationen zu tun. Als weiterer Unterschied empfangen und melden alle angeschlossenen Stationen pausenlos, während die NCDXF-Sendebaken periodisch alle drei Minuten aktiv sind. Das RBN erfasst und meldet also die CW-Sendesignale von verschiedenen Standorten der Welt gleichzeitig, wodurch

![](_page_28_Figure_9.jpeg)

**Bild 1: Die RBN-Hauptseite veranschaulicht anhand der zuletzt eingegangenen Meldungen aktuelle Verbindungswege.**

![](_page_28_Figure_11.jpeg)

sich ein interessantes Experimentierfeld auftut.

#### ■ Was ist los? DX-Aktivität **im Internet beobachten**

Die erste naheliegende Anwendung ist die passive Nutzung des RBN. Über die Website *[www.reversebeacon.net](http://www.reversebeacon.net)* erhält man eine Liste der letzten Meldungen und eine Weltkarte, auf der die Ausbreitungswege grafisch dargestellt sind. Auf einen Blick sieht man so augenblicklich verfügbare Ausbreitungswege. Bild 1 zeigt eine solche Augenblicksaufnahme: Am untersuchten Februarmorgen wurde das 40-m-Signal von IZ4GSC in Nordamerika, Island und Europa aufgezeichnet. Im 15-m-Band hört die CW-Skimmer-Empfangsstation von Win, DK9IP, bereits RA0WAB aus dem fernen Osten Sibiriens. Zusätzlich informieren die CW-Skimmer über die Gebegeschwindigkeit sowie den Signal-Rausch-Abstand (SNR), der eine gute Einschätzung der Hörbarkeit der gemeldeten Station ermöglicht. Dabei ist zu beachten, dass dies nur ein Anhaltspunkt sein kann, da der SNR-Wert auch von den örtlichen Empfangsverhältnissen (Antenne, Empfänger, Standort) der jeweiligen Empfangsstation abhängt.

Warum fehlen Empfangsmeldungen für Stationen in Südamerika, Afrika oder Australien? Die in Bild 1 am rechten Rand sicht bare Liste zeigt, welche Funkamateure sich auf welchen Bändern am Reverse Beacon Network beteiligen. Bei dieser Momentaufnahme sind vor allem Stationen aus Nordamerika und Europa sowie einige aus Japan vertreten. Die wenigen Beteiligungen aus Südamerika und Ozeanien lassen große Lücken im RBN erkennen. Ist allerdings eine DXpedition aus einem entfernten DX-Gebiet aktiv, so wird der CW-Skimmer in unserer Nachbarschaft das Signal sofort aufnehmen und ans Netzwerk melden. Darüber kann man sich freuen oder ärgern, denn das eigene Suchen und Finden von einer noch nicht im DX-Cluster gemeldeten DX-Aktivität wird so weiter in den Hintergrund gedrängt.

### ■ **DX-Spots über Telnet**

Neben dem gefälligen Web-Interface bietet das RBN auch eine Telnet-Schnittstelle, hinter der die weit verbreitete DX-Cluster Software *DXSpider* steckt. Die Meldungen lassen sich über die Telnet-Schnittstelle unmittelbar in das Contest- bzw. Logbuchprogramm übernehmen.

Hierbei werden eine Reihe von Problemen und Lösungen sichtbar, die aus der ankommenden Datenflut resultieren: Während ich im WPX 08 mit eigener Technik [2] auf drei Bändern 50 000 Empfangsbeobachtungen sammelte, lieferte das RBN

Auch für den DXer, der gezielt nach einer bestimmten Station bzw. deren Rufzeichen Ausschau hält, lassen sich gut die Filter auf der RBN-Website oder gegebenenfalls vorhandene Alarmierungsfunktionen im heimischen Logbuchprogramm nutzen.

Problematisch sind vom CW-Skimmer falsch erkannte Rufzeichen. Der RBN-Server selbst führt eine Prüfung durch, die anhand von Rufzeichenmustern viele Fehler ausblendet oder sogar nur bekannte Rufzeichen meldet. Generell ist die Nutzung des RBN im Contest nicht problemlos und für beste Ergebnisse muss man damit in der Praxis eigene Erfahrungen sammeln.

### ■ Wie komme ich wo an?

Eine weitere Nutzungsmöglichkeit ist die Prüfung der Reichweite des eigenen Signals. Hierfür sucht man sich eine freie Fre-

![](_page_29_Figure_9.jpeg)

im CQWW 10 bereits etwa 1,7 Millionen Meldungen [3]. Das sind etwa zehn Rufzeichenbeobachtungen in der Sekunde – da muss gefiltert werden. Auch an normalen Wochentagen mit scheinbar geringer Aktivität kommen jede Minute etliche Meldungen zusammen, weil fast immer mehrere CW-Skimmer-Stationen ein Rufzeichen aufnehmen und dieses gleichzeitig ans Netzwerk melden.

Im Contestbetrieb bestehen mehrere Möglichkeiten, mit dieser Datenflut umzugehen: So fasst die Band-Map mehrere Meldungen (Spots) auf einer Frequenz automatisch zu einer zusammen. Zudem lassen sich Filter so konfigurieren, dass man nur die für den eigenen Standort interessanten Meldungen bekommt. Denn was nützt mir die Information, dass CW-Skimmer in Nordamerika die Rufzeichen unserer Hobbykollegen aus Südamerika melden? Oft genug sind diese Stationen gar nicht in Europa hörbar. Eine weitere Möglichkeit ist die Beschränkung auf Multiplikatoren.

**Bild 3: Wo werde ich gehört? Bei einem hinreichend laut zu empfangendenTestruf auf verschiedenen Bändern melden CW-Skimmer-Server in DX und in Europa umgehend das eigene Rufzeichen.**

quenz und ruft einige Male in CW "TEST TEST DL6MHW DL6MHW" – freilich mit dem eigenen Rufzeichen. Gleichzeitig beobachtet man die RBN-Internetseite, auf der sicherlich nach kurzer Zeit mehrere Stationen den Empfang des eigenen Rufzeichens melden (Bild 3). So lässt sich zunächst einmal jederzeit die eigene Hörbarkeit sicher beurteilen. Führt man solche Tests periodisch durch, ergibt sich zudem die Möglichkeit, anhand der SNR-Angabe aktuelle Veränderungen der Ausbreitungsbedingungen zu beobachten.

Testsendungen im Minutentakt sind allerdings sinnlos, da *CW Skimmer* laut Programmierung eine Station auf einer Frequenz nur alle zehn Minuten meldet. Ist also die Untersuchung eines engeren Zeitrahmens gewünscht, beispielsweise für Antennenvergleichstests, muss man die Frequenz für jede Aussendung um einige Hundert Hertz ändern. Zur Anzeige der Ergebnisse lässt sich gut das *Spot-Analysis-Tool* auf der RBN-Internetseite nutzen, siehe Bild 4, wo Verläufe gut zu beobachten sind. Allerdings sind dessen Anzeigen auf einen CW-Skimmer-Standort beschränkt.

Ebenso ist die mögliche nachträgliche Betrachtung von eingegangenen Empfangsmeldungen interessant. Bild 5 zeigt die Signale der Stationen DR1A, OE9R und DL1AUZ, die vom CW-Skimmer bei ES5PC während des CQWW-160-m-Contests aufgezeichnet wurden. Sind die Spitzen (*Peaks*) im Signal-Rausch-Verhältnis um 1500 UTC durch den Sonnenuntergang verursacht oder handelt es sich um Messfehler? Dies lässt sich nicht eindeutig feststellen. Aus meiner Sicht ist das Spot-Analysis-Tool vor allem ein Werkzeug,

![](_page_29_Figure_16.jpeg)

**Bild 4: Der nachmittägliche Test mit mehreren CQ-Rufen aus JO52 veranschaulicht den Verlauf der Signalstärke am Empfangsstandort von DK9IP (JN49).**

um eigene Beobachtungen auf dem Band zu analysieren und mehr über Ausbreitungsbedingungen zu lernen – ein kritischer Umgang mit den Ergebnissen vorausgesetzt.

#### ■ Kann ich selbst **etwas beitragen?**

Für uns Funkamateure in Deutschland ist es recht einfach, durch den Aufbau und den Betrieb eines eigenen CW-Skimmer-Servers einen Beitrag für das weltweite RBN zu leisten. Dank DSL-Flatrate kann heute fast jeder Internetnutzer ständig online sein, sodass die Datenübertragung gesichert ist. Ebenso ist ein geeigneter Computer mit installiertem CW-Skimmer für den Dauerbetrieb meist vorhanden – hier sind lediglich die Stromkosten zu beachten.

Hinsichtlich des benötigten softwaredefinierten Empfängers (SDR) ist heute eine große Auswahl in verschiedenen Preisklas sen verfügbar. Bereits mit den einfachen SDR-Bausätzen nach Klaus Raban [4], Bedarf an weiteren deutschen Servern besteht, sind hier doch bereits mehrere Stationen ständig auf Empfang. Am längsten und zuverlässigsten funktioniert aus meiner Sicht der CW-Skimmer-Server von Win, DK9IP, der mehrere Bänder abdeckt. Nützlich wäre es dagegen, neue Server in entfernteren Regionen zu installieren. FA-Leser, die in Neuseeland, Australien, Asien oder Südafrika wohnen, könnten in dieser Hinsicht für die internationale Gemeinschaft der Funkamateure einen willkommenen Beitrag leisten. Bei technischen Problemen finden wir sicher gemeinsam eine Lösung.

#### ■ **Skimmer-Empfang und zugleich Senden?**

Betreibt man einen eigenen CW-Skimmer, bedeutet das auch Einschränkungen beim Sendebetrieb. Das eigene Sendesignal stört in der Regel den CW-Skimmer, es sei denn, man treibt einen großen Aufwand bei der Entkopplung der Antennen. Es ist jedoch

![](_page_30_Figure_8.jpeg)

**Bild 5: Vergleich von Sendesignalen leistungsstarker Stationen auf 160 m im CQWW-Contest im Januar dieses Jahres** 

DM2CQL, lässt sich ein leistungsfähiger Einband-Server betreiben. Eine Preis- und Leistungsklasse höher sind Geräte verfügbar, die sich alternativ auf mehreren Bändern betreiben lassen. Zu den Beispielen gehören der FIFI-SDR [5] oder der SQR-IQ von RF-Space [6].

Zur SDR-Oberklasse zählen Empfänger wie PERSEUS SDR, die einen beträchtlichen Teil der KW gleichzeitig erfassen und so mehrere Bänder überwachen können. Wichtig bei alledem ist der Einsatz einer geeigneten Antenne, wobei für die Teilnahme am Reverse Beacon Network eine Rundstrahlantenne von Vorteil ist. Will man hingegen spezielle Ausbreitungspfade un tersuchen oder leise DX-Stationen aufspüren, hilft der Einsatz einer Richtantenne. Allerdings ist dies eher eine Lösung für eine lokale Installation ohne aktive Teilnahme am RBN.

Schaut man in die Liste der im RBN aktiven CW-Skimmer, wird man allerdings feststellen, dass derzeit ohnehin kaum ein erstaunlich, dass auch ein lokaler CW-Skimmer, meist in den Sendepausen, zahlreiche Rufzeichen identifiziert. Besser ist es aber, den CW-Skimmer-Server an einem anderen Standort zu betreiben, z. B. bei einem befreundeten Hobbykollegen in der entfernten Nachbarschaft.

### ■ **Fazit**

RBN ist ein innovatives Projekt, das In ternet und Amateurfunk in beispielhafter Weise verbindet. Es bietet eine Reihe von Möglichkeiten, Ausbreitungsphänomene zu beobachten und Experimente durchzuführen. Allerdings ist der Nutzen nicht unumstritten. Im Contest ist das RBN zwar oft nützlich, weil auch gewöhnliche Stationen gemeldet werden. Allerdings ist die große Menge von Empfangsmeldungen weiterhin ein Problem. Im DX-Geschäft kann es zudem problematisch sein, dass jede hörbare DXpedition sofort gemeldet wird, wodurch Funkvandalen auf den Plan gerufen werden können.

Verbesserungswürdig ist die derzeitige Abdeckung: CW-Skimmer-Server finden sich in großer Zahl in den aktiven Re gionen Europa, Nordamerika sowie Japan. Im Vergleich hat das NCDXF-Baken-Projekt eine größere geografische Verbreitung, sodass es trotz neuer Technologien weiter seine Berechtigung hat.

Meiner Meinung nach lohnt es sich aber, die weitere Entwicklung zu beobachten und eigene Experimente anzustellen.

#### dl6mhw@darc.de

#### **Literatur**

- [1] Höding, M., DL6MHW: CW Skimmer: neue Möglichkeiten für DXer und Contester. FUNKAMA-TEUR 57 (2008) H. 4, S. 400–402
- [2] Höding, M., DL6MHW: Erste Contesterfahrungen mit dem CW Skimmer. BCC-Rundbrief 1/2008, S. 49–60
- [3] Smith, P, N4ZR: RBN Blog:
- *<http://reversebeacon.blogspot.com>*
- [4] Raban, K., DM2CQL: IQ-SDR-Minimalsystem für 40/80 m. FUNKAMATEUR 55 (2006) H. 9, S. 1040–1041; Bausätze: *[www.funkamateur.de](http://www.funkamateur.de)* → *Online-Shop* → *Bausätze* → *FUNKAMATEUR* → *SDR-Kits*
- [5] Schade, S., DL1RDS: Fichten-Fieldday-Projekt FiFi-SDR. FUNKAMATEUR 59 (2010) H. 11, S. 1159–1163
- [6] Seidenberg, C.: Frisch ausgepackt: der softwaredefinierte Empfänger SDR-IQ. FUNKAMATEUR 60 (2011) H. 1, S. 30–32

![](_page_30_Picture_27.jpeg)

# <span id="page-31-0"></span>*Morse-Apps für Funkamateure (2): CW geben und decodieren*

## *Dipl.-Ing. GERD KLAWITTER*

*Während der erste Teil der Beitragsreihe Apps zum Erlernen der Morsezeichen mit einem Smartphone vorstellte, folgen nun Anwendungen zur Ein- und Wiedergabe von CW. Ein Großteil der Programme wendet sich an Besitzer von iPhone & Co., doch kommen erneut auch andere Betriebssysteme zum Zug.*

Die vorgestellten Anwendungen konzentrieren sich größtenteils auf die Übersetzung von eingegebenen oder übernommenen Texten ins Morsealphabet und zurück. Darüber hinaus haben sich manche Programmierer darum bemüht, ihre Apps mit mehr oder weniger nützlichen weiteren Fähigkeiten auszustatten. Betrachtet man diese kritisch, dann gehören diese aber oft in die Spielwarenabteilung für Erwachsene.

#### ■ **iMorse**

Diese Applikation ermöglicht die Texteingabe u. a. ins iPhone, das die Nachricht nun in Morsesignale übersetzt und diese auch wieder decodiert. Ebenso lassen sich CW-Mitteilungen per E-Mail versenden: Der Empfänger erhält sie als MP3-Datei in Verbindung mit einem Bild der Morsezeichen. So kann der Empfänger entweder die optische oder die akustische Variante wählen. Programmsprachen: Deutsch, Englisch, Französisch, Spanisch

Datenumfang: 400 kB, Preis: kostenlos Für iPhone, iPad, iPod Touch

#### ■ **Morse-it**

Auch Morse-it bietet die soeben beschriebenen Funktionen (s. o.). Eine anschauliche Demonstration findet man im Videoportal YouTube (Suche nach *iPhone Morse-it app decoding CW*).

Programmsprache: Englisch, Französisch Datenumfang: 6,5 MB, Preis: 0,79 € Für iPhone, iPad, iPod Touch

#### **Morse Code Translator**

An Besitzer von Nokia-Smartphones wendet sich der Morse Code Translator. Laut Programmierer übersetzt diese App Texte ins Morsealphabet und zurück, wobei man die Zeichen akustisch verfolgen und bei Bedarf übers Mobiltelefonnetz als Audiodatei versenden kann. Programmsprache: Englisch Datenumfang: 80 kB, Preis: 0,99 €

Für Nokia Smartphones

#### ■ Morse Droid

Diese App für Smartphones mit dem Betriebssystem Android übersetzt eingegebene

![](_page_31_Picture_16.jpeg)

**Morse Code Translator: Startbildschirm**

quil

![](_page_31_Figure_18.jpeg)

**Morse Droid: Auf der linken Displayhälfte lässt sich Text eingeben und in Morsesignale umsetzen; rechts daneben liegen die Schaltflächen zur Decodierung.**

![](_page_31_Picture_20.jpeg)

**MorseMe: der Hauptbildschirm; wie bei Morse Droid wurde das Gerät um 90° gedreht. Das Smartphone stellt daraufhin selbsttätig von Hoch- auf Querformat um.**

Texte ins Morsealphabet oder decodiert diese. Die Ausgabe erfolgt akustisch und/ oder mittels Vibration, wobei ich Letzteres als eine Spielerei betrachte. Programmsprache: Englisch Datenumfang: 900 kB, Preis: kostenlos Für Android

### ■ **MorseMe**

Auch diese Anwendung übersetzt einen manuell über das Display einzugebenden Text in Morsesignale. Das Ergebnis lässt sich als Audiodatei per E-Mail an andere Anwender schicken, außerdem decodiert MorseMe auf diesem Weg empfangene Morsebotschaften. Optional ist der Vibrationsalarm zur Wiedergabe oder das ab iPhone 4 eingebaute Blitzlicht, das dann im Takt der Morsesignale leuchtet, aktivierbar.

Programmsprache: Englisch

Datenumfang: 1,08 MB, Preis: kostenlos Für Android

### ■ MorseDecoder

MorseDecoder ist die einzige mir derzeit bekannte App, mit der sich ein Smartphone zur Decodierung von auf dem Funkweg übertragenen Morsesignalen verwenden lässt. Dazu hält man die Mikrofonöffnung etwa eines iPhones an den Lautsprecher des Funkempfängers und kann sofort auf dem Display den decodierten Text mitlesen. Hierfür muss die Gebegeschwindigkeit zwi schen acht und 30 Wörtern pro Minute (WpM) sowie die Tonhöhe zwischen 400 Hz und 1200 Hz liegen. Ein Spektrogramm des aufgenommenen Morsesignals auf dem Bildschirm hilft bei der korrekten Einstel-

![](_page_31_Figure_29.jpeg)

morre code

lung. Beim Betrieb mit einem iPod Touch (ab zweiter Generation) ist dort ein externes Mikrofon anzuschließen. Diese App ist zwar die teuerste der hier vorgestellten Anwendungen, aber auch die leistungsstärkste in ihrer Klasse. Eine Videodemonstration bei YouTube veranschaulicht die Funktionen (Suche nach *Morse with iPod Touch*). Programmsprache: Englisch Datenumfang: 200 kB, Preis: 7,99 € Für iPhone, iPad, iPod Touch

#### ■ **MorseUtil**

MorseUtil ist gegenwärtig offenbar die einzige Morseanwendung für Windows Mobile Phone. Die App wandelt von Hand eingegebene Texte in Morsesignale, wofür zur Eingabe im unteren Bereich des Displays eine Zahlen- und Buchstabentastatur zur Verfügung steht. Möchte man Morsezeichen eingeben und diese in Text umwandeln lassen, sind hierfür – wie im Screenshot sichtbar – Buttons verfügbar, die im Sinne der Morsezeichen mit einem Strich und einem Punkt gekennzeichnet sind.

Programmsprache: Englisch Datenumfang: 1,08 MB, Preis: kostenlos

Für Windows Mobile Phone

## ■ **Text2Morse**

Bei dieser App gibt man den zu übersetzenden Text ein, drückt *Send Morse Code* und hört daraufhin das Ergebnis in Form von Morsesignalen. Die Wiedergabegeschwindigkeit ist mit einem Schieberegler zwischen 5 WpM und 40 WpM einstellbar. Außerdem lässt sich die Tonhöhe zwischen 300 Hz und 1200 Hz wählen. Bis zu einem

Umfang von 8000 Zeichen setzt Text2Morse auch bereits gespeicherte Texte in Morsesignale um.

Programmsprache: Englisch Datenumfang: 200 kB, Preis: 0,79 € Für iPhone, iPad, iPod Touch

#### ■ **iMorsePad**

Der Entwickler hat seine App zu Recht in der Spielerubrik veröffentlicht, vermag sie doch lediglich Morsesignale in Klartext umzuwandeln und umgekehrt. Es bleibt die Frage, wem das nützen soll, zumal ein Im- oder Export von Texten oder Morsesignalen nicht möglich ist. Programmsprache: Englisch Datenumfang: 300 kB, Preis: 0,79 € Für iPad

### ■ **iMorsePro morsen gratis**

Der Eine hat ständig ein eingeschaltetes Mobiltelefon in der Jackentasche, um im Notfall per Tastendruck Polizei oder Feuerwehr rufen zu können. Der Andere hat ein iPhone bei sich, um im Notfall die "SOS-Taste" dieser App zu betätigen, woraufhin das sonst zum Fotografieren genutzte LED-Licht des iPhones zu blinken beginnt. Alternativ lassen sich durch Berühren der virtuellen Morsetaste eingegebene Texte in Blinklichtzeichen umsetzen.

Programmsprache: Englisch

Datenumfang: 2,8 MB, Preis: kostenlos Für iPhone, iPad, iPod Touch

### ■ Morse Code Generator

Bei dieser App ist ein Text einzugeben, der bei Betätigung des Buttons *TTM* (*Text to*

*Morse*) in Morsesignale umsetzt wird. Die Wiedergabe erfolgt wahlweise akustisch oder visuell durch die Ansteuerung des Kamerablitzlichtes. Weitere Kommunikationsmöglichkeiten bietet die Applikation nicht, insofern ist der SOS-Notruf-Button wirkungslos. Während die App in der Version 1.0 ursprünglich 80 € kostete, ist die aktuelle Version 2.1 kostenlos zu haben. Programmsprache: Englisch Datenumfang: 400 kB, Preis: kostenlos Für iPhone, iPad, iPod Touch

### ■ **Morse SMSer**

Hiermit lassen sich SMS-Kurzbotschaften per Morsealphabet erstellen. Dazu gibt der Versender die Mitteilung über eine virtuelle Taste auf dem Display seines Smartphones in Form von Morsesignalen ein. Ist die Eingabe komplett, betätigt man zunächst den *Go*-Button und nach erfolgter Umwandlung in herkömmlichen Text den *Send*-Button. Der Empfänger der Botschaft bemerkt von dieser Vorgehensweise nichts und erhält eine herkömmliche SMS. Programmsprache: Englisch

Datenumfang: 100 kB, Preis: kostenlos Für Windows Mobile Phone

### ■ **Morsecode**

Diese Anwendung übersetzt einen Text in Morsecode und setzt ihn mit einem blinkenden iPhone ab. Die Ausgabegeschwindigkeit (WpM) und die Farbe sind einstellbar.

Programmsprache: Englisch Datenumfang: 100 kB, Preis: 0,79 € Für iPhone, iPad, iPod Touch

![](_page_32_Picture_25.jpeg)

# <span id="page-33-0"></span>*welle370: MW-Radio vom Funkerberg auf 810 kHz*

## *RAINER SUCKOW; DIETER OLM – DG1RVO*

*Der Aufbau und Betrieb einer Hörrundfunkstation auf einer zugeteilten BC-Frequenz ist in Deutschland nicht mehr den Profis vorbehalten: Mit sorgfältiger Planung und viel Engagement ist ein solches Projekt zeitlich begrenzt von Jedermann realisierbar. Betreiber der welle370 berichten über ihre Erfahrungen.*

Nach unserer ersten Aktivität zum *Brandenburg Tag 08* war welle370 während eines Kulturfestes, der *KULTA 20|10*, erneut aktiv: Wir sendeten vom 26. 6. bis zum 3. 7. 10 mit 10 W ERP auf 810 kHz von historischer Stelle aus dem Funktechnik-

Bereits beim Antrag an die Medienanstalt muss man sich Gedanken über die technische Realisierung machen. Für uns war klar: Wir wollten auf MW in AM senden, wie früher die historischen Sender auf dem Funkerberg.

![](_page_33_Picture_6.jpeg)

museum auf dem Funkerberg in Königs Wusterhausen.

### ■ Vorbereitungen

Um so ein Projekt zu realisieren, braucht man Begeisterung und einige Mitstreiter, die sich mit viel Enthusiasmus engagieren. Für den Betrieb eines BC-Senders gelten grundsätzlich andere Gesetze und Vorschriften als beim Amateurfunkdienst: Neben dem Telekommunikationsgesetz (TKG) ist das Rundfunkrecht zu beachten.

Da Letzteres in Deutschland in der Hand der Länder liegt, gibt es in jedem Bundesland ein eigenes Medienrecht samt zuständiger Behörde. Für Berlin und Brandenburg ist dies die Medienanstalt Berlin-Brandenburg (MABB), bei der wir eine Sendeerlaubnis beantragen mussten. Die wichtigsten Punkte in einem solchen Antrag sind das Programmkonzept, das Versorgungsgebiet und die Projektfinanzierung.

*welle370* sollte anlässlich der *KULTA 20|10* als Veranstaltungsradio senden. So war die Hauptausrichtung des Programms schnell klar: die Übertragung aller etwa 30 Veranstaltungen von den verschiedenen Spielstätten. Weiterhin sollten begleitende Informationen verbreitet werden. Und nicht zuletzt stand der lokale UKW-BC-Sender, *Sender KW*, mit seinem Programm für Übernahmen zur Verfügung.

**v. l. n. r: Georg, Detlev, Dieter, Tibor, Rainer, Thomas. Fotos: Philipp Görs (1), Förderverein Sender KW (2), Thomas Klabunde (3)**

**Das Team von welle370, umgeben von Studio, Redaktion, Sender und Abhöreinrichtung,**

Die Sendefrequenz ist nicht frei wählbar und der für LW/MW vereinbarte internationale Wellenplan, der 1975 in Genf beschlossen wurde, ist bindend. Darin ist unter anderem für Berlin die Frequenz 810 kHz mit einer Leistung von 5 kW eingetragen. Diese Frequenz wird zurzeit nicht genutzt und war für uns optimal. Mit der Frequenzwahl war ein weiterer offener Punkt gelöst: die Namenswahl für unser Senderprojekt. In der Anfangszeit des Rundfunks wurden die Sender nicht wie heute über ihre Frequenz identifiziert,

![](_page_33_Picture_14.jpeg)

**Während des Senderaufbaus**

sondern über die Wellenlänge. So meldete sich der Sender Königs Wusterhausen 1920 mit "Hallo, hallo! Hier ist Königs Wusterhausen auf Welle 2700", was einer Frequenz von etwa 111 kHz entspricht. Da die Wellenlänge von 810 kHz etwa 370 m beträgt, hieß unserer Sender nun welle370. Auch hinsichtlich der maximalen Sendeleistung ist man an den Wellenplan gebunden. Wird ein Sender an einem anderen als dem vorgegebenen Standort betrieben, sind entsprechende Regelungen zu beachten, damit durch die Verlagerung keine andere Station gestört wird.

Unsere Beschränkung auf 10 W ERP hatte vor allem zwei Gründe, wobei die Vorschriften zum Schutz vor elektromagnetischen Feldern an erster Stelle standen. Für Rundfunksender mit einer ERP von mehr

![](_page_33_Picture_18.jpeg)

**Über die von diesem 35-m-Turm wegführende T-Antenne sendete welle370 auf 810 kHz.**

als 10 W ist eine Standortbescheinigung erforderlich, die dokumentiert, dass im öffentlich zugänglichen Bereich die gesetzlich zulässigen Grenzwerte der Feldstärke eingehalten werden. Dazu sind entsprechende Berechnungen vorzulegen, die von der Bundesnetzagentur messtechnisch überprüft werden. Die dabei anfallenden Kosten hätten unsere Möglichkeiten weit übertroffen. Außerdem sollte welle370 ein Radio zum Anfassen sein; dazu passen keine abgesperrten Bereiche. Zudem steigt der technische Aufwand mit der abgestrahlten Leistung. So können die Spannungen, die im Sender und an der Antenne auftreten, Größenordnungen annehmen, die jegliches Berühren zu einem lebensgefährlichen Risiko machen.

Frequenz sowie Sendeleistung waren also gewählt und die Programmstruktur lag fest, sodass wir mit finanzieller Unterstützung durch den Förderverein *Sender KW e. V.* und unserer Kooperationspartner den

![](_page_34_Picture_0.jpeg)

![](_page_34_Picture_1.jpeg)

**Das Sendegestell von welle370 im Betrieb. Oben links NF-Filter, daneben Steuersender, darunter Linearverstärker, darunter Oberwellenfilter, unten Kontrolloszilloskop**

Antrag an die MABB stellten. Nachdem die Sendegenehmigung vorlag, konnten wir bei der Bundesnetzagentur (BNetzA) eine Frequenzzuteilung beantragen. Zu einem solchen Antrag gehören der genaue Standort mit Koordinaten, die Senderleistung mit ERP, die verwendete Modulationsart, die Antennenhöhe sowie Daten zur Sendezeit und dem abgestrahlten Programm. Auch die Bearbeitung dieses Antrags verlief schnell und unkompliziert.

#### ■ **Sendetechnik**

Als Sender kommt nur kommerzielle Technik, die die Einhaltung der geforderten technischen Parameter garantiert, infrage. Für einen Eigenbausender wäre eine Typenprüfung erforderlich und der Aufwand indiskutabel. Dies schließt nicht aus, dass einzelne Komponenten, wie etwa Filter oder Anpassnetzwerke, selbst hergestellt werden. Hier ist man gut beraten, sich kompetente Partner zu suchen. Wir hatten die Unterstützung von Betrieben, die schon langjährige Erfahrungen bei der Herstellung und dem Betrieb von Rundfunksendern haben.

Vor den Modulationseingang des Senders wurde ein kommerzielles Filter geschaltet, dass das NF-Signal auf die in den AM-Bereichen vorgeschriebenen 4,5 kHz Bandbreite begrenzt. Als Sender verwendeten wir einen modulierbaren Messsender in Kombination mit einem Linearverstärker. Da Letzterer die Nebenaussendungen nur etwa 45 dB dämpfte, haben wir nach dem Senderausgang ein zusätzliches Oberwellenfilter (aufgebaut als Collinsfilter) geschaltet; damit waren die geforderten 60 dB einzuhalten. Zur Kontrolle wurde das Ausgangssignal ausgekoppelt und auf einem Oszilloskopen beobachtet.

Als Strahler stand uns eine T-Antenne zur Verfügung. Diese war vom Museum als Modell des oft in Königs Wusterhausen verwendeten Antennentyps gebaut worden. Da der Strahler isoliert aufgehängt ist, ließ sich die Antenne nach kleineren Umbauten an unserem Sender einsetzen. Auch das existierende Erdnetz konnten wir verwenden. Die T-Antenne ist zwischen zwei 35 m hohen Türmen gespannt, die etwa 35 m auseinander stehen, und sie ist für die Abstrahlung auf 810 kHz eigentlich zu klein. Deshalb bauten wir ein Anpassnetzwerk, mit dem sich der kapazitive Anteil der Antennenimpedanz kompensieren ließ und der Widerstand auf 50 Ω transformiert wurde. Das Netzwerk besteht aus einer Luftspule mit Anzapfungen, die zwischen Antenne und Erde geschaltet ist. Das Sendesignal wird über eine Anzapfung eingekoppelt.

#### ■ **Studiotechnik**

Im Studio sollten diverse Programmquellen auf den Sender schaltbar sein. Für Live übertragungen von den Veranstaltungen der *KULTA 20|10* haben wir von den einzelnen Spielstätten über teilweise mehr als 60 Jahre alte Fernsprechleitungen eine VDSL-Verbindung zum Sender aufgebaut und dorthin unser NF-Signal mit 320 kBit/s als Datenstrom übertragen. Vorgefertigte Programminhalte wurden als WAV- oder MP3-Audiodatei vom Rechner gespielt. Ein Ballempfänger diente zur Übernahme des UKW-Programms vom Sender KW. Die Steuerung der einzelnen Zuspielquellen erfolgte manuell oder zeitgesteuert per Computer.

Außerdem standen im Studio Mikrofone, CD-Player sowie Computer als Zuspielquellen bereit. Darüber ließen sich kurze Ansagen, Interviews und auch komplette Sendungen live fahren. Über das welle370- Mischpult wurde unser Signal manuell auf Pegel gebracht. Mit dessen Ausgangssignal wurde der Sender moduliert.

#### ■ **Eine Woche Programm**

Wir hatten zwar bereits zum *Brandenburg*tag 08 unsere Erfahrungen gesammelt, dennoch hat uns der Arbeitsaufwand über-

![](_page_34_Picture_14.jpeg)

**Während der KULTA 20|10 bekamen auch die jüngsten Besucher die Möglichkeit, einmal amplitudenmoduliertes Radio zu hören.**

![](_page_34_Picture_16.jpeg)

**Bei Interviews, wie hier mit Wanda Thot, kam das legendäre Beyer-Mikrofon M26 zum Einsatz.**

rascht. Im Mittelpunkt standen Liveübertragungen von den Veranstaltungen, die dank hervorragender Arbeit des Tontechnikers überwiegend problemlos liefen. Auch die Übernahme des Programms des lokalen UKW-BC-Senders funktionierte reibungslos und gewährleistete insbesondere in den ersten beiden Sendetagen immer ein Sendesignal.

Sehr arbeitsintensiv waren die selbst produzierten Programme: Ob Bandinterviews, Berichte über das Tagesprogramm oder die Vorstellung der Mitarbeiter der *KULTA 20|10*, alles musste aufgezeichnet, geschnitten und zur Sendung bereitgestellt werden. Und dies immer unter Zeitdruck.

Ein Höhepunkt war die Zusammenarbeit mit *Radio 700*. Dort bekamen wir die Möglichkeit, auf der KW-Frequenz 6005 kHz zweimal täglich eine halbstündige Zusammenfassung unseres Programms zu übertragen. Den Arbeitsaufwand haben wir anfangs unterschätzt, trotzdem waren die Sendungen pünktlich im Äther.

#### ■ **Fazit**

Der Sender hatte die erwartete Reichweite von rund 15 km. Hörerberichte aus größerer Entfernung liegen mit entsprechend schwächerem Empfangssignal vor, setzten allerdings eine entsprechend aufwendige Empfangstechnik voraus. Die Hörerresonanz war größer als erwartet – hier wirkte sich vor allem die Übertragung über *Radio 700* positiv aus. Jeder Hörerbericht wurde per QSL-Karte bestätigt.

Zum Team gehörten George (Tontechnik, Moderation), Detlef (Hörerbetreuung, Ansagen), Dieter (Sendetechnik, Programmsteuerung), Tibor (Live Audio Mix), Rainer (CvD), Thomas (Redaktion, Moderation). Sehr geholfen haben uns Hannah (Jingles), Michaela (Bandinterviews), Ralf (Programmierung Sendesteuerung), Arne (Sendetechnik) und Alban (die *KULTA*-Stimme). Allen Beteiligten hat es großen Spaß gemacht, richtig "Radio zu machen" – und so geht welle370 bei passender Gelegenheit erneut auf Sendung.

verein@funkerberg.de

# <span id="page-35-0"></span>*Multiradio Pure One Flow*

## *HARALD KUHL – DE8JOI*

*Digitale BC-Übertragungswege ergänzen in Deutschland zunehmend die analogen, wobei der UKW-Hörfunk seine Bedeutung vorerst behält. Neue Empfänger holen die Empfangsvielfalt ins Haus, ob per Antenne oder Internet. Dieser Beitrag stellt einen Vertreter der aktuellen Gerätegeneration vor.*

Der britische Radiobauer Pure [1] zählt neben Sangean zu den bekanntesten Herstellern von Empfängern für Digitalradio, womit hier Digital Audio Broadcasting (DAB) sowie Webradio gemeint sind und nicht DVB oder DRM. Mit seinem neuen Modell One Flow bringt Pure für etwa 120 € (inkl. Steckernetzgerät) einen vielseitigen Audioempfänger auf den Markt.

![](_page_35_Picture_5.jpeg)

**Bild 1: Digital- und UKW-BC-Empfänger Pure Fotos: DE8JOI** 

### ■ **Ausstattung**

Auf den ersten Blick wirkt das Gerät wie ein konventionelles analoges Kofferradio: Über die auf der Gehäuseoberseite eingebaute Teleskopantenne (Länge: 775 mm) mit Drehknickgelenk empfängt der One Flow UKW- sowie DAB-Hörfunk. Dank RDS-Decoder zeigt das auf der Frontseite eingebaute Punktmatrix-LC-Display bei UKW-Empfang auch den Sendernamen sowie begleitende Texte.

Für terrestrischen Digitalempfang unterstützt der Decoder neben dem bekannten (recht erfolglosen) DAB mit DAB+ auch die weiterentwickelte Variante [2], deren Einführung in Deutschland derzeit vorbereitet wird. DAB+ bietet eine hohe Audioqualität auch bei niedrigen Datenraten sowie einen zusätzlichen Fehlerschutz und ermöglicht eine für BC-Stationen attraktive kostengünstige Übertragung. Wer den Kauf eines neuen Digitalradioempfängers plant, sollte also auf dessen Tauglichkeit für DAB+ achten. Solche Geräte decodieren auch herkömmliche DAB-Sendungen, während ältere DAB-Empfänger für DAB+ weder geeignet noch nachrüstbar sind. Der One Flow empfängt beides, wenn auch nur im BC-Band-III und nicht im zur Lokalversorgung vereinzelt zusätzlich genutzten L-Band (1,46 GHz).

Webweltempfang bietet das Gerät per WLAN-Anbindung ans heimische Datennetz. Dafür verbindet sich der Empfänger mit dem von Pure betriebenen Senderportal, The Lounge, dessen Datenbestand unter *[www.thelounge.com](http://www.thelounge.com)* auch direkt im Internet von Jedermann nutzbar ist. Die WLAN-Empfangsantenne liegt wie bei solchen Geräten üblich im Geräteinneren, sodass bei Bedarf kein direkter Zugang für eine Antennenoptimierung besteht.

#### ■ **Anschlussmöglichkeiten**

Zwei seitliche 3,5-mm-Klinkenbuchsen (Stereo) dienen zur Einspeisung einer externen Audioquelle (MP-3-Player) bzw. zum Anschluss eines Kopfhörers. Mangels Line-Ausgang wäre letztere Buchse auch für Aufnahmen mit einem externen Recorder nutzbar. Auf Anfrage teilte Pure mit, dass eine interne digitale Aufnahmefunktion etwa auf SD-Karte oder per USB-Schnittstelle auch künftig nicht geplant ist. Das ist schade, zumal selbst viele preisgünstige DVB-S-Empfänger eine Aufnahmefunktion auf externen USB-Speichermedien bieten.

Beim One Flow dient die seitliche Mini-USB-Buchse jedenfalls nur für Aktualisierungen der Firmware (auch per WLAN möglich) sowie erstmals zum Anschluss des neuen externen Ethernet-Adapters. Dieser kommt in den nächsten Wochen in den Handel und erlaubt alternativ zum WLAN die Einbindung des Empfängers ins Heimnetzwerk per Netzwerkkabel. Nach einem geplanten Software-Update ist der Adapter auch mit anderen Webradioempfänger dieses Herstellers einsetzbar.

### ■ **Erfahrungen**

Wie von Pure gewohnt, führt bei der ersten Inbetriebnahme die Gerätesoftware sicher durch die Grundeinstellungen (Menüsprache, Region, Zeitzone, Netzwerk). Auf dem kontrastreichen hintergrundbeleuchteten Display stehen nun die Audioquellen zur Auswahl: Digitalradio, Lounge, Media-Player, UKW-Radio, Zusatzeingang. Im Zusammenspiel von Displayanzeige mit fünf Drucktasten direkt darunter sowie

![](_page_35_Picture_17.jpeg)

**Bild 2: Menü zur Wahl der Audioquelle**

#### **Technische Daten** (Herstellerangaben) Modellbezeichnung: Pure One Flow Empfangsbereiche: UKW (87,5 MHz bis 108 MHz; mit RDS), DAB/DAB+/DMB (Band III: 174 MHz bis 240 MHz; Datenrate bis 256 kbit/s) WLAN-Empfang: 802.11b/g (WEP- und WPA/WPA2-Verschlüsselung) Streamingformate: AAC, MP3, MP2, Real Audio, WMA NF-Leistung: 2,5 W (RMS, Effektivwert) Format:  $210 \text{ mm} \times 148 \text{ mm} \times 75 \text{ mm}$  (BxHxT) Masse: 650 g Stromversorgung: extern 5,5 V; intern 3,7-V-Akkumulator (8800 mAh)

dem Drehdruckknopf *Select* navigiert man zum jeweiligen Menüpunkt. Ein weiterer Drehknopf wählt die Lautstärke.

Für UKW- und DAB/DAB+-Stationen bietet der Empänger 10 bzw. 30 Stationsspeicherplätze, deren Inhalte sich über *Select* und das Display bequem auswählen lassen. Digitale BC-Sender findet und speichert eine Automatik, während man dies bei UKW manuell macht. Die UKW-Empfindlichkeit reicht zum Empfang der starken örtlichen Sender. Das DAB-Empfangsverhalten lässt sich erst testen, sobald der Senderbetreiber im Laufe des Jahres hoffentlich wieder ein digitales Programmpaket ausstrahlt, nachdem es hier im vergangenen Jahr unangekündigt abgeschaltet wurde. Gleichberechtigt zum Antennenempfang steht das weltweite Hör-

![](_page_35_Picture_22.jpeg)

**Bild 3: Exklusiv, der neue LAN-Adapter**

angebot von Webradioklängen vom Portal *[www.thelounge.com](http://www.thelounge.com)* zur Auswahl. Im Angebot sind tausende Radiodatenströme; zur Vereinfachung speichert der Empfänger einmal gefundene Favoriten in einer separaten Liste, um diese fortan direkt zur Wiedergabe auswählen.

In der Praxis hat mich der kompakte BC-Empfänger überzeugt, wenngleich die UKW-Empfindlichkeit höher sein könnte und der eingebaute Lautsprecher etwas die Höhen vermissen lässt. Zum empfehlenswerten Zubehör zählt der Akkumulator vom Typ E1, der allerdings mit etwa 45 € den Gesamtpreis deutlich anhebt.

#### cbjf@funkamateur.de

#### **URLs**

- [1] Pure Deutschland, Stockstadt/Rhein: *[www.pure.com/de](http://www.pure.com/de)*
- [2] Digital Audio Broadcasting (DAB): *http://de. [wikipedia.org/wiki/Digital\\_Audio\\_Broadcasting](http://de.wikipedia.org/wiki/Digital_Audio_Broadcasting)*
## *Entwicklung und Aufbau von elektronischen Schaltungen (1)*

### *Dr. VEIKKO KRYPCZYK*

*Die eigene Umsetzung elektronischer Schaltungen von der Planung bis zum fertigen Selbstbauprojekt ist ein faszinierendes Hobby. Aber wie beginnt man damit, wenn bislang kaum praktische Erfahrungen vorhanden sind? Unsere Beitragsreihe erklärt dies anhand eines konkreten Projektes: einer im wahrsten Sinne des Wortes weithin sichtbaren Digitaluhr.*

Der Einstieg in ein neues Thema fällt oft schwer, dies gilt auch für die praktische Elektronik. In Fachzeitschriften und Fachbüchern sowie im Internet findet man Schaltungen und Aufbauhinweise für interessante Selbstbauprojekte. Meist ist für deren Umsetzung jedoch einiges Hintergrundwissen die Voraussetzung, sodass für Anfänger die Ausgangshürden

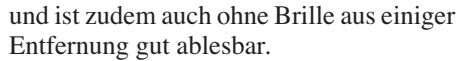

Um dies zu realisieren, ist auf die Qualität der Anzeige zu achten, wobei für eine Digitaluhr sogenannte Siebensegmentanzeigen infrage kommen. Der Elektronikfachhandel hält dazu unterschiedliche Modelle in Größe und Farbe bereit. Für unser Projekt fiel die Wahl auf den Typ SA23-12

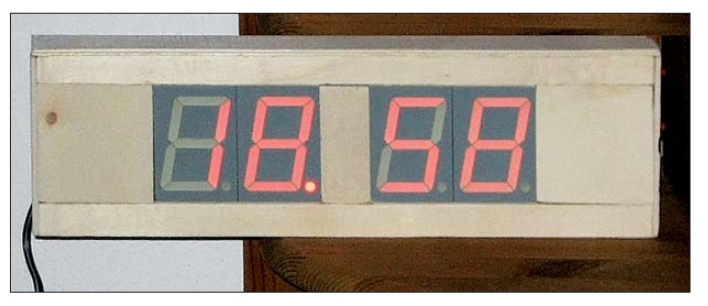

**Bild 1: Gestaltungs vorschlag für die fertige Uhr Foto: Krypczyk**

recht hoch erscheinen. In meiner Beitragsreihe erkläre ich daher Schritt für Schritt die Entwicklung und den Aufbau einer elektronischen Schaltung – von der Idee bis zum fertigen Produkt. Das abgeschlossene Projekt kann sich auch sehen lassen: Bild 1 zeigt eine quarzgesteuerte Digitaluhr mit Optionen und Gestaltungsmöglichkeiten.

### ■ Am Anfang steht die Idee

Am Anfang eines jeden Projektes steht zunächst immer eine mehr oder weniger konkrete Idee. Diese kann etwa durch ein bereits existierendes Produkt oder durch den Wunsch nach einer Problemlösung entstanden sein. Auch wenn die heutige Konsumgüterindustrie für (fast) jeden Zweck bereits ein fertiges Produkt anbietet, kann dessen Selbstbau durchaus von Interesse sein. Zu den Motivationen gehören der erhoffte Lerneffekt sowie der Wunsch, ein eigenes – unverwechselbares – Werk herzustellen.

Für diese Beitragsreihe habe ich die Entwicklung und bautechnische Umsetzung einer quarzgesteuerten Digitaluhr gewählt. Eine Besonderheit besteht darin, dass diese Uhr mit einer relativ großen Zeitanzeige ausgestattet ist. Unser Bauprojekt kann also nach dessen Fertigstellung als Designeruhr ihren Platz im Wohnraum finden des Herstellers Kingbright, der eine Bauhöhe von 70 mm hat. Diese sind preiswert im Bauteilehandel erhältlich und erfüllen die geforderten Voraussetzungen. Die Farbe der Anzeige ist rot und damit sehr gut abzulesen.

### ■ **Überlegungen zum Konzept: Wahl der Technologie**

Elektronische Projekte werden heute im Regelfall mithilfe von Mikrocontrollern umgesetzt. Dies ist auch sinnvoll, da so eine Reihe von Funktionen mit wenigen Bauteilen realisierbar sind und der Großteil der Logik in der Software steckt. Neben der Realisierung der elektronischen Schaltung ist die Programmierung der Software für den Mikrocontroller erforderlich. Da ich jedoch ein Einstiegsprojekt behandele, sollten die Hürden für den Nachbau möglichst niedrig sein. Die Entscheidung fiel zugunsten eines Aufbaus in konventioneller Digitaltechnik.

Es wird sich aber zeigen, dass auch hier verschiedene Ansatzpunkte und Realisierungsmöglichkeiten bestehen.

### ■ **Recherchieren und Wissenslücken schließen**

Für die meisten Bauprojekte existieren bereits Lösungsvorschläge, sodass eine gründliche Recherche im Internet und in gedruckten Medien die gewünschten Hinweise erbringt. Sollte man für das komplette Problem keinen umfassenden Lösungsansatz finden, so kann eine Zerlegung in Teilprobleme (Top-Down-Ansatz) hilfreich sein.

Gegebenenfalls gelangt man also zum gewollten Resultat, wenn man verschiedene Ansätze miteinander zu einer neuen Lösung kombiniert.

Für die hier vorgestellte Digitaluhr lässt sich eine Aufspaltung in Segmente vornehmen, die in Bild 2 gezeigt werden.

### *Erzeugung des Sekundentaktes*

Obwohl nur Minuten- und Stundenwerte anzuzeigen sind, benötigen wir ein Taktsignal mit einer Frequenz von 1 Hz – bei möglichst hoher Genauigkeit. Zur Realisierung bestehen folgende Optionen:

1. Das Taktsignal lässt sich aus der Netzfrequenz (hierzulande 50 Hz) durch Teilung (:50) gewinnen. Als Vorteil dieses Ansatzes erscheint dessen Einfachheit, wobei die Genauigkeit jedoch begrenzt bleibt.

2. Die Erzeugung des Taktsignals erfolgt mithilfe eines Quarzgenerators. Hier sind die Vorteile eine für unsere Wohnzimmeruhr ausreichende Genauigkeit sowie die relativ leichte Realisierbarkeit.

3. Der komfortabelste Weg ist die Integration eines Empfangsmoduls für das DCF77-Funksignal auf LW, denn damit wäre neben einer maximalen Genauigkeit auch die automatische Einstellung der Uhr sichergestellt. Dieser Weg würde jedoch den Einsatz eines Mikrocontrollers voraussetzen, worauf ich bei diesem Projekt aus genannten Gründen ausdrücklich verzichte.

### *Zählung von Sekunden, Minuten und Stunden*

Kernelement einer Digitaluhr ist die Realisierung der Zählung von Sekunden, Minuten und Stunden. Gegenüber der normalen

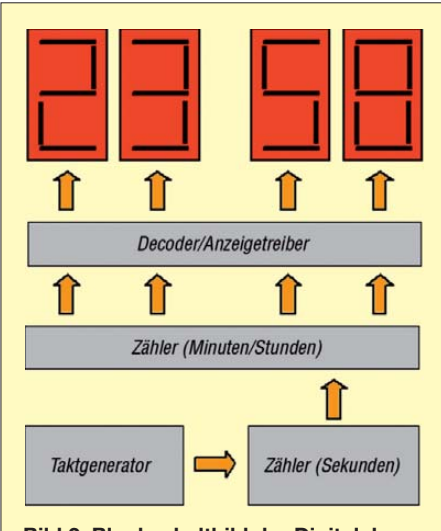

**Bild 2: Blockschaltbild der Digitaluhr**

Zählweise ist der Umfang bei den Sekunden und Minuten jeweils auf 60 (Null bis 59) zu begrenzen. Bei den Stunden wird von einer 24-Stunden-Anzeige (Null bis 23) ausgegangen. Warum ist das von besonderem Interesse? Integrierte Schaltungen für die Realisierung von Zählschaltungen besitzen einen Zählumfang von 16 (binär) oder 10 (dezimal) Einheiten. Eine Logik zur Verkürzung des Zählumfangs ist daher notwendig.

### *Steuerung der Anzeige*

Unmittelbar mit der Zähleinheit ist die Steuerung der Anzeige verbunden. Diese setzt die sogenannten BCD-Signale (der integrierten Zählschaltungen) in die Signale für die Anzeige am Siebensegment-Display um. Unsere Uhr soll ein repräsentatives großes Display verwenden, sodass für entsprechend ausgelegte Leistungsendstufen zu sorgen ist. Die klassische Lösung ist in diesem Fall die Verwendung

von Transistoren als Treiber. Für jedes Segment (also bei vier Stellen  $7 \times 4 = 28$ ) wäre damit eine solche Treiberstufe, bestehend aus mindestens einem Transistor und zwei Widerständen, aufzubauen. Alternativ besteht die Möglichkeit, fertige Leistungstreiber in der Bauform von integrierten Schaltkreisen einzusetzen.

### *Stromversorgung*

Jede Digitalschaltung benötigt eine konstante und entsprechend den Anforderungen leistungsfähige Stromversorgung. Auch hierfür bieten sich zwei Varianten an:

1. klassischer Aufbau mithilfe eines Transformators und eines (Fest-)Spannungsreg lers,

2. Einsatz eines handelsüblichen störungsarmen Schaltnetzteils.

Die zweite Variante bietet den Vorteil, dass man kein Sicherheitsrisiko eingeht. Da eine Uhr dauerhaft – eben rund um die Uhr – in Betrieb ist, muss ein entsprechend geprüftes Netzteil aus dem Fachhandel zum Einsatz kommen.

Für die entscheidenden Bauteile ist es sinnvoll, zunächst die Datenblätter zu studieren. Letztere sind zumeist per Internet verfügbar, etwa bei [1]. Diese Dokumente enthalten oft auch kleine Beispielapplikationen, die sogenannten *Application Notes*. Der cleverste Entwurf nützt allerdings wenig, wenn die Kosten für die gewählten Bauelemente außerhalb des geplanten Rahmens liegen oder sich deren Beschaffung schwierig gestaltet. Daher gehört eine Prüfung der Verfügbarkeit der voraussichtlich benötigten Bauelemente, etwa beim Versandhandel oder im Fachgeschäft, ebenfalls zu den Recherchen im Vorfeld einer Projektumsetzung.

### ■ **Entscheidungsphase**

Im Regelfall sind zur Projektumsetzung mehrere Varianten möglich. Die jeweiligen Vor- und Nachteile sind gegeneinander

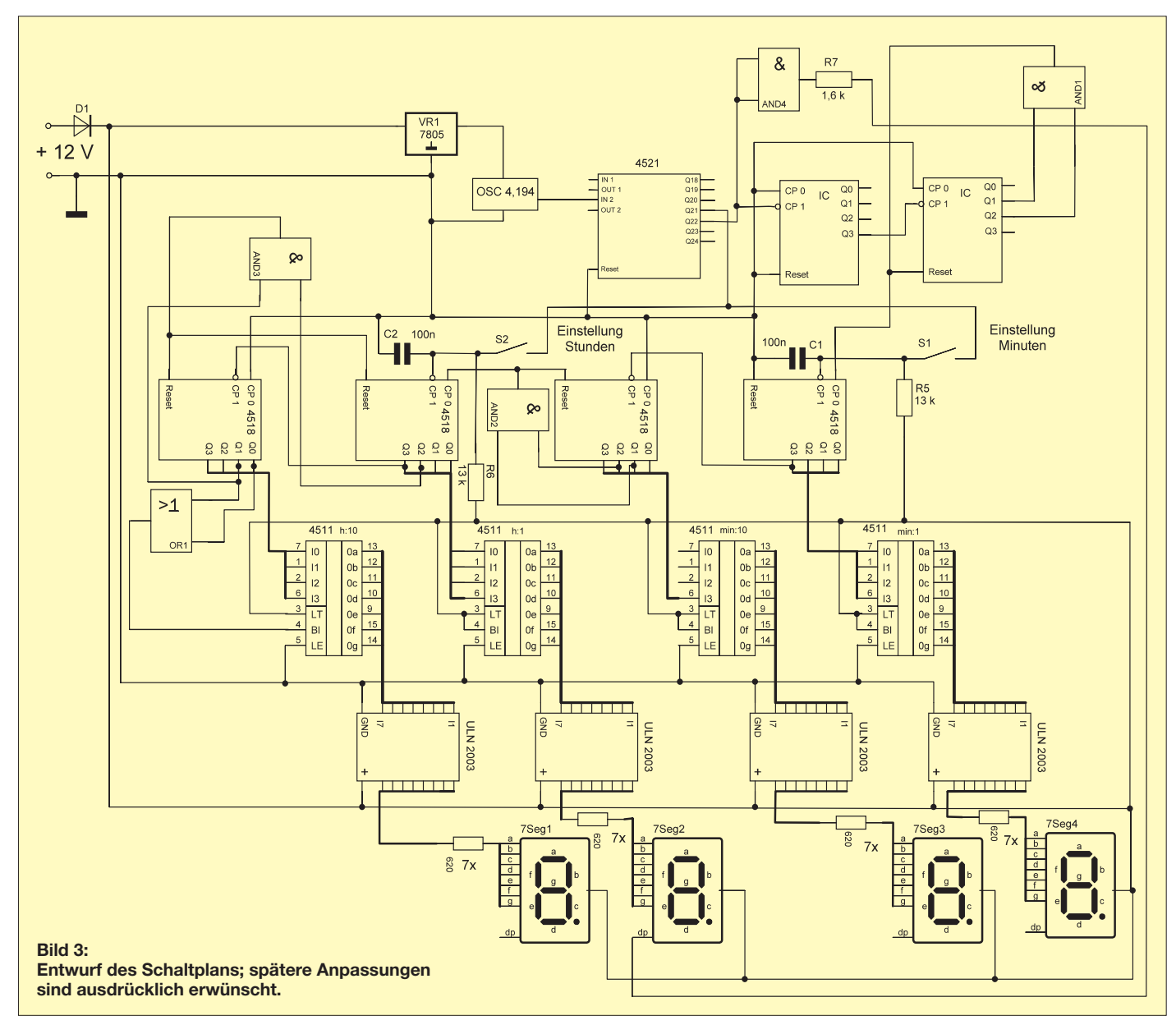

abzuwägen, um sich für eine Konzeption und Vorgehensweise zu entscheiden. Insbesondere für ein Einstiegsprojekt sollte man die Zahl der zusätzlichen Funktionen begrenzen und sich auf das Wesentliche beschränken. Der nächste Schritt besteht darin, seine Gedanken zu ordnen und zu Papier zu bringen.

### ■ **Erster Schaltungsentwurf**

Es ist nun an der Zeit, einen ersten Schaltungsentwurf für unsere Digitaluhr vorzunehmen. Zu diesem Schritt gehört – sofern notwendig – auch eine Berechnung der Bauteile, darunter der Vorwiderstände für die Anzeigen. Bild 3 zeigt den Entwurf des Schaltplans, wofür sich der Einsatz einer speziellen CAD-Software (siehe Anmerkungen im Textkasten) empfiehlt. Zum Schaltplan sind folgende Erläuterungen zu beachten:

1. Mithilfe eines Quarzoszillators wird ein Takt mit einer Frequenz von exakt

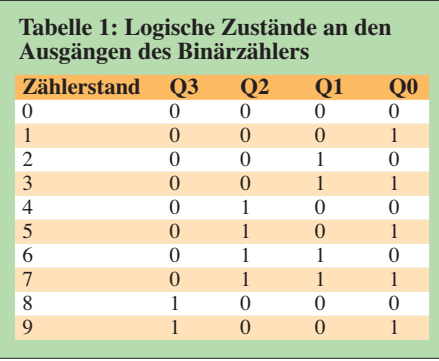

### **Tabelle 2: Logiktabelle für Stundenzähler Zählerstand Stunden (Zehner)**<br>  $\begin{array}{ccc} \text{Stunden (Zehner)} \\ \text{O3} & \text{O2} \end{array}$  **Stunden (Einer)**<br>  $\begin{array}{ccc} \text{Stunden (Einer)} \\ \text{O4} & \text{O5} \end{array}$ **Q3 Q2 Q1 Q0 Q3 Q2 Q1 Q0** 0 0 0 0 0 0 0 0 0 1 0 0 0 0 0 0 0 0 1 2 0 0 0 0 0 0 0 1 0 3 0 0 0 0 0 0 1 1 … … 23 0 0 1 0 0 0 1 1 24 0 0 1 0 0 1 0 0 25 0 0 1 0 0 1 0 1

4,194304 MHz erzeugt. Warum genau diese Frequenz? Die Antwort ist relativ einfach: Teilt man diesen Wert durch  $2^{22}$ . so ergibt sich genau eine Frequenz von 1,0 Hz, also ein Impuls innerhalb von einer Sekunde. Für die Teilung ist die integrierte Schaltung (IC) 4521 verantwortlich. Dies ist ein 24-stufiger Binärzähler, der sich sehr gut für die Teilung von Frequenzsignalen eignet. An dessen Ausgang (Q22) steht der Sekundentakt zur Verfügung. Der Vorteil des Einsatzes eines fertigen Quarzoszillators liegt darin, dass keine weitere externe Beschaltung notwendig ist. Nach dem Anlegen der Versorgungsspannung (hier +5 V) schwingt dieser konstant auf der vorgesehenen Frequenz.

2. Der 1-Hz-Takt wird direkt den Zählbausteinen für die Sekunden zugeführt. Als Zähler kommen ICs vom Typ 4518 zum Einsatz; dieser enthält jeweils genau zwei Dezimalzähler. Neben einem Takteingang und einem Resteingang sind die vier Ausgänge (Q0 bis Q3) von Interesse.

### **CAD: Unterstützung bei der Schaltungsentwicklung**

Den ersten Entwurf eines Schaltplans kann man auf klassische Art und Weise mithilfe von Papier und Bleistift erstellen. Bei einem weiteren Fortschritt des Projektes lassen sich spezielle Computerprogramme (CAD-Spezialsoftware) einsetzen. Welche Möglichkeiten bieten sich für den Hobbyelektroniker? Auf dem Markt befinden sich eine Reihe von Programmen, welche sich stark hinsichtlich ihres Funktionsumfangs, Konzeptes, Preises sowie beim Bedienaufwand unterscheiden. Konzeptionell gibt es CAD-Programme, die lediglich das Zeichnen des Schaltplans unterstützen. Von Vorteil sind möglichst umfangreiche Symbolbibliotheken, außerdem sollten insbesondere die Standardbauteile vorhanden sein. Ein durchaus als professionell und insbesondere hinsichtlich der Bedienerführung an die Bedürfnisse des Praktikers orientiertes Programm ist die Software SPlan [2]. Bild 6 (in Teil 2) zeigt die Anwendung während der Erstellung eines Schaltplans für dieses Projekt. Dieses ist für den Anfänger sehr zu empfehlen.

Auf der anderen Seite existieren Programmpakete, welche einen größeren Teil oder den gesamten Entwicklungsprozess einer elektronischen Schaltung unterstützen. Diese umfassen etwa das Zeichnen des Schaltplans. Um zu testen, ob die Schaltung zumindest theoretisch funktioniert, sind Simulationswerkzeuge (für digitale und/oder analoge Schaltungen) integriert. Nach der Fertigstellung des Schaltplans und ggf. eines Versuchsaufbaus ist im Regelfall eine Leiterplatte zu erstellen. Dazu sind die zunächst virtuellen Bauteile zu spezifizieren, man muss also nun echte verfügbare Bauteile (mit physikalischen Kennzahlen und Größenangaben) verwenden. Ein Beispiel: Es genügt nun nicht mehr die Angabe, dass ein Spannungsregler verwendet wird, welcher eine feste Ausgangsspannung von +5 V erzeugt. Vielmehr ist der genaue Typ anzugeben, um etwa anhand der Gehäusegröße den Platzbedarf auf der Platine einzuschätzen. Abhängig vom Leistungsumfang der Software unterstützt diese das Erstellen der Leiterplatte. So kann ein integrierter Autorouter nach der Platzierung der Bauteile das automatische Verlegen der Leiterbahnen weitgehend übernehmen.

Gerade für Einsteiger wirken die Programmvielfalt und die dadurch bedingte Komplexität eher abschreckend. Hier sollte man verschiedene Werkzeuge probieren. Oft sind von den professionellen Programmen für den Privatanwender im Funktionsumfang reduzierte Versionen sehr günstig oder kostenlos verfügbar. Trotz einiger Funktionseinschränkungen, die etwa die Größe oder Ebenenzahl der Leiterplatte betreffen, sind diese bis zur semiprofessionellen Anwendung einsatzfähig. So ist vom Programm Target 3001 eine Freeware-Version verfügbar, die sowohl das Zeichnen des Schaltplans als auch das Erstellen der Leiterplatte [3] unterstützt.

Werden zwei Zähleinheiten miteinander gekoppelt, enthält man einen Dezimalzähler im Umfang von 100 (0 bis 99).

3. Für eine Uhr ist jedoch eine Verkürzung des Umfangs auf 60 notwendig: Der Zähler für die Zehnerstellen der Sekunden ist mit dem Erreichen des Zählstandes *6* (also nach 59 s) zurückzusetzen. Wie lässt sich dies erreichen? Ein Blick in die Logiktabelle für einen Dezimalzähler bringt die Lösung (siehe Tabelle 1): Erstmalig beim Zählerstand von *6* (also bei 60 s) weisen die Ausgänge Q1 und Q2 eine logische *1* auf. Dieser Zustand ist für uns nutzbar: Zwischen beiden Ausgängen wird eine logische UND-Verknüpfung mithilfe eines AND-Gatters (IC vom Typ 4081) hergestellt.

Der Ausgang dieses AND-Gatters ist genau dann (und nur dann!) logisch *1*, wenn beide Eingänge eine logische *1* aufweisen. Der Ausgang des AND-Gatters wird dann mit dem Reset-Eingang des Zählers verbunden und bewirkt im Falle des Zählstandes *6* ein unmittelbares Zurücksetzen auf den Zählstand *0*. Damit ist das Ziel erreicht, den Zählumfang für die Sekundenzählung auf 60 zu verkürzen.

4. Das gleiche Prinzip kommt für den Minutenzähler (Zehnerstelle) zur Anwendung. Für das Zählen der Stunden (0 h bis 23 h) sind neue Überlegungen – jedoch nach dem gleichen Muster – anzustellen. Betrachten Sie dazu bitte Tabelle 2. In diesem Fall sind in die Auswertung die Ausgänge des Zählers für die 1er- und die Zehnerstelle der Stunden einzubeziehen. Beim Zählerstand von *24* tritt erstmalig die Kombination auf, dass der Ausgang Q2 der Einerstelle der Stunden und der Ausgang Q1 der Zehnerstelle der Stunden jeweils eine logische *1*" aufweisen. Dies lässt sich nutzen, um über ein AND-Gatter einen Rücksetzimpuls für beide Zähler der Stunden zu generieren.

> (wird fortgesetzt) veikko2000@yahoo.de

### **URLs**

- [1] DatasheetCatalog.com: *[www.datasheetcatalog.net/de/](http://www.datasheetcatalog.net/de/)*
- [2] Download sPlan:
- *[www.abacom-online.de/html/splan.html](http://www.abacom-online.de/html/splan.html)*
- [3] Download Target 3001: *[www.ibfriedrich.com](http://www.ibfriedrich.com)*

# *Einfacher Reaktionstester*

### *Dipl.-Ing. (FH) DIETER GALLE – DG4YDY*

*Der Reaktionstester kann jüngeren wie älteren Technikbegeisterten als einfacher Bausatz dienen, um Erfahrungen beim Aufbau von Elektronikschaltungen zu sammeln. Mit der dabei entstehenden Baugruppe ist der Spielspaß in jedem Fall garantiert.*

Oft kommt es vor, dass die Kinder maulen, weil ihnen langweilig ist. Oder der Besuch fragt, nachdem Sie ihm Ihr Hobby vorgestellt haben, ob er auch löten darf. Wie schön wäre es, wenn Sie dann ein einfaches Projekt aus der Schublade ziehen und so sowohl die eigenen Kinder als auch interessierte Besucher zufriedenstellen könnten.

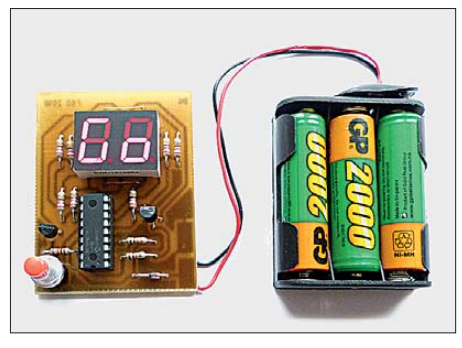

**Bild 1: Platine und Batteriefach des Reaktionstesters lassen sich gestapelt in einem kleinen Gehäuse unterbringen.** 

Es sollte eine Schaltung sein, die sich schnell und sicher aufbauen lässt und bei deren Benutzung auch später nicht so schnell Langeweile aufkommt. Die hier beschriebene Baugruppe erfüllt diese Forderungen. Ursprünglich für die jährlichen Ferienspiele unseres DARC-Ortsvereines F60 entwickelt, hat sie inzwischen schon viele Kinder und Erwachsene erfreut.

### ■ **Funktion**

Fangen wir zur Erläuterung und als Lockmittel am Ende, also mit der realisierten Funktion, an. Nach dem Einlegen der drei AA-Batterien (Mignon) durchläuft die Baugruppe einen kurzen Segmenttest. Dadurch ist nach dem Zusammenbau sofort erkennbar, ob richtig gelötet wurde. Nach der Anzeige von *F 60* (unser Distrikts-Ortsverbandskenner, DOK) erscheint *Go*. Die Schaltung ist damit bereit.

Der Reaktionstester lässt sich per Taster starten. Nach seiner Betätigung werden zwei Striche im Display angezeigt, während der per Software realisierte Generator eine Pause mit variabler, unbekannter Länge erzeugt. Nach dieser Wartepause läuft ein schneller Zähler von 0 bis 99 – der jeweilige Zählerstand ist auf der Anzeige ablesbar. Ziel ist es, den Zähler nun möglichst schnell mit dem Taster wieder zu stoppen. Der Zählerwert, bei dem dies geschieht, bleibt bis zur nächsten Tastenbetätigung im Display stehen. Er ist so mit vorherigen Durchläufen vergleichbar. Wer zu lange mit dem Stoppen wartet oder schon vor dem Loslaufen des Zählers den Taster betätigt, erhält nur ein *No* auf dem Display. Ein weiterer Tastendruck startet einen neuen Durchlauf.

### ■ **Elektronik**

Zur Visualisierung dient ein zweistelliges Siebensegmentdisplay. Wenn auch zumeist allgemein bekannt, möchte ich kurz auf die Funktion eingehen. Bei diesen Elementen werden die Ziffern und einige Buchstaben durch sieben längliche Leuchtdioden (a bis g) dargestellt. In Bild 2 ist eine Hälfte der Anzeige zu sehen. Wenn z. B. eine *1* angezeigt werden soll, müssen die Segmente b und c leuchten, bei einer *8* alle Segmente. Ein Dezimalpunkt DP wird hier nicht benötigt. Die sieben Leuchtdioden sind bei dieser Anzeige an ihren Katoden verbunden. Man nennt dies auch gemeinsame Katode. Um also eine *1* anzuzeigen, werden die gemeinsame Kathode auf Masse gelegt und die Segmente b und c über Vorwiderstände mit Spannung versorgt.

Zur Verringerung der Anschlusszahl des Mikrocontrollers arbeitet die Schaltung im Multiplexverfahren. Der Trick dabei ist, immer nur eine der beiden Displaystellen anzusteuern, während die andere Stelle ausgeschaltet ist. Der Wechsel geschieht so schnell, dass das menschliche Auge beide Stellen ohne Unterbrechung wahrnimmt. Die Ansteuersignale kommen gleichzeitig

parallel an beide Stellen, während die Transistoren VT1 und VT2 die gemeinsamen Katoden abwechselnd an Masse legen. Auf diese Weise sind nur neun statt 14 Anschlüsse erforderlich. Die scheinbar willkürliche Anschaltung der Segmente an den Controller hat allein den Grund, mit möglichst wenig Drahtbrücken auszukommen. Der Taster S1 zieht bei Betätigung den Port RB7 auf Masse. Dazu ist im Mikroprozessor der entsprechende interne Pull-Up-Widerstand eingeschaltet. Der Controller benötigt keinen externen Quarz. Es findet stattdessen der interne 4-MHz-Oszillator Verwendung. Als Spannungsversorgung dienen drei Mignonzellen. Damit die Baugruppe bei einer Verpolung keinen Schaden nimmt, ist die Diode VD1 vorhanden.

### ■ **Aufbau**

Die Platine ist großzügig mit reichlich Abstand zwischen den Leiterbahnen gestaltet worden. Dadurch lässt sie sich auch relativ leicht selbst herstellen. Mit den Abmessungen von 50 mm  $\times$  65 mm passen vier Platinen auf eine Leiterplatte im Euro-Format (100 mm  $\times$  160 mm). Ein entsprechender Nutzen für die Herstellung von vier Bausätzen auf einer Leiterplatte im Euro-Format ist neben den reinen Platinen[layouts im Download-Bereich auf](http://www.funkamateur.de) *www. funkamateur.de* vorhanden.

Für den Taster ist ein beliebiges preiswertes Exemplar einsetzbar. Die Firmware, s. S. 505, trägt dafür Sorge, dass sich prellende Kontakte nicht auf den Programmablauf auswirken. Bei der Bestückung fängt man zweckmäßig mit den niedrigen Bauteilen an. Also zuerst die drei Drahtbrücken, gefolgt von Widerständen, Diode, IC-Fassung des Controllers und den Transistoren. Am Schluss sind das Display und der Taster einzulöten.

Zur Verbindung mit dem Batteriehalter dient ein an 9-V-Block batterien zum Einsatz kommender Batterieclip. Das rote Kabel ist an *+5V* und das schwarze an Masse zu löten.

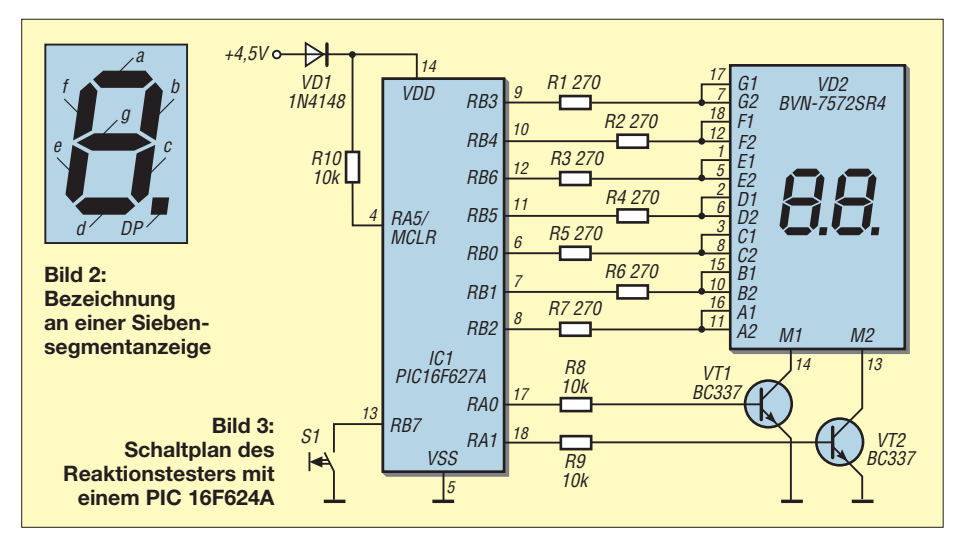

## *Praktische Elektronik/Messtechnik*

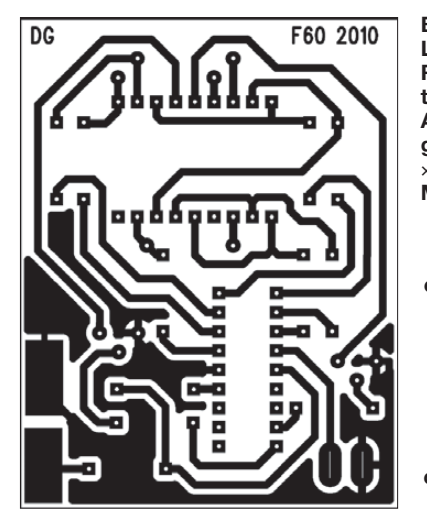

Der Clip wird mit den passenden Kontakten am Batteriefach verbunden. Nach der Kontrolle auf saubere Lötung den programmierten Controller einsetzen. Bis auf das Display sind alle Bauelemente bei [1] erhältlich – das Display bei [2].

Eine Stückliste mit Bestellnummern ist als Ergänzung zum Beitrag auf der FA-Website verfügbar.

### ■ **Firmware**

Die Firmware habe ich in Assembler geschrieben. Dazu gibt es von *Microchip* [3] die kostenlos nutzbare Oberfläche *MPLAP*.

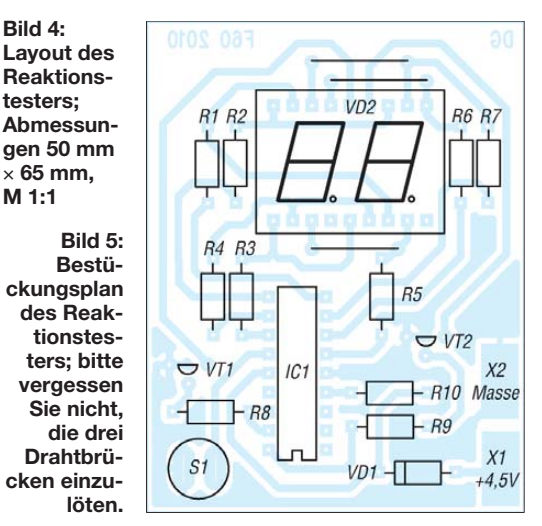

Damit sind am Quelltext auch Änderungen möglich. Wer z. B. die Standardanzeige *F 60* ändern möchte, findet die entsprechende Stelle schnell im kommentierten Text. Sollen andere Anzeigetypen mit entsprechenden Layout-Änderung zum Einsatz kommen, ist die Zahlentabelle zu ändern. In diesem Fall ist ein Tausch der Tabellenspalten erforderlich. Wer nichts ändern will, kann die ebenfalls schon vor gegebene Hex-Datei in den Controller laden.

Zum Programmieren des Controllers gibt es mehrere Möglichkeiten. Wer nicht die

Originalwerkzeuge von *Microchip* besitzt, sei auf [4] verwiesen. Dort wird unter den Bezeichnungen *Brenner5* ein einfaches Programmiergerät für die Parallelschnittstelle vorgestellt. Alternativ lässt er sich mit dem ICSP-Programmieradapter [5] in einer separaten Fassung beschreiben.

### ■ **Modifikationen**

Während der Nutzung des Reaktionstesters entstehen bestimmt auch Ideen für Modifikationen. So könnte das Ziel sein, eine bestimmte Zahl beim Stoppen zu treffen oder auch die höchste Zahl.

Weiterhin lässt sich die Baugruppe auch als Experimentierplattform nutzen, um z. B. einen elektronischen Würfel zu programmieren.

#### juliagrafik@aol.com

#### **Literatur und Bezugsquellen**

- [1] Reichelt Elektronik GmbH & Co. KG, Elektronik ring 1, 26452 Sande, Tel. (04422) 955-333, Fax: -111; *[www.reichelt.de](http://www.reichelt.de)*
- [2] Pollin Pollin Electronic GmbH, Max-Pollin-Str. 1, 85104 Pförring, Tel. (0 84 03) 92 0-9 20, Fax: -123; *[www.pollin.de](http://www.pollin.de)*
- [3] Microchip: MPLAP IDE. *[www.microchip.com](http://www.microchip.com)* → *Design*
- [4] Bredendiek, J.: PIC-Programmiergeräte. *[www.sprut.de](http://www.sprut.de)*
- [5] Drescher, P., DC2PD: Einfacher Programmier adapter für PIC-Controller. FUNKAMATEUR 59 (2010) H. 7, S. 709; FA-Leserservice *BX-193*

# *Vergleichsmessung im NF-Bereich*

Die Reparatur von NF-Schaltungen gänzlich ohne ein Messgerät ist schwierig. Zur Erkennung von Pegelunterschieden oder zur Signalbeurteilung kann ein simpler Verstärker dienen, an dessen Ausgang ein kleiner Lautsprecher und ein Zeigerinstrument angeschlossen sind. Letzteres ist besonders für die Erkennung geringfügig un terschiedlicher Signalstärken erforderlich, denn das menschliche Gehör kann erst Unterschiede von einigen Dezibel erkennen. Für die Anzeige kommt ein Zeigerinstrument zum Einsatz. Änderungen lassen sich auf ihm schneller erkennen als mit einer Digitalanzeige.

In der Bastelkiste fanden sich noch eine kleine NF-Verstärkerplatine, ein Zeigerinstrument, ein Drehschalter mit fünf Stellungen auf zwei Ebenen, ein Eigenbaugehäuse und die anderen Kleinteile. Wichtigstes Bauelement ist der Dual-Verstärker LM381, von dem nur eine Hälfte Verwendung findet. Er weist im Gegensatz zu sonst üblichen NF-ICs eine Verstärkung von *V*= 112 dB auf und erfordert nur eine geringe Außenbeschaltung.

Die Baugruppe dient als Signalverfolger und als Prüfgerät. Der Lautsprecher lässt sich direkt mit im größeren Gehäuse unterbringen oder extern über passende Steckverbinder anschließen. Das Messinstrument ist parallel zum Lautsprecher über Gleichrichter und R7 als Pegelsteller angeschaltet. C3 dient zum "Beruhigen" des Zeigers. Um Spannungen mit Pegeln von einigen Millivolt bis zu einigen Volt überprüfen zu

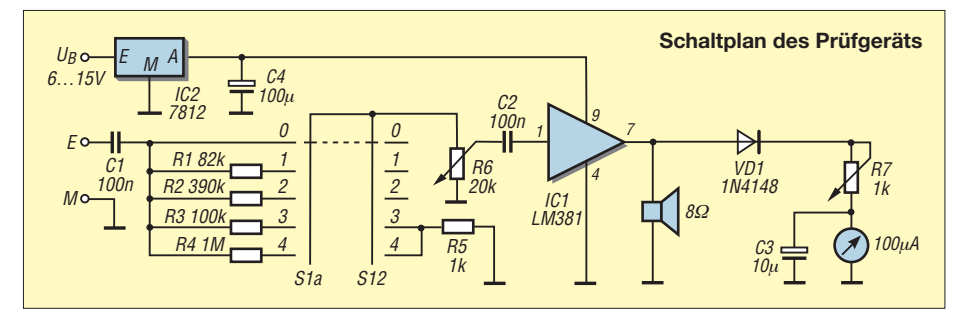

können, habe ich den Eingangsspannungsteiler schaltbar ausgelegt. Realisiert wurden Verhältnisse von 1:1, 1:5, 1:20, 1:100 und 1:1000. Damit die Widerstandswerte in den letzten beiden Bereichen nicht zu groß werden, ist dort über die zweite Schalterebene R5 eingeschaltet. Das Potenziometer R6 ermöglicht die feinfühlige Änderung der Lautstärke, während R7 zur Einstellung des Maximums am Zeigerins trument gedacht ist.

Als Spannungsversorgung dient ein vorhandenes Netzgerät, das 6 V bis 15 V abgibt. Zur Vermeidung einer zu hohen Betriebsspannung für den IC1 setze ich einen 12-V-Spannungsregler ein. Ist die zugeführte Spannung kleiner als die minimale Eingangsspannung des Reglers, reicht er die Spannung ohne Regelung einfach an den Ausgang durch – ansonsten begrenzt er sie auf 12 V.

Schon der erste Test überzeugte. Da Lautsprecher und Messinstrument gleichzeitig angeschaltet sind, lassen sich Pegelunterschiede schnell erkennen und gleichzeitig die Signalqualität im Hinblick auf hörbare Verzerrungen oder Brummen beurteilen. Die ungewollte Rückkopplung eines Verstärkers ist damit sofort erkennbar. Auch als externes S-Meter für Portabelempfänger ist es einsetzbar. **Horst Baumanns** horstbaumanns@gmx.de

## *Ansteuerung von LC-Displays per USB-Schnittstelle*

### *ANDREAS KÖHLER*

*Zur Ansteuerung von LC-Displays bieten sich die ohnehin am PC verfügbaren Schnittstellen an. Da die bisher genutzten Parallelschnittstellen an neueren Rechnern nicht mehr vorhanden sind, zeigt dieser Beitrag eine Alternative unter Verwendung des USB-Ports.*

Jahrelang kamen in LC-Displays die Controller HD44780 zum Einsatz. Sie lassen sich sowohl im 4-Bit- und auch 8-Bit-Modus ansteuern. Das bedeutet, dass vier oder acht Datenleitungen und zusätzlich jeweils zwei bzw. drei Steuerleitungen nötig sind, um die Anzeige ansteuern zu können. Oft wurde dafür die Parallelschnittstelle (Dru-

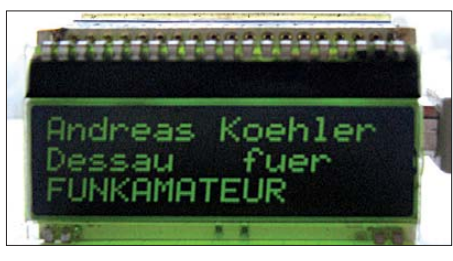

**Bild 1: Die Leiterplatte mit dem USB-Schaltkreis besitzt die gleiche Größe wie das auf**gesteckte LC-Display.

ckerschnittstelle, LPT) verwendet. Mit ihrem Wegfall wird es zunehmend schwieriger, einfach nutzbare Schnittstellen zur Ansteuerung der LC-Displays zu finden. Eine Möglichkeit ist der IO-Warrior von [1]. Leider sind Schaltkreis nebst Firmware nicht gerade preiswert.

Neuere Flüssigkristallanzeigen sind oft mit dem ST7036 bestückt. Er ist in vielen Eigenschaften dem HD44780 bzw. KS0066U ähnlich. Eine dritte Betriebsart, die Ansteuerung über den SPI-Bus (engl. *Serial Peripheral Interface*) macht diesen Schaltkreis jedoch für die Nutzung an der USB-Schnittstelle interessant. Mit dem USB-Umsetzerschaltkreis FT232RL von FTDI [2] lässt sich im sogenannten Bit-Bang-Modus eine einfache und preiswerte Ansteuerung von LC-Displays realisieren. Allerdings hat auch diese Lösung einen Nachteil. Der FT232RL ist lediglich in einer SMD-Bauform verfügbar.

### ■ **FT232RL** im Bit-Bang-Modus

Üblicherweise wird der FT232RL als USB-/Seriell-Konverter betrieben. Jeder Ausgang hat eine spezielle, dem jeweiligen Signal der RS232-Schnittstelle entsprechende Funktion. Nach der Installation des auf [2] verfügbaren Treibers lässt sich der FT232RL auf verschiedene Übertragungsgeschwindigkeiten einstellen und unter diversen Betriebssystemen nutzen.

Ein USB-spezifisches Problem bleibt jedoch. Während sich eine übliche serielle Schnittstelle auch zur Ausgabe einzelner Bytes verwenden lässt, geht dies beim FT232RL nicht ohne Weiteres. Das Problem ist die Übertragung über die USB-Schnittstelle. Diese erfolgt üblicherweise in Blöcken von mindestens 64 Bytes mit einer Pause von länger als 1 ms. Ein Puffer im Schaltkreis sorgt für eine kontinuierliche Ausgabe der Bytes, solange er ausreichend gefüllt ist. Und genau dieser Puffer ist das Problem, wenn einzelne Bytes ausgegeben werden sollen.

Durch die Blockorientierung ist eine gezielte Einzelzeichenausgabe nicht möglich. In seinen Applikationshinweisen macht FTDI auf dieses Verhalten aufmerksam und weist darauf hin, dass einige Bytes bis zur nächsten Ausgabe im Puffer verbleiben können. Der FT232 verhält sich also nicht wie die bekannte RS232-Schnittstelle, die auch Einzelzeichen ausgibt.

Das Problem lässt sich umgehen, indem der Schaltkreis in den sogenannten asynchronen Bit-Bang-Modus gebracht wird. In diesem Fall funktioniert der FT232RL ähnlich einem Schieberegister. Das heißt, die per USB-Schnittstelle übertragenen Daten werden unmittelbar parallel ausgegeben oder eingelesen. Es gibt noch weitere Betriebsarten, die hier jedoch keine Verwendung finden. Die Ausgabegeschwindigkeit des "Schieberegisters" entspricht dabei der in weiten Grenzen einstellbaren Baudrate. Vorteilhaft ist, dass in diesem Modus alle Daten aus dem Puffer ausgegeben werden.

Die Ansteuerung erfolgt mit der von FTDI bereitgestellten Funktionssammlung *D2XX* ähnlich wie die Nutzung als USB-/Seriell-Konverter. Die Sammlung stellt Funktionen zur Verfügung, die in verschiedenen Programmiersprachen nutzbar sind.

### ■ LC-Display EADOGM163

Das LCD-Modul EADOGM163 [3] stellt in drei Zeilen jeweils 16 Zeichen dar. Als Controller findet der ST7036 von *Sitronix* [4] Verwendung. Das Modul besteht aus einer Glasplatte, an der die Anschlüsse angeklemmt sind. Der Ansteuerschaltkreis befindet sich unterhalb der Anschlüsse 26 bis 28 und ist kaum zu erkennen. Gegenüber seinen Vorgängerschaltkreisen ist er im 8-Bit-Modus, 4-Bit-Modus, I<sup>2</sup>C-Modus (nur spezielle Variante ST7036i) oder SPI-Modus ansteuerbar. Die Auswahl geschieht durch entsprechende Beschaltung der Pins 21 bis 40.

Die hier relevanten Anschlüsse sind in Tabelle 1 aufgeführt – alle anderen Pins sind mit der Betriebsspannung verbunden. Die Pins 1, 2, 19 und 20 stellen nur Durchkontaktierungen für die Hintergrundbeleuchtung dar. Sie besitzen keine Verbindung mit der Schaltung des Displays. Detail lierte Informationen sind im Datenblatt enthalten.

### ■ Leiterplatte

Den Schaltplan zeigt Bild 2. Der FT232RL und das LC-Display samt Hintergrundbeleuchtung werden über den USB-Bus mit Spannung versorgt. Die USB-Daten gelangen direkt zum FT232RL. Für die korrekte Funktion der Schaltung muss der FT232RL aktiviert sein. Dieses geschieht durch Ziehen des Anschlusses 14 (PWREN/ CBUS3) über einen Widerstand auf High-Pegel. Der interne Spannungsregler (Pin 17) muss mit dem Kondensator C1 von 220 nF abgeblockt werden. Sein Fehlen kann eine Fehlfunktion des USB-Interfaces nach sich ziehen. Als Vorwiderstände für die Hintergrundbeleuchtung fanden 47-Ω-Widerstände Verwendung.

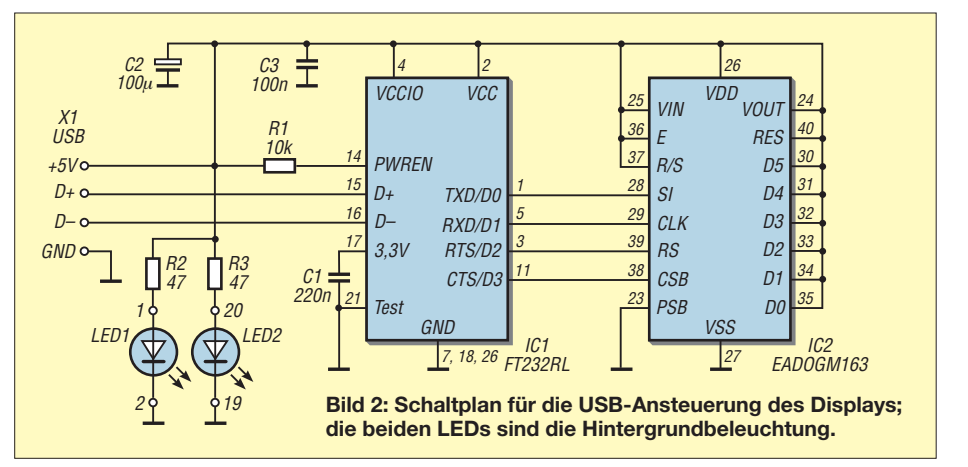

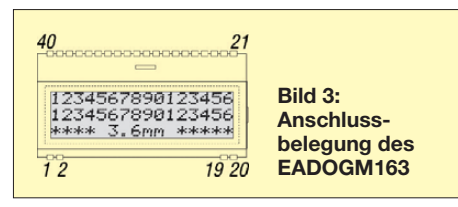

Die einseitige Leiterplatte nach Bild 4 vereinfacht den Aufbau der Schaltung erheblich. Auf [www.funkamateur.de](http://www.funkamateur.de) steht zusätzlich eine Variante für die Verwendung einer USB-B-Buchse zum Herunterladen bereit. Bild 5 zeigt den Bestückungsplan. Die Brücken ersparen eine zweiseitige Ausführung. Der FT232RL ist zusammen mit drei SMD-Kondensatoren und einem SMD-Widerstand auf der Leiterseite aufgelötet. Brücken, Vorwiderstände und die USB-Buchse sind auf der Bestückungsseite montiert. Soll die Bauhöhe besonders gering sein, ist ein passendes Kabel direkt anzulöten. Das EADOGM163 ist in einen 40-poligen IC-Präzisionssockel eingesteckt, deren Anschlussreihen getrennt wurden. Je nach Sockelhöhe und eingesetzter USB-Buchse kann es erforderlich sein, zwei oder drei Sockelreihen übereinander zu setzen. Der FT232RL mit seinen 0,635-mm-Anschlussabständen lässt sich unter Verwendung von reichlich Flussmittel und wenig Lötzinn problemlos auflöten. Dabei sind zuerst zwei diagonal liegende Anschlüsse auf der vorverzinnten Leiterplatte anzulöten. Erst nachdem man sich überzeugt hat, dass alle Anschlüsse richtig auf ihren Lötpads liegen, werden die restlichen Anschlüsse ebenfalls mit sehr wenig Lötzinn angelötet. Eventuelle Brücken sind unter Verwendung von reichlich Kolophonium seitlich "wegzuziehen". Als Abschluss sind die Lötstellen mit Spiritus zu reinigen und nochmals zu kontrollieren.

### ■ Ansteuerprogramm

Die Software wurde mit *Visual BASIC 6.0* realisiert. Sie verwirklicht wesentliche Grundfunktionen zur Ansteuerung des LC-Displays.

Im ersten Schritt ist mit der Funktion *FT\_Open* ein USB-Ausgabekanal zu öffnen. Die Funktion liefert so etwas wie eine Adresse, den *lngHandle*, zurück, über den der Schaltkreis eindeutig ansprechbar ist. Nachfolgend wird mithilfe der Funktion

*FT\_SetBaudrate* die Übertragungsgeschwindigkeit eingestellt. Der entscheidende Schritt zur Nutzung des Bit-Bang-Modus ist die Funktion *FT\_SetBitMode*. Sie legt fest, in welchem Modus der Schaltkreis arbeiten soll und welche seiner Anschlüsse als Eingang oder als Ausgang dienen. Es ist also möglich, die Pins des Schaltkreises separat als Eingang und Ausgang festzulegen. Wir wählen hier den asynchronen Bit-Bang-Modus durch Angabe von 1 als Parameter. Der zweite Parameter wert 255 legt die Richtung/Funktion aller Anschlüsse als Ausgänge fest.

Die Ausgabe der Daten bzw. Befehle erfolgt in einem recht aufwendigen Verfahren. Jedes Byte, egal ob Befehl oder Daten, wird in einzelne Bits zerlegt. Das Ergebnis wird zu nächst in einem Puffer abgelegt. Als "Datenleitung" dient hier das Bit an der Position 20. Addiert werden die Zustände der Taktleitung sowie die Signale *Chip Select* und *Register Select*. Die höherwertigen Bits des jeweiligen Bytes werden mit 1 aufgefüllt.

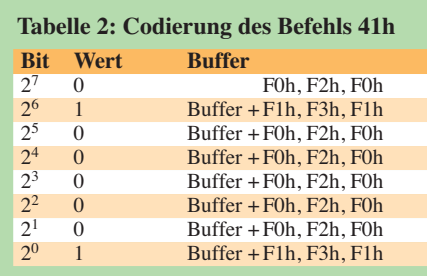

Die Ausgabe eines Bytes mit dem Wert 41h als Kommando soll die Vorgehensweise verdeutlichen. Die Funktion *Binbyte* zerlegt das Byte in die Bitfolge 01000001 – das zuerst auszugebende Bit steht links. Die einzelnen Bits dieser Folge werden nach folgend mit Zusatzinformationen versehen und als Bytes im Buffer abgelegt. Das auszugebende Bit liegt stets an der Position 20. Die addierten Signale *Chip Select* und *Register Select* (Wertigkeit  $2^3$  und  $2^2$ ) sind, da ein Kommando geschrieben wird, beide auf Low gesetzt. Beim Datenbyte wäre *Register Select* auf High zu setzen. Die höherwertigen vier Bits werden mit 1 aufgefüllt.

Das Ergebnis besitzt die Form 111100TX. Im mittleren der drei für jedes Bit im Buffer abgelegten Bytes ist somit nur noch der

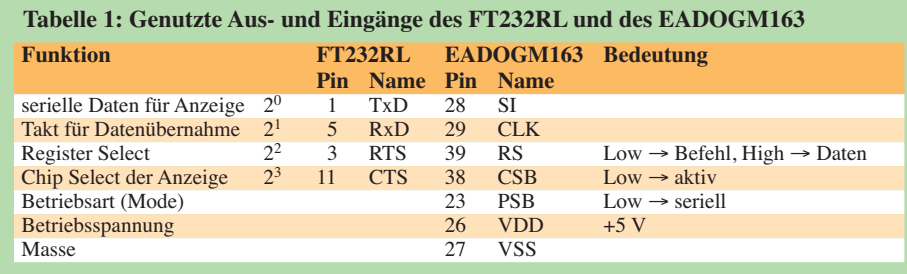

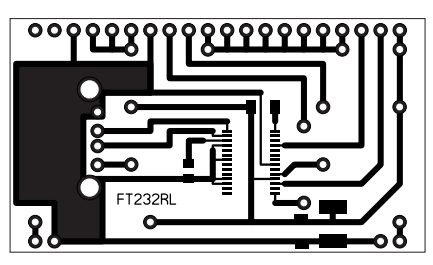

**Bild 4: Layout der einseitigen Platine für den Einsatz einer USB-A-Buchse; Abmessungen 55 mm** × **31 mm, M 1:1**

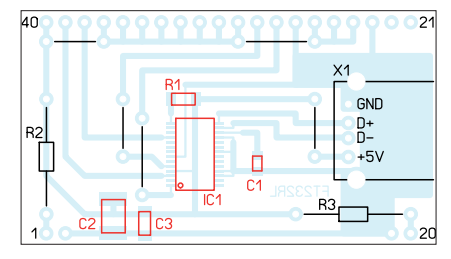

**Bild 5: Bestückungsplan der Leiterplatte mit einer USB-A-Buchse; die rot markierten Bauelemente sind auf der Leiterseite aufzulöten.**

Zustand der Taktleitung (Wertigkeit  $2<sup>1</sup>$ ) auf High zu ändern – bei den beiden anderen Bytes ist er Low.

Als Ergebnis liegen die in Tabelle 2 aufgeführten 24 Byte im Buffer. Diese Folge gibt die Funktion *FT\_Write* (Bestandteil der Routine *Komaus*) über den FT232RL an das LC-Display aus. Bei der Ausgabe von Daten statt Befehlen ist zu beachten, dass mit der Ausgabe des letzten Bits das Signal  $2<sup>2</sup>$  auf High gesetzt werden muss. Dieses lässt sich im Unterprogramm *Dat takt* in dem auf *[www.funkamateur.de](http://www.funkamateur.de)* unter Download abgelegten Quelltext nachvollziehen.

Für das Schreiben von Texten gibt es drei Eingabefelder von jeweils 16 Zeichen. Die Verbindung zum FT232RL wird durch den Button *Schließen* beendet. Dabei bleibt der Anzeigeinhalt erhalten, da hierbei keine weiteren Kommandos zum Anzeigemodul übertragen werden. Die drei Anzeigezeilen besitzen innerhalb des Display-Speichers die Adressen 00h bis 0Fh (Zeile 1), 10h bis 1Fh (Zeile 2) und 20h bis 2Fh (Zeile 3).

Das Ansteuerprogramm dient nur zur Demonstration. Es enthält noch einige *Print*-Anweisungen zur Information über den Programmablauf. Nach Modifikation sind auch die z. B. bei [5] verfügbaren einzeiligen Displays (EADOGM081) von *Electronic Assembly* und die mit zwei Zeilen (EADOGM162) einsetzbar.

### **Bezugsquellen**

[1] Code Mercenaries: *[www.codemercs.com](http://www.codemercs.com)*

- [2] Future Technology Devices International (FTDI): *[www.ftdichip.com](http://www.ftdichip.com)*
- [3] Electronic Assembly: Display EADOGM163, Beleuchtung EALED51x31-G: *[www.lcd-module.de](http://www.lcd-module.de)*
- [4] Sitronix Technology: *[www.sitronix.com.tw](http://www.sitronix.com.tw)*
- [5] Reichelt Elektronik: Tel. (0 44 22) 95 53 33; *[www.reichelt.de](http://www.reichelt.de)*

## *Baugruppengehäuse aus Kupferrohr*

### *HANS NUSSBAUM – DJ1UGA*

*Zur Unterbringung von Messzubehör in koaxialer Bauform werden in der Praxis sowohl eckige als auch runde Metallgehäuse verwendet. Bei Einsatzfrequenzen oberhalb von 500 MHz dominieren die runden, da sie deutlich bessere HF-Eigenschaften ermöglichen. Der Beitrag zeigt, wie man solche Gehäuse mit wenig Aufwand selbst bauen und kleine Baugruppen darin unterbringen kann.*

Wenn man sich koaxiale Dämpfungs- und Anpassglieder, Detektoren, Frequenzvervielfacher, Filter, Begrenzer, Rauschgeneratoren und andere Zweipole namhafter Messgerätehersteller aufmerksam anschaut, stellt man fest, dass diese in der Mehrzahl in Rundgehäusen untergebracht sind. Sie

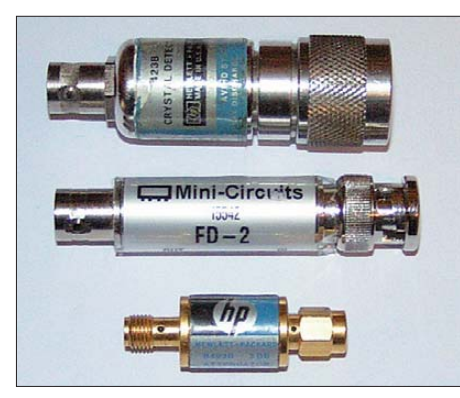

**Bild 1: Professionelles Messzubehör von HP und Mini-Circuits** 

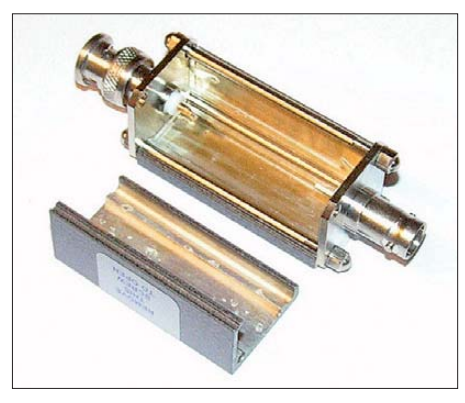

**Bild 2: Rechteckige Bauteileboxen von [1]** 

besitzen BNC-, SMA- oder N-Steckverbinder an den Stirnseiten und sind oft für Frequenzen bis in den Gigahertzbereich ausgelegt (Bild 1)

In der Vergangenheit verwendete ich für selbstgebaute Zweipole zumeist rechteckige Gehäuse. Meine Favoriten waren die von *Hunstig* [1] hergestellten Bauteileboxen, welche es mit bereits montierten HF-Anschlüssen gab. Die Gehäusehalbschalen bestanden aus Aluminium, nur die Bleche an den Stirnseiten mit den Durchbrüchen für die HF-Anschlüsse waren aus Messing. Eine ideale Masseverbindung vom Eingang zum Ausgang ergab dies nicht. Diese Sorte Bauteileboxen wurde später von Rundgehäusen des gleichen Herstellers abgelöst, welche aber mit einem Stückpreis in der Größenordnung von 20 € nicht gerade billig waren. Inzwischen sind kommerzielle Gehäuse dieser Art kaum noch erhältlich.

Eine Alternative sind dünnwandige, rechteckige Gehäuse aus Weißblech, wie sie z. B. von der Otto Schubert GmbH [2] hergestellt und auch vom FA-Leserservice vertrieben werden [3]. Die Gehäuseteile sind gut lötbar und in mehreren Längen erhältlich. Damit kann man diverse Zweipole mit guten Eigenschaften bezüglich Frequenzgang und Anpassung bis etwa 500 MHz realisieren (Bild 3). Oberhalb dieser Einsatzfrequenz besitzen diese Gehäuse jedoch infolge der Masseführung über den Weißblechmantel keine optimalen HF-Eigenschaften mehr.

### ■ Gehäuse aus Kupferrohr

Auf der Suche nach Verbesserungsmöglichkeiten experimentierte ich mit unterschiedlichen Rundgehäusen aus Stangenkupfer mit 15 mm Außendurchmesser und mit entsprechenden T-Stücken. Deren elektrische Eigenschaften erwiesen sich im Vergleich zu den rechteckigen Gehäusen aus Aluminium oder Weißblech als wesentlich besser, die Anfertigung war hingegen etwas aufwendiger. Der Materialpreis ist jedoch unschlagbar niedrig, man benötigt nur ein Stück Kupferrohr aus dem Baumarkt und die beidseitigen BNC-Steckverbinder.

Das T-Stück in Bild 4 hat eine Länge von 35 mm und einen Außendurchmesser von 14 mm. Nachdem man das mittige Anschlussstück abgeschnitten hat, hält man bereits die fertige Gehäuseform mit einem Löt- bzw. Sichtfenster in den Händen. Mit

**Bild 3:** 

je einer angelöteten BNC-Mutter an den beiden Enden ist das Rundgehäuse für den Einbau einfacher Zweipolschaltungen vorbereitet.

Leider ist das Material des T-Stücks nicht einfach zu löten, es ist etwas härter als Stangenkupfer. Ein aus Stangenrohr 15 mm ∅ × 1 mm gefertigtes Gehäuse besteht aus einem Stück dieses Materials mit 15 mm Außen- und 13 mm Innendurchmesser, an dessen Stirnseiten wieder beidseitig BNC-Montagemuttern gelötet werden. Die Länge des Gehäuses richtet sich nach Anzahl und Größe der einzubauenden Teile.

Ein in der Installationstechnik verwendeter Rohrschneider hat sich beim Zuschneiden bewährt, er garantiert eine gleichmäßige Schnittfläche. Der beim Schneiden entstehende Grat verkleinert allerdings den Innendurchmesser an den Stirnflächen des Rohres. Man muss den Grat anschließend entfernen, sonst passt die anzulötende Mutter nicht.

**Bild 4: T-Stück aus Kupferrohr als Basismaterial für ein Gehäuse**

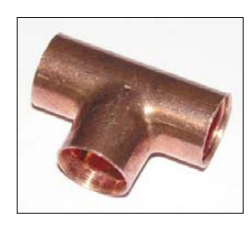

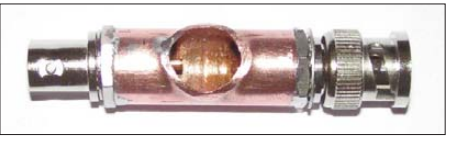

**Bild 5: Fertiges Gehäuse aus einem T-Stück**

Die Muttern sollten übrigens einen kleinen gedrehten Ansatz mit 12,5 mm Durchmesser aufweisen. Ich habe solche Exemplare als Bestandteil eines BNC-Montagesatzes des Herstellers *Rosenberger* [4] gefunden. Der Ansatz bewirkt eine Zentrierung der Mutter im Inneren des 13-mm-Kupferrohres, ein Verrutschen beim Lötvorgang wird dadurch zuverlässig vermieden.

Etwas knifflig ist die Fixierung der Muttern beim Löten. Das Rohr wird so heiß, dass beide Muttern festgehalten werden müssen, sonst kann sich beim Löten der zweiten Mutter die erste wieder lösen.

Eine ganz einfache Lösung ist die Fixierung mittels einer Spiralfeder (Bild 6). Nach dem Erkalten des Rohres können die

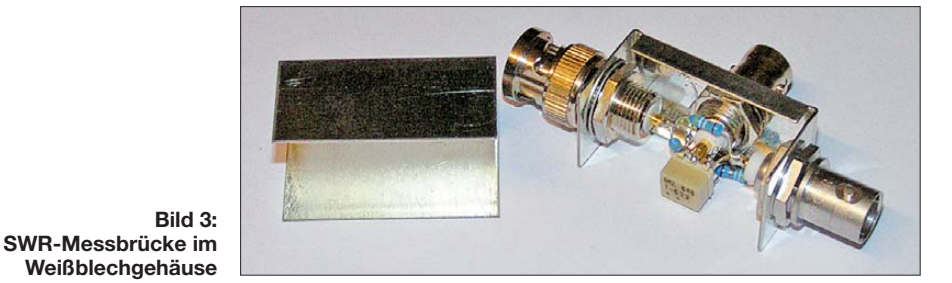

Zugabe auf der CD!

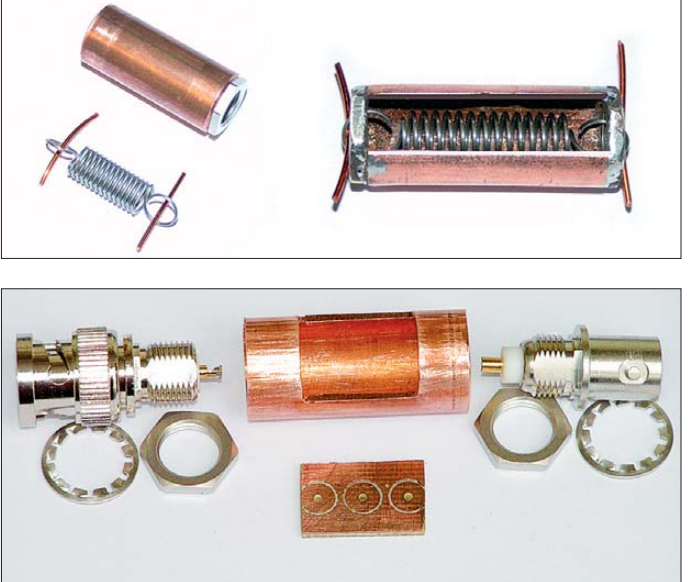

BNC-Steckverbinder unter Verwendung von Zahnscheiben eingeschraubt werden. Um an den Bauteilen löten zu können, ist im Rohr ein Sichtfenster anzubringen. Im Bild 7 ist ein solches in rechteckiger Form zu sehen. Dieses ist im Gegensatz zur ovalen Form etwas aufwendiger in der Herstellung. Ein ovales Fenster lässt sich relativ einfach mit einem Fräsbohrer anfertigen.

Der für die Bauteile benötigte Masseanschluss kann direkt am Rand des Sichtfens ters erfolgen.

Ich habe versuchsweise ein 10-dB-Dämpfungsglied in π-Schaltung mit einem

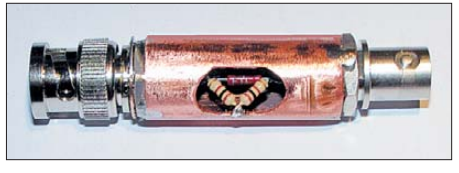

**Bild 8: Kupferrohrgehäuse mit einem Dämpfungsglied und ovalem Sichtfenster**

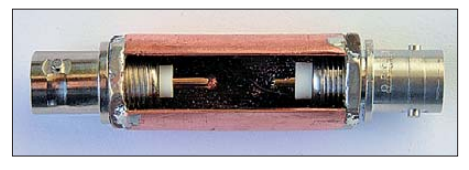

**Bild 9: Das über die gesamte Länge aufgeschlitzte Rohr bietet gute Sicht auf die Bauelemente im Innern und relativ bequeme Einbaumöglichkeiten.**

Längswiderstand von 75 Ω und zwei Querwiderständen von je 100 Ω aufgebaut. Im Bild 8 ist auch das mit einem 6-mm-Fräsbohrer zuvor hergestellte ovale Sichtfens ter gut zu erkennen. Mit diesem Aufbau aus bedrahteten Widerständen ergab sich immerhin noch ein geradliniger Dämpfungsverlauf bis 600 MHz.

Auch kleine Platinen lassen sich problemlos in einem solchen Kupferrohrgehäuse

**Bild 7: Mittels Metallsäge und Feile bearbeitetes Rundgehäuse mit BNC-Stecker und -Buchse sowie einer in Lötinseltechnik hergestellten Platine**

**Fixierung der beiden Muttern mittels zweier Drahtstücke und einer Spiralfeder**

**Bild 6:** 

unterbringen. Auf diese Platinen können einfache Zweipole wie Dämpfungsglieder, HF-Filter oder Detektoren gebaut werden. Eine weitere Gehäuseform habe ich ebenfalls untersucht. Sie besteht auch aus 15 mm-Kupferrohr. Um ein Sichtfenster zu erhalten, wird das Rohr einfach über seine gesamte Länge aufgeschnitten. Die mechanische Stabilität leidet darunter nicht wesentlich. Ein wichtiger Vorteil ist jedoch, dass man eine deutlich bessere Sicht auf die Bauteile und mehr Platz für einen Platineneinbau gewinnt (Bild 9).

Mit dem geschlitzten Gehäuse habe ich die besten Erfahrungen gemacht. Als vorteilhaft erwiesen sich zwei Längen:

35 mm zum Einbau von zwei bis drei bedrahteten Bauteilen ohne Platine sowie 45 mm für die Platinenmontage mit HF-Filtern oder Verstärkern in MMIC-Technik.

### ■ **Platinen für Rundgehäuse**

Wenn mehr als nur zwei oder drei Widerstände unterzubringen sind, bietet sich der Einsatz von SMD-Bauelementen an. Sie brauchen nicht nur weniger Platz, sondern haben oft auch bessere HF-Eigenschaften als bedrahtete Bauteile. Eine kleine Platine als Bauteilträger ist dann sehr vorteilhaft. Damit vermeidet man Verdrahtungs- und Kontaktfehler, die nicht einfach zu orten sind.

Die Innenleiter der BNC-Stecker und -Buchsen bewegen sich – wenn auch nur minimal – beim Anstecken an andere Geräte oder Verbindungskabel. Dies genügt aber bereits, um an manchen SMD-Bauteilen, welche freitragend an den Innenleiter angelötet sind, Haarrisse zu verursachen. Deshalb müssen die Innenleiter unbedingt mechanisch fixiert werden. Dies geschieht am einfachsten, indem man sie an eine entsprechend große Kupferfläche auf der Platine anlötet.

Für die BNC-Innenleiter und die benötigten Bauteile werden auf der Kupferseite der Platine entsprechende Lötinseln gefräst oder durch Ätzen erzeugt.

### *Gefräste Platinen*

Bei der von mir angewandten Lötinseltechnik benutze ich einen modifizierten 6-mm-Holzbohrer. Im Bild 10 sehen wir eine kleine Platine, in die drei Lötinseln gefräst wurden. Es ist gut zu erkennen, dass sie allseitig von Masse "umflossen" werden, was der Platine hervorragende elektrische Eigenschaften verleiht. Die Zahl der Lötinseln ist von der Anzahl der Bauteile abhängig. Man kann mit dieser Technik übrigens auch komplette MMIC-Verstärkerschaltungen realisieren.

Sollen die guten HF-Eigenschaften des Gehäuses genutzt werden, muss die Platine mit ihren beiden masseführenden Längsseiten bündig in das Kupferrohr eingelötet werden. Besondere Sorgfalt ist beim Anlöten der BNC-Innenleiter geboten. Damit dies problemlos gelingen kann, sind die beiden äußeren Lötinseln angeschnitten. Auf diese

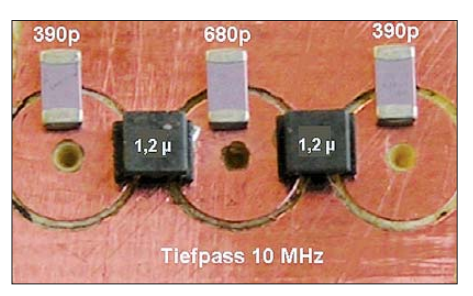

**Bild 10: Beispiel für den Aufbau einer Baugruppe in Lötinseltechnik; der Durchmesser der Lötinseln beträgt 5 mm.**

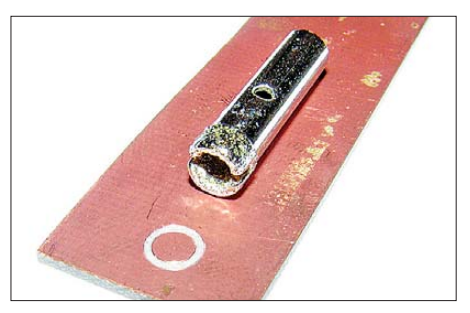

**Bild 11: 6-mm-Fliesenbohrer als Lötinselfräser**

Weise lässt sich vermeiden, dass beim Anlöten des BNC-Innenleiters ein Kurzschluss gegen Masse entsteht.

Zum Fräsen von Lötinseln sind auch Fliesenbohrer geeignet. Ihr Nachteil besteht allerdings darin, dass sie keine Zentrierspitze besitzen. Sie lassen sich dadurch schwieriger positionieren und verrutschen gerne. Man muss die Platine deshalb fest einspannen. Im Bild 11 ist ein solcher Fliesenbohrer einschließlich einer damit gefrästen Lötinsel zu sehen. Wer sich zutraut, damit umzugehen, kann sich für wenig Geld ein Sortiment von Fliesenbohrern

mit 4 mm, 5 mm und 6 mm Durchmesser zulegen und dann den jeweils günstigsten Durchmesser für die Lötinseln auswählen.

### *Geätzte Platinen*

Auch im herkömmlichen Ätzverfahren lassen sich solche Platinen anfertigen. Dabei werden kleine Quadrate mit 5 mm Kantenlänge aus der Kupferbeschichtung freigeätzt. Die Breite der Kupferbahnen zwischen den Quadraten, sollte mindestens 1 mm betragen. Somit werden alle Lötinseln sicher von der masseführenden Kupferfläche umschlossen (Bild 12).

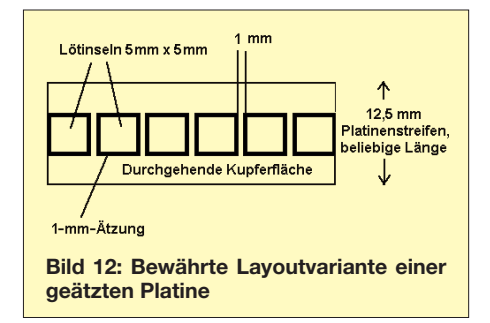

Die Platine lässt sich beliebig verlängern, indem man dem Layout weitere Quadrate hinzufügt. Die Bauteile werden je nach Schaltung von Quadrat zu Quadrat oder gegen Masse gelötet. Die beiden äußeren Quadrate führen wieder zu den BNC-Innenleitern.

### *Platinenbestückung und -einbau*

Bei der Bestückung einer Platine müssen wir die Bauelemente einfach nur entsprechend der Schaltung anordnen. Der große Vorteil besteht darin, dass es keine Drahtverbindungen gibt. Die Bauteile werden direkt auf die Lötaugen und gegen Masse vorsichtig und mit wenig Zinn gelötet. Im Bild 10 sehen wir einen 10-MHz-Tiefpass, der aus SMD-Spulen und -Kondensatoren besteht. Sind alle Bauelemente bestückt, wird die Platine in das Gehäuse eingesetzt und mit den Mittenanschlüssen der Steckverbinder und dem Gehäuserand verlötet. Letzteres ist für eine gute Masseverbindung sehr wichtig (Bild 13).

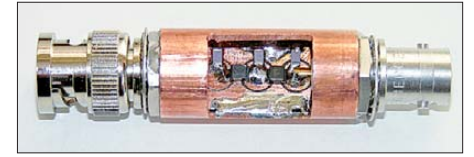

**Bild 13: Fertig aufgebauter Tiefpass mit noch offenem Sichtfenster**

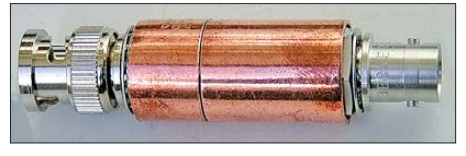

**Bild 14: Verschlossenes Tiefpassgehäuse**

Der Verschluss des Sichtfensters geschieht mit einer 15-mm-Lötmuffe. Im Bild 14 sind zwei davon erkennbar, da eine allein zu kurz ist. Diese Lötmuffen passen perfekt über das 15-mm-Kupferrohr, eine zusätzliche Fixierung erübrigt sich daher in den meisten Fällen.

### ■ **Einfache Zweipole**

Nachstehend möchte ich einige Anregungen zum Selbstbau einfacher Zweipole geben, die in der Messpraxis öfter benötigt werden und sich sehr gut in den beschriebenen Rundgehäusen unterbringen lassen.

### *Dämpfungsglied*

Dämpfungsglieder in π- oder T-Schaltung sind die Klassiker unter dem Messzubehör. Sie lassen sich für den geforderten Dämpfungswert aus jeweils drei Widerständen anfertigen. Für deren Berechnung existiert eine Vielzahl von Hilfsprogrammen, stellvertretend seien [5] und [6] genannt.

### *50-*Ω*-Abschlusswiderstand*

Ein definierter Abschlusswiderstand ist bei vielen Messungen erforderlich. Man erhält ihn, indem die Innenleiter von BNC-Stecker und -Buchse verbunden sowie zwei 100- Ω-Widerstände parallel gegen die Gehäusemasse gelötet werden. Diese Anordnung ist hilfreich, wenn man beim Arbeiten mit einem hochohmigen Messgerät wie z. B. einem Oszilloskop das Messobjekt mit 50 Ω abschließen muss. Selbstverständlich ist diese kleine Baugruppe auch als normaler 50-Ω-Abschlusswiderstand verwendbar.

Mit zwei bedrahteten 100-Ω-Widerständen ließ sich übrigens bis 600 MHz eine ausgezeichnete Reflexionsdämpfung von 40 dB erreichen.

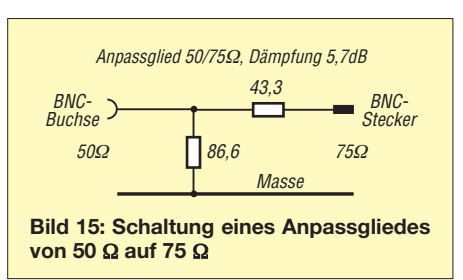

### *Anpass- und Transformationsglieder*

Zur Anpassung unterschiedlicher Systemimpedanzen werden entsprechende Transformationsglieder benötigt. Ein relativ häufiger Fall in der Messpraxis ist die Transformation von 50  $\Omega$  auf 75  $\Omega$  und umgekehrt. Ein zu diesem Zweck angefertigtes Anpassglied aus Widerständen hat zwar eine Dämpfung von 5,7 dB, dafür aber eine große, von der Bauform der Widerstände abhängige Übertragungsbandbreite, beginnend bei 0 Hz (Bild 15).

Legt man Wert auf eine geringe Dämpfung und nimmt im Gegenzug Abstriche bei der Bandbreite in Kauf, kann man einen fertigen Übertrager von *Mini-Circuits* verwenden. Der gut geeignete Typ T1.5-1-X65 besitzt eine untere Grenzfrequenz von 100 kHz, die obere beträgt 300 MHz. Solche Übertrager sind bei [3] erhältlich. Weitere Tipps für die Anwendung von Miniaturübertragern finden Sie in [7].

### *Hoch- und Tiefpass*

Eine sehr gute Berechnungshilfe für LC-Hoch- und -Tiefpassfilter liefert [8]. Man wählt aus, ob ein Hoch- oder Tiefpass berechnet werden soll, gibt die Anzahl der Pole (Bauteile), die 3-dB-Grenzfrequenz sowie die Impedanz ein und bekommt umgehend die berechneten Werte für *L* und *C*. Gibt man z. B. für die 3-db-Grenzfrequenz 10,5 MHz ein, erhält man für  $L = 1.2 \mu$ H, für C1 = C3  $= 394$  pF und für C2 = 680 pF (Bild 10).

### ■ Zusammenfassung

Hochwertiges Messzubehör für den Frequenzbereich oberhalb 500 MHz lässt sich auch im Hobbybereich preiswert und mit einfachen Mitteln bauen. Neben der Auswahl geeigneter Bauelemente ist die Gehäuseausführung von entscheidender Bedeutung. Man muss dazu aber nicht auf teure Industrieprodukte zurückgreifen, sondern benötigt nur eine Minimalausstattung zur Metallbearbeitung, etwas handwerkliches Geschick sowie Material aus dem Baumarkt. Die beschriebenen Rundgehäuse aus Kupferrohr haben sich bei mir ausgezeichnet bewährt. Sie sind nicht nur sehr stabil, sondern verleihen den eingebauten Schaltungen auch hervorragende elektrische Eigenschaften. Weitere Bilder zur Veranschaulichung der vorgestellten Gehäuselösung stehen auf *[www.funkamateur.de](http://www.funkamateur.de)* zum Herunterladen bereit.

### **Literatur und Bezugsquellen**

- [1] Hunstig Hochfrequenz-Steckverbinder, Am Friedhof 17, 48249 Dülmen-Merfeld, Tel. (0 25 94) 89 35 25; *[www.hunstig.eu](http://www.hunstig.eu)*
- [2] Otto Schubert GmbH, Gewerbestr. 8, 90574 Roßtaler, Tel. (0 91 27) 16 86, Fax -69 23,
- *[www.schubert-gehaeuse.de](http://www.schubert-gehaeuse.de)* [3] FUNKAMATEUR-Leserservice: Majakowskiring 38, 13156 Berlin, Tel. (0 30) 44 66 94-72, Fax -69, Online-Shop: *[www.funkamateur.de](http://www.funkamateur.de)*
- [4] Rosenberger Hochfrequenztechnik GmbH & Co. KG, Hauptstraße 1, 83413 Fridolfing, Tel. (0 86 84) 18-0; *[www.rosenberger.de](http://www.rosenberger.de)*
- [5] Berechnungsprogramm für π-Filter: *[http://chemandy.com/calculators/pi\\_attenuator\\_](http://chemandy.com/calculators/pi_attenuator_calculator.htm) calculator.htm*
- [6] Berechnungsprogramm für T-Filter: *[http://chemandy.com/calculators/t-attenuator](http://chemandy.com/calculators/t-attenuator-calculator)calculator.htm*
- [7] Nussbaum, H., DJ1UGA: Schaltungen mit einem Messübertrager. FUNKAMATEUR 57 (2008) H. 5, S. 527–529
- [8] Berechnungsprogramm für LC-Hoch- und -Tiefpassfilter: *[www.wa4dsy.net/filter/hp\\_lp\\_filter.html](http://www.wa4dsy.net/filter/hp_lp_filter.html)*

# *MOSFET als fast idealer Schutz gegen Verpolungen*

### *Dipl.-Ing. HANS-ULRICH ELSE – DL5BTE*

*Gegenüber Dioden bieten MOSFETs einen nahezu verlustlosen Schutz gegen das Verpolen der einem Gerät zugeführten Gleichspannung. Zwei zusätzliche Bauteile ermöglichen den Einsatz an höheren Spannungen.*

In vielen Geräten dient eine Diode in der Plusleitung als Schutz gegen das Verpolen der Speisespannung. Je nach Flussstrom und Typ fallen über der Diode zwischen 0,5 V und 1,5 V ab. Neben dem Verlust an Spannung für den Verbraucher ergibt sich so z. B. bei einem Flussstrom von 20 A und einem Spannungsabfall von 1 V über der Diode eine Verlustleistung von 20 W, die als Wärme abzuführen ist.

Kommt statt der Diode ein MOSFET zum Einsatz, lassen sich diese Werte deutlich verringern. Bild 1 zeigt eine solche Schal-

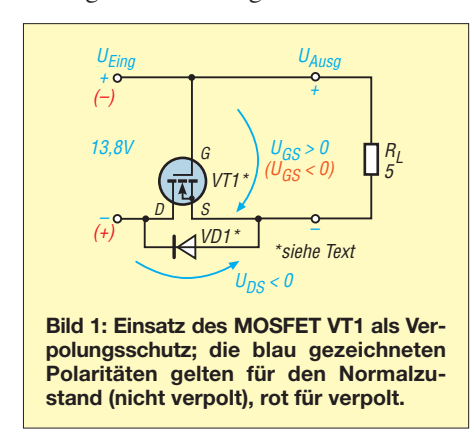

tung. Der MOSFET wird zu diesem Zweck mit seiner Drain-Source-Strecke invers, also verpolt, betrieben. Ein N-Kanal-MOS-FET arbeitet normalerweise mit einer gegenüber dem Source positiven Spannung am Drain  $(U_D>0)$ .

Im inversen Betrieb weist er eine unerwartete und interessante Eigenschaft auf. Der Widerstand der Drain-Source-Strecke ist bei einer *kleinen* inversen Drain-Source-Spannung  $U_{DS}$  ( $U_{DS}$ <0) und  $U_{GS}$ >0 ebenfalls über das Gate steuerbar. Damit die Drain-Source-Spannung  $U_{DS}$  nicht zu negativ werden kann, ist zum Schutz oft eine Diode im MOSFET integriert, die U<sub>DS</sub> auf Werte von etwa –0,7 V begrenzt. Zur besseren Erkennbarkeit ist diese Diode in den Bildern 1 und 2 als separates Bauteil VD1 dargestellt.

### ■ Funktion der "Diode"

Viele Power-MOSFETs haben eine leistungsstarke Diode integriert. Beim Anlegen einer von 0 V aus ansteigenden Spannung *U*Eing mit der für den Verbraucher richtigen Polarität erhält Letzterer durch die in Durchlassrichtung liegende Diode zunächst etwa 0,7 V weniger Spannung. Ein Sperren des MOSFET wäre jetzt wirkungslos.

Zur Erreichung des eingangs genannten inversen Betriebszustands muss für einen N-Kanal-MOSFET die Spannung am Gate positiver als die am Source  $(U_{GS} > 0)$  und diese wiederum positiver als die am Drain sein  $(U_{SD} > 0$  und damit  $U_{DS} < 0$ ). Da sich der Widerstand zwischen Drain und Source,  $R_{DSon}$ , bei größeren Spannungen  $U_{GS}$ verkleinert, steuert der MOSFET durch. Dabei verringert sich ab einer Gate-Source-Spannung von etwa 2 V bis 5 V, der *Schwellspannung U<sub>GSth</sub>*, der Widerstand  $R_{DSon}$  der Source-Drain-Strecke. Je höher die Gate-Source-Spannung ist, desto kleiner wird der Widerstand. Bei unserer beliebten Spannung von 13,8 V weisen MOSFETs bereits ihren kleinsten Widerstand auf. Der Hersteller gibt z. B. für einen IRF2804 lediglich 2 mΩ und für einen IRFS3004- 7PPBF sogar nur rund 1 mΩ an. Nun wirkt der kleine Widerstand des durchgesteuerten MOSFET. In der Parallelschaltung mit der Diode entscheidet er jetzt über den Spannungsabfall.

Kommt einer dieser MOSFETs als Verpolschutz in einem Transceiver mit einer Stromaufnahme von 20 A zum Einsatz, fallen über ihm nur 40 mV bzw. 20 mV ab. Gegenüber einer normalen Diode mit bis zu 1 V Spannungsabfall bei hohen Strömen ist das ein sehr großer Unterschied. Das Verhalten kommt somit einer idealen Diode schon sehr nahe.

Die in Bild 1 angegebenen Polaritäten zeigen diesen Durchlasszustand. Liegt andererseits eine Spannung  $U_{\text{Eing}}$  mit der für den Verbraucher falschen Polarität an, arbeitet der MOSFET mit seiner normalen Polung. Die Spannung am Gate ist jetzt negativer als die am Source ( $U_{\text{GS}}$ <0). Infolgedessen sperrt den MOSFET und trennt den Verbraucher vom Minuspol. Der Stromfluss ist unterbrochen und nichts kann zerstört werden.

### ■ **Einsatzmöglichkeiten**

Zu beachten sind beim Einsatz eines MOS - FET besonders dessen Maximalwerte für die Gate-Source-Spannung U<sub>GS</sub>, die Drain-Source-Spannung *U*<sub>DS</sub>, den Drain-Strom *I*<sub>D</sub> und die Verlustleistung *P*<sub>V</sub>, engl. *power dissipation*,  $P_D$ .

Viele MOSFETs besitzen nur eine maximale *Gate*-Source-Spannung von  $U_{GS}$  = 20 V, sodass bei höheren Betriebsspannungen geeignete Schutzmaßnahmen zu treffen sind. Dazu lässt sich die Spannung am Gate mit einer Z-Diode und einem Vorwiderstand auf etwa 15 V begrenzen. Diese für einen weiten und universalen Einsatzbereich gedachte Variante ist in Bild 2 dargestellt. Die maximal zuführbare Spannung wird hier nur von der maximal zulässigen *Drain*-Source-Spannung  $U_{DS}$  des MOSFET bestimmt.

Besonders effektiv ist der Ersatz einer Schutzdiode durch den MOSFET bei Strömen bis etwa 100 A. Gerade in diesem Bereich ergeben sich viele Möglichkeiten, Energie einzusparen, die ansonsten oft aufwendig als Wärme abzuführen ist. So bieten sich MOSFETs zur nahezu verlustfreien Verhinderung eines rückwärts fließenden Stroms in Photovoltaik- oder Windkraftanlagen oder bei Gleichrichtern bis etwa 10 A an.

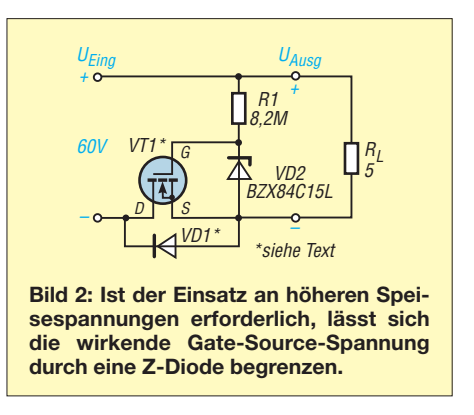

Der Einsatz ist ferner in Schaltungen von Vorteil, in denen die Verlustspannung über der Schutzdiode stört, selbst wenn kein hoher Strom fließt. Dies ist beim Ersatz als Trenndioden zwischen mehreren Akkumulatoren der Fall, wenn nicht alle Akkumulatoren entladen, aber alle von derselben Quelle geladen werden sollen. Für den mobilen Funkbetrieb ist so ein zweiter Akkumulator benutzbar, der parallel zur Starterbatterie von der Lichtmaschine aufgeladen wird, aber nur für den Funkbetrieb Strom abgibt.

### ■ **P-Kanal-MOSFETs**

Ist eine gemeinsame Masseschiene auf Minus-Potenzial gefordert, muss die Schaltung andersherum mit einem P-Kanal-MOSFET aufgebaut werden. Diese sind jedoch in Eigenschaften und Preis ungünstiger, so beträgt  $R_{DSon}$  beim IRF4905<br>beispielsweise 20 m $\Omega$ . uelse@arcor.de beispielsweise 20 mΩ.

### **Literatur**

<sup>[1]</sup> Infineon: Reverse Battery Protection Rev. 2. *[www.infineon.com](http://www.infineon.com)* → *Discretes & Standard Products* → *MOSFETs* → *Automotive MOSFETs* → *Application Notes*

## *Moderne Schnitzeljagd mit GPS-Sender und -Empfänger*

### *Dr.-Ing. KLAUS SANDER*

*Schnitzeljagden sind besonders bei Kindern beliebt. Die hier vorgestellte Version kommt jedoch ohne Papierschnipsel oder andere Markierungen aus. Dafür übt sie den Umgang mit GPS-Gerät und Karte.*

In den ersten Dezemberwochen gibt es alle Jahre wieder weihnachtstypische Bauanleitungen. Meist handelt es sich um LED-Beleuchtungen in Form von Tannenbäumen, Weihnachtsmännern und Sternen. Gibt es Ähnliches für Ostern? Trotz aller Versuche zur Steigerung der Kreativität kam mir dazu nur eine einzige Idee. Deren Realisierung ist jedoch wegen der Kosten in der Anwendung begrenzt.

net und andere können mit GPS-Geräten das Objekt suchen. Meist ist es ein kleiner wasserdichter Behälter mit einem Logbuch und einigen Tauschgegenständen. Derjenige, der den Schatz gefunden hat, trägt sich in das Logbuch ein und kann die Tauschgegenstände ersetzen. Anschließend veröffentlicht er das Ergebnis seiner Suche auf der betreffenden Internetseite. Dann sind andere dran.

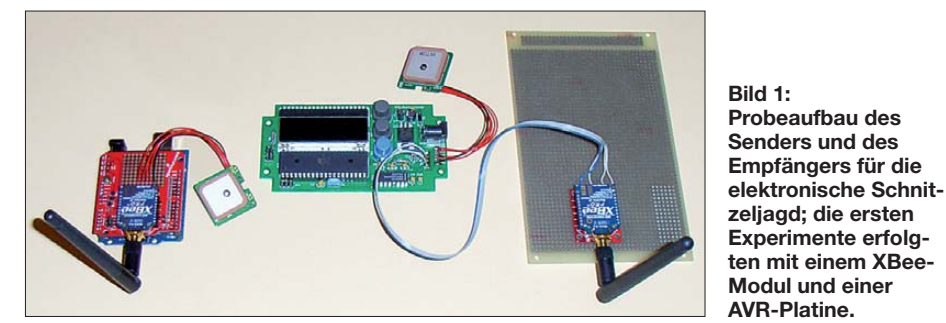

Typisch für Ostern ist das Verstecken von Ostereiern und Süßigkeiten, die die Kinder dann suchen müssen. Das erinnerte mich an ein Erlebnis in der Schule. Das war damals in der ersten Klasse. Durch zwei Lehrerinnen wurden auf dem Schulhof etwa 25 kleine Nester mit Eiern und Süßigkeiten versteckt. Dann waren die Kinder mit Suchen dran. Trotz intensiver Suche fehlte am Ende eines der Nester und keine der Lehrerinnen konnte sich an das Versteck erinnern. Das Nest blieb verschwunden.

Das Problem ließe sich heute recht einfach (aber kostenintensiv) lösen. Jedes Nest bekommt ein GPS- und ein Funkmodul, die Kinder hingegen jedes ein eigenes Navigationsgerät und einen Empfänger. In kurzen zeitlichen Abständen sendet jedes Nest die eigene Position, die durch die Kinder dann in die Navigationsgeräte einzugeben sind. Das wäre natürlich ein mächtiger Spaß für technikbegeisterte Kinder, vor allem, wenn sie die Geräte dann auch behalten dürfen. Zugegeben geht das aus Kostengründen an der Realität etwas vorbei. Es brachte mich aber auf eine weitere Idee.

Eine beliebte Beschäftigung ist Geocaching, eine Art elektronische Schatzsuche mit GPS, die der FA bereits in [1] vorstellte. Irgendjemand versteckt ein kleines Objekt, sozusagen den Schatz, veröffentlicht die geographischen Koordinaten im InterInteressant ist dabei, dass es ein ähnliches Spiel unter der Bezeichnung Letterboxing bereits 1854 gab. Damals waren Landkarte und Kompass die einzigen Hilfsmittel. Im Prinzip ist beides eine Abwandlung der bei Kindern beliebten Schnitzeljagd. Sie erinnern sich? Eine Gruppe von Kindern zieht los und hinterlässt auf dem zurückgelegten Weg Markierungen in Form von Papierschnipseln oder Sägespänen. 15 min später zieht eine zweite Gruppe von Kindern los, die die erste Gruppe finden muss. Das brachte mich auf die Idee, Geocaching und Schnitzeljagd zu verbinden. Die erste Kindergruppe hat einen GPS-Empfänger, der im Abstand von 2 min bis 3 min die eigenen Koordinaten per Funk sendet. Die zweite Gruppe hat einen Empfänger, der sowohl die eigenen als auch die empfangenen Koordinaten der ersten Gruppe anzeigt. Die Sucher müssen nun die Koordinaten interpretieren und auf diese Weise den Weg und somit die erste Gruppe finden. Als Hilfsmittel wäre eine gedruckte Landkarte ohne Koordinatenangabe denkbar, auf keinen Fall ein Navigationsgerät mit Karte.

Was soll mit den Baugruppen geschehen, wenn die Schnitzeljagd vorbei ist? Haben Sie vielleicht einen Hund, der manchmal ausreißt? Dann rüsten Sie ihn mit dieser Technik aus. Da die Funkmodule sowohl

senden als auch empfangen, können sie ihm ein Signal schicken, welches ihn zur Heimkehr zwingt. Das müssen Sie mit ihm vorher selbstverständlich trainieren.

### ■ **Frequenzbänder und Reichweite**

Für Anwendungen ohne besondere Zulassung gibt es Frequenzbänder mit Allgemeinzuteilung, sie sogenannten ISM-Bänder. Die in Deutschland bekanntesten Frequenzbereiche sind 26,957 MHz bis 27,283 MHz, 433,05 MHz bis 434,79 MHz und 2,4 GHz bis 2,5 GHz. Fehlt da nicht ein Band? An dieser Stelle war auch ich etwas verwundert. Der Bereich von 868 MHz bis 870 MHz fehlt in dieser Zuordnung. Die Erklärung ist ganz einfach. Dieser Bereich heißt SDR-Band (engl. *Short Range Devices*) [2] und es gelten andere gesetzliche Regelungen [3]. Die gegenüber dem ISM-Bändern zusätzlichen Einschränkungen gehen aus der Tabelle hervor.

Trotzdem gilt auch hier eine Allgemeinzulassung. Eine wesentliche Einschränkung gegenüber den ISM-Bändern ist die Sendezeitbegrenzung. Damit wurden Erfahrungen zur Reduzierung gegenseitiger Störungen berücksichtigt. Der Übersicht können wir eine Besonderheit entnehmen. Im Bereich von 869,4 MHz bis 869,65 MHz ist eine Sendeleistung von bis zu 500 mW zulässig. Voraussetzung ist die Begrenzung des Verhältnisses von Sende- zu Empfangszeit auf unter 10 %. Man kann unter sehr günstigen Bedingungen (hoher Standort, freie Sicht) mit dieser Leistung Reichweiten von einigen zehn Kilometern erzielen. Aber das wäre für das hier vorgesehene Spiel nun doch etwas zuviel.

Aber egal, ob ISM- oder SDR-Band, etwas gilt trotz Allgemeinzulassung immer: die Einhaltung aller gesetzlichen Vorschriften ist mit der Konformitätserklärung nachzuweisen. Das ist Voraussetzung für das CE-Kennzeichen. Da der Selbstbau nicht durch jedermann zulässig ist, empfiehlt es sich, industrielle Module zu verwenden. Mit dem RC1280 ist ein solches Modul für das 868- MHz-Band zur Übertragung digitaler Signale verfügbar. Im Bereich von 869,4 MHz

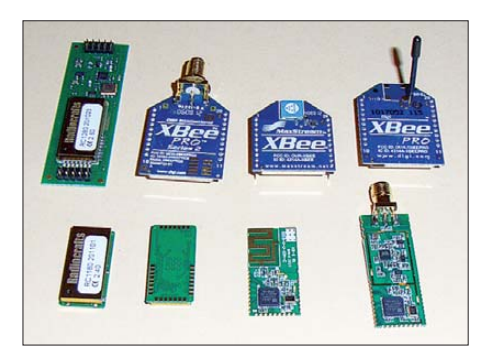

**Bild 2: Verschiedene Funkmodule für Frequenzbereiche von 868 MHz bis 2,4 GHz**

bis 869,65 MHz sind 500 mW Sendeleistung möglich. Unter den normalen Bedingungen eines nicht allzu dicht bebauten Stadtgebietes oder einer Waldlandschaft sind 6 km bis 8 km Reichweite erzielbar. Bei der Übertragung der aktuellen Positionskoordinaten etwa alle 3 min bis 5 min ist das gesetzlich vorgeschriebene Verhältnis von Sende- zu Empfangszeit gewährleistet. Dies garantiert die Software.

### ■ **Senderbaugruppe**

Die Schaltung der Senderbaugruppe zeigt Bild 4. Der Controller ATmega8 übernimmt die Steuerung. Sofort nach dem Einschalten wartet er auf den Empfang gültiger GPS-Signale und sendet sie dann über das RC1280-Modul weiter. Dies ist der Transceiver für das 868-MHz-Band. Um den Sendevorgang zu ermöglichen, muss der Controller zuerst das Modul konfigurieren. Dazu gehört unter anderem die Einstellung des Sub-Frequenzbandes von 869,4 MHz bis 869,65 MHz. Erst danach darf er über den Steuereingang *PA\_OFF* die volle Leistung mit 500 mW für den Sender einschalten.

Da sich auf diesem Band auch andere Anwender tummeln können, gibt es eine Ad-

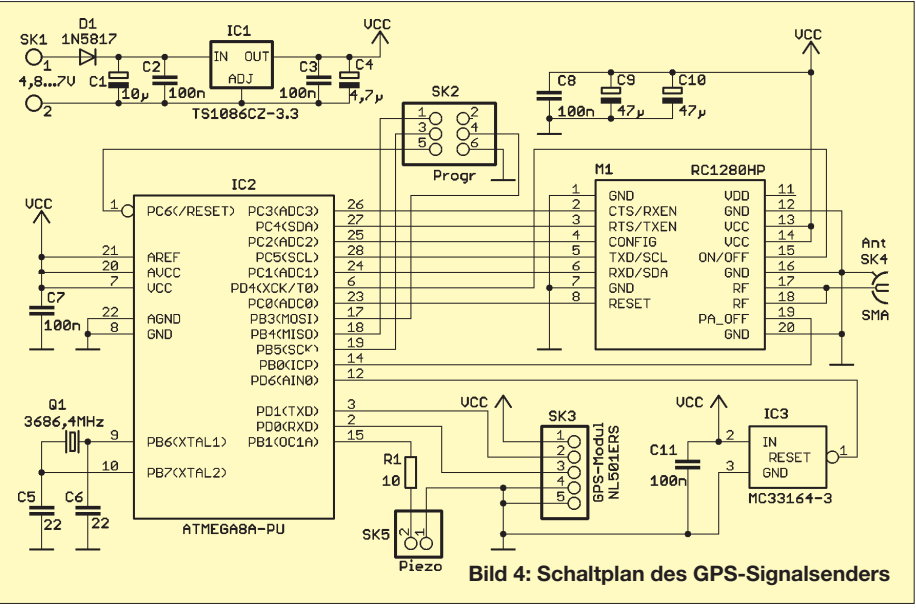

resse und eine Verschlüsselung der Daten. Damit verhindern wir, dass der Empfänger fehlerhafte Informationen erhält und sich die zweite Gruppe in die falsche Richtung bewegt. Als GPS-Modul findet ein NL501 Verwendung, das bereits mit 3,3 V arbeitet. Dies ist auch die Betriebsspannung des Transceivermoduls.

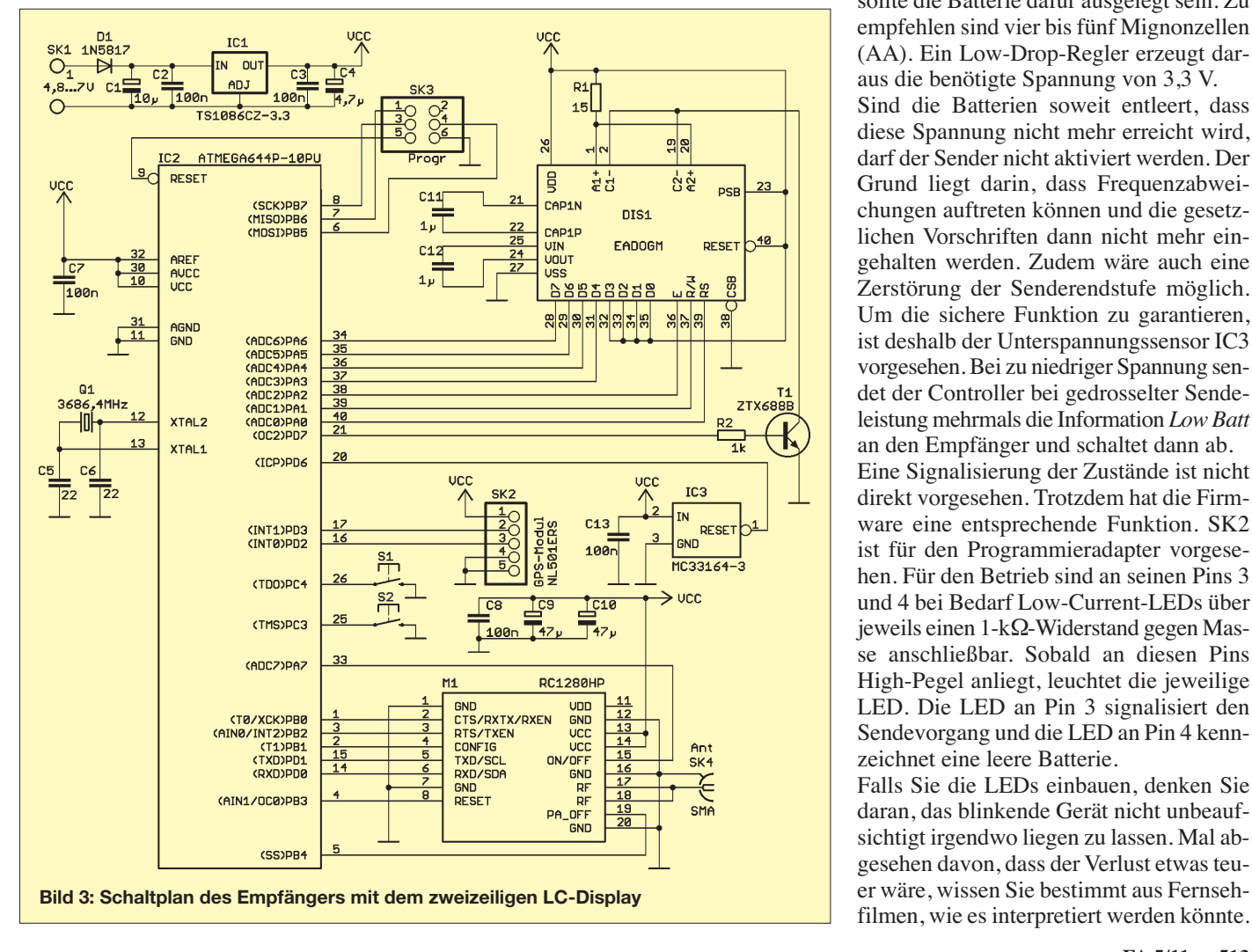

Die Versorgung erfolgt aus Batterien. Bei maximaler Sendeleistung sind 600 mA nur für den Sender nötig. Dazu kommen noch der Stromverbrauch des GPS-Moduls und des Controllers – insgesamt also etwa 700 mA. Das ist für ein batterieversorgtes Gerät ein recht großer Wert. Allerdings benötigen wir diesen Strom nur kurzzeitig. Trotzdem sollte die Batterie dafür ausgelegt sein. Zu empfehlen sind vier bis fünf Mignonzellen (AA). Ein Low-Drop-Regler erzeugt daraus die benötigte Spannung von 3,3 V. Sind die Batterien soweit entleert, dass diese Spannung nicht mehr erreicht wird, darf der Sender nicht aktiviert werden. Der Grund liegt darin, dass Frequenzabweichungen auftreten können und die gesetzlichen Vorschriften dann nicht mehr eingehalten werden. Zudem wäre auch eine Zerstörung der Senderendstufe möglich. Um die sichere Funktion zu garantieren, ist deshalb der Unterspannungssensor IC3 vorgesehen. Bei zu niedriger Spannung sendet der Controller bei gedrosselter Sendeleistung mehrmals die Information *Low Batt* an den Empfänger und schaltet dann ab. Eine Signalisierung der Zustände ist nicht direkt vorgesehen. Trotzdem hat die Firmware eine entsprechende Funktion. SK2 ist für den Programmieradapter vorgesehen. Für den Betrieb sind an seinen Pins 3 und 4 bei Bedarf Low-Current-LEDs über jeweils einen 1-kΩ-Widerstand gegen Masse anschließbar. Sobald an diesen Pins High-Pegel anliegt, leuchtet die jeweilige LED. Die LED an Pin 3 signalisiert den Sendevorgang und die LED an Pin 4 kenn-

zeichnet eine leere Batterie. Falls Sie die LEDs einbauen, denken Sie daran, das blinkende Gerät nicht unbeaufsichtigt irgendwo liegen zu lassen. Mal abgesehen davon, dass der Verlust etwas teuer wäre, wissen Sie bestimmt aus Fernseh-

## *Praktische Elektronik*

An SK5 ist für den Fall, dass wir mit der Technik einen Hund ausrüsten wollen, ein Piezosignalgeber anschließbar. Per Tastendruck auf der Empfängerseite wird ein akustisches Signal ausgelöst und Ihr Hund kommt zurück – er sollte es zumindest.

### ■ **Empfängerbaugruppe**

Der Empfänger in Bild 3 verwendet das gleiche Transceivermodul und ebenfalls ein NL501 als GPS-Empfänger. Zusätzlich ist ein Display erforderlich. Die genaue Typenbezeichnung des eingesetzten zweizeiligen Displays aus der EADOGM-Serie richtet sich nach der gewünschten Farbe für die Hintergrundbeleuchtung. Stromversorgung und Unterspannungssensor entsprechen der Senderbaugruppe. Zusätzlich sind zwei Tasten vorgesehen. Die erste dient zur Umschaltung der Anzeige zwischen den eigenen Koordinaten und denen der Empfängerseite. Mit der zweiten Taste lässt sich das akustische Signal auf der Empfängerseite auslösen.

Statt des ATmega8 findet hier ein ATmega - 644P Verwendung, da er mehr Anschlüsse und zwei UARTs besitzt. So sind gleichzeitig Signale vom GPS-Modul und vom Transceiver empfangbar. Das schließt ein Verpassen des Empfangs von der Gegenseite aus, wenn der Controller gerade das eigene GPS-Modul ausliest. Auf der Senderseite ist diese Gleichzeitigkeit nicht so wichtig. Dort erfolgt die Aussendung erst nach dem Einlesen des GPS-Signals.

Auch für die Empfängerbaugruppe sollten wir Batterien mit ausreichender Kapazität vorsehen, denn jeder Empfang wird per Funk wieder bestätigt. Dadurch kann der Sender bei fehlerhaftem Empfang den Datenblock wiederholen.

### ■ **Nachbau**

Die Bestückungspläne für Sender- und Empfängerbaugruppe zeigen die Bilder 5

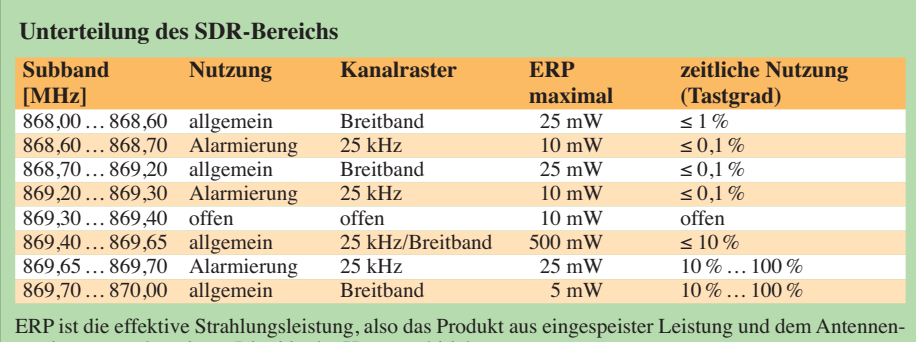

gewinn gegenüber einem Dipol in der Hauptstrahlrichtung.

und 6. Der Nachbau sollte kein Problem sein, denn es kommen nur bedrahtete Bauelemente zum Einsatz. Die einzige Ausnahme sind die Steckverbinder für die Funkmodule. Sie sind nur als SMD-Typen verfügbar. Trotz des geringen Pinabstandes lassen sie sich aber noch bequem löten. Damit die korrekte Position beider Steckverbinder garantiert ist, besitzt die Platine unter den Steckverbindern je zwei Bohrungen. In diese sind die Steckverbinder einzusetzen. Wir löten zuerst jeweils ein Pin an und prüfen zur Sicherheit, ob das Funkmodul passt. Anschließend können wir die anderen Pins anlöten. Da wir dieses Display bereits bei anderen Baugruppen eingesetzt haben, verzichte ich auf eine Beschreibung der Besonderheiten bei der Bestückung.

Als Antenne ist ein handelsüblicher Typ (Frequenzbereich beachten) einsetzbar. Sie lässt sich aber auch aus einem Stück Draht von 82 mm Länge herstellen. Der Wellenwiderstand einer solchen Antenne liegt bei 39 Ω. Das Transceivermodul RC1280HP besitzt jedoch eine Impedanz von 50 Ω. Trotzdem ist eine Anpassung laut Datenblatt nicht erforderlich.

### ■ **Firmware**

Die bei [4] erhältliche Firmware der Controller übernimmt die Konfiguration der Funkmodule, das Einlesen der GPS-Daten und das anschließende Aussenden. Auf der

Empfängerseite werden die eigenen und die empfangenen Koordinaten nach Umrechung der GPS-Rohdaten angezeigt. Die Übertragung ist durch Adressierung und Verschlüsselung abgesichert. Zudem wird eine Prüfsumme errechnet bzw. geprüft und bei fehlerhafter Übertragung eine erneute Sendung angefordert. Parallel dazu überwachen die Controller die Betriebsspannungen und deaktivieren bei Notwendigkeit den Sendebetrieb.

### ■ **Ausblick**

Für andere Anwendungen habe ich ein Gerät in Entwicklung, das ausschließlich mit SMD-Bauelementen bestückt und wesentlich kleiner sein wird. Auf der Empfängerseite ist der Anschluß an Geräte, wie z. B. PCs, vorgesehen. Für professionelle Anwendungen lässt sich damit die Position einer Person ermitteln und auf einer Karte darstellen. Die Veröffentlichung erfolgt in einer der nächsten Ausgaben.<br>
info@sander-electronic.de

◯

 $D<sub>1</sub>$ 

 $\circ$ 

### **Literatur und Bezugsquellen**

- [1] Link, M., DL2EBX: Geocaching oder: Die Jagd nach der Tupperdose. FUNKAMATEUR 52 (2003) H. 7, S. 688–691
- [2] Wikipedia: SDR-Band.
- *[http://de.wikipedia.org/wiki/Short\\_Range\\_Devices](http://de.wikipedia.org/wiki/Short_Range_Devices)* [3] [Bundesnetzagentur: Frequenzzuteilungen.](http://www.bundesnetzagentur.de) *www. bundesnetzagentur.de* → *Sachgebiet Telekommunikation* → *Regulierung Telekommunikation* → *Frequenzordnung* → *Allgemeinzuteilungen* [4] Sander Electronic: *[www.sander-electronic.de](http://www.sander-electronic.de)*

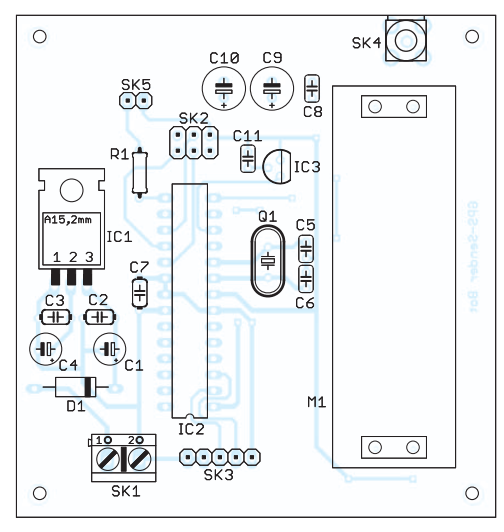

**Bild 5: Bestückungsplan der Senderbaugruppe; Abmessungen 76 mm** × **80 mm, M 1:1,2**

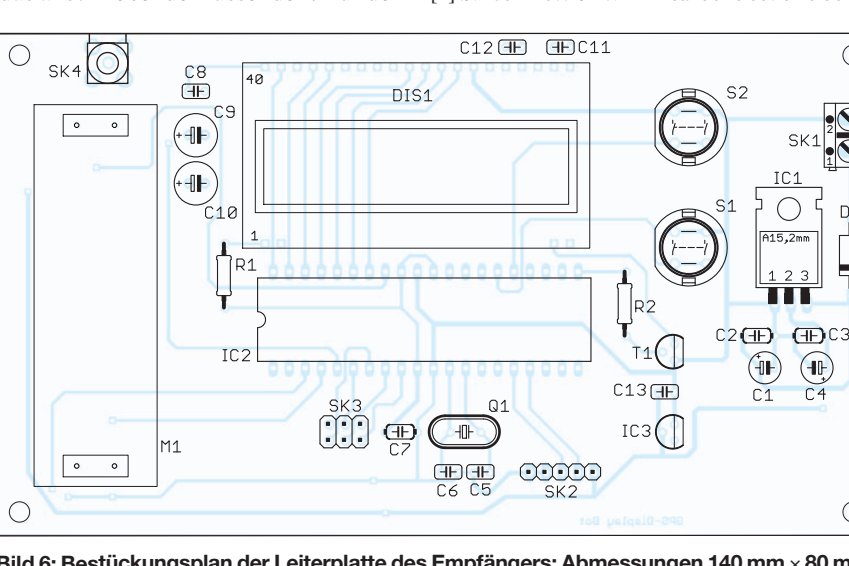

**Bild 6: Bestückungsplan der Leiterplatte des Empfängers; Abmessungen 140 mm** <sup>×</sup> **80 mm; M 1:1,2 Fotos: Sander**

## *Energiesparlampe als Generator bei der Suche von Stromleitungen*

### *WOLFGANG FRIESE – DG9WF*

*Mithilfe einer Energiesparlampe als Signalgenerator sowie eines kleinen MW/LW-Empfängers lassen sich unter Spannung stehende Niederspannungsleitungen im Mauerwerk aufspüren. Selbst das Verfolgen von nicht zu tief in der Erde liegenden Kabel ist damit auf einfache Weise möglich.*

Kompaktleuchtstofflampen, auch als Energiesparlampen bezeichnet, kombinieren die Vorteile der Leuchtstofflampen mit einer kompakten Bauform und einer relativ schnellen Startfunktion – die hohe Lichtausbeute bei langer Lebensdauer ist beiden Konzepten eigen. Aus funktechnischer Sicht sind Energiesparlampen jedoch als elektromagnetische Störenfriede zu bezeichnen. Jeder Funkamateur oder Kurzwellenhörer, der schon einmal in den MWund LW-Bereich hineingehört hat, wird sicherlich schon mit Verdruss die Breitbandstörungen im nahen Umfeld solch einer eingeschalteten Lampe bemerkt haben.

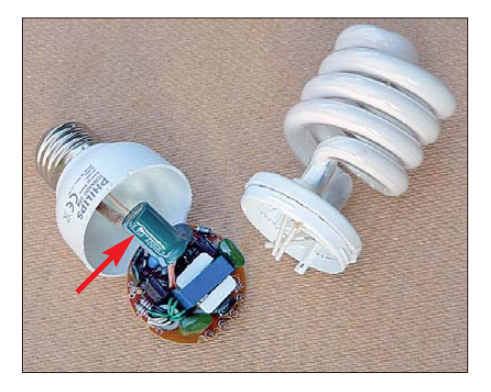

**Bild 1: Das Bild zeigt eine zerlegte Energie sparlampe** *Philips Tornado 23 W***. Deutlich ist der große, frei verdrahtete Elektrolytkondensator zur Glättung zu erkennen, der sich im Sockel befand.**

Diese Wirkung begründet sich aus der – sagen wir es einmal – etwas schlicht ausgeführten Funktion der Ansteuerschaltung. Da die Lampen kompakt ausgeführt sind, ist scheinbar kein Platz für die Bauteile vorhanden, die zu einer effizienteren Störunterdrückung notwendig wären. Sicherlich würde sich eine aufwendigere Schaltungsausführung auch im Verkaufspreis niederschlagen.

### ■ **Schaltung einer Energiesparlampe**

Bild 1 zeigt eine zerlegte Energiesparlampe. Der genaue Typ ist zweitrangig, da sie in der Regel ähnlich aufgebaut sind. Die elektronischen Bauteile befinden sich fast alle auf einer kreisförmigen Platine. Für den Glättungselektrolytkondensator, hier ein Exemplar mit 6,3 μF/400 V, reicht der Platz aber nicht mehr aus – er ist freitragend im Sockel untergebracht. Die Netzspannung wird mit vier Dioden gleich gerichtet. Die geglättete Gleichspannung dient sozusagen als Zwischenkreisversorgungsspannung für zwei Schalttransistoren, die eine Rechteckspannung mit einer Frequenz von etwa 45 kHz erzeugen.

Im Gegensatz zu einer der älteren 50-Hz-Ausführungen ist durch die höhere Frequenz bei gleicher Helligkeit die Leistungsaufnahme deutlich reduziert, außerdem kann die Begrenzungsdrossel kleiner ausfallen. Die Ansteuerschaltung enthält weiterhin eine einfache Vorheiz- und Zünd-

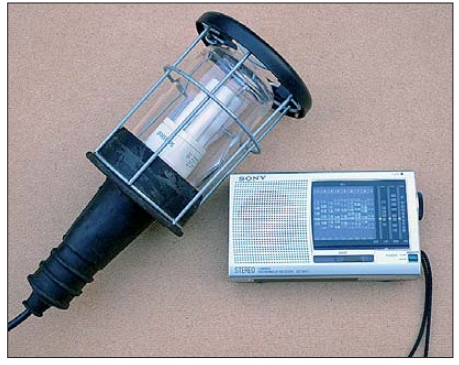

**Bild 2: "Ausrüstung" zur Kabelortung; links befindet sich die in einer Gummi-Handleuchte eingeschraubte und als Signalgenerator dienende Energiesparlampe, rechts das kleine MW/LW-Radio.** 

steuerung. Die maximale Helligkeit der Lampe wird erst nach einer gewissen Aufwärmphase erreicht.

### ■ **Energiesparlampe als Signalgenerator**

Die entscheidende, ansonsten negativ bewertete Eigenschaft der Energiesparlampe für die nachfolgend beschriebene Prüfmethode ist die Tatsache, dass sie mit einer Frequenz zwischen 40 kHz und 50 kHz betrieben wird. Die von den Schalttransistoren erzeugte Arbeitsspannung ist sehr oberwellenreich, was dem hier beschrieben Anwendungszweck entgegenkommt. Die von der Lampe erzeugten Störungen lassen sich auch auf den Zuleitungen sehr deutlich nachweisen. Bei Messungen an einigen Energiesparlampen verschiedener Typen ergaben sich sowohl hinsichtlich der Grundfrequenzen als auch der besonders stark ausgeprägten Oberwellen teils erhebliche Unterschiede. Zur Kontrolle die ser Eigenschaften und der Auswahl eines besonders störfreudigen Exemplars reicht es schon, den im Weiteren benutzten MW/LW-Empfänger in die Nähe des Glaskörpers der Energiesparlampe zu halten.

### ■ Unterputzleitungen suchen

Die schon genannte Eigenschaften, Störungen auch auf der zur Versorgung dienenden Stromleitung zu erzeugen, erlauben es nun, den Verlauf von unter Spannung stehenden Leitungen festzustellen. Diese können unter Putz oder hinter Holzverkleidungen verlegt sein. Die Energiesparlampe dient dabei als Generator, der seine "Signalspannung" automatisch auf eine sichere Weise in die Netzleitungen einspeist.

Zum Schutz vor mechanischen Einwirkungen und einer dadurch bedingten eventuellen Zerstörung des Glaskolbens sollte die Energiesparlampe in eine sogenannte Gummi-Handleuchte, Bezug beispielsweise bei [2], eingeschraubt werden.

Nun kann die Lampe an einer oder nacheinander an mehreren Steckdosen betrieben werden. Es lässt sich jeweils der Zuleitungspfad, beispielsweise von der Steckdose bis hin zum Hausverteiler, verfolgen. Dazu ist der ebenfalls erforderliche kleine Handempfänger auf eine LW-Frequenz einzustellen, bei der das Störsignal relativ schwach auftritt. Der Empfänger wird vorteilhaft so geführt, dass die Ausrichtung des darin enthaltenen Antennenferritstabes um 90° zum Leitungsverlauf versetzt ist.

Bei einer vermutlich waagerecht in der Wand eingelassenen Leitung ist die Antenne senkrecht flach an der Wand zu führen. Wird ein senkrechter Verlauf angenommen, sollte der Empfänger mit dem Ferritstab darin waagerecht vor die Wand gehalten werden. Bei der Leitungsverfolgung in der Decke ist der Empfänger waagerecht flach darunterzuführen, wie es in Bild 4 dargestellt ist. Falls der Empfang des Störsignals an einem Punkt wesentlich

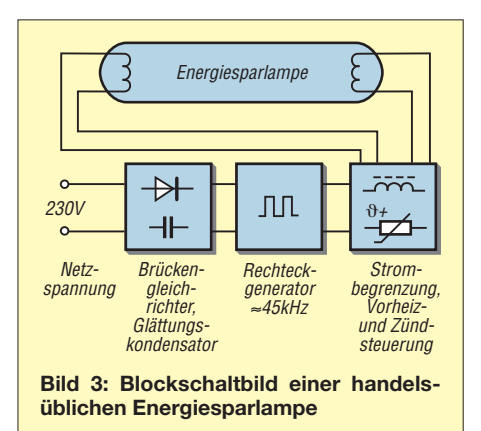

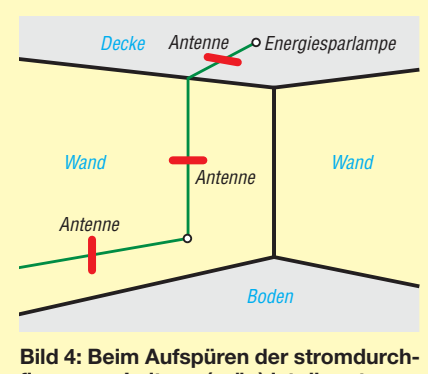

**flossenen Leitung (grün) ist die rot markierte Antenne des Empfängers immer im Winkel von 90° zum vermuteten Verlauf der Leitung zu führen.**

schwächer werden sollte, so nimmt die Leitung an dieser Stelle eine andere Richtung – die Ferritantenne ist daher neu auszurichten.

Der Vorteil bei dieser Anwendung ist, dass eine zugeordnete Ortung erfolgt. Es wird selektiv nur der Leitungsverlauf aufgezeigt, über den die Zuführung der Lampenversorgungsspannung erfolgt. Andere, lediglich elektrisch verbundene Leitungen werden nicht detektiert, da auf ihnen das von der Energiesparlampe ins Netz eingespeiste Störsignal nur in sehr geringer Höhe vorhanden ist.

Wählt man hingegen eine Empfangsfrequenz beispielsweise im MW-Bereich aus, bei der die Lampenstörungen besonders kräftig aufzunehmen sind, lassen sich darüber hinaus auch solche Leitungen aufspüren, die z. B. in einem Verteiler in direkter Verbindung zur Lampenzuführung stehen und die nicht allzu lang sind.

### ■ Unterirdische Kabel suchen

Nicht zu tief in der Erde liegende Außenkabel lassen sich mit dieser Methode eben falls aufspüren. Dazu wird die Energiesparlampe jeweils am Ort des Kabelendes betrieben. Die Abstimmung des Empfängers erfolgt hierbei vorteilhaft auf einer Frequenz im LW-Bereich, bei der das Signalgebrodel besonders kräftig erscheint. Die Ausrichtung des Empfängers sollte wieder in einem Winkel von 90° zum vermuteten Verlauf hin erfolgen, wie schon in Bild 4 gezeigt. Die den Leiter kreisförmig umgebenen Feldlinien durchdringen dabei optimal die Ferritstabantenne des Empfängers.

Mit dieser Methode konnte ich beispielsweise ohne Probleme den Verlauf aller Zuleitungen zu den Außenlampen feststellen. Zur Führung des Empfängers kurz über dem Erdboden sollte man sich eine Halterung basteln. Eventuell lässt sich das bei einigen Geräten verfügbare Trageband dafür be nutzen, wenn es den Empfänger in die gewünschte waagerechte Position bringt. Ansonsten muss man in ständig gebückter Haltung über den Erdboden laufen.

Auch die unterirdische Kabelführung zu einem Nebengebäude und einer einzeln stehenden Garage ließ sich ohne Schwierigkeiten verfolgen. Bei der Ortung von Lampenzuleitungen bietet es sich selbstverständlich an, bei Vorhandensein einer entsprechenden Fassung die Energiesparlampe direkt in die zugehörige Lampenfassung einzuschrauben.

Anmerkung: Mir ist bisher noch nicht bekannt, inwieweit das Verfahren bei Häusern mit einem eingebauten speziellen Netzfilter eingeschränkt bzw. noch möglich ist. Der Betrieb anderer Energiesparlampen oder anderer störender Verbraucher ist während der Suche möglichst auszusetzen.

### wolfgangfriese@t-online.de

### **Literatur**

- [1] Heymann, P.; Sauerwein, H.: Elektrotechnik Fachstufe Energietechnik. Ernst Klett Verlag, Stuttgart, Dresden, 1993
- [2] Reichelt Elektronik GmbH & Co. KG, Elektronikring 1, 26452 Sande, Tel. (0 44 22) 95 5-3 33, Fax -111; *[www.reichelt.de](http://www.reichelt.de)* → *Leuchte 7676*
- [3] Friese, W., DG9WF: Experimente mit kleinen Empfängern an großen Antennen. Funk Verlag Bernhard Hein e. K., Dessau-Roßlau 2010; FA-Leserservice *H-7522*

## *QFH-Antenne für den Empfang von Wetterballons*

### *Dipl.-Ing. (FH) MATHIAS KLEINSORGE – DJ5QX*

*Für den Empfang von Wettersonden benötigt man idealerweise eine rundstrahlende, zirkular polarisierte Antenne, die den gesamten Himmel von Horiziont zu Horizont abdeckt. Dieser Artikel beschreibt eine im Amateur funk fast vergessene und doch faszinierende Antenne für den Frequenzbereich um 403 MHz. Umdimensionierungen für 432 MHz sind denkbar.*

Im Oskar 7 [1] ist sie schon geflogen, die QFH (Quadrifilar Helix Antenne). Danach ist es im Amateurfunk ziemlich ruhig um sie geworden, während ähnliche Antennen wie z. B. die *Turnstile* deutlich bekannter sind. Heute wird die QFH-Antenne oft als GPS-Empfangsantenne verwendet. Außerdem sind einige kommerziell gefertigte Typen für das 137,5-MHz-Wettersatellitenband erhältlich. Da die Anwendung sehr ähnlich ist, ist sie auch sehr gut zum Empfang von Wettersonden geeignet.

Eine QFH-Antenne besteht im Prinzip aus zwei stehenden, um 90° versetzt angeordneten Ganzwellenschleifen. Wenn man die Schleifen jeweils am unteren Ende festhält und das obere Ende um 180° verdreht, entsteht die typische QFH-Form, die an den Quirl eines Mixers erinnert. Man kann sich auch vorstellen, dass vier Wendeln um einen imaginären Zylinder gewickelt werden.

Das Verhältnis vom Durchmesser dieses Zylinders zu dessen Höhe (*w*/*h*) beeinflusst das Strahlungsdiagramm der Antenne. Ein üblicher Wert ist *w*/*h* = 0,44. Das daraus resultierende vertikale Strahlungsdiagramm deckt den gesamten Himmel ab und hat am Horizont 6-dB-Einzüge. Der 6 dB-Öffnungswinkel ist also 180°. Das ist praktisch, wenn man in der Stadt wohnt und das lokale QRM etwas ausblenden möchte. Es gibt auch *w*/*h*-Verhältnisse, bei denen die Antenne am Horizont weniger Gewinneinbußen hat. Eine niederländische Satellitenarbeitsgruppe hat dazu umfangreiche und sehr interessante Untersuchungen gemacht und veröffentlicht [2]. Damit die Antenne zirkulare Polarisation erzeugt, müssen die beiden Schleifen um 90° phasenverschoben gespeist werden. In den allerersten QFH-Antennen hat man das durch phasenschiebende Mikrostreifenleitungen auf Leiterplatten realisiert [1]. Dazu saß im Kopf der Antenne ein Phasenschiebernetzwerk.

Die Zuleitung per Koaxialkabel erfolgte durch eine der vier Wendeln. Diese waren

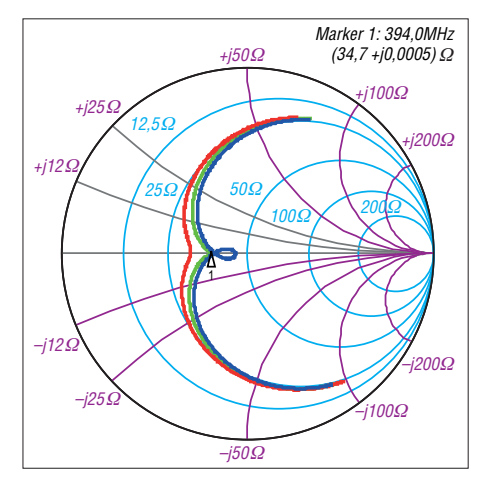

**Bild 1: Ortskurven der Fußpunktimpedanz für verschiedene Abstände der beiden Schleifen resonanzfrequenzen; rot: Resonanzfrequenzen zu nah beieinander; blau: Resonanzfrequenzen zu weit auseinander; grün: beide Resonanzfrequenzen im richtigen Abstand,** <sup>ϕ</sup>**Strom = 90°**

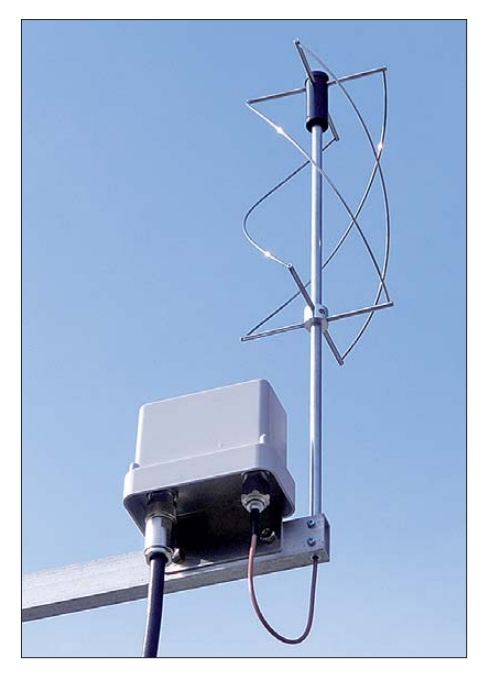

**Bild 2: Ansicht der Antenne am Ausleger mit Mastvorverstärker Foto und Screenshots: DJ5QX**

entweder hohl oder bestanden direkt aus (halbstarren) Semirigid-Leitungen. Diese etwas umständliche Speisung hatte den Vorteil, dass die Leitung innerhalb der Wendel als Balun fungierte. Die Antenne hat nämlich einen symmetrischen Speisepunkt und so war die Anbindung an ein unsymmetrisches Koaxialkabel möglich. Im Laufe der Zeit gab es nun einige Weiterentwicklungen, um die komplizierte Speisung zu vereinfachen. Eine geniale Erfindung wurde bereits im Oskar 7 eingesetzt und machte den Phasenschieber überflüssig. Und das funktioniert so:

Eine Schleife der Antenne wird so dimensioniert, dass sie oberhalb der Nutzfrequenz in Resonanz ist. Auf der Nutzfrequenz wirkt sie dann kapazitiv. Die andere Schleife wird auf Resonanz unterhalb der Nutzfrequenz ausgelegt und wirkt damit auf der Nutzfrequenz induktiv. Wenn man die Frequenzabstände nach oben und unten geschickt wählt, kann man so insgesamt eine Phasenverschiebung des Stromes von 90° erreichen und auf den zusätzlichen Phasenschieber verzichten. Man spricht hier von einer *selbstphasenden* Antenne. Durch diesen Trick entstehen also zwei Schleifen mit etwas unterschiedlichen Abmessungen. Das erklärt auch, warum der Rechner [4] eine große und eine kleine Schleife berechnet.

Die beiden Schleifen müssen nun so dimensioniert werden, dass die Impedanz der größeren Schleife auf der Nutzfrequenz eine Impedanz von *R*+j*R* bzw. einen Phasenwinkel von 45° und die kleinere Schleife *R*–j*R* bzw. –45° aufweist. Das lässt sich mithilfe eines entsprechend genauen vektoriellen Netzwerk- oder Antennenanalysators messen, indem man die Ortskurve im Bereich der Resonanzfrequenz aufnimmt.

Anschließend sind einfach beide Schleifen parallelzuschalten und erneut die Ortskurve aufzunehmen. Wenn die Antenne richtig dimensioniert ist, ergibt sich die Ortskurve nach Bild 1 [1], [3]. Leider war die Ortskurve bei meinen ersten Versuchen aber immer zu weit in den kapazitiven Bereich verschoben und die Impedanz auf der Nutzfrequenz nicht reell.

In [3] wird erwähnt, dass bei der Antenne auf möglichst geringe Kapazitäten im Bereich der Einspeisung zu achten sei. Die Autoren empfehlen, die sich im Anschluss punkt gegenüberstehenden Elementenden abzurunden. Dabei ist mir aufgefallen, dass es QFH-Versionen gibt, bei denen die kleinere Schleife oben bündig mit der größeren Schleife abschließt. Ferner gibt es Versionen, bei denen die kleinere Schleife genau mittig in der größeren Schleife angeordnet ist. Der Grund für die erste Version ist die einfachere Kontaktierung des Koaxialkabels, wenn die oberen Querstreben alle auf einer Ebene liegen. Allerdings haben vier Elemente auf einer Ebene auch eine höhere Kapazität als zwei Elemente, und genau das verursacht die Verschiebung der Fußpunktimpedanz in den kapazitiven Bereich.

Dies habe ich schließlich mithilfe des Programms 4NEC2 [5] simulieren können. Dieses Programm bietet die Möglichkeit, Antennen basierend auf dem bekannten NEC2-Kern zu berechnen. Als zusätzliche, sehr hilfreiche Funktion lassen sich Ortskurven der Antennenimpedanz im Smith-Diagramm darstellen (Bild 3). Zudem ist das Programm kostenlos verfügbar. Ein großer Dank geht an Arie Voors, den Programmierer dieser tollen Software.

Meine Simulationsergebnisse für ein *w*/*h-*Verhältnis von 0,44 stimmen nahezu vollständig mit den Angaben in verschiedenen Veröffentlichungen [2], [4] überein. Um die Eingabe der Drahtwendelkoordinaten in das Programm zu erleichtern, habe ich ein EXCEL-Arbeitsblatt erstellt. Dieses berechnet bei Eingabe der Wendeldurchmesser sowie deren Höhen die Koordinaten der Einzelelemente und lässt sich von *[www.funkamateur.de](http://www.funkamateur.de)* herunterladen. Bild 4 zeigt das resultierende simulierte Strahlungsdiagramm mit den 6-dB-Einzügen am Horizont. Nachdem ich die kleine Schleife dann an die richtige Position verschoben hatte, war die Fußpunktimpedanz plötzlich fast reell und es blieb nur noch ein kleiner kapazitiver Anteil übrig.

Bei meinen Recherchen im Internet habe ich einige Simulationsergebnisse von NEC-Simulationen gefunden. Allerdings wurden bei diesen Simulationen immer zwei Quellen, also eine getrennte Speisung für jede Schleife, verwendet. Ich habe keine Simulation einer wirklich selbstphasenden Antenne finden können. Vielleicht erklärt das, warum speziell für den 137,5-MHz-Bereich einige Bauanleitungen von QFH-Antennen mit außermittig verschobener innerer Schleife veröffentlicht wurden.

Nun haben wir also eine Antenne mit der richtigen Impedanz und zwei um 90° pha-

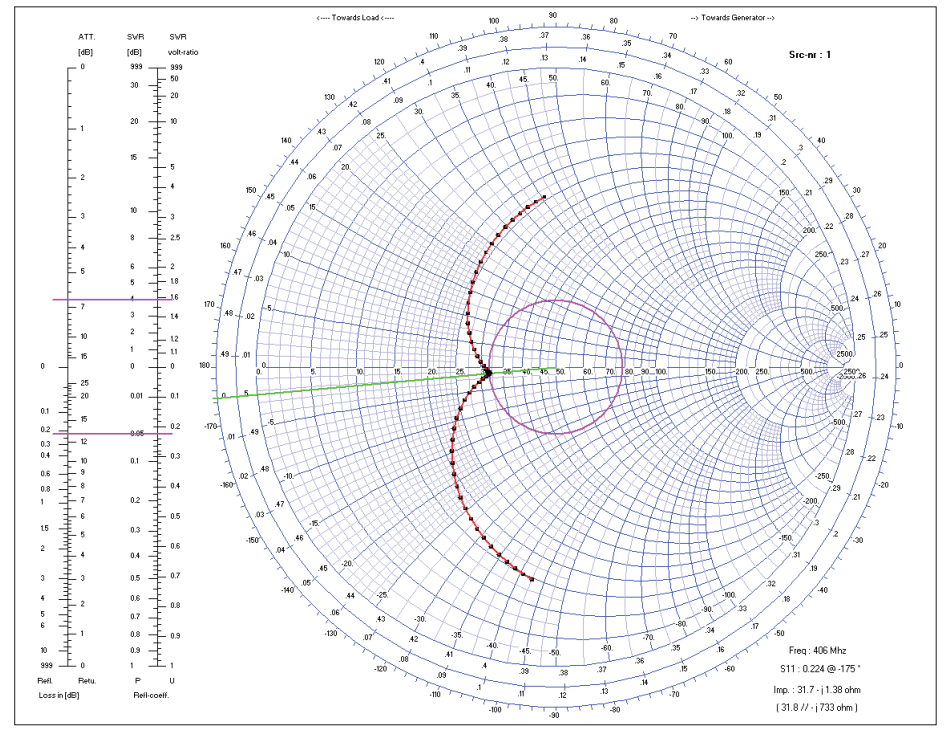

**Bild 3: Ortskurve der mit 4NEC2 simulierten Antenne; der Strahlungswiderstand beträgt 32** Ω **und es ist ein geringer kapazitiver Anteil erkennbar.**

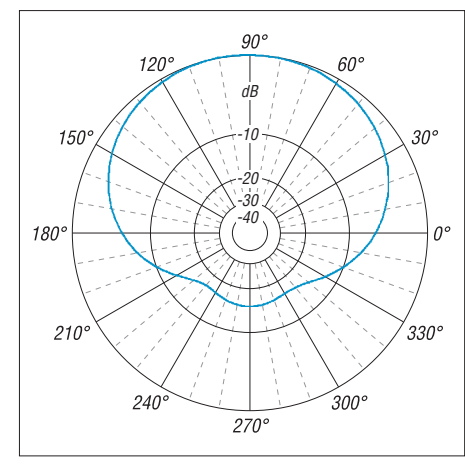

**Bild 4: Im Freiraum simuliertes vertikales Strahlungsdiagramm für ein** *w***/***h***-Verhältnis von 0,44; am Horizont (0°, 180°) betragen die Einzüge 6 dB.**

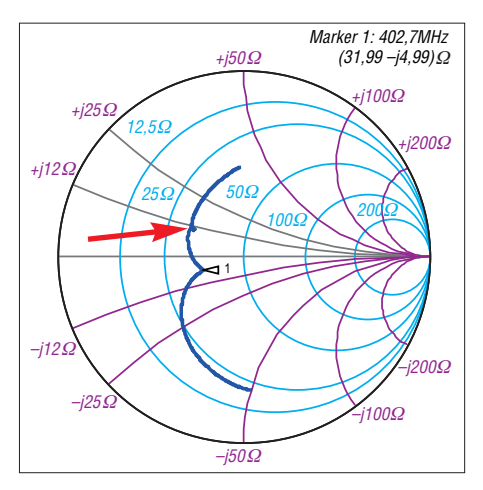

**Bild 5: Gemessene Impedanz der finalen Antenne im Bereich von 370 MHz bis 430 MHz als Smith-Diagramm; der Strahlungswiderstand beträgt 32** Ω **(Marker). Im oberen Teil der Kurve ist die Resonanz des Tragrohrs als kleiner Knoten (Pfeil) zu erkennen.**

senverschoben gespeiste Schleifen. Was noch fehlt, ist die Symmetrierung. Hier wird z. B. in [4] eine Drossel aus Koaxialkabel direkt unterhalb des Speisepunkts empfohlen. Diese soll als Mantelwellensperre wirken. Eine etwas elegantere Möglichkeit ist die Verwendung einer Ferrithülse, die einfach über das speisende Koaxialkabel geschoben wird.

Hier bin ich bei [6] fündig geworden. Das Datenblatt des Typs 74270038 verspricht bei 400 MHz eine Impedanz von 370 Ω bei nur einer einzigen Windung. Diese Windung entsteht, indem das Speisekabel einmal durch die Hülse geführt wird. Der Innendurchmesser ist ausreichend für dünnere Koaxialkabel wie z. B. RG316D oder ähnliche. Das klang recht vielversprechend und so habe ich die Symmetrierwirkung dieser Anordnung mit dem von [7] vorgeschlagenen Verfahren überprüft und schließ lich bestätigt. Die Ferrithülse findet nun direkt unter dem Speisepunkt in einem kleinen Kunststoffgehäuse Platz. Das Koaxialkabel habe ich dann innerhalb des Tragrohrs nach unten geführt.

Das Tragrohr ist übrigens in der ursprünglich für Oskar 7 entwickelten [1] Antenne nicht erforderlich, weil ja dort das Speisekabel im Inneren einer der Wendeln geführt wurde. Daher hatte ich die Befürchtung, dass das Tragrohr direkt innerhalb der Antenne auch schädliche Nebenwirkungen hat und früher absichtlich weggelassen wurde. Und in der Tat ist in der gemessenen Ortskurve der Antenne (Bild 5) eine Resonanz des Tragrohrs zu erkennen. Allerdings kann man diese Resonanz durch elektrisches Verkürzen des Tragrohrs in einen Bereich außerhalb der Nutzfrequenz verschieben. Bei der beschriebenen Antenne erfolgt die elektrische Verkürzung des Tragrohrs durch das Kunststoffgehäuse für die Ferrithülse an der Tragrohrspitze. Mithilfe des Simulators konnte ich keine schädlichen Einflüsse auf das Strahlungsdiagramm oder den Gewinn der Antenne nachweisen (Bild 7).

### ■ Mechanischer Aufbau

Um einige Jahre zuverlässige Funktion zu garantieren habe ich Wert auf einigermaßen witterungsbeständige Materialien gelegt. Alle Metallteile bestehen daher aus Aluminium [8]. Das Kopfgehäuse für Ferrithülse und Speisung habe ich aus POM (Polyoxymethylen, via eBay bezogen) hergestellt. Dieses Material bietet zwar keine optimalen HF-Eigenschaften, dafür aber einen guten Kompromiss aus Verarbeitbarkeit und Witterungsbeständigkeit. Alle benötigten Teile lassen sich mittels einer Drehmaschine, Bohrmaschine und einem Teilkopf herstellen.

Die insgesamt acht seitlichen Tragarme der Wendeln bestehen aus 4-mm-Aluminiumstäben, die Wendeln selbst aus 2-mm-Aluminiumdraht. Die Stäbe haben an einem Ende ein 3-mm-Gewinde und sind damit in Richtung Tragrohr befestigt. Auf der anderen Seite besitzen sie ein 2-mm-Querloch, in das die Wendelenden eingeschoben werden. Die Fixierung der Wendeln

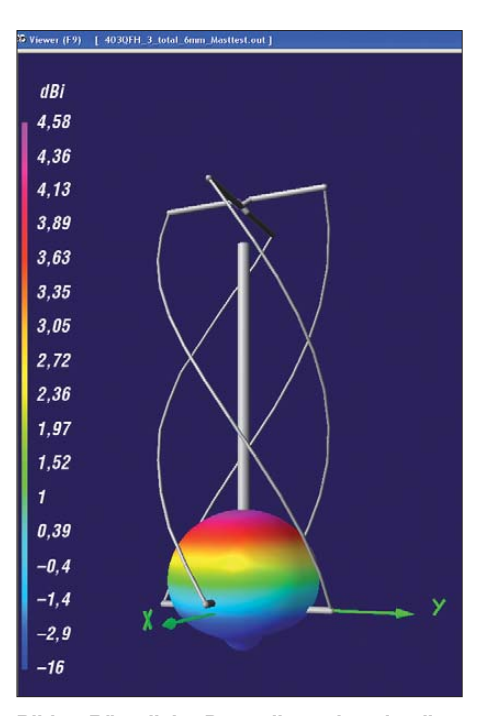

**Bild 7: Räumliche Darstellung des simulierten Strahlungsdiagramms [5]; das Tragrohr hat keine negativen Einflüsse auf die Abstrahlung**

erfolgt dann mit einer M2-Madenschraube. Die genauen Maße sind Bild 8 zu entnehmen. Um eine wirklich optimal funktionierende Antenne zu erhalten, sind die Maße auf 0,1 mm genau einzuhalten. Wie bereits oben beschrieben, wird das Koaxialkabel von unten durch das Tragrohr und das Kunststoffgehäuse mitsamt Ferrit hülse geschoben. Im Kunststoffgehäuse erfolgt die Kontaktierung an die seitlichen Tragarme mit 3-mm-Lötösen.

Beim Anschluss des Kabels ist auf die richtige Reihenfolge der Tragarme zu achten. Bild 6 zeigt das Prinzip. Wenn die Anschlussreihenfolge nicht stimmt, wird eine Schleife verpolt betrieben und die Antenne strahlt in Richtung Boden. Um die Fußpunktimpedanz von zirka 32 Ω auf 50 Ω anzupassen, kann bei Bedarf eine kleine Leiterplatte in das Kunststoffgehäuse am Kopf geschoben werden. Einen Layoutvorschlag zeigt das Bild 9.

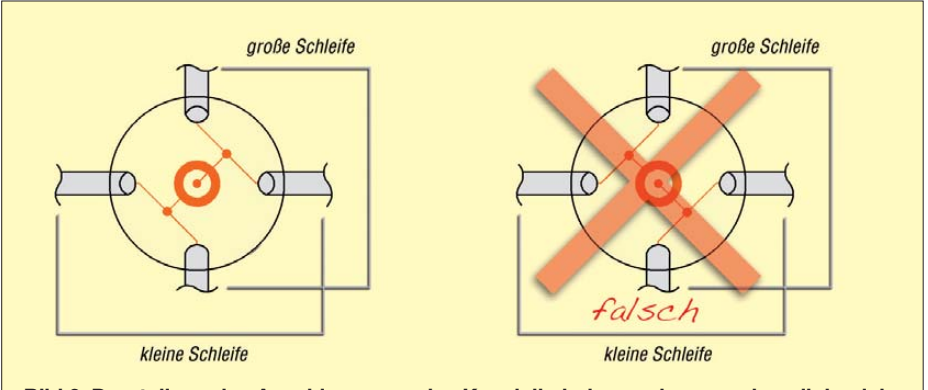

**Bild 6: Darstellung des Anschlusses an das Koaxialkabel, von oben gesehen; links richtig, rechts falsch**

### *Antennentechnik*

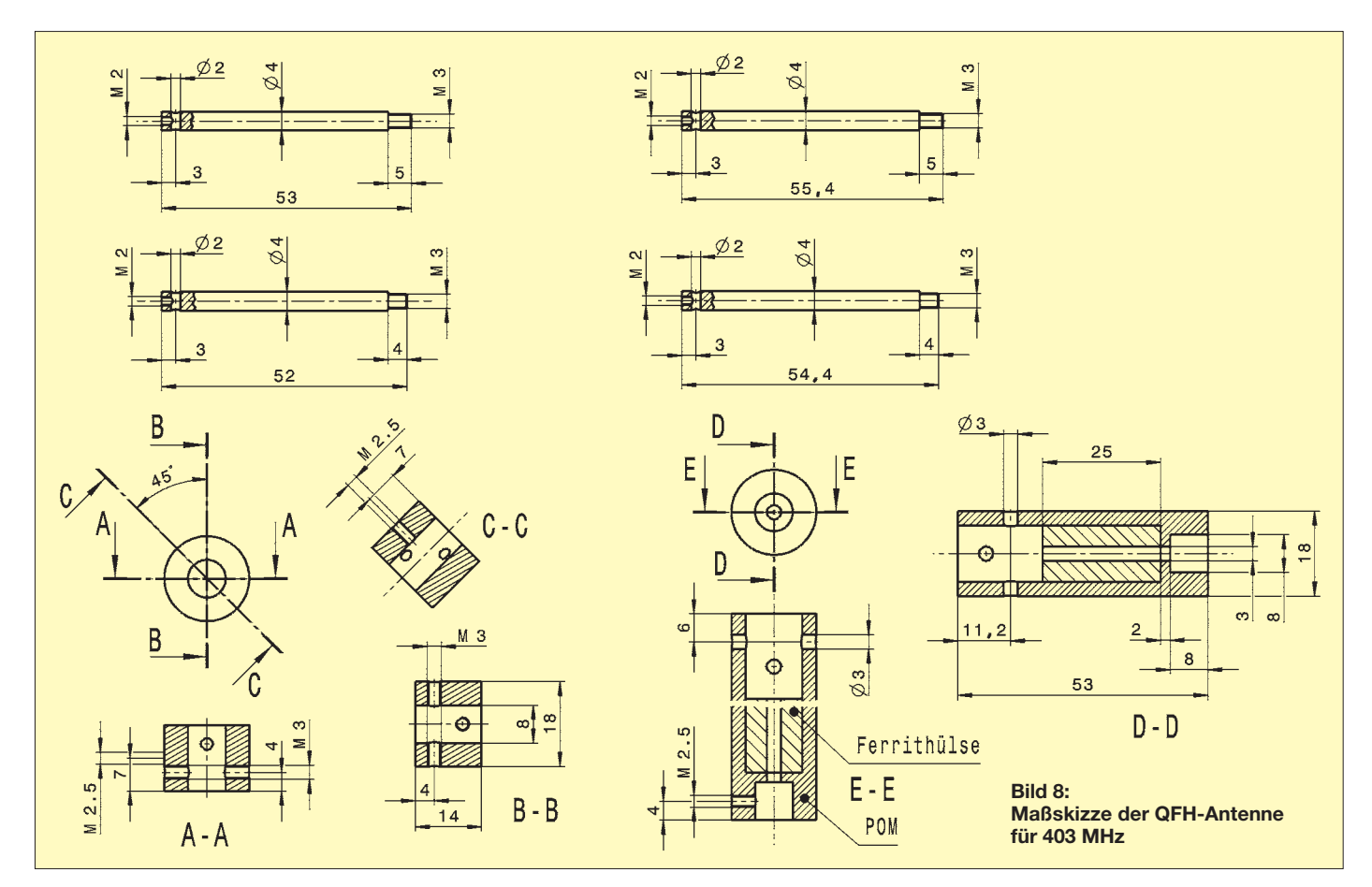

Die 14 mm × 18 mm messende Leiterplatte ist nur einseitig kupferkaschiert und lässt sich auch durch Ritzen oder Fräsen herstellen. Die Bohrung am oberen Ende dient zum besseren Herausziehen, falls die Leiterplatte zu fest in dem Kunststoffzylinder sitzen sollte. Die vier Lötösen habe ich jeweils um 45° nach vorne bzw. hinten gebogen, sodass sich von oben gesehen ein Kreuz ergibt. Schließlich habe ich mit einer gedrehten Kappe aus POM-Material das Kunststoffgehäuse verschlossen. Eintretendes Wasser oder etwaiges Kondenswasser kann so nach unten durch das hohle Tragrohr entweichen.

Falls die Antenne keinen Platz auf der Mastspitze findet, kann das Tragrohr auch einfach an einem seitlichen Mastausleger befestigt werden. Dazu wird ein rechteckiges oder quadratisches Aluminiumrohr mit einem 8-mm-Bohrer durchbohrt. In diese Bohrung kann dann das Tragrohr gesteckt werden. Seitlich wird das Tragrohr mit zwei kurzen M3-Schrauben befestigt. Bild 2 zeigt diese Lösung zusammen mit dem in [9] beschriebenen Vorverstärker.

### ■ **Fazit**

Nach ausgiebigen Tests und Vergleichen mit einer Sperrtopfantenne entpuppt sich die QFH-Antenne als guter Allrounder. Am Horizont fehlen leider 6 dB Antennengewinn, aber durch die zirkulare Polarisation wird das Fading von taumelnden Sonden deutlich reduziert. Die Fadingeinbrüche sind nicht mehr so tief, allerdings

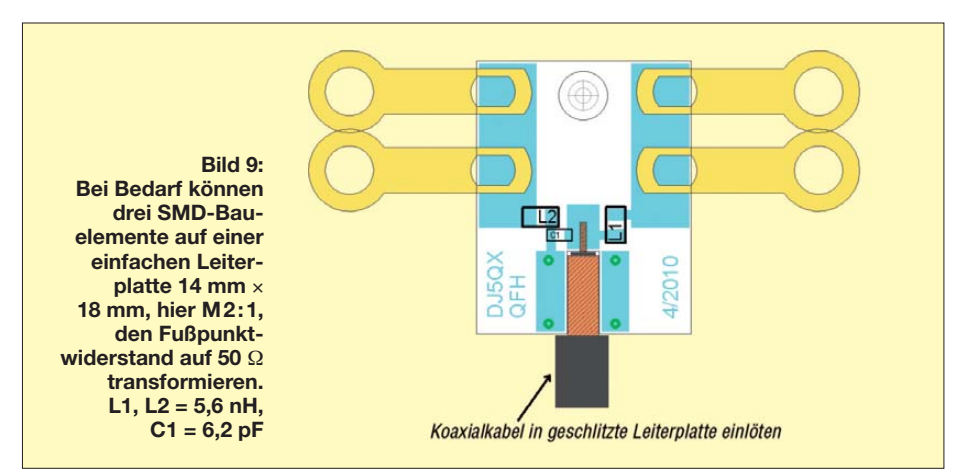

auch nicht komplett zu verhindern, da die nach unten zeigende Sendeantenne der Sonden eine Nullstelle in Richtung Boden aufweist. Mit einer im Garten in 6 m Höhe aufgebauten QFH-Antenne in einem Wohngebiet lassen sich regelmäßig Sonden bis in 400 km Entfernung aufnehmen. Im Bereich um 400 MHz sind mit einer derartigen Antenne übrigens auch Satelliten zu empfangen, die mit der Sperrtopfantenne nicht hörbar waren.<br>di5qx@t-online.de

### **Literatur und Bezugsquellen**

- [1] Maxwell, M. W., W2DU: The Quadrifilar Helix Antenna. *<http://w2du.com/r2ch22.pdf>*
- [2] Hollander, R. W.: Resonant Quadrifilar Helical Antenna. Technote 2004-1. *www.kunstmanen.net/ [WKfiles/Techdocs/RQHA/RQHA2004-1.pdf](http://www.kunstmanen.net/WKfiles/Techdocs/RQHA/RQHA2004-1.pdf)*
- [3] Hollander, R. W.: Resonant Quadrifilar Helical Antenna. Technote 1999-1. *www.kunstmanen.net/ [WKfiles/Techdocs/RQHA/ RQHA1999-1eng.pdf](http://www.kunstmanen.net/WKfiles/Techdocs/RQHA/RQHA1999-1eng.pdf)*
- [4] Coppens, J., ON6JC, LW3HA: QFH Rechner. *<http://jcoppens.com/ant/qfh/calc.de.php>*
- [5] Voors, A.: 4nec2, NEC based antenna modeler and optimizer. *<http://home.ict.nl/~arivoors/>*
- [6] Würth Elektronik GmbH & Co. KG, 74676 Niedernhall, *[www.we-online.de](http://www.we-online.de);* Bezug z. B. über RS Components GmbH, 64546 Mörfelden-Walldorf, *[www.rsonline.de](http://www.rsonline.de)*
- [7] Steyer, M., DK7ZB: Symmetrische Speisung für 50-Ω- und 28-Ω-Yagi-Antennen. FUNKAMA-TEUR 59 (2010) H. 2, S. 166–170
- [8] Alu-Verkauf, Tim Winter, Tannenweg 17, 31137 Hildesheim, Tel. (0 51 21) 2 88 94 30; *[www.alu-verkauf.de](http://www.alu-verkauf.de)*
- [9] Kleinsorge, M., DJ5QX: Rauscharmer Vorverstärker für das 70-cm-Band. FUNKAMATEUR 59 (2010) H. 5, S. 497–499

# *Überarbeitung von Kelemen-Sperrkreis-Dipolantennen*

### *NORBERT KOPPEL – DL1EBN*

*Jahrelange UV-Bestrahlung sowie Strapazen durch häufigen Auf- und Abbau können auch den bewährten Kelemen-Dipolen [1] zu schaffen machen. Der Beitrag beschreibt eine Überarbeitung, die zugleich Freiraum für Experimente schafft.*

Nachdem ich 1991 meine Prüfung für die damalige B-Lizenz abgelegt hatte, wollte ich schnell auf KW QRV werden. Damals war es eine kostengünstige Lösung, eine koaxialkabelgespeiste Kelemen-Antenne zu beschaffen [1]. Ich entschied mich für den Typ *DP-8040201510*, der auf den in der Bezeichnung genannten Bändern resonant ist. Diese Antenne hat mir lange gute Dienste geleistet.

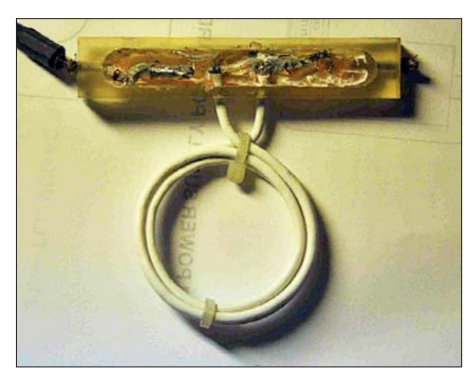

**Bild 1: Defekter Sperrkreis mit bereits freige**legtem "Innenleben"

Nach mehr als 20 Jahren im Freien baute ich die Antenne ab und ersetzte Sie durch einen Dipol, der über symmetrische Leitung und Antennenkoppler gespeist wird. Die Kelemen-Antenne wollte ich für Portabelbetrieb vom Wohnmobil aus nutzen.

Der Kunststoffmantel der Antennenlitze war inzwischen recht angegriffen. Überall zeigten sich winzige Risse. Die sonst sehr flexible und geschmeidige Antennenlitze fühlte sich hart und unflexibel an. Im Gegensatz dazu waren die Sperrkreise und die Gehäuse der Sperrkreise sowie der Balun in einwandfreiem Zustand. Da direkte Defekte nicht sichtbar waren, ignorierte ich zunächst die beschädigte Antennenlitze. Die Antenne konnte ich über ein gutes Jahr an allen Standorten leicht und schnell aufbauen; auch ihre Leistungsfähigkeit überzeugte.

Durch häufiges Auf- und Abbauen begann jedoch der Kunststoffmantel hier und da abzubröckeln. Also entschloss ich mich, die Antennenlitze durch einfache kunststoffummantelte 2,5-mm2-Litze zu ersetzen (für stationären Betrieb ist "echte" Antennenlitze, z. B.  $7 \times 7 \times 0.25$  mm<sup>2</sup> [2], zu bevorzugen). Ich schnitt zunächst die Antennenlitze ab und befreite die aus den Sperrkreisgehäusen austretenden Litzenkabel von Resten des Kunststoffmantels. Diese verlötete ich dann mit der 2,5-mm2-Kupferlitze und überzog die freien Lötstellen mit Schrumpfschlauch – eine einfache, wenn auch zeitraubende Reparatur. Der Erfolg sprach für sich. Die Antenne erreichte ihre gewohnte Leistungsfähigkeit.

Dabei hatte ich allerdings den Alterungsfaktor der alten Antennenlitze völlig unterschätzt: Während des Sommerurlaubs 2010 riss die Antenne in unmittelbarer Nähe zum Sperrkreisgehäuse. Da das Gehäuse aus Plexiglas besteht, mündete die Reparatur in stundenlanges Feilen, um wenigstens einen minimalen Teil der alten Antennenlitze wieder freizulegen. Daran konnte ich dann notdürftig mittels Lüsterklemme den Antennendraht befestigen. Erwartungsgemäß hielt das auch nur bis zum nächsten Aufbau. Kurzum: Es stand eine neue Lösung an. Dazu waren zunächst wesentliche Forderungen an die neuen Sperrkreise festzulegen:

- Herstellung des Gehäuses wiederum aus Plexiglas, da über die Jahre bewährt (wasserdicht und mechanisch stark belastbar);
- Wiederverwendung der vorhandenen Spulen aus Teflon-Koaxialkabel;
- Möglichkeit des Experimentierens mit diversen Segmentlängen (Litzendrähte) und Sperrkreisen – daraus resultierend leichte Austauschbarkeit der Segmente;
- Höglichkeit der Reparatur mit "Bordmitteln" im Falle einer Beschädigung.

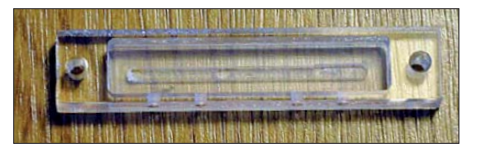

**Bild 2: Neues Gehäuse aus Plexiglas gefräst** 

Die Überlegungen mündeten in folgendes Design, wobei ich der alten Weisheit, Gutes soll man beibehalten" folgte. Ich fertigte aus 8 mm dickem Plexiglas die Gehäuse für die Sperrkreise an (Bild 2). Die Bohrungen rechts und links haben 3,3 mm Durchmesser. Dieser hat sich hier für ein M4-Gewinde bewährt. An der Unterkante sind in Bild 3 die 3,0-mm-Bohrungen für die Durchführung des Teflon-Koaxialkabels (Sperrkreis) und der Anschlussdrähte zu erkennen.

Bei den Anschlussdrähten wurde eine Seite abgesetzt und die andere mit einem Kabelschuh in Ringösenausführung, passend für eine M4-Schraube, versehen. Den Litzendraht, der die Antennenlitze ersetzt, habe ich ebenfalls an beiden Seiten mit dem o. g. Kabelschuh versehen.

Darüber hinaus habe ich die Isolierung von den Kabelschuhen entfernt und die Crimpstellen *satt* verlötet. Im Gegensatz zum Verlöten von Bauteilen auf Platinen, wo man darauf achtet, nicht zu viel Lötzinn zu verwenden, haben wir bei diesen Kabelschuhen mit erheblichen Kräften durch das Spannen der Antenne zu rechnen! Letztlich wurden dann die zuvor ausgelösten Sperrkreise eingesetzt und ebenfalls sicher und satt verlötet.

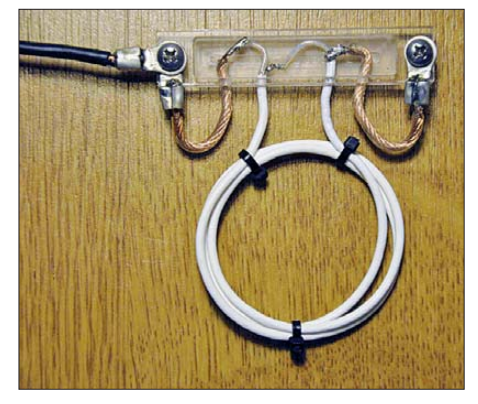

**Bild 3: Fertig eingesetzter und verlöteter Fotos: DL1EBN** 

Die deutlich sichtbaren Schrauben sind in V2A ausgeführt und daher rostfrei. Die in das Gehäuse gefräste Tasche ist zum Schutz der Anschlüsse mit Polyesterharz zu vergießen. Um den Anschlussdraht und die Kabelschuhe, die außerhalb des Gehäuses liegen, vor Korrosion zu schützen, lassen sich diese noch mit PlastiDip überziehen. Im Falle einer Beschädigung der Antenne kann man diesen Überzug leicht und rückstandsfrei entfernen. Wenn jetzt noch einmal Schäden am neuen Litzendraht auftreten, ist dieser leicht zu ersetzen. Nun kann man mit den anderen Sperrkreisen analog verfahren.

Die beschriebene Baubeschreibung wurde mit aller Sorgfalt erstellt. Dennoch haften weder der Autor noch AS-electronic für Schäden, die aus dem Befolgen der Baubeschreibung entstehen könnten.

### *<www.as-electronic-wes.de>* as-electronic@t-online.de

### **Bezugsquellen**

- [1] Kelemen Antennen c/o WiMo GmbH, Am Gäxwald 14, 76863 Herxheim, Tel. (07276) 96680, *[www.kelemenantennen.de](http://www.kelemenantennen.de)*
- [2] Kabel-Kusch: Dorfstr. 63–65, 44143 Dortmund, Tel. (02 31) 25 72 41; *[www.kabel-kusch.de](http://www.kabel-kusch.de)*

## **FUNKAMATEUR – Bauelementeinformation**

### **Daten marktüblicher 50-**Ω**-Koaxialkabel (1)**

# **Koaxialkabel**

### **Mechanische und elektrische Eigenschaften**

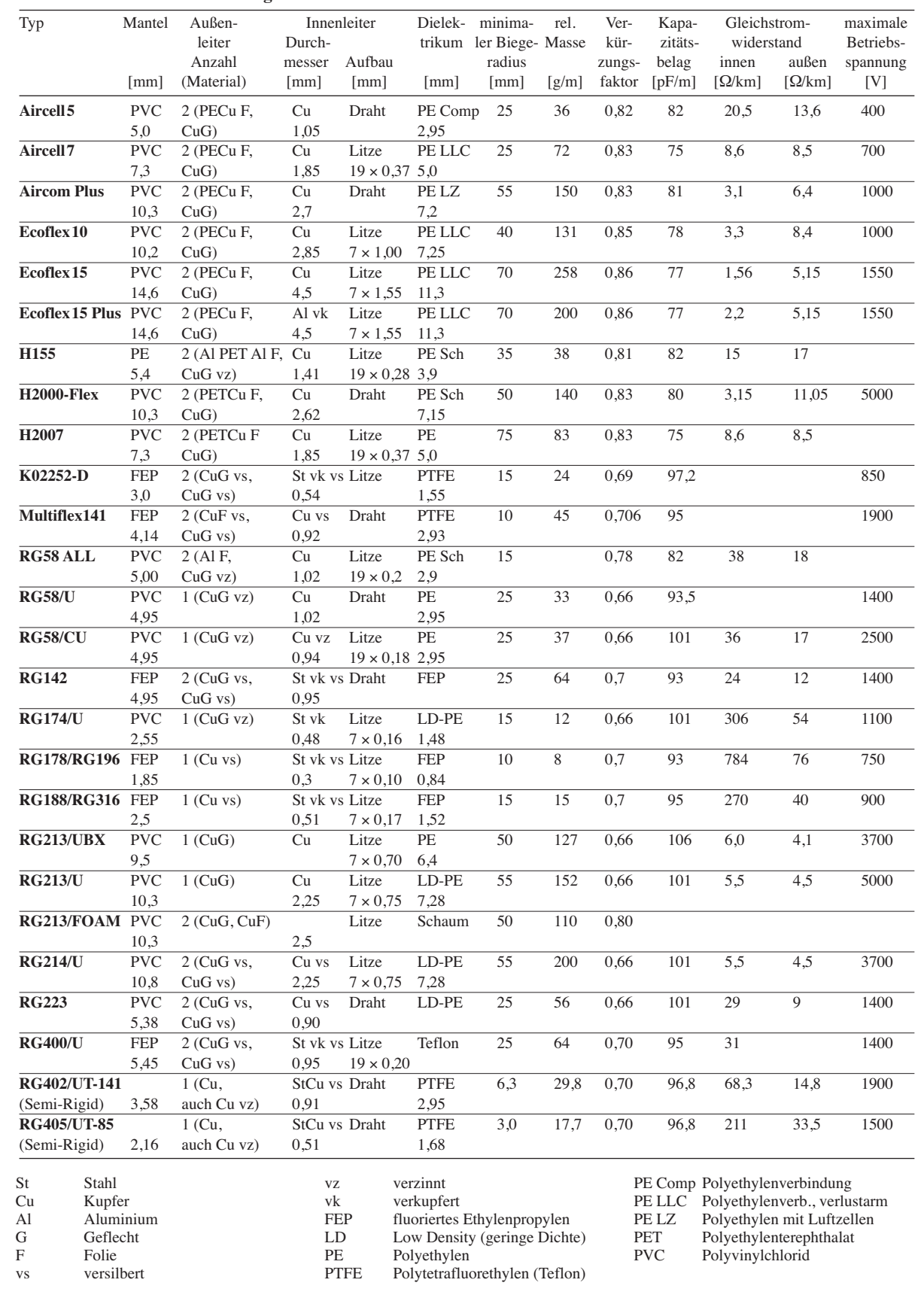

### **Montageanleitungen**

Stellvertretend zeigen wir hier die Montage eines typischen UHF-Steckers für mehrere Kabeltypen sowie die Montage eines N-Steckers.

### **UHF-Stecker für RG213 & Co.**

Die Anleitung ist nicht nur für die Montage der UHF-Stecker PL 23 TG am RG213 nutzbar, sondern gilt analog auch für H1000, H1001, H2000 Flex, Aircom Plus, Ecoflex 10 und ähnliche Kabel mit identischen Durchmessern und Aufbauten.

Im ersten Schritt sind Mutter, Druckring und Dichtung auf das Kabel zu fädeln – Schaftkegel und Gehäuse kommen noch nicht zum Einsatz. Danach ist der Mantel des Koaxialkabels etwa 30 mm zu entfernen (Bild 1). Dafür schneidet man die PVC-Hülle nicht vollständig durch, sondern ritzt sie nur ringsherum ein. Der Rest reißt durch leichtes Biegen des Kabels von selbst. Auf diesem Wege bleiben alle Fäden des direkt unter der Isolierung liegenden Abschirmgeflechts unbeschädigt.

Mit einer dicken Nähnadel ist die Schirmung schrittweise zu entflechten, ohne dabei Fäden des Geflechts abzubrechen. Nach dem vollständigen Entwirren der Fäden bis zum Mantelrand ist der Schaftkegel zwischen das Geflecht und den Außenmantel unter Aufweiten der

Hülle bis zum Anschlag einzuschieben. Alle danach über den Schaftkegel hinausragenden Geflechtfäden sind abzuschneiden. Nun müsste das Kabel wie in Bild 3 aussehen.

Besitzt das Koaxialkabel eine zweite Schirmung, ist diese jetzt vorsichtig direkt am Schaftkegel zu kürzen. Sollte dabei die Isolierung des Innenleiters angeschnitten werden, ist dies nicht schlimm. Diese müssen wir ohnehin im nächsten Schritt entfernen. Dabei ist wieder darauf zu achten, keinen der Drähte an- oder abzuschneiden. Als Ergebnis erhalten wir ein Kabel, das Bild 4 zeigt.

Im vorletzten Schritt ist das präparierte Koaxialkabel vorsichtig bis zum Anschlag in das Gehäuse zu schieben, sodass der Innenleiter nicht aufgespleißt durch die fest montierte Hülse rutscht und hervorragt. Sollte der Innenleiter zu kurz sein, ist der Mantel um ein weiteres Stück zu entfernen und die Arbeitsgänge sind noch einmal bis hierher zu wiederholen.

Abschließend ist die Mutter mit einem Maulschlüssel fest einzudrehen. Sie drückt das Geflecht an das Gehäuse.

Erst wenn der Innenleiter mindestens bis zur Vorderkante der Hülse ragt, ist er bündig abzuschneiden und zu verlöten. Dabei ist der heiße Lötkolben an die Hülse zu halten und das Lötzinn in die Öffnung laufen zu lassen. Aber Vorsicht: Nicht zuviel Zinn nehmen, damit es im Innern nicht bis zum Schaftkegel läuft und somit keine Kurzschlüsse zwischen Innenleiter und Schirmung/Geflecht entstehen.

### **N-Stecker für RG213/U & Co.**

Die nachfolgende Anleitung ist auch für die Montage der N-Stecker UG 21 STG am H2000 Flex, H1000, Aircom Plus und Kabel mit ähnlichen Durchmessern und Aufbauten nutzbar. Zuerst sind Mutter, Druckscheibe und Dichtung auf das Kabel zu fädeln und dann der Mantel auf 6 mm zu entfernen, siehe Bild 6. Danach sind das Geflecht zu entwirren, überstehende Fäden abzuschneiden, die Hülse einzuschieben und, wie in Bild 7 zu sehen, die Innenisolierung zu entfernen – nicht dabei den Innenleiter anschneiden.

Vor dem seitlich durch ein kleines Loch anzulötenden Innenstift bitte, wie Bild 8 zeigt, die erste der beiden Isolatorscheiben auffädeln. Vor dem Einschieben ins Gehäuse steckt man die zweite Scheibe auf den Innenleiter, der dadurch an seiner Wulst sicher festgehalten wird. Nach dem handfesten Anziehen der Mutter ist das Kabel betriebsbereit.

**Fotos: Kabel-Kusch, Dortmund**

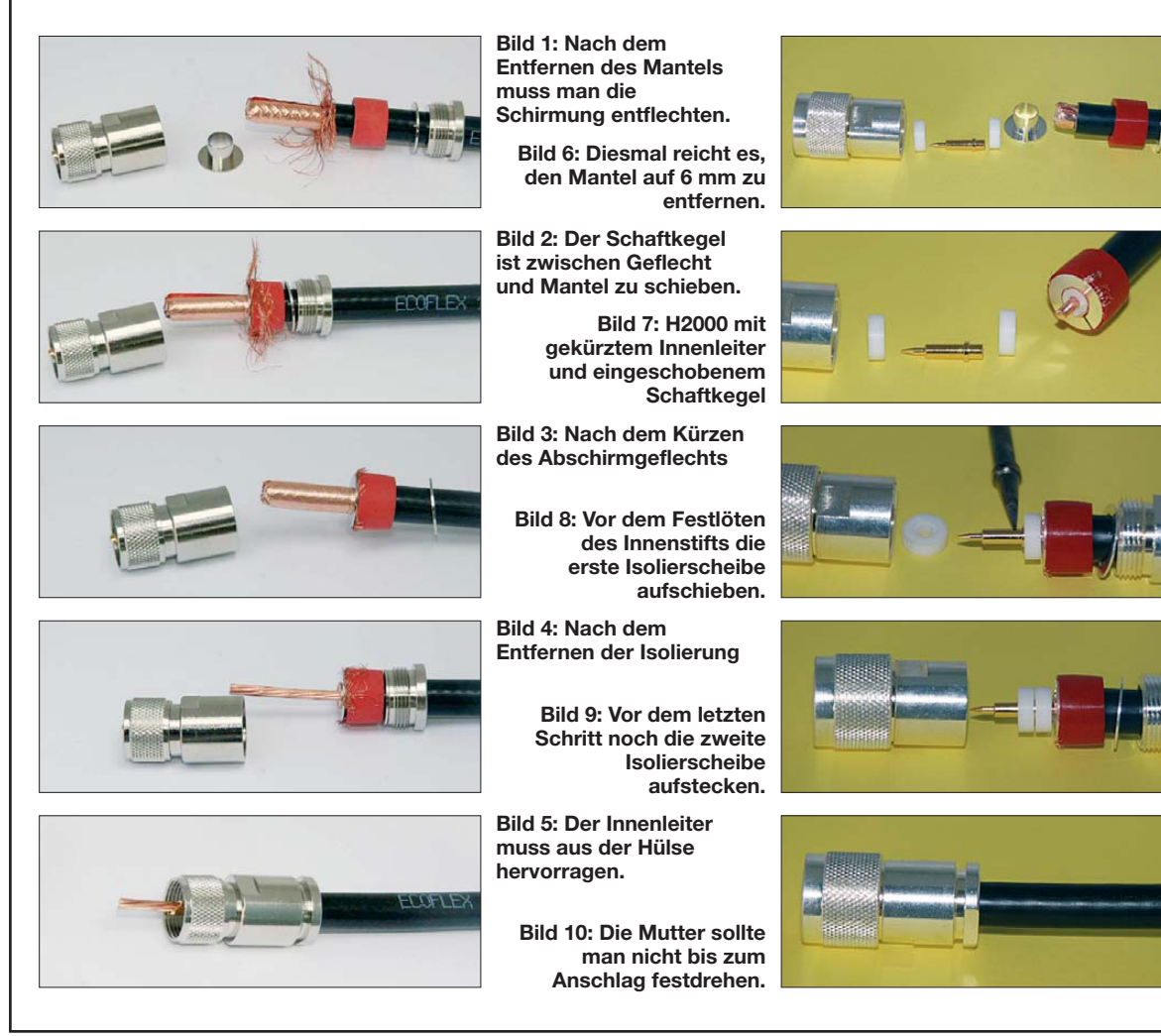

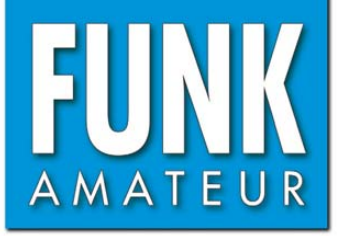

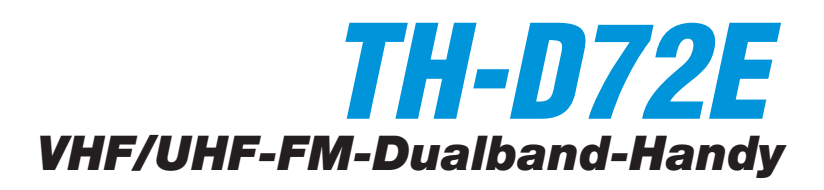

### **Sender**

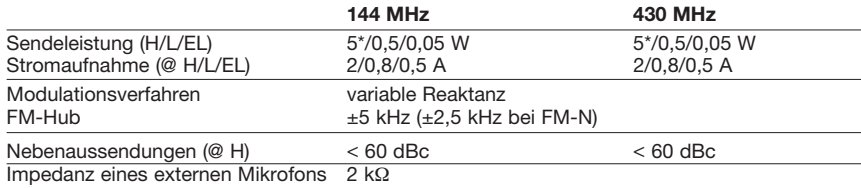

 $\frac{1}{2}$  W mit BT-15

### **Empfänger**

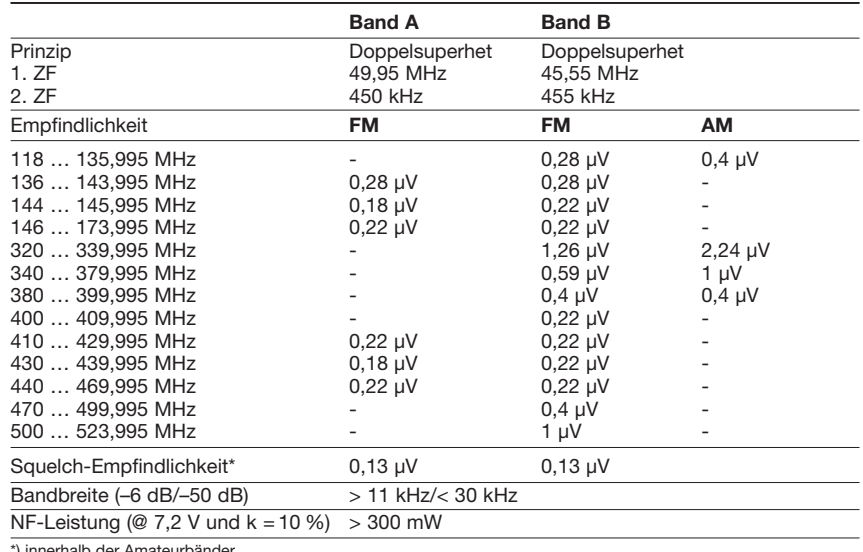

\*) innerhalb der Amateurbänder

### **Allgemeines**

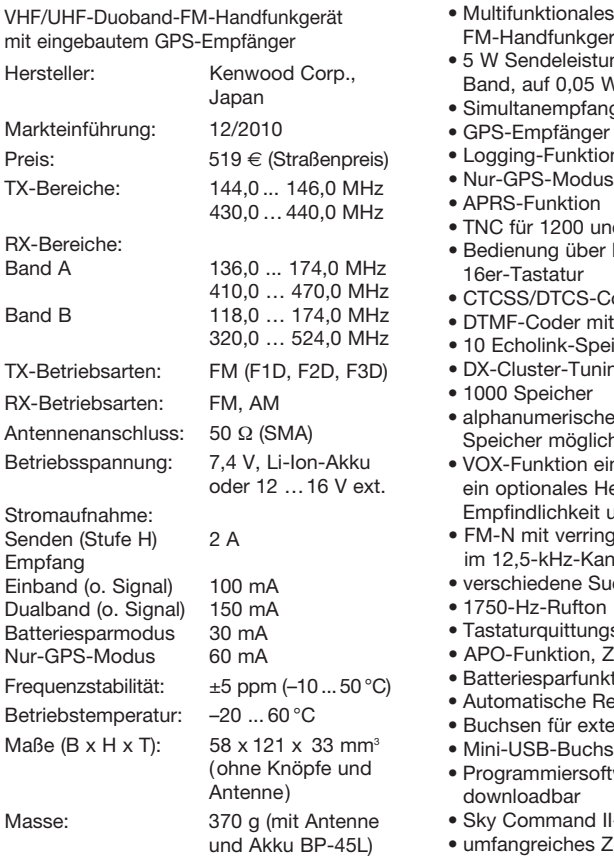

### **Besonderheiten** (Auswahl)

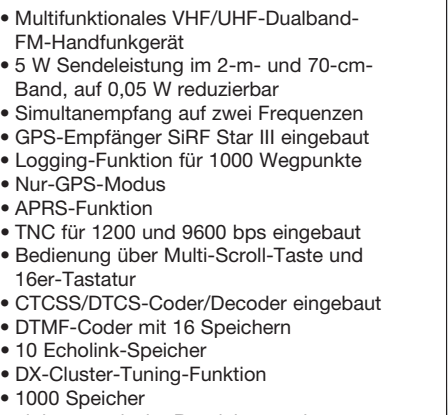

- che Bezeichnung der glich
- $\frac{1}{2}$  eingebaut, zur Nutzung ist s Headset erforderlich, eit und Haltezeit einstellbar
- ringertem Hub für die Nutzung Kanalraster
- **Suchlaufvarianten**
- $\mathsf{ion}$
- ungston, abschaltbar
- n, Zeit wählbar
- unktion
- Relais-Ablage
- externes Zubehör
- chse
- software MCP-4A kostenlos
- d II-kompatibel
- es Zubehör lieferbar

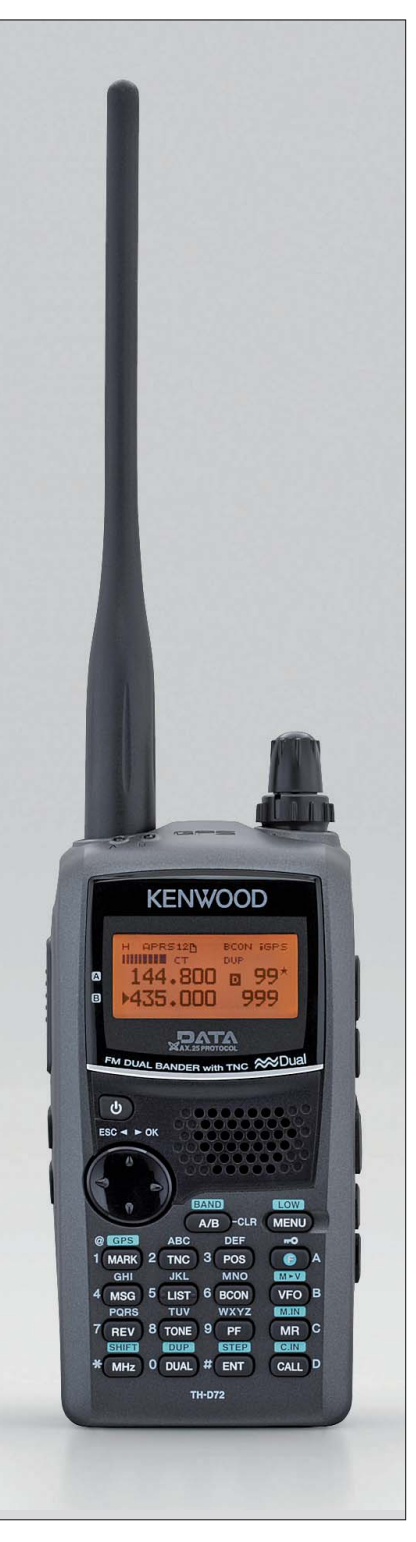

### **Lieferumfang**

Transceiver, Antenne, Gürtelclip, Ladegerät, Li-Ion-Akkupack BP-45L (7,4 V/1800 mAh), USB-Kabel, Handbuch, CD-ROM mit ausführlicher Bedienungsanleitung, Garantiekarte

### **Importeur/Großhändler**

Kenwood Electronics Deutschland GmbH Rembrücker Straße 15 63150 Heusenstamm [www.kenwood.de](http://www.kenwood.de)

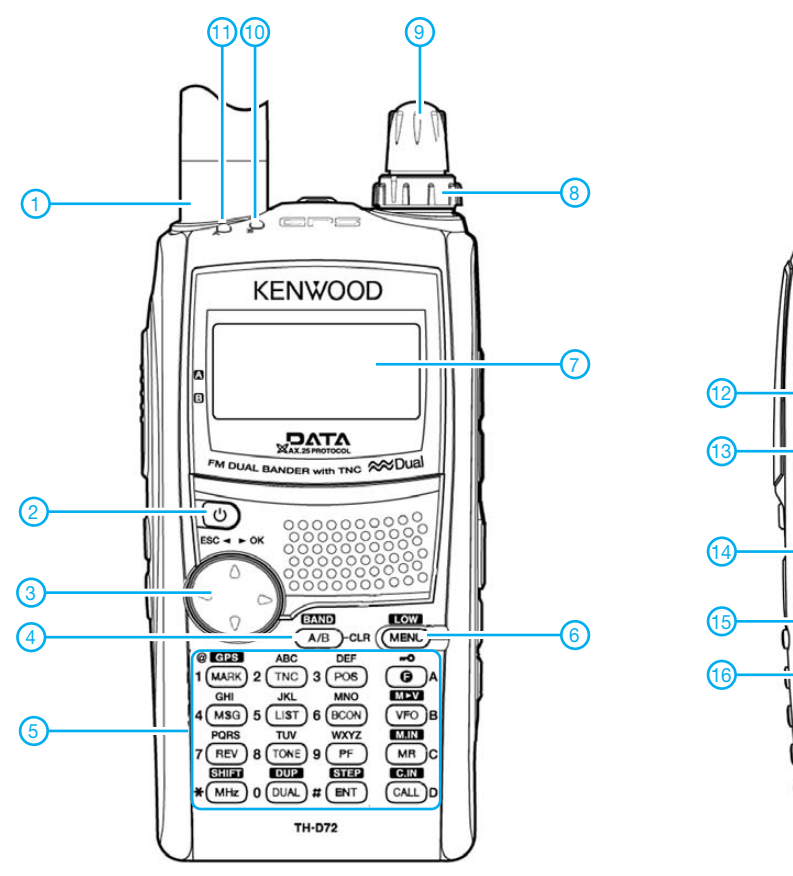

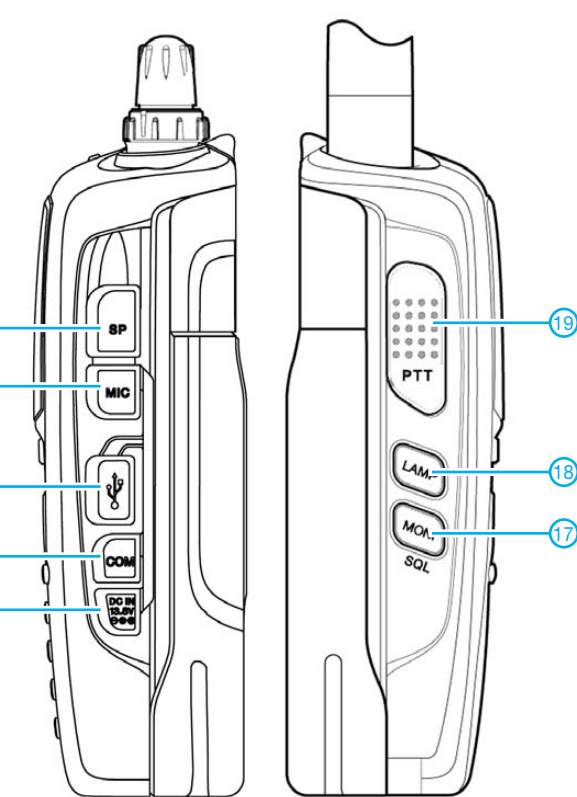

- 1 Antenne
- 2 Ein/Aus-Taste
- 3 Multi-Scroll-Taste 4 - Umschalttaste Band A/Band B
- 
- 5 Tastenfeld - Menütaste
- 7 Display

 $\mathcal{F}$  $\mathcal G$ 

3

 $\sqrt{4}$ 

8 - Lautstärkesteller

**Display** (Beispiel)

- 9 Abstimmknopf
- 10 RX/TX-LED für Band B
- 11 RX/TX-LED für Band A<br>12 Buchse für optionale La
- Buchse für optionale Lautsprecher, Öhrhörer usw. 13 - Buchse für optionale externe
- Mikrofone usw.
- 14 Mini-USB-Port

**Optionales Zubehör**

15 - COM-Schnittstelle

17 - Monitortaste 18 - Beleuchtungstaste<br>19 - PTT-Tasten - PTT-Tasten

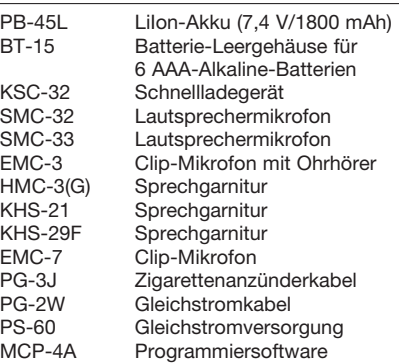

16 - Buchse für externe Stromversorgung

- 1 Sendeleistungsstufe<br>2 Balken-S-Meter/Sen
- 2 Balken-S-Meter/Sendeleistungsanzeige Frequenz oder Speichername für Band A
- 4 Frequenz oder Speichername für Band B
- 5 Kanal registriert
- 6 internes Datenband aktiv<br>7 Speicherkanalnummer Ba
- 7 Speicherkanalnummer Band B<br>8 Wetterwarnung (nur US-Version
- 8 Wetterwarnung (nur US-Version)
- 9 Speicherkanalsperre

10 - Verriegelungsanzeige<br>11 - interenes GPS und W

 $(5)$  6  $(7)$ 

1

- interenes GPS und Wetterinstrument eingeschaltet

w

10 9

8

- 12 Betriebsartenanzeige
- 13 Bakenfunktion eingeschaltet
- 14 Duplex-Anzeige
- 15 Stand-by im Packet-Modus
- 16 Nachricht empfangen
- 17 Packet-Datenrate 1200 bps
- 18 APRS-Bake eingeschaltet

Quelle: Bedienungsanleitung TH-D72E, 2010, Kenwood Corp.

**EL APRS12NSTA ECON 1GPS**  $VAR + R$  DUP  $A M \Sigma$ mC

18) (17)(16) (15) (14)(13) (12) (11

l6891

**DO625P** 

## *Antennenumschaltung aus dem Logbuchprogramm*

### *MICHAEL RICHTER – DL6UMR*

*Die meisten Logbuchprogramme bieten heutzutage neben ihrer Grundfunktion auch vielfältige Steuerungsmöglichkeiten für externe Geräte. So verwenden manche die Parallelschnittstelle des PC zur Ausgabe von Schaltbefehlen. Der Beitrag beschreibt die Anwendung einer als Bausatz verfügbaren Schnittstellenbaugruppe zwischen parallelem Druckerport und relaisgesteuertem Antennenumschalter.*

Mein Logbuchprogramm *LOGGER32* [1] ist nicht nur in der Handhabung komfortabel, sondern verfügt auch über jede Menge Zusatzfunktionen. Eine davon ist die Mög-

Die Baugruppe befindet sich auf einer Platine mit den Abmessungen 101 mm × 134 mm und kann auch vom ungeübten Bastler problemlos aufgebaut werden. Nachdem

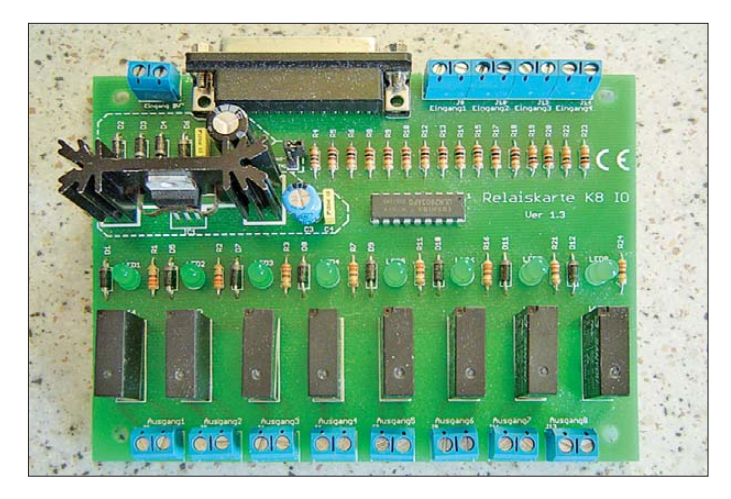

lichkeit der Steuerung eines Antennenwahlschalters über die Parallelschnittstelle des PC. DM3ML hatte diese Funktion bereits erwähnt, als er das Logbuchprogramm vorstellte [2]. Normalerweise lässt sich jedoch ein Antennenumschalter, wie er z. B. in [3] beschrieben wurde, nicht direkt vom parallelen Druckerport ansteuern. Man benötigt eine Interfacebaugruppe, die PC und Antennenumschalter miteinander verbindet.

In [4] wurde eine Lösung beschrieben, welche die vom Transceiver oder PC gelieferten Bandinformationen auswertet und in entsprechende Steuerbefehle umsetzt. Diese arbeitet jedoch nach einem anderen Prinzip als die, welche ich vorstellen möchte.

### ■ **PC-Relaiskarte als Interface**

Beim Durchstöbern einschlägiger Elektronikkataloge fiel mir bei [5] ein Bausatz auf, der mich neugierig machte. Es handelte sich um die PC-Relaiskarte K8IO (Preis: 12,95 €), welche an die Parallelschnittstelle angeschlossen wird und bis zu acht Schaltausgänge mittels Relais steuern kann (Bild 1). Damit ist gleichzeitig die Potenzialtrennung zwischen dem PC und den zu schaltenden Stromkreisen sichergestellt.

**Bild 1: Komplett bestückte Platine des Bausatzes K8IO**

die Lötarbeiten erledigt und alle in der Beschreibung aufgeführten Tests absolviert sind, installiert man das Programm von der mitgelieferten CD und verbindet PC und Platine mit einem 25-poligen D-Sub-Verbindungskabel. Auch dieses ist bei [5] erhältlich. Als Stromversorgung benötigt die Relaiskarte 9 V Wechselspannung. Da auf die Anschlussklemmen in der Schaltung ein Brückengleichrichter folgt, lassen sich aber ebenso gut 12 V bis 14 V Gleichspannung einspeisen. Nun sollte man alle

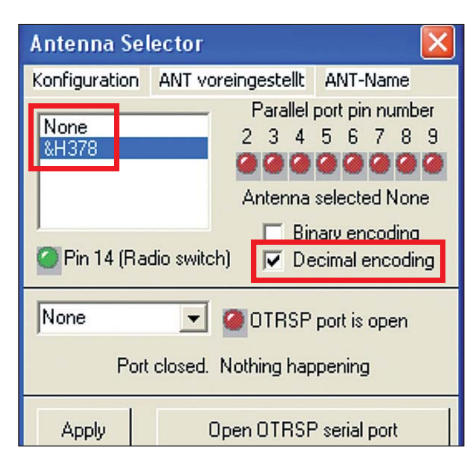

**Bild 2: Im Eingabefeld steht die korrekte Adresse des Parallelports,** *Decimal encoding* **ist mit einem Häkchen zu versehen.**

Relais aus dem mitgelieferten Programm heraus betätigen können.

### ■ Konfiguration von LOGGER32

Ich setze im Folgenden voraus, dass die Hardware funktioniert, angeschlossen und eingeschaltet ist und das Programm *LOG-GER32* in der deutschsprachigen Version verwendet wird. Weiterhin sollte eine funktionstüchtige CAT-Steuerung vorhanden und der im Programm hinterlegte Bandplan mit sinnvollen Einträgen versehen sein. Wir klicken im Hauptmenü auf den Punkt *Einstellungen* und wählen anschließend *Antennenwahlschalter*. Alternativ kann man in der unteren Statuszeile mit der rechten Maustaste auf den Eintrag *Antenne* klicken, um das Fenster des Antennenwahlschalters (*Antenna Selector*) zu öffnen. Wir wählen in diesem Fenster den Eintrag *None* und klicken danach auf den virtuellen Karteireiter *Konfiguration*. Dort weisen wir dem parallelen Druckerport die korrekte Adresse zu. Einzugeben ist *&H378* für LPT1 und anschließend mit OK zu bestätigen. Die neue Adresse erscheint jetzt im weißen Feld unterhalb von *None* (Bild 2). Des Weiteren ist ein Häkchen bei *Decimal encoding* zu setzen. Das bedeutet, dass wir den acht Datenleitungen jeweils ein Signal zuweisen wollen. Benutzt werden Pin2 bis Pin9, somit wird Relais1 von Pin2 gesteuert, Relais2 von Pin3 usw. Es kann immer nur eine Leitung aktiviert werden.

Der nächste Punkt unserer Aufmerksamkeit ist der Karteireiter mit der Bezeichnung *ANT voreingestellt*. Hier legt man fest, welche Antenne eingeschaltet werden soll, wenn kein Bandplaneintrag zur aktuellen Frequenz vorliegt oder eine Frequenz außerhalb des hinterlegten Bandplans eingestellt ist. Dazu haben wir insgesamt zehn Möglichkeiten: *Keine ANT voreing.*, *ANT#1*, …*ANT#8* und *zuletzt verwendete ANT. voreingestellt*.

Die Wirkung dieser Einstellung möchte ich an einem Beispiel erläutern: Nehmen wir an, wir hätten als *ANT voreingestellt* den 80-m-Dipol gewählt. Wir befinden uns nun im 80-m-Band und drehen über dieses hinaus. In diesem Fall bleibt der 80 m-Dipol so lange aktiv, bis die aktuell eingestellte Frequenz einen anderen, im Bandplan hinterlegten Frequenzbereich erreicht. Erst dann schaltet die Automatik auf die dort angegebene Antenne.

Abschließend geben wir den Antennen noch Namen, indem wir auf *ANT-Name* klicken und dann auf *Position #1*. Ist der Antennenname eingetragen, wird dieser automatisch angezeigt, wenn man mit dem Mauszeiger über das Feld *Antenne* in der unteren Statusleiste fährt. Das Speichern der Einträge durch Klick auf *Apply* sollten wir nicht vergessen.

## *Amateurfunk*

Es folgt die Einstellung der Bänder und Sendearten. Über den Menüpunkt *Werkzeuge* → *Bänder und Sendearten einstellen* öffnet sich das entsprechende Eingabefens ter. Der Bandplan mit den dazugehörigen Sendearten ist ein wichtiger Bestandteil des Logbuchprogramms. Er stellt die zur Frequenz passende Sendeart ein und sorgt für die entsprechende Anzeige im Feld *Gearbeitet/Bestätigt*. Darüber hinaus steuert er Transceiver, Antenne und Rotor. Wir beschränken uns auf die Einstellungen für die Antennen. Sind die einzelnen Frequenzbereiche mit allen nötigen Angaben vorhanden, tragen wir in die Spalte mit der Bezeichnung *Aerial* die Nummern der Relais ein, welche wir schalten wollen.

Beispiel: Unser KW-Antennenumschalter kann vier Antennen schalten. Wir brauchen also vier Relais der Interfacebaugruppe *K8IO* und wählen somit Relais1 bis Relais4

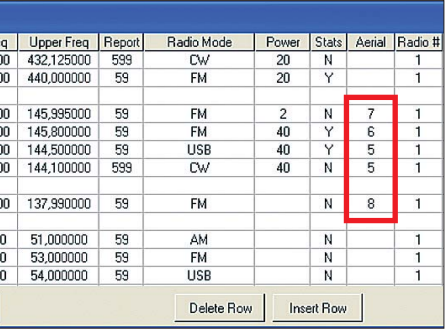

**Bild 5: Beispiel für die Einstellung im 2-m-Band bezüglich Band, Sendeart und Antenne** 

der Interfaceplatine *K8IO* anziehen und die dazugehörige LED leuchten. Beim Drehen über die Bänder müssen dann nacheinander die anderen Relais anziehen.

Da der von mir verwendete FA-Antennenumschalter [3] auch noch für das 2-m-Band geeignet ist, habe ich ihn auch ent-

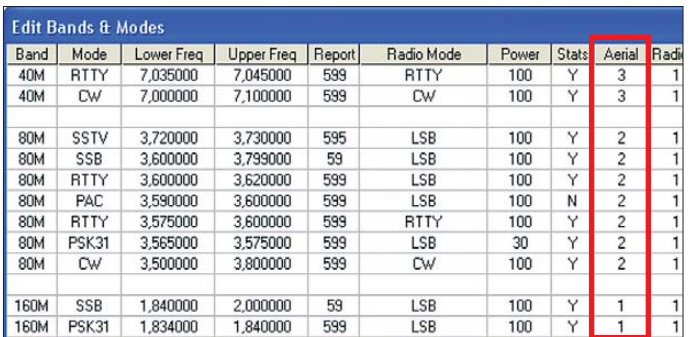

mit den dazugehörigen Anschlussklemmen auf der Platine. Unsere Antennenanlage besteht aus vier Antennen, je einem Dipol für 160 m, 80 m und 40 m und einer Vertikalantenne *GPA50* für 20 m, 15 m und 10 m. Nun tragen wir in die Spalte *Aerial* innerhalb des 160-m-Bandes in jede Zeile eine 1 ein. Alle Zeilen des 80-m-Bandes erhalten die 2, die des 40-m-Bandes die 3 und die üb rigen drei Bänder die 4 (Bild 3). Am Schluss das Speichern mit *Apply* nicht vergessen! Wenn wir nun am Transceiver eine Frequenz im oben angegebenen Bereich einstellen, sollte das entsprechende Relais auf

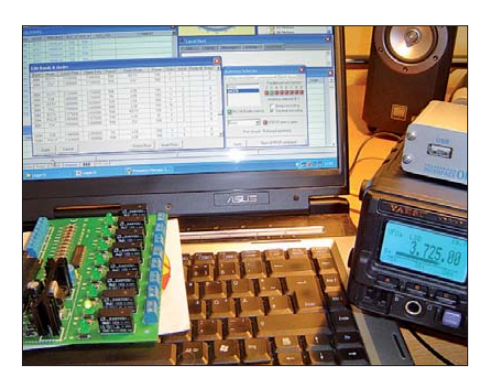

**Bild 4: Der FT-897 ist auf eine Frequenz im 80-m-Band eingestellt, auf dem Bildschirm des Laptops erkennt man die Einträge für das 80-m-Band (Antenne 2) und auf der Platine leuchtet folgerichtig LED2.**

**Bild 3: Beispiel für Einträge in die Band- und Sendeartentabelle mit entsprechenden Ziffern für die zu schaltenden Antennen**

sprechend eingesetzt (Bild 5). Dem Bereich für CW und SSB habe ich eine Yagi-Antenne mit der Ziffer 5 zugewiesen und dem FM-Bereich einen Rundstrahler (Ziffer 6). Für den Empfang von Amateurfunksatelliten könnte man noch eine Antenne mit der Nummer 7 und für Wettersatelliten der Noaa-Reihe eine mit der Nummer 8 konfigurieren.

Wenn neue Frequenzbereiche hinzukommen, die bislang noch nicht im Band- und Sendeartenplan stehen, ist die Datei *ADIFBand.txt* im Programmverzeichnis von LOGGER32 zu pflegen. Hier ist z. B. der Eintrag *2,2M* für 137 MHz vorzunehmen.

Auf diese Weise sind unterschiedlichste Konstellationen denkbar. Selbstverständlich können auch KW-Hörer die hier vorgestellte Lösung nutzen.

### ■ Andere Logbuch**und Steuerprogramme**

Wer mit *Ham Radio Deluxe* (HRD, Version 5.0 Beta) oder dem Programm *TRX Manager* arbeitet, kann ebenfalls die Baugruppe *K8IO* nutzen. Die erforderlichen Einstellungen sind recht einfach und schnell erledigt. Nach dem Starten von HRD ist der Menüpunkt *Tools* → *Parallel Port* → *Manager* zu öffnen. Zuerst wird der betreffende Parallelport eingetragen, es folgen die Antennen mit den dazugehörigen Frequenzen und der Ziffer 1 beim entsprechenden Portanschluss. Mit einem Doppelklick auf eine vorhandene Antenne öffnet sich ein Dialogfenster, in dem man Antennen beliebig zuordnen kann (Bild 7). Neueinträge nimmt man mit *Edit* vor. Nachdem alle Einträge getätigt wurden, ist dieses mit *OK* zu bestätigen. Wichtig ist noch, dass man unter *Tools* → *Parallel Port* ein Häkchen bei *Enable* setzt.

Beim *TRX Manager*(getestet in der Demoversion 3.7.9) verhält es sich ähnlich. Nach dem Programmstart klicken wir auf *Para* $meter \rightarrow Einstellungen \rightarrow LPT$ . Nun sind wieder der Parallelport und die Einschaltbits (Ziffer 1) an den entsprechenden Stellen einzutragen (Bild 8). Nachdem wir mit *OK* bestätigt haben, sollte das *K8IO*-Modul entsprechend funktionieren.

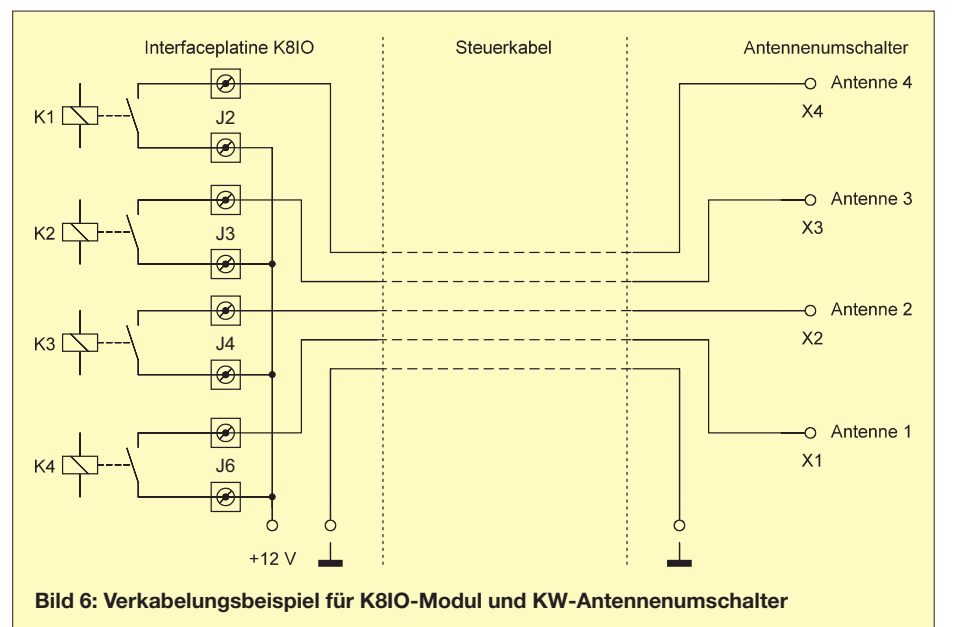

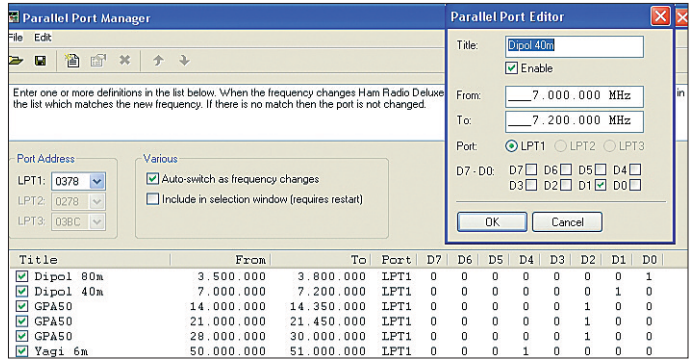

Die Programme *UcxLog* und *MixW* lassen eine Steuerung in der beschriebenen Art leider nicht zu. Es gibt noch einer Reihe weiterer Logbuchprogramme, die ich aber nicht testen konnte. Wenn sie eine Antennensteuerung über die Parallelschnittstelle ermöglichen, müsste das Beschriebene sinngemäß auch dort gelten.

### ■ Gehäuse und Verkabelung

Der Bausatz *K8IO* wird ohne Gehäuse geliefert. Hier ist die Kreativität des Bastlers gefragt. Bei der Auswahl bzw. Konstruktion des Gehäuses ist zu beachten, dass noch Platz für die Unterbringung von Steckverbindern bleibt.

Auch eine direkte Kabeleinführung mit fes ter Verdrahtung auf der Platine ist denkbar. Wenn ein längeres Steuerkabel zum Einsatz kommt, sollte man den Leiterquerschnitt nicht zu gering wählen, um die Spannungsverluste auf der Leitung klein zu halten. Ein Verdrahtungsvorschlag für die Steuerung von vier Antennen ist in Bild 6 zu sehen.

**Bild 7:** 

**Einstellungen unter Ham Radio Deluxe Fotos und Screen shots: DL6UMR**

### ■ **Fazit**

Die vorgestellte Lösung für eine Interfacebaugruppe zwischen PC und Antennenumschalter ist sehr preiswert und lässt sich schnell aufbauen. Vorausgesetzt, das Logbuch- bzw. Steuerprogramm greift auf die Parallelschnittstelle zu, hat man damit die komfortable Möglichkeit, die Antenne in Abhängigkeit von Frequenz und Sendeart automatisch umschalten zu lassen.

Für Laptops ohne Parallelschnittstelle gibt es im Fachhandel entsprechende USB-Konverter. Ob sich diese ebenso verhalten wie ein echter LPT-Port, habe ich nicht getestet. Soweit mir bekannt ist, wird die Parallelschnittstelle von Vista und Windows 7 nicht mehr unterstützt. Ich gehe deshalb

## *Vertikalantenne mit 18-m-Mast für 160 m, 80 m und 40 m*

### *Dr.-Ing. HEINZ-JOSEF PICK – DK5WL*

*Glasfibermasten von 18 m Länge ermöglichen den Bau leistungsfähiger Lowband-Antennen. Diese leichten Teleskopmasten sind nicht nur für temporäre Einsätze geeignet, sondern ermöglichen auch den einfachen Aufbau von stationären Antennen, wie dieser Beitrag zeigt.*

Der VU4AN-DXpedition in 2006 stellte Cornelius Paul, DF4SA, von Spiderbeam [1] freundlicherweise den Prototypen eines 18 m langen Teleskopmasts aus glasfaserverstärktem Kunststoff (GFK) zur Verfügung. Der Mast ermöglichte uns, mit wenig Aufwand gut funktionierende Inverted-Loder T-Antennen für 160 m zu realisieren. Nach dem erfolgreichen Einsatz wurde der 18 m lange Glasfibermast in Serie produziert. Seit einiger Zeit ist bei Spiderbeam sogar eine 26 m lange Version verfügbar.

### ■ Wirksamkeit **von Vertikalantennen**

Entscheidend für die beim DX-Betrieb erforderliche flache Abstrahlung einer Vertikalantenne mit Dachlast sind die Länge des vertikalen Strahlerteils und das Radialnetz. Dabei gelten folgende Regeln:

Regel 1: Der vertikale Teil des Strahlers soll möglichst lang sein ( $\leq \lambda/4$ )

Regel 2: Um verkürzte Strahler auf Resonanz zu bringen, ist am besten eine Dachkapazität zu nutzen. Diese kann z. B. aus Drähten bestehen, die vom oberen Ende des Vertikalteils aus horizontal geführt werden. Je nach Ausführung entsteht dann eine T-Antenne oder wie hier beschrieben eine Inverted-L-Antenne. Verlängerungsspulen in der Strahlermitte oder am Fußpunkt der Vertikal sind ungünstiger.

Regel 3: Das Radialnetz soll verlustarm sein, d. h. viele und lange Radials aufweisen.

An der Heimstation verwendete ich bisher für 160 m und 80 m separate Inverted-L-Antennen mit 11 m langen Vertikalteilen und einem gemeinsamen Radialsystem. Das Buch *Low-Band DXing* von ON4UN [2]

### *Amateurfunk/Antennentechnik*

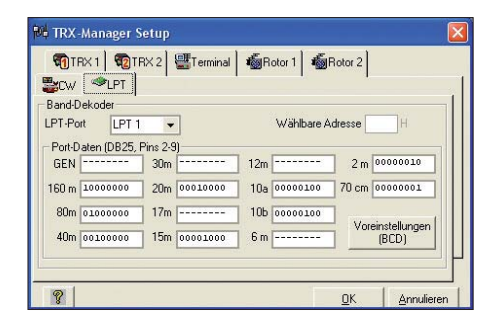

**Bild 8: Einstellungen beim TRX Manager** 

davon aus, dass sich die beschriebene Steuerung unter diesen Betriebssystemen<br>nicht nutzen lässt. DL6UMR@web.de nicht nutzen lässt.

### **Literatur**

- [1] Furzer,B., K4CY: LOGGER32 Homepage. *[www.logger32.net](http://www.logger32.net)*
- [2] Barthels, E., DM3ML: Alles loggen mit LOG-GER32. FUNKAMATEUR 52 (2003) H. 11, S. 1098–1099
- [3] FA-Leserservice: KW-Antennenumschalter für 100 W. FUNKAMATEUR 57 (2008) H. 2, S. 186–187; FA-Leserservice: Bausatz Antennenumschalter FA-AU 4.1 (*BX-160*, *BX-161*)
- [4] Dröse, O., DH8BQA: Automatische Steuerung für Antennenumschalter FUNKAMATEUR 59 (2010) H. 6, S. 622–623 , H. 7, S.725–727
- [5] Pollin Electronic GmbH, Max-Pollin-Straße 1, 85104 Pförring, Tel. (0 84 03) 920-920, Fax -123; *[www.pollin.de](http://www.pollin.de)*: Bausatz PC-Relaiskarte K8IO (Bestell-Nr. 710722), Sub-D-Verbindungskabel, 25-polig, 1,8 m (Best.-Nr. 720139)

gibt Formeln und Tabellen zur Bestimmung der Effizienz von Vertikalantennen an. Danach besitzt die 160-m-Antenne mit 16 Radials von durchschnittlich 20 m Länge etwa 38 % der Effizienz einer idealen Vertikalantenne, die aus einem λ/4 langen Strahler und unendlich vielen endlos langen Radials be-

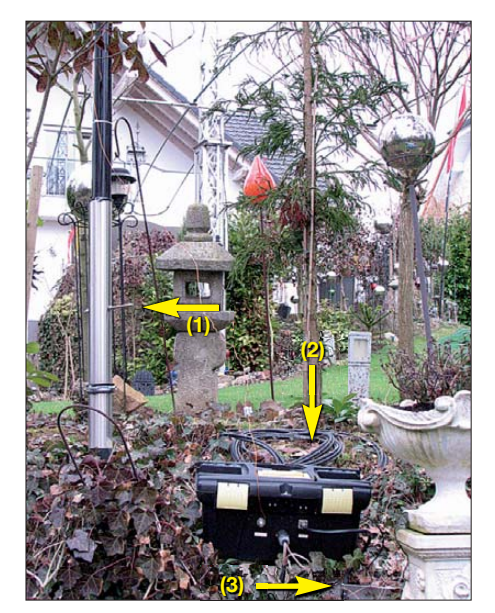

**Bild 1: Glasfibermast im Standrohr mit Schraube (1); hinter der Anpassbox liegt der Kondensator (2) aus RG213. Die Radials sind an der von Laub teils verdeckten Edelstahlplatte (3) angeschlossen. Fotos: DK5WL**

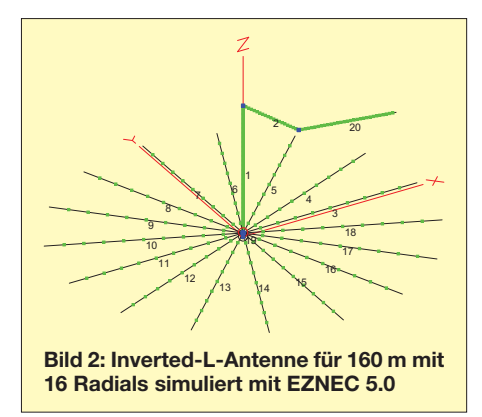

steht. Eine theroretische Antenne besitzt hingegen keine Verluste im Erdungssystem. Bei der Inverted-L-Antenne bedeutet eine Effizienz von 38 %, dass sie bei gleicher Sendeleistung um 4,2 dB schwächere Signale als die ideale Vertikalantenne liefert. 4,2 dB klingen erst einmal nicht viel, bedeuten aber bei den meist sehr schwachen DX-Signalen auf 160 m oft den Unterschied zwischen gehört werden und nicht gehört werden. Auf 80 m beträgt die Effizienz schon 58 %, also nur 2,4 dB weniger als die ideale Antenne, da der vertikale Anteil im Verhältnis zur Wellenlänge doppelt so groß ist. Ebenso sind die Radials bezogen auf die Wellenlänge doppelt so lang. Nach Regel 1 wurde der vertikale Teil des 160-m-Strahlers mit dem 18 m langen Glasfibermast von 11 m auf 18,50 m vergrößert – die Gesamtlänge von 39 m blieb unverändert. Nach [2] verbessert sich damit die Effizienz der Antenne so weit, dass sie um 1,8 dB stärkere Signale ergibt. Um es gleich vorweg zu nehmen: In der Praxis machte sich diese kleine Verbesserung deutlich bemerkbar. Mit der neuen Antenne ließen sich gleich die mir noch fehlenden Zonen 1 (KL7) und 19 (UA0) erreichen. Außerdem kommt man in Pile-Ups schneller zum Zuge.

### ■ **Simulierung mit EZNEC 5.0**

Die Inverted-L-Antenne für 160 m wurde mit EZNEC 5.0 (*[www.eznec.com](http://www.eznec.com)*) simuliert: Vertikalteil 18,5 m; Horizontalteil 20,5 m lang, abfallend auf 11 m. Das aus 16 eingegrabenen Drähten bestehende Radialnetz wurde durch 25 m lange 0,5 m über dem Boden gespannte Elemente simuliert (Bild 2). Dieses angehobene Radialnetz (engl. *elevated radials*) befindet sich dabei über realem Grund (engl. *Real High Accuracy Ground*), da so möglichst realistische Ergebnisse mit EZNEC erzielbar sind. Wie dem Strahlungsdiagramm in Bild 5 zu entnehmen ist, ergibt sich ein kleiner Gewinn in Richtung des horizontalen Drahtes.

### ■ **Anpassung auf 160 m, 80 m und 40 m**

Damit nur ein Strahler für 160 m, 80 m und 40 m erforderlich ist, verkürzte ich den zunächst nur für 160 m gedachten Strahler auf etwa 30 m Gesamtlänge. Dadurch war im 40-m-Band aufgrund der Länge von ¾ λ Resonanz zu verzeichnen. Durch die Verkürzung verschlechtern sich allerdings die Eigenschaften der Antenne im 160-m-Band geringfügig, da sich die Dachlast reduziert und zusätzlich eine ungünstigere Anpassung am Fußpunkt (siehe Regel 2) wirksam ist.

Durch die Verkürzung auf 30 m Strahlerlänge verbessern sich indes die DX-Eigenschaften auf 80 m, da der Strombauch weiter in den vertikalen Bereich des Strahlers reicht. Außerdem ist die Anpassung am Fußpunkt wesentlich einfacher als bei einem λ/2 langen Strahler möglich, da sonst die Einspeisung im Spannungsbauch erfolgen müsste. Weitere Vorteile sind der geringere Platzbedarf und die Tatsache, dass für den 40-m-Betrieb keine Anpassung erforderlich ist. Das Stehwellenverhältnis (SWV) erreicht ohne Anpasselemente über einen 300 kHz breiten Bereich *s* < 1,5. Das SWV auf 80 m und 160 m ist sehr hoch, die Anpassung gelang aber zu Testzwecken – wie auf allen anderen KW-Bändern von 10 m bis 30 m – z. B. mit dem eingebauten Antennentuner des Elecraft K3 problemlos. Mit einem Antennentuner oder Antennenkoppler wäre schon im jetzigen Zustand der Betrieb auf allen Kurzwellenbändern möglich. So hätte man ganz nebenbei gegebenenfalls auch eine Zweitantenne für die höheren Bänder.

Die Anpassung für den Betrieb mit einer Endstufe erfolgt mit zwei LC-Gliedern am Antennenfuß, die Vakuumrelais umschalten, siehe Bild 4. Die Relais K1 und K2 sind 12-V-Exemplare, K3 und K4 werden mit 24 V geschaltet. Die unterschiedlichen Nennspannungen sind einzig den in der Bastelkiste vorhandenen Exemplaren geschuldet. Für 80 m besteht das LC-Glied aus der Spule L1 von 15,6 μH mit 75 mm Durchmesser und 18 Windungen sowie einem von 10 pF bis 1000 pF einstellbaren Vakuumdrehkondensator. Erforderlich ist nur eine Kapazität von rund 150 pF für Resonanz bei 3,5 MHz, sodass auch ein kleines Exemplar zum Ein-

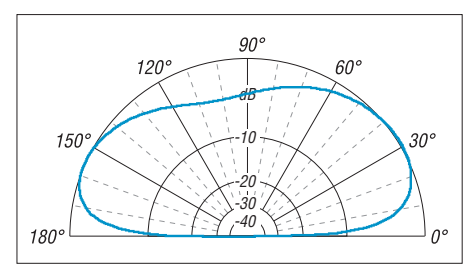

**Bild 5: Simuliertes Elevationsdiagramm der Inverted-L-Antenne für 160 m über realem Grund (**<sup>σ</sup> **= 0,005 S/m,** <sup>ε</sup>**<sup>r</sup> = 13)**

satz kommen könnte. Die Bandbreite beträgt mit eingeschaltetem LC-Glied im 130 kHz breiten Bereich *s*< 1,5.

Die im Schaltplan eingezeichnete Umschaltmöglichkeit der Spule L1 über das Relais K3 habe ich bisher noch nicht realisiert. Sie soll bei Bedarf die Resonanz im 80-m-Band vom CW-Bereich (3,5 MHz) in den SSB-Bereich (3,8 MHz) verschieben. Die Resonanzfrequenz lässt sich jedoch auch mithilfe des Vakuumdrehkondensators C1 innerhalb des 80-m-Bandes etwas variieren.

Für die Anpassung im 160-m-Band werden die Spule L2 von 20 μH mit 14 Windungen und 110 mm Durchmesser sowie ein Festkondensator von 2200 pF verwendet. Der Kondensator besteht aus vier parallelgeschalteten, an den Enden offenen Koaxialkabeln RG213 von je etwa 5,5 m Länge. Die Bandbreite für ein Stehwellenverhältnis von *s* < 1,5 beträgt damit rund 50 kHz.

Beide Spulen bestehen aus kunststoffisoliertem 10-mm²-Kupferdraht (Außendurchmesser 5,8 mm), der auf Polypropylenrohren ohne Zwischenraum zwischen den Windungen gewickelt ist. Die Dimensionierung der Komponenten erfolgte nach [2] und [3]. Die Bandumschaltung nehme ich vom Shack aus über eine zweipolige Steuerleitung (hier zweimal RG58) mit den Steuerspannungen  $0 \text{ V}$ ,  $+24 \text{ V}$  und  $-24 \text{ V}$  vor. Im Original besteht das Steuergerät aus ei-

nem modifizierten *SpeaKa 3-way Audio Input Control* von Conrad und einem 24- V-Steckernetzteil. Bei Verwendung einer erdfreien Stromversorgung reicht aber auch die in Bild 3 gezeigte Variante mit einem dreipoligen Schalter, der zwei Ebenen be-

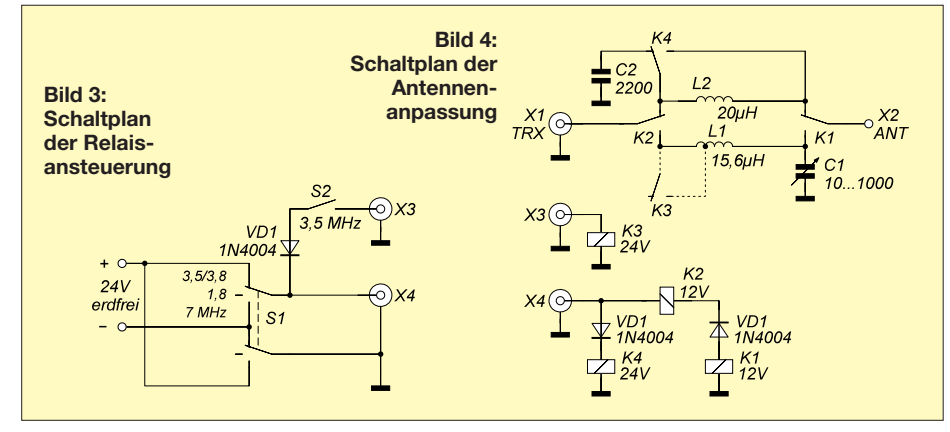

### *Antennentechnik*

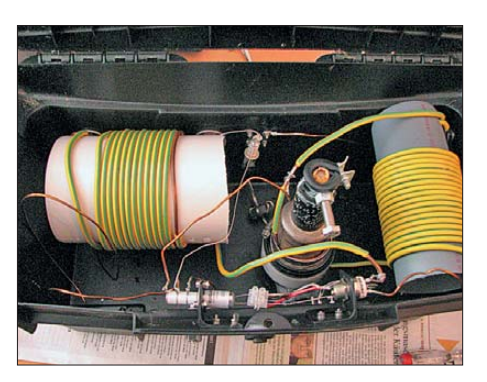

**Bild 6: Anpassbox mit den beiden Spulen, dem Vakuumdrehkondensator (Mitte) und den drei Vakuumrelais (vorn)**

sitzt. Alternativ ist auch ein zweipoliger Schalter mit einer rastenden Mittelstellung einsetzbar. Die in den Schaltplänen eingezeichnete Umschaltmöglichkeit zwischen dem CW- und SSB-Bereich im 80-m-Band wurde, wie schon geschrieben, noch nicht realisiert – beide Gehäuse bieten jedoch noch Platz für diese Erweiterung.

Die Bauelemente der Anpassung fanden in einer Werkzeugkiste aus Kunststoff (Bild 6) Platz, in deren Boden vier Löcher zum Ablauf des Kondenswassers gebohrt sind.

### ■ **Mechanischer Aufbau des Vertikalstrahlers**

Der 18,5 m lange vertikale Strahlerteil besteht aus 2-mm-Kupferlackdraht. Für die restlichen, horizontal geführten 11,5 m findet *DX-Wire* [4] Verwendung. Dieser Stahldraht mit Kupferoberfläche hat 1,3 mm Durchmesser und reißt im Gegensatz zu CuL-Draht wesentlich schlechter. Das Radialnetz blieb unverändert: 16 Radials zwischen 10 m und 40 m Länge.

Der Glasfibermast sitzt in einem 1,5 m langen Edelstahlrohr, das 0,45 m tief in ein Betonfundament von 0,26 m  $\times$  0,26 m  $\times$ 0.75 mm einbetoniert wurde. Der Teleskopmast lässt sich bequem in das Edelstahlrohr einschieben und wieder herausziehen. Beim Aufbau im Trägerrohr stehend, sind die Mastelemente einzeln herauszuziehen sowie der Strahler elementeweise mit UV-festen Kabelbindern und Isolierband zu befestigen. Die einzelnen Elemente werden mit den im Lieferumfang des Masts enthaltenen Edelstahlschlauchschellen mit Gummiunterlage fixiert. Über dem sechsten Element (9 m Höhe) und dem neunten (13,5 m Höhe) sind beim Ausei nanderziehen der Mastelemente Abspannungen anzubringen.

Durch das Edelstahlrohr habe ich etwa 0,5 m über dem Betonfundament eine dicke Schraube gesteckt. Beim Einschieben des Mastes kann dieser nur bis zur Schraube rutschen, wodurch sich eine scheinbare Verlängerung des Mastes auf 18,5 m ergibt. Um Beschädigungen des Mastes am Edelstahlrohr und der durchgesteckten Schraube zu vermeiden, sind an der oberen Kante und am unteren Mastende Gummiunterlagen anzubringen.

Erfahrungen mit Stürmen zeigten, dass Abspannungen auf *zwei* Ebenen nach jeweils drei Seiten sinnvoll sind. Sie bestehen aus 1,5-mm-Kevlarschnur. Möglichst dicht am Mast ist in jede Abspannschnur ein Isolierei einzufügen, da eine feuchte Schnur keinen Isolator mehr darstellt und es zur Funkenbildung zwischen dem Kupferlackdraht und der nassen Kevlarschnur kommt.

Um die oberen dünnen Elemente gegen Bruch zu schützen, sollte der horizontale Teil des Strahlers nur sehr lose, also mit wenig Zug, gespannt sein. Bei meiner Antenne fällt der horizontale Draht von der Spitze des Glasfibermasts auf etwa 10 m Höhe ab, bevor er von dort annähernd horizontal bis zum Ende verläuft. Dem ist in der Simulation mit EZNEC durch den abgeknickten horizontalen Strahlerteil (siehe Bild 2) Rechnung getragen worden. Am Ende des horizontalen Drahtes habe ich zwei leichte Plexiglasisolatoren angebracht. Die Befestigung, z. B. am Haus oder Baum, erfolgt ebenfalls mit der leichten 1,5-mm-Kevlarschnur.

### ■ **Radialnetz**

Noch ein Wort zum Radialnetz. Als annähernd ideal gilt ein Netz aus 120 Radials von je 40 m Länge. Untersuchungen zeigten aber, dass auch mit wesentlich weniger und kürzeren Radials bei Beachtung bestimmter Randbedingungen gute Eigenschaften erreichbar sind. [5] bietet auf Basis von Feldmessungen basierende Untersuchungen. Sie zeigen für die hier beschriebene Antenne (λ/8, Dachkapazität, 16 eingegrabene Radials mit λ/8 Länge), dass die Empfangsfeldstärke bei der Gegenstelle auf dem 160-m-Band nur um etwa 0,5 dB geringer ist als bei Verwendung des annähernd idealen Radialnetzes.

### ■ **Fazit**

Die in diesem Beitrag beschriebene Antenne für die Lowbands verfügt bei ver-

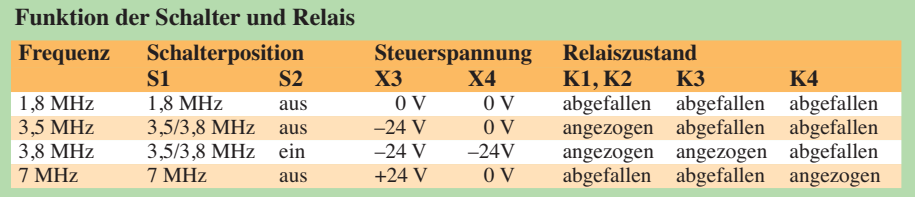

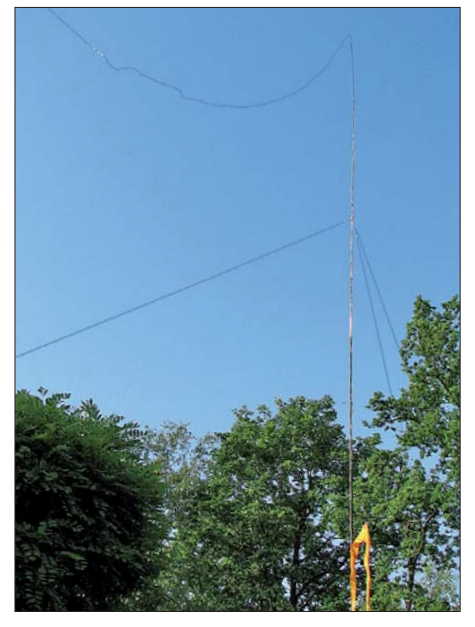

**Bild 7: Der horizontale Strahlerteil der Inverted-L-Antenne führt im Bogen von der Spitze des Glasfibermasts weg, um die Zugkräfte auf die oberen Segmente gering zu halten.**

gleichsweise geringem finanziellen und mechanischen Aufwand über eine hervorragende Leistungsfähigkeit. Wegen des Radialnetzes und der Abspannungen ist allerdings eine größere Aufbaufläche erforderlich. Geht man von den Ergebnissen der Simulation und den Feldmessungen in [5] aus, so liefert die beschriebene Dreibandantenne auf dem 160-m-Band ein nur etwa 2,5 dB schwächeres Signal als die ideale Antenne mit 40 m langem Vertikalstrahler und unendlich vielen Radials.

Aufgrund der Inverted-L-Konfiguration produziert die Antenne nicht nur gute Signale im DX-Betrieb, sondern auch im Europaverkehr. In einem 160-m-Wettbewerb gelangen 2008 in Telegrafie z. B. mit 5 W Sendeleistung 259 Verbindungen mit 43 DXCC-Gebieten in acht Zonen, wobei sogar DX-Verbindungen mit VY2ZM, CN2R, UA9BA, C4N und CT3NT darunter waren. Mit der idealen Vertikalantenne hätte das schon mit 3 W klappen müssen, allerdings bei wesentlich höherem Materialaufwand bei Mast, Strahler und Radialnetz.<br>
dk5wl@darc.de netz.

#### **Literatur und Bezugsquelle**

- [1] Spiderbeam: Spiderbeam GmbH, Dianaweg 4, 03130 Spremberg, Tel./Fax (0 35 63) 98 98 12; *[www.spiderbeam.net](http://www.spiderbeam.net)*
- [2] Devoldere, J., ON4UN: ON4UN's Low-Band DXing. ARRL, 5. Auflage, Newington 2010; Bezug FA-Leserservice *A-8560*
- [3] Wetherell, J.: Impedance Matching Network Designer. *[http://bwrc.eecs.berkeley.edu/Research/RF/](http://bwrc.eecs.berkeley.edu/Research/RF/projects/60GHz/matching/ImpMatch.html) projects/60GHz/matching/ImpMatch.html*
- [4] DX-Wire, Peter Bogner, DK1RP, Tulpenstr. 10, 95195 Röslau, Tel. (0 92 38) 99 08-45, Fax -49. *[www.dx-wire.de](http://www.dx-wire.de)*
- [5] Sevens, R., N6LF: Experimental Determination of Ground System Performance for HF Verticals. QEX 29 (2009) H. 1/2, S. 21–25, 48–52; H. 3/4, S. 29–32, 38–42; H. 7/8, S. 15–17, H. 11/12, 19–24; 30 (2010) H. 1/2, S. 18–19; *[www.antennasbyn6lf.com](http://www.antennasbyn6lf.com)* → *Archives* → *December 09*

# *Alles sicher(n) – Knoten im Antennenbau (1)*

### *WOLFGANG BREMER – DL2DUA*

*Knoten sind in unserem Leben immer noch unverzichtbar. Dieser zweiteilige Beitrag stellt eine kleine Auswahl von einfachen Knoten vor, die sowohl im Antennenbau als auch im täglichen Leben vieles erleichtert und sicherer macht.*

In den vergangenen Jahrhunderten haben Knoten und Seile dem Menschen zur See und auf dem Land große Dienste erwiesen. Doch selbst im hochtechnisierten Amateurfunk werden sie heute immer noch beim Antennenbau benötigt. Bei der Vorbereitung eines Fielddays in unserem Ortsverband habe ich bemerkt, dass Defizite in der Anwendung von Knoten bestehen. Zwar bekommen die meisten Funk amateure es irgendwie hin, Seile an Masten, Drähten, Kabeln oder Heringen zu befestigen, doch lange halten sie oft nicht.

Die Seeleute unterscheiden Knoten und Steks. Während beide eine schnelle, sichere und feste Seilverbindung ergeben sollen, sind Steks nach dem Wegfall der Zugbelastung wieder relativ leicht lösbar.

Wer sich tiefer mit der Materie befassen möchte, dem empfehle ich [1]. Dort sind über 3800 Knoten beschrieben. Ebenfalls lesenswert ist [2]. Beide Bücher sind immer noch in gut sortierten Buchhandlungen zu finden – ansonsten hilft die Aufgabe einer Bestellung dort oder bei einem der Buchhändler im Internet. Mit den hier vorgestellten, zugegeben wenigen Allgebrauchsknoten lassen sich jedoch schon nahezu alle Anwendungsfälle sowohl beim Antennenbau als auch im Alltag abdecken.

### ■ Am Anfang steht das Ende

In den letzten Jahrzehnten sind Naturfasern verstärkt durch Kunststoffe ersetzt worden, weil sie zwar leichter, aber trotzdem zugfes-

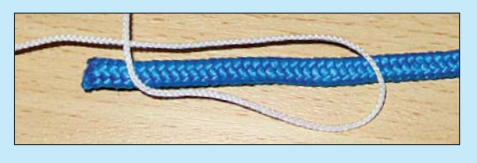

**Bild 1: Die Fadenschlaufe ist beim Setzen des Taklings einzubinden.** 

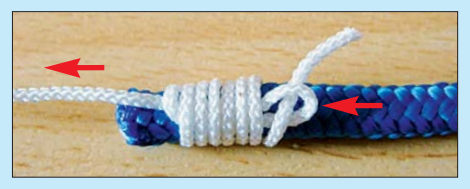

**Bild 2: Durch Ziehen am linken Seil-Ende rutscht die Schlaufe unter die Wicklung.**

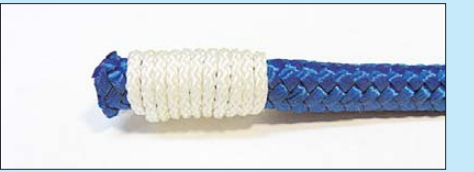

**Bild 3: Fertiger Takling mit beschnittenen, nicht mehr sichtbaren Seil-Enden**

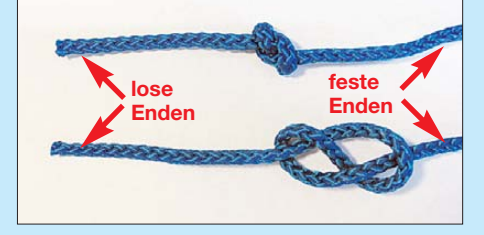

**Bild 4: Ansicht des Achtknotens; oben zusammengezogen und unten locker gelegt**

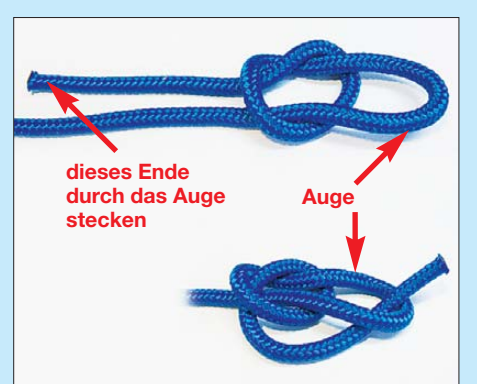

**Bild 5: Phasen beim Knüpfen eines Austernfischerstoppers**

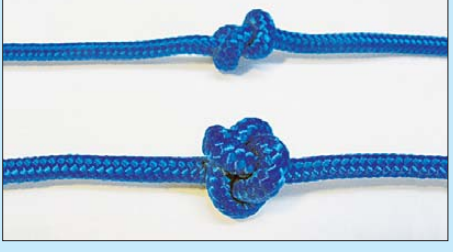

**Bild 6: Vergleich zwischen Achtknoten (oben) und Austernfischerstopper (unten)**

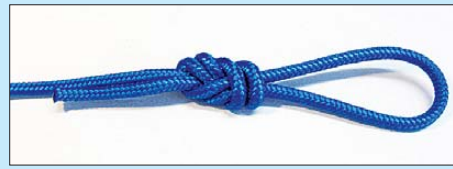

**Bild 7: Feststehende Schlaufe mit einem Achtknoten**

### **Begriffe der Knotenkunde**

Wer im maritimen Zusammenhang korrekt sein will, der spricht nicht von Seilen, sondern verwendet den Oberbegriff **Tauwerk**. Je nach Machart und Verwendung gibt es eine Vielzahl von genaueren Bezeichnungen, u. a. **Leine** oder **Tau**.

Ein **Ende** ist allgemein ein kurzes Stück Leine. Das **feste Ende** ist der unter Last stehende Teil des Taues. Hingegen ist das **lose Ende** das unbelastete Reststück.

Die **Bucht** ist der U-förmige Verlauf der Leine, eine **Schlaufe**. Überkreuzen sich die Enden der Bucht, entsteht ein **Auge**. Legt man ein Ende einfach um ein Objekt, ist es ein **Rundtörn**.

Ein **halber Schlag** ist eine Schlaufe um ein anderes Seil oder Objekt, die eine einfache Kreuzung aufweist. Ein **ganzer Schlag** entsteht bei einer vollen Umwicklung. Jede **Schlinge** ist ein durch einen Knoten geschlossenes Auge, das sich bei Belastung zuzieht. Ist das Zuziehen unterbunden, spricht man von einer festen unbeweglichen **Schlaufe**.

Jede Konstruktion aus Schlaufen, Törns und Schlägen, die nur zusammen mit anderen Gegenständen stabil bleibt (nicht wieder aufgeht), heißt **Stek**. Alle anderen Varianten, die also nicht an oder durch andere Gegenstände befestigt werden, sind **Knoten**. Drückt ein Stück einer Leine auf ein anderes und hält es dadurch fest, nennt man dies **bekneifen**.

ter sind. Das erste Problem bei beiden Sor- ten ist die Sicherung der Seil -Enden. Bei Kunststoffseilen werden in der Regel nach dem Trennen/Abschneiden die Enden mit dem Feuerzeug oder einem heißen Lötkolben erhitzt, wodurch die Kunstfasern verschmelzen. Doch das Ende wird dadurch hart und hat mitunter scharfe Kanten. Außerdem verhindert diese Vorgehenswei se bei längerem Gebrauch der Seile nicht das Aufdröseln der Enden. Darüber hinaus ist diese Methode nur für Seildurchmesser bis etwa 3 mm geeignet. Trotzdem ist es die gängigste Variante.

Besser ist folgendes Verfahren: Die anvisierte Trennstelle wird mit Isolier- oder Klebeband auf einer Länge von 20 mm umwickelt und diese Stelle anschließend mittig durchschnitten. Dadurch fransen die Enden nicht so schnell aus.

Eine dauerhafte Sicherung ist das in den Bildern 1 bis 3 dargestellte Setzen eines Taklings. Die etwa 10 bis 15 Windungen mit 1 mm bis 1,5 mm dickem Seil werden stramm nebeneinander über eine vorher geformte und mit dem Daumen festgehaltene Schlaufe gewickelt, das gerade benutzte Ende durch die eingewickelte Schlaufe gesteckt und anschließend mit dem anderen Seil-Ende bis zur Mitte zurückgezogen. Die beiden überstehenden Enden sind kurz abzuschneiden, ohne das Takling oder gar das Seil zu beschädigen.

Eine weitere Möglichkeit besteht darin, am Seil-Ende einen Achtknoten zu setzen, siehe Bild 4. Zur Herstellung wird die Bucht, also das umgebogene Ende des Seils, zweimal verdreht und das Ende durch die doppelte verdrehte Bucht gesteckt. Neben dem Verhindern des Ausfransens ist dieser Knoten weiterhin dazu benutzbar, das Seil am Herausrutschen (*Ausrauschen*) aus einer Umlenkrolle oder einem Loch zu hindern. Ist der Knoten zu klein oder das Loch zu groß, nimmt man stattdessen den Austernfischerstopper. Seine Herstellung zeigt Bild 5. Das Ergebnis ist ein wesentlich größerer Knoten, der eine bessere Stoppwirkung hat. Ein Vergleich der Größe zwischen Achtknoten und Austernfischerstopper ist in Bild 6 zu sehen.

### ■ **Schlaufen und Schlingen**

Ein weiterer Anwendungsfall des Achtknotens ist die feststehende Schlaufe. Sie

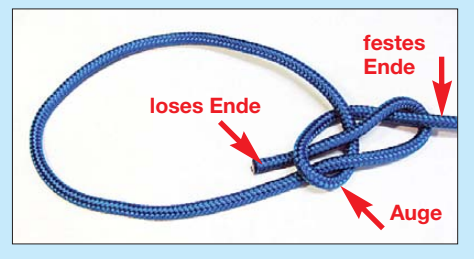

**Bild 8: Knüpfen einer feststehenden Schlaufe mit einem Palstek**

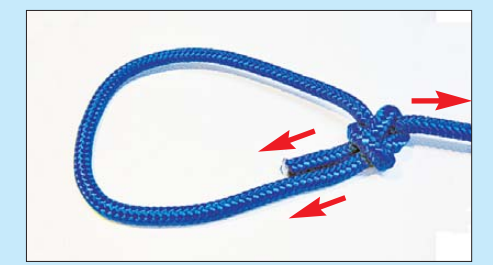

**Bild 9: Die Pfeile geben die Zugrichtungen zum Festziehen des Palsteks an.**

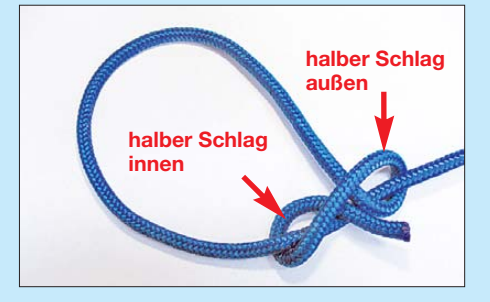

**Bild 10: Knüpfen einer sich zuziehenden Schlinge mit einem Gordingstek**

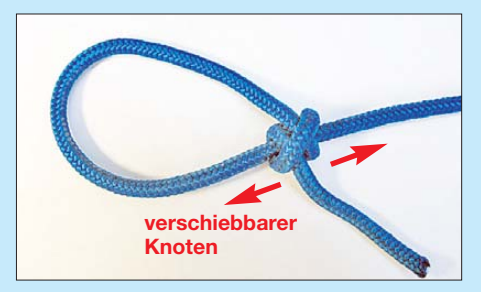

**Bild 11: Der Knoten des Gordingsteks gestattet, die Schlingengröße zu ändern.**

verändert sich im Gegensatz zu einer sich unter Last zuziehenden Schlinge nicht. Zu ihrer Herstellung auf Basis eines Achtknotens wird das Seil-Ende doppelt genommen und in die nun nebeneinanderliegenden Seilstücke ein Knoten gemacht, wie es Bild 7 zeigt.

Eine feststehende Schlinge ist auch durch den in den Bildern 8 und 9 zu sehenden Palstek realisierbar. Beim Knüpfen legt man zuerst ein Auge und fährt dann mit dem losen Ende um den zu befestigenden Gegenstand oder bildet damit eine Schlaufe in der gewünschten Länge. Nun fährt man mit dem losen Ende durch das Auge, um das feste Ende herum, und wieder zurück durch das Auge. Wer das lose Ende von der falschen Seite durch das Auge führt, erhält keinen Knoten. Zum Festziehen fasst man mit der einen Hand das feste (lange) Ende und mit der anderen das lose Ende und das parallel dazu liegende Stück der Schleife.

Neben einer feststehenden Schlinge ist häufig eine sich unter Last zuziehende Schlinge gewünscht. Dafür empfehle ich zwei Knoten: einmal den Gordingstek in den Bildern 10 und 11 und zum Zweiten den Zweistrang-Bändselknoten in den Bildern 12 und 13. Zum Anbringen von Abspannungen an Masten können beide genutzt werden.

Der Gordingstek besteht nur aus einem Rundtörn mit zwei halben Schlägen, wobei einer außen und der andere innen zu setzen ist. Beim Zuziehen *bekneift* sich der innenliegende Schlag.

### ■ **Kauschen befestigen**

An manchen stärker beanspruchten Stellen sind beim Antennenaufbau Kauschen angebracht. In der einfachsten und schnellsten Variante ist der schon genannte Zweistrang-Bändselknoten auch für Kauschen geeignet, da sich die Schlaufe bei Belastung des Seils selbst zusammenzieht. Bild 14 zeigt den Zweistrang-Bändselknoten beim Einsatz an einer Kausche.

Ist etwas mehr Zeit vorhanden, bietet sich der eingangs schon genannte Takling an. Für das Einbinden von Kauschen benutze ich ihn seit über 40 Jahren. Dafür ist er eigentlich nicht gedacht, aber für Seile bis etwa 6 mm Durchmesser gut brauchbar. Da beim Setzen des Taklings beide Hände erforderlich sind, ist das um die Kausche gelegte Seil zu Beginn dreimal mit dem Webleinenstek mit halbem Schlag zu fixieren, siehe Bild 15.

Diese kurzen Seile dienen nur zum Festhalten des Seil in der Kausche. Sie werden nach dem Setzen des Taklings wieder entfernt. Alternativ kann beim Fieldday auch ein zweiter Funkamateur das Halten übernehmen.

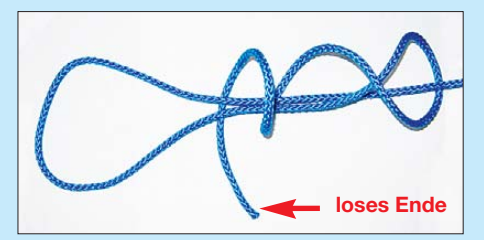

**Bild 12: Phase 1 beim Knüpfen eines Zweistrang-Bändselknotens**

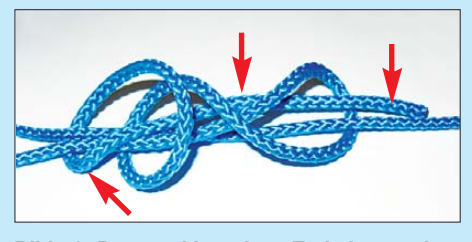

**Bild 13: Das markierte lose Ende ist vor dem Zusammenziehen durch den ganzen Knoten zu führen.**

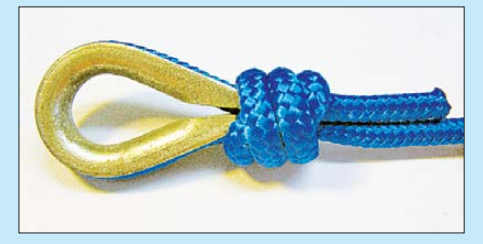

**Bild 14: Der Zweistrang-Bändselknoten eignet sich auch zum Einbinden einer Kausche.**

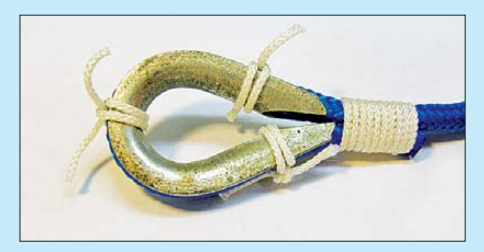

**Bild 15: Die Kausche ist mit einigen Hilfsseilen beim Setzen des Taklings festzuhalten.**

Wie gut so ein richtig gesetzter Takling ist, habe ich beim Abbau einer 20 Jahre in Betrieb gewesenen Antenne feststellen können. Die Kauschen waren inzwischen verrostet, der Takling und das Seil in der Kausche saßen hingegen noch absolut fest. Im abschließenden Teil werde ich unter anderem zeigen, wie sich Schiebemasten mit Knoten gegen das Zusammenrutschen sichern, Seile verlängern und Antennendrähte oder Koaxialkabel abspannen lassen. In der Zwischenzeit können Sie ja schon einmal die hier aufgeführten Knoten und Steks üben, damit Sie während der späteren Anwendung nicht extra in dieser Ausgabe des FUNKAMATEUR hier nach-<br>blättern müssen. (wird fortgesetzt) wird fortgesetzt)<br>dl2dua@darc.de

#### **Literatur**

- [1] Ashley, C. W.: Das Ashley-Buch der Knoten. Delius Klasing, dt. Ausgabe, Bielefeld 2005
- [2] Budworth, G.: Knoten. Parragon GmbH, dt. Ausgabe, Köln 2005

## *Komfortabler Leistungsmesser mit großem Dynamikbereich (2)*

### *BERND KAA – DG4RBF*

### *Nach der Vorstellung des Konzepts und der Schaltung des Leistungsmessers im ersten Teil des Beitrags beschäftigt sich der zweite Teil mit Aufbau, Abgleich und Bedienung.*

Der EEPROM, in dem die Detektordaten abgelegt sind, sitzt in einer Präzisions-IC-Fassung. Sofern der verwendete Detektor nicht schon ein Anschlusskabel besitzt, wird für dessen Verbindung mit dem Eingang des Leistungsmessers ein Stück dündes Beitrags). Die Hauptplatine ist so ausgelegt, dass sie in einen der Halteschlitze passt. Sie wird bis zur Rückwand geschoben und dort fixiert. So kann durch eine entsprechende Bohrung in der Rückplatte ein Steckernetzteil direkt an die auf der

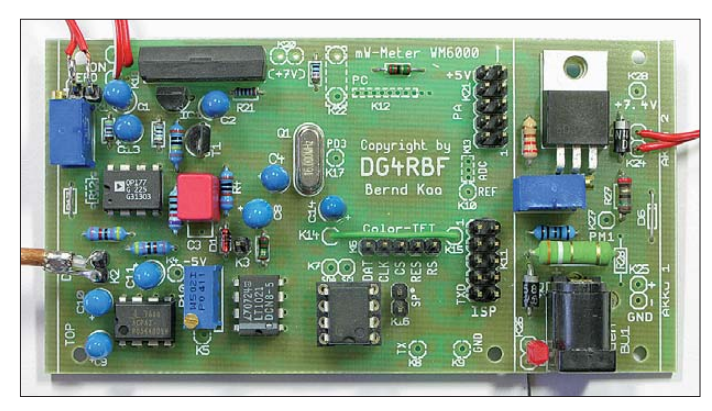

nes Koaxialkabel verwendet. Als Eingangsbuchse kann ein qualitativ hochwertiger DIN-Steckverbinder benutzt werden. Von der Eingangsbuchse der Frontplatte führt wiederum ein kurzes Stück Koaxialkabel zu K2 auf der Hauptplatine. Hier sollte kein zusätzlicher Steckkontakt oder Schalter verwendet werden. Der Operationsverstärker IC4 erhält keine Fassung, sondern ist direkt einzulöten. R4 bis R8 sind Präzisionswiderstände mit einer Toleranz von 0,1 %. Auf den Bildern 13 und 14 sind die bestückte Haupt- und Displayplatine zu sehen.

Als Gehäuse habe ich ein handliches, formschönes Metallgehäuse der Serie 72 mit der Nummer 72081100 des Herstellers *Polyrack* [3] verwendet (Bild 1 im ersten Teil

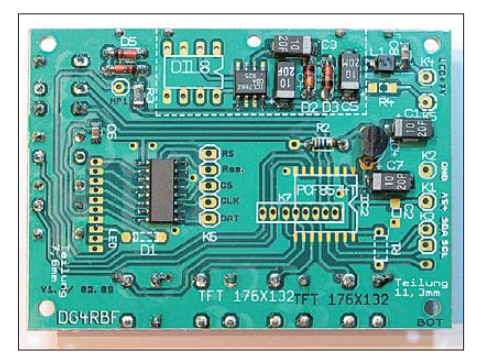

**Bild 14: Bestückte Rückseite der Displayplatine, das TFT-Display und die Taster zur Bedienung des Geräts befinden sich auf der Vorderseite.**

**Bild 13: Fertig bestücktes Muster der Haupt platine; die SMD-Bauteile einschließlich Controller sind auf die Unterseite gelötet.** 

Platine befindliche Ladebuchse angesteckt werden. Da R26 und R27 beim Ladevorgang des Akkumulators heiß werden können, ist es zweckmäßig, sie mit etwa 4 mm Abstand zur Platine einzulöten, um eine gute Wärmeabfuhr zu gewährleisten.

### ■ **Abgleich und Kalibrierung**

Der Abgleich ist sehr einfach und beschränkt sich auf die Einstellung der Referenzspannung für den Umsetzer und den Nullpunktabgleich an IC4. Hierzu muss der Detektor angeschlossen werden. Mit einem Multimeter misst man am Messpunkt K3 die Spannung und stellt diese mit R10 auf genau 3,20 V ein. Zum Nullabgleich schaltet man das Gerät ein und lässt es etwa 15 min warm laufen. Danach ist mit R11 der Nullwert einzustellen. Dieser wird hinter der Anzeige *<–55 dBm* in Klammern angezeigt (Einstelltoleranz ±50). Dieser Nullwert schwankt um 2 bis 10 Zähler.

Es besteht die Möglichkeit, einen leeren Speicherschaltkreis 24C16 einzusetzen, die Kennlinie des verwendeten Detektors mittels Kalibrierprogramm selbst aufzunehmen und im EEPROM abzulegen. Hier können dann die Kennlinien von bis zu drei Detektoren gespeichert werden. Alternativ kann von [4] ein programmierter EEPROM bezogen werden, in dem bereits die Kennlinien von drei Detektoren gespeichert sind (HP-33330B, GR-50, PM-13782). Bei Verwendung eines dieser drei Detektoren spart man dann die Kalibrierung und kann sofort messen. Selbstverständlich besitzen auch Exemplare innerhalb einer Baureihe Toleranzen, welche die Messung beeinflussen. Wer es ganz genau haben möchte, kann auch in diesem Fall seinen Detektor selbst kalibrieren oder auf meine Unterstützung zurückgreifen.

Beim Überschreiten der maximalen Leistung (+13 dBm/+17 dBm oder +20 dBm) wird zusätzlich zur Anzeige *Max. Power* ein Alarmsignal ausgegeben, wenn an K16 ein Piezo-Signalgeber angeschlossen ist.

### ■ **Software und Bedienung**

Die Bedienung des Messgeräts erfolgt ausschließlich über die Taster an der Frontplatte. Deren aktuelle Funktion wird am rechten bzw. unteren Rand des Displays angezeigt. Im Bild 16 ist ein Beispiel für die Anzeige während des Betriebs zu sehen. Zusätzlich zum Hardware-Nullpunktabgleich mit R11 existiert noch ein Nullabgleich per Software. Wenn kein Eingangssignal anliegt, kann dieser durch Drücken der Taste *ZERO* ausgeführt werden.

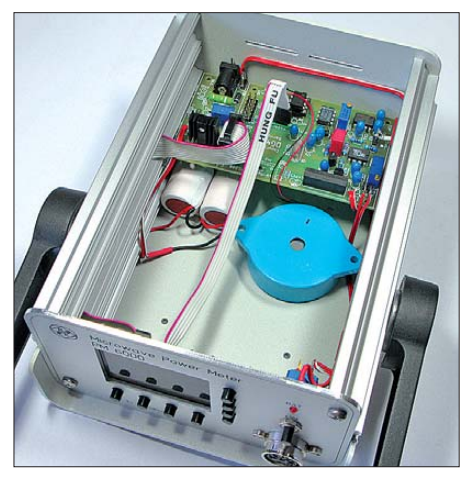

**Bild 15: Blick in das geöffnete Gehäuse des Leistungsmessers**

Bei Pegeln > – 40 dBm erscheint die Tastenbeschriftung *MARK* über der zweiten Taste von links. Mit ihrer Hilfe kann man nun in den Mittenanzeige-Modus schalten. Hierbei werden Grob- und Fein-Anzeigebalken unabhängig von der angelegten Leistung auf die Mitte der Anzeige gesetzt und ein Pfeil (Marker) markiert den Ausgangszustand *Mitte*, sodass beim Abgleich einer Schaltung Leistungsänderungen sofort zu erkennen sind. Das erleichtert z. B. einen Maximumabgleich erheblich.

In diesem Modus sind außerdem die *Min/Max*-Funktion sowie die relative dB-Anzeige aktiv.

Mit der Tastenfunktion *MOD* wählt man die Maßeinheit der alternativen Leistungsanzeige, die im Display angezeigt werden soll. Durch Drücken dieser Taste werden der Reihe nach folgende sechs Einstellungen für die zweite Anzeige aktiviert: *mW*,  $U_{\text{eff}}$  (*V*),  $U_{\text{ss}}$  (*V*),  $U_{\text{EMK}}$  (*V*) und  $dB\mu V$ . *OFF* bedeutet, dass die zweite Anzeige deaktiviert ist. Die Einstellung wird gespeichert, sodass beim nächsten Einschalten des Messgeräts die gewählte Anzeigeart sofort zur Verfügung steht.

Mit den beiden Pfeiltasten können die 21 Speicherstellen mit den Frequenzgangkorrekturwerten angewählt werden. Die zuvor abgespeicherten Daten werden dann in das Messergebnis mit eingerechnet.

### *Konfigurationsmenü*

Durch Drücken der Taste *MENU* gelangt man zunächst zur Einstellmöglichkeit für das Dämpfungsglied (Bild 17). Mit der Funktion *SET* können die Dämpfungsglieder 1 bis 3 gewählt werden. Die Auswahl des Wertes 0 hat zur Folge, dass kein Dämpfungswert in die Berechnung des Messergebnisses einfließt. Mittels *EDIT* können die Dezibel-Werte des Dämpfungsglieds auf 0,01 dB genau eingestellt werden. Für die Eingabe stehen die Tasten +, –, *NO* und *SET* zur Verfügung.

Wenn man sich im Hauptmenü befindet, gelangt man durch Drücken der Taste *NEXT* in das Menü für den Detektor (Bild 18). Mit der Funktion *DET* kann einer von drei Detektoren gewählt werden. Die Detektoren sind von 0 bis 2 durchnummeriert. Es werden dann die für den betreffenden Detektor im EEPROM abgelegten Korrekturdaten verwendet.

Zur Kalibrierung über die Funktion *CAL* stehen Speicherplätze für die Ablage von drei individuellen Detektor-Korrekturdatenreihen zur Verfügung. Kalibriert wird stets der momentan angewählte Detektor. Möchte man den gewählten Detektor kalibrieren, ist das zunächst durch Drücken der Taste *YES* zu bestätigen. Danach ist die maximal zulässige Leistung zu wählen (13 dBm, 17 dBm oder 20 dBm). Nun startet das halbautomatische Kalibrierprogramm. Hierbei wird die Leistung vorgegeben, die am Detektor anzulegen und mit *SET* zu bestätigen ist. Der erste vorgegebene Wert ist –55 dBm, er erhöht sich in

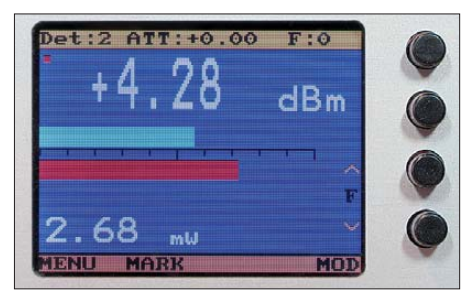

**Bild 16: Displayanzeige während der Leistungsmessung; unterhalb des Pegelwerts in dBm sind Grob- und Feinbalken und der in mW umgerechnete Messwert zu sehen.** 

1-dB-Schritten bis zur vorher angegebenen maximalen Leistung. Zu beachten ist der Sprung in der Messwertauflösung bei –20 dBm. Dieser Kalibrierwert wird zweimal durchlaufen, einmal ohne und einmal mit Verstärkung.

Für den Kalibriervorgang wird ein Messsender benötigt, der eine Leistung von –55 dBm bis +20 dBm (+17 dBm oder +13 dBm je nach verwendetem Detektor) in 1-dB-Schritten abgeben kann. Alternativ können eine andere Signalquelle mit konstanter Amplitude und den exakten Maximalwerten und ein entsprechendes Dämpfungsglied, das sich in 1-dB-Stufen schalten lässt, verwendet werden. Die Messfrequenz sollte zwischen 10 MHz und 100 MHz liegen, sodass Detektor und Dämpfungsglied eine gute Genauigkeit aufweisen und Beeinflussungen durch Verbindungsstecker gering sind.

Die Kalibrierung kann jederzeit nach oben (+17 dBm, +20 dBm) erweitert werden, ohne dabei wieder bei –55 dBm beginnen zu müssen. Ebenso ist es möglich, einzelne Werte neu zu setzen oder zu überspringen. Beispiel: Häufig ist es so, dass für die Kalibrierung nur eine Signalquelle bis +10 dBm oder +13 dBm zur Verfügung steht. Man kann dann die Kalibrierung bis zu diesem Wert durchführen und später die Kalibrierung zwischen +10 dBm und +17 dBm (+20 dBm) nachholen. Dies kann z. B. durch Zwischenschalten eines Verstärkers mit nachgeschaltetem Dämpfungsglied erfolgen.

Endete die erste Kalibrierung mit +13 dBm und man wählt nun bei der nächsten Kalibrierung einen höheren Wert, so beginnt die erneute Kalibrierung nicht bei –55 dBm, sondern bei +10 dBm. Außerdem werden der Zahlenwert, der bei +10 dBm bereits abgespeichert ist und der aktuelle Wert für die angeschlossenen +10 dBm gleichzeitig angezeigt, sodass die Ergänzung der Kalibrierung nahtlos an die vorhandene anschließen kann. Die Werte im EEPROM ändern sich nur nach Betätigung der Taste *SET*.

Durch Anwahl des Menüpunkts *FRQ* ist es möglich Frequenzgangkorrekturwerte für den ausgewählten Detektor einzugeben. Es werden 21 Speicherstellen durchlaufen, die für 0 bis 20 GHz gedacht sind. In jeder Speicherstelle kann jetzt ein Korrekturwert in dB (0,01-dB-Schritte) abgelegt werden. Zur Eingabe stehen die Tasten +, –, *NO* und *SET* zur Verfügung. Für jeden der drei möglichen Detektoren ist ein separater Korrekturspeicher vorhanden (3 × 21 Speicherplätze). Die gespeicherten Korrekturwerte werden zum Messwert addiert, bevor dieser angezeigt wird. Im Detektor-Menü befindet sich auch noch eine Testfunktion, mit der sich Fehler in den

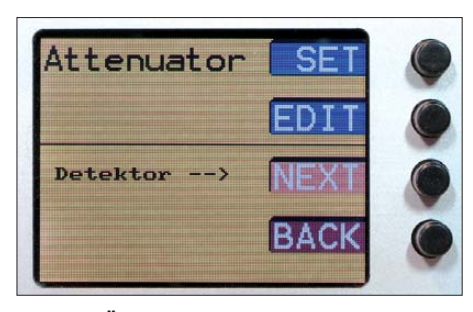

**Bild 17: Über diesen Menüpunkt lässt sich ein zusätzlich zu berücksichtigender Dämpfungswert einstellen.**

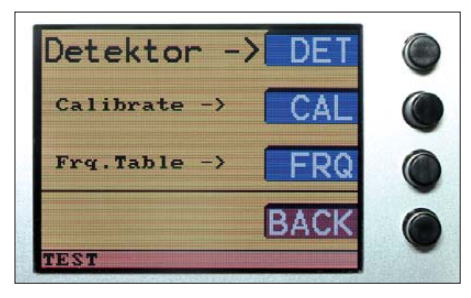

**Bild 18: Die Anpassung des verwendeten Detektors lässt sich ebenfalls per Software vornehmen. Fotos und Screenshots: DG4RBF**

Kalibrierwerten des ausgewählten Detektors erkennen lassen.

Für den Fall, dass sich einmal falsche Daten im Speicher des Mikrocontrollers befinden, gibt es auch eine Resetfunktion. Diese wird ausgelöst, wenn man beim Einschalten die Menütaste unten links gedrückt hält. Die Kalibrierdaten der Detektoren gehen dabei nicht verloren.

### ■ **Zusammenfassung**

Mit dem Bau des vorgestellten Leistungsmessers PM 6000 erhält man ein Messgerät, das auch hohen Ansprüchen genügt. Der erforderliche Hardwareaufwand hält sich durch den Einsatz moderner Bauelemente in Grenzen.

Die Bauelemente sind zum größten Teil im einschlägigen Fachhandel erhältlich [5], [6], [7]. Eine Stückliste kann aus dem Downloadbereich unter [www.funkamateur.de](http://www.funkamateur.de) heruntergeladen werden. Wer sich für Spezialbauteile wie Platinen, programmierte Mikrocontroller und TFT-Displays interessiert, kann sich per E-Mail mit mir in Verbindung setzen. Für das Layout der Frontplatte stelle eine PDF-Datei und Fräsdaten auf [4] zur Verfügung. Mit den elektronischen Fräsdaten ist die Online-Bestellung einer gefrästen und gravierten Frontplatte bei [8] möglich. info@dg4rbf.de

### **Bezugsquellen**

- [3] Polyrack Electronic-Aufbausysteme: *[www.polyrack.com](http://www.polyrack.com)*
- [4] Kaa, B., DG4RBF: *[www.dg4rbf.de](http://www.dg4rbf.de)*
- [5] Reichelt Elektronik: *[www.reichelt.de](http://www.reichelt.de)*
- [6] Conrad Electronic: *[www.conrad.de](http://www.conrad.de)*
- [7] Segor electronics GmbH: *[www.segor.de](http://www.segor.de)*
- [8] Schaeffer AG: *[www.schaeffer-ag.de](http://www.schaeffer-ag.de)*

### *Amateurfunkpraxis*

## *Arbeitskreis Amateurfunk & Telekommunikation in der Schule e.V.*

### **Bearbeiter: Wolfgang Lipps, DL4OAD Sedanstr. 24, 31177 Harsum E-Mail: wolfgang.lipps@aatis.de**

### ■ **Dauerbrenner: Bluetooth-RS232-Adapter AS519**

Der Bluetooth-RS232-Adapter *AS519,* der bereits 2009 im AATiS-Praxisheft 19 vorgestellt wurde, erfreut sich nach wie vor großer Be liebtheit. *AS519* wurde als Kabelersatz für RS232-Schnittstellen entwickelt. Dabei hat man großen Wert auf Flexibilität gelegt, sodass dieses Modul für eine Vielzahl von Anwendungen geeignet ist.

Herzstück ist das Bluetooth-Modul *BTM-222* der Firma Rayson, welches mit geringem schaltungstechnischen und finanziellen Aufwand die Möglichkeit bietet, einen leistungs-

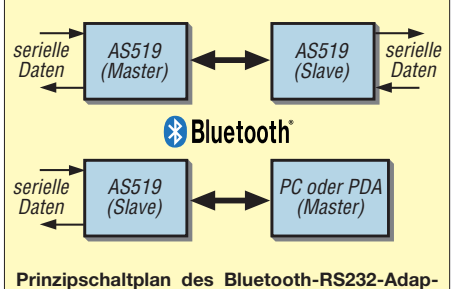

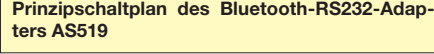

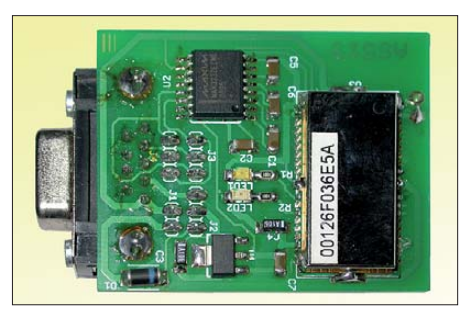

**Trotz der SMD-Bauteile ist die Platine des AS519** rasch bestückt.

fähigen Bluetooth-RS232-Adapter aufzubauen. Das *BTM-222* ist ein Klasse-1-Modul mit +18 dBm Sendeleistung, sodass sich erstaun liche Reichweiten ergeben. Im Freifeld sind dank des senkrecht stehenden Antennenstum mels etwa 100 m überbrückbar, und selbst in Gebäuden stellen Verbindungen durch Wände hindurch kein Problem dar.

Die Schaltung ist auf einer kleinen Platine angeordnet, die neben dem Bluetooth-Modul einen Spannungsregler sowie einen RS232- Pegelwandler enthält. *AS519* wird über die RS232-Schnittstelle mittels AT-Befehlen konfiguriert. Das Modul benötigt eine Versorgungsspannung von 5 V bis 9 V. Beim Einsatz an einem PC kann diese z. B. aus einer USB-Schnittstelle entnommen werden.

Es wurde bewusst auf eine auf der Platine integrierte Antenne verzichtet, um das Modul an

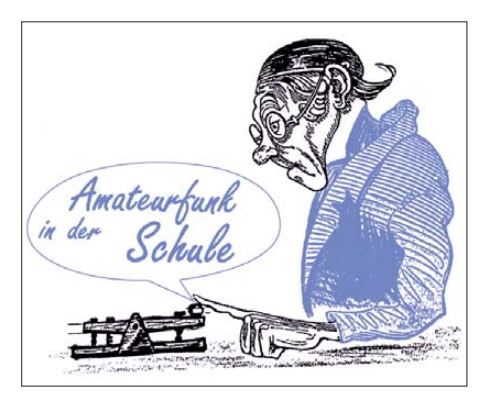

unterschiedliche Einsatzbedingungen anpassen zu können. Im einfachsten Fall arbeitet man mit einem Stück Draht mit einer Länge von λ/4. Über ein Koaxialkabel lässt sich aber auch eine abgesetzte Antenne anschließen.

*AS519* kann sowohl als Bluetooth-Master als auch als Bluetooth-Slave arbeiten. Zwei *AS519-*Module ergeben einen einfachen RS232-Kabelersatz mit relativ großer Reichweite. Aber auch die Verwendung nur eines Moduls bietet vielfältige Einsatzmöglichkeiten, da es an alle Geräte mit einer seriellen Schnittstelle angeschlossen werden kann. Auf [der Website von Karsten, DL3HRT](http://www.mydarc.de/dl3hrt) *(www. mydarc.de/dl3hrt),* finden sich beispielsweise Informationen, wie man *AS519* in Verbindung mit einem Netzwerktester nutzen kann. Dort findet man auch das Datenblatt des *BTM-222* zum Herunterladen.

Der Bausatz *AS519* kann über den AATiS-[Medienvertrieb bezogen werden, siehe](http://www.aatis.de/content/bausatz/AS519_Bluetooth-Modul) *www. aatis.de/content/bausatz/AS519\_Bluetooth-Modul*. **Karsten Hansky, DL3HRT**

### ■ **Praxisheft 21 (2)**

### *Geocaching*

Oftmals üben gerade Funkamateure ein neues Hobby im Hobby aus, mit dem sich auch Kinder und die Ehefrau begeistern lassen: das Geocaching. Diese besondere und inzwischen sehr beliebte Form der Schatz suche fasziniert, weil man mit geringen Mitteln, etwas Kombinationsgabe und Glück kleine "Schätze" finden kann, die andere versteckt haben. Zunehmend kommt dabei die Elektronik ins Spiel, denn die Schatzsuche wird dadurch noch spannender und Kreativität ist gefragt. Der AA-TiS beschreibt in seinem Praxisheft 21 eine ganze Reihe elektronischer Schaltungen und verwendet dabei als wetterfeste Gehäuse sogenannte PETlinge. Das sind Preformen für PET-Flaschen.

Der Ewige Blinker *AS161* arbeitet mit einer blitzenden LED und einer 1,5-V-Batterie ein bis zwei Jahre lang, die Geocaching-Bake *AS141* kann mit LED oder Siebensegmentanzeige aufgebaut werden und ist mit zahlreichen Besonderheiten ausgestattet.

Die nachfolgenden Schaltungen nutzen transparente PETlinge als Gehäuse: Temperaturmessung mit Morsethermometer und LED-Temperaturanzeige, ein Lauflicht mit verschie denen Intervallen, Disco-Schmuck oder -Ansteck-Lichtorgel, eine Schaltungsidee für einen Fuchsjagdsender sowie eine Mikro-Taschenlampe mit minimalem Bauelementeaufwand.

Zum Themenkreis Geocaching gehört auch die Abhandlung über Fehlerquellen beim Basteln mit GPS-Modulen.

### *Mikrocontroller-Anwendungen*

Einsteigern in die Mikrocontrollertechnik grei fen gerne zum ARDUINO oder FREEDUINO. Im Praxisheft 21 findet man gleich drei Anwendungen dafür. Ein Keyer als Einstiegsprojekt in die Arduino-Programmierung dürfte die Funkamateure besonders interessieren. Erwei terungen zu ARDUINO-Boards mit einem Funkmodul sind sicherlich bei der drahtlosen Datenübertragung von Interesse. Außerdem wird noch eine Idee präsentiert, wie man ein preisgünstiges Shield (eine Erweiterungskarte zum Aufstecken) gestalten könnte. Dieses soll unter der Bezeichnung *BB62* vom AATiS-Me dienservice angeboten werden.

### *Praxisorientierte Grundlagenartikel*

Viele Leser des letzten Praxisheftes baten darum, den Beitrag "Einführung in die digitale Signalverarbeitung" fortzusetzen. Diesem Wunsch hat man gerne entsprochen.

Schon in früheren Praxisheften wurde auf Spek traluntersuchungen eingegangen. Oftmals hat man dabei das Problem, dass keine Kalibrierung vorgenommen wurde. Wie man Kalibrierlichtquellen für Spektrometer nutzt und welche Anforderungen daran gestellt werden, wird in einem hilfreichen Artikel dargestellt. Der Beitrag "Anschauliche Experimente rund um Lichtquellen" dürfte alle Physiklehrer ansprechen, bietet aber darüber hinaus eine Fülle von Anregungen zur Gestaltung eines Informationstages. Gleiches gilt für "Ausgewählte Experimente mit dem Handy", bei dem die Schüler sogar ihr eigenes Handy für die Experimente einsetzen sollten.

Wie man die Wellenausbreitung beobachten und Rückschlüsse auf Veränderungen der Ionosphäre schließen kann, zeigt der Beitrag "Sonnen- und Ionosphären-Monitoring durch Beobachtung von VLF-Sendern".

### *Neue Medien*

Die Medienliste wird als Bestandteil des Som mer-Rundschreibens erst zur Ham Radio überarbeitet werden, doch sollen die neu aufgenom [menen Medien auf der AATiS-Website](http://www.aatis.de) *(www. aatis.de)* nach und nach in den nächsten Wo chen genannt werden. Nach dem Bundeskongress (z. B. bei der Ham Radio) werden überzählige Bausätze angeboten. Anfragen dazu beantwortet Gerhard Schmid, DH3NAW, ab Ende März unter *bestellung@aatis.de.*

Bei den CDs bzw. der DVD erfolgt eine Aktualisierung bei "Die weiße CD" zum 1.3.11, also zum Bundeskongress. "Die lila CD" mit den FUNKY-Beiträgen für den unterhaltsamen und experimentellen Elektronikeinstieg wird zum 1. 6. 11 aktualisiert, damit sie zur Ham Radio ebenso frisch vorliegt wie die DVD "Goslar 2004 – 2011". Wer lediglich CDs bestellen möchte, sollte dies bei Mathias Dahlke, DJ9MD, unter *dj9md@aatis.de* tun.

Das Praxisheft 21 kostet 9  $\epsilon$  und kann beim AATiS per E-Mail *(wolfgang.lipps@aatis.de)* bestellt werden. Lieferbar sind noch die Ausgaben 12 und 13 zu je 5 € sowie 17 bis 20 zu je 9 €, jede Lieferung zzgl. Versandkosten. Fehlende Hefte werden nach und nach auf der "Weißen CD" (10 €) zusammengefasst. Es genügt eine Bestellung per E-Mail unter Angabe der Lieferanschrift! **W. Lipps, DL4OAD**

## *CB- und Jedermannfunk*

**Bearbeiter: Harald Kuhl, DL1ABJ Postfach 25 43, 37015 Göttingen E-Mail: cbjf@funkamateur.de**

### ■ **Wintec Mini46**

Das Wintec Mini46 ist ein PMR446-Handfunkgerät für FM-Sprechfunk auf den acht zugelassenen Kanälen im Frequenzbereich 446,00625 MHz bis 446,09375 MHz. Es macht seinem Namen alle Ehre: Bei einem Gehäuseformat von etwa 50 mm  $\times$  82 mm  $\times$  25 mm (Breite × Höhe × Tiefe; ohne Drehknopf und Antenne; Masse: etwa 140 g mit Akkumulator) gehört es zu den kleinsten in seiner Geräteklasse. Im schwarzen Kunststoffgehäuse richtet es sich primär an (semi-)professionelle Anwender (Baustellen, Sicherheitsdienste, Veranstalter), die Wert auf eine besonders robuste Ausführung bei gleichzeitig einfacher Bedienbarkeit legen. Gefertigt wird das Gerät in Taiwan für Maas Funk-Elektronik [1].

### *Aufbau und Ausstattung*

Die obere Hälfte der Gerätefront belegt der eingebaute Lautsprecher samt Mikrofonöffnung. Darunter liegen ein kontrastreiches Punktmatrix-LC-Display mit weißer Hintergrundbeleuchtung sowie drei für eine sichere Bedienung gut dimensionierte Tasten. Eine LED auf der Oberseite leuchtet rot bei Sendebetrieb und grün, sobald ein Empfangssignal die Rauschsperre öffnet. Ein ebenfalls oben liegender Drehknopf dient zur stufenlosen Wahl der Lautstärke sowie zum Ein- und Ausschalten. Die links daneben angeordnete, recht starre Gummiwendelantenne ist zulassungskonform nicht abnehmbar und hat eine Länge von 85 mm.

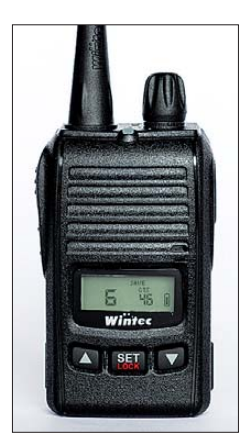

**Professionelles PMR446-Funkgerät: Wintec Mini46**

Weitere Bedienelemente bietet die linke Gehäuseseite: eine für die sichere Bedienung gut dimensionierte PTT-Taste mit eindeutigem Druckpunkt sowie darunter zwei kleine Drücker zur manuellen Überbrückung der Rauschsperre (Monitorfunktion) und zur vorübergehenden Aktivierung der Displaybeleuchtung. Auch diese Tasten haben einen fühl- und hörbaren Druckpunkt.

Die Anschlussmöglichkeiten des Mini46 liegen auf der rechten Gehäuseseite unter einer abnehmbaren Kunststoffabdeckung, die eine Schraube an ihrem Platz hält. Dort erhält man Zugang zur Anschlussbuchse (2,5-mm-Klinkenstecker, vierpolig) für die als Zubehör erhältlichen Hörsprechgarnituren. Deren Anschlussstecker werden mittels einer Schraube in der Buchse fixiert. Eine USB-Minibuchse erlaubt den Zugriff auf die Datenschnittstelle. Auf der Geräterückseite lässt sich der mitgelieferte Lithium-Ionen-Akkumulator (3,7 V, 1100 mAh) auf den innenliegenden Aluminiumrahmen des Handfunkgerätes stecken. Der Akkumulator hat auf seiner Rückseite neben einer Halterung zum Anbringen des im Lieferumfang enthaltenen Gürtelclips auch drei Ladekontakte. Über Letztere hält das Gerät den Kontakt zum mitgelieferten Standladegerät. Dieses überwacht den Ladestand und teilt diesen per LED mit: grün signalisiert die Betriebsbereitschaft des Ladegerätes nach Anschluss einer Stromversorgung, rot den laufenden und orange den abgeschlossenen Ladevorgang. Das Standladegerät ist so konstruiert, dass es auch den Akkumulator alleine aufnimmt; mit einer zweiten Einheit am Funkgerät ist dieses also ständig einsatzbereit. Darüber hinaus lässt sich das Ladegerät dank seiner USB-Minibuchse alternativ zum mitgeliefertem Multinormen-Steckerladegerät (Eingang: 100 V bis 240 V, 50 Hz oder 60 Hz; Ausgang: 5 V, 1 A) auch aus einer anderen Stromquelle speisen, darunter entsprechende Adapter für das Kfz-Bordnetz. Mit solchen Detaillösungen sowie an der durchgängig robusten Ausführung von Gerät, Bedienelementen und Zubehör zeigt sich, dass sich das Mini46 eben auch an professionelle Anwender richtet.

Neben den bereits erwähnten Elementen ergänzen eine Trageschlaufe sowie Bedienungsanleitungen auf Englisch (gedruckt) und Deutsch (PDF-Datei auf CD-ROM) den Lieferumfang.

### *Bedienerführung*

Nach dem Anschalten und der Wahl der Wiedergabelautstärke wählt man über die beiden Pfeiltasten unterhalb des LC-Displays den gewünschten Sprechfunkkanal (1 bis 8) und ist damit bereits einsatzbereit. Ein langer Druck auf eine der Pfeiltasten startet einen schnellen Kanalsuchlauf, während man diesen per PTT stoppt. Drückt man etwas länger auf die mittlere Taste *Set/Lock*, löst dies die Blockierfunktion für die Fronttasten aus und verhindert einen versehentlichen Kanalwechsel; die seitlichen Drücker (PTT, Monitor, LCD-Beleuchtung) sind hiervor nicht betroffen.

Weitere Einstellungen, die man einmal vornimmt und danach eher selten wieder ändert, lassen sich im Menü vornehmen; dorthin führt die Taste *Set*. Jeder weitere kurze Druck darauf ruft das nächste der insgesamt 18 Einstellmenüs auf, wobei für Einstellungen innerhalb eines Menüs jeweils die beiden Pfeiltasten dienen. Erneut haben die Entwickler damit eine einfache und übersichtliche Lösung geschaffen, die Einstellungen auch ohne Blick in die Anleitung zulassen.

### *Konfigurationsmenü*

Zu den Einstelloptionen im Konfigurationsmenü gehören die Ansprechschwellen der Rauschsperre in 13 Stufen sowie der VOX in neun Stufen. Zudem lässt sich hier die maximale Sendeleistung (500 mW) reduzieren, die eingebaute Mikrofonverstärkung zwischen niedrig und hoch schalten und ein Kompander zur Unterdrückung von Störungen (insbesondere Rauschen) aktivieren.

Per externer Software wird im Mini46 eine Buchstabenkennung festgelegt, die es bei jedem Druck auf die PTT-Taste zur Identifizierung aussendet und die sodann auf dem Display anderer Funkgeräte dieses Typs erscheint. Um den Squelch nur bei Signalen von Teilnehmern einer definierten Gruppe zu öffnen, stehen CTCSS- und DCS-Kennungen (51 Frequenzen bzw. 81 Codes) bereit. Das Mini46 ist zudem so programmierbar, dass es CTCSS/ DCS selbst aussendet und dennoch auch bei Signalen ohne solche Kennungen die Rausch-

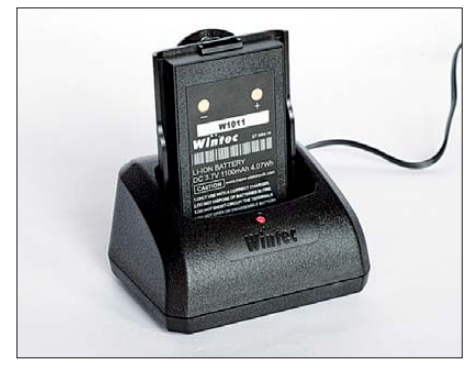

**Standladegerät für den Akkumulator Fotos: DL1ABJ**

sperre öffnet. Ein weiteres Mittel zur Eingrenzung der Teilnehmer eines Funkverkehrskreises ist der eingebaute analoge Sprachverschleierer (Scrambler); hierfür sind ab Werk neun wählbare Codes vorprogrammiert. Zur Entschleierung muss die Gegenstation den gleichen Scrambler-Code aktivieren, was am sichersten mit einem weiteren Mini46 klappt. Bei Funkgeräten anderer Hersteller mit Sprachverschleierung ist nicht garantiert, dass diese die gleichen Codes unterstützen.

Weitere Optionen sind auch von einfacheren PMR446-Geräten bekannt, darunter die Batteriesparfunktion, die automatische Abschaltung, die Sendezeitbegrenzung, deaktivierbare Quittungstöne, Rogerpiep sowie neun Ruftonmelodien. Menüpunkt 18 setzt alle Einstellungen in den Auslieferungszustand zurück.

### *Fazit*

Der robuste Aufbau in Kombination mit einfacher Bedienung und einer üppigen Ausstattung mit Zusatzfunktionen empfehlen das Mini46 für den regelmäßigen Einsatz. Schon äußerlich erinnert das Gerät an Lösungen für den professionellen Bereich, was sich in den verfügbaren Hörsprechgarnituren fortsetzt. Entsprechend liegt der Preis für ein Mini46 inklusive Akkumulator und Standladegerät mit rund 100 € außerhalb des im Hobbybereich üblichen Rahmens.

### **Bezugsquelle**

[1] Maas Funk-Elektronik, Heppendorfer Straße 23, 50189 Elsdorf-Berrendorf, Tel. (0 22 74) 93 87-0, *[www.maas-elektronik.com](http://www.maas-elektronik.com)*

## *Kurzwelle in Deutsch*

#### **Liste analoger deutschsprachiger Sendungen auf Lang-, Mittel- und Kurzwelle**

#### **UTC Station – Frequenzen (kHz)** 0000-2400 Deutschlandradio Kultur – 990 0000-2400 DLF Köln – 153, 207, 549, 756, 1269, 1422, **6190** 0000-0100 Deutsche Welle – 6165 (SLK), 9505 (GB-r), 9845 (GB-r), 12 050 (RRW), 12 070 (POR) 0000-0130 Radio Ö1 International – 9820 (Mo-Sa) 0200-0300 Deutsche Welle – 7410 (GB-r), 9440 (POR) 0300-0315 Missionswerk W. Heukelbach – 1440 (So; LUX) 0300-0315 RTL Radio – 1440 0300-2400 Deutschlandradio Kultur – 177 0315-0330 Missionswerk Freundes-Dienst – 1440 (So; LUX) 0315-0330 Missionswerk W. Heukelbach –  $1440$  (Mo-Fr; LUX) 0315-0330 Stimme des Trostes – 1440 (Sa; LUX) 0330-0345 Missionswerk Freundes-Dienst – 1440 (Mo-Sa; LUX) 0330-0345 Missionswerk W. Heukelbach – 1440 (So; LUX) 0345-0400 Missionswerk W. Heukelbach – 1440 (Sa; LUX) 0345-0600 RTL Radio – 1440 (zeitweise relig. Sendungen) 0400-0500 Deutsche Welle – **6075** (POR), 9480 (RRW), 9885 (RRW), 17 820 (SLK) 0400-0415 Missionswerk W. Heukelbach – 1440 (So; LUX) 0400-0430 TWR Manzini – 3200, 4775 0400-0800 ERF Radio Wetzlar – 1539 0420-0440 Radio Vatikan – 4005, **5965,** 7250 0430-0500 TWR Manzini – 3200, 4775 (Sa, So) 0500-0557 Deutsche Welle – **6075** (POR) 0500-0609 Radio Ö1 International – 6155 (Sa/So -0610) 0500-0515 Missionswerk Freundes-Dienst – 1440 (So; LUX) 0500-0600 Radio Bayrak INT – 1494, 6150 (Mi) 0500-0600 WYFR Family Radio – 7730 0500-0657 China Radio International – **15 245**, 17 720 0500-1030 Radio France Bleu Elsass – 1278 (Mo-Fr; Elsässisch) 0515-0530 Missionswerk W. Heukelbach – 1440 (So; LUX) 0530-0600 Radio Bulgarien – 9600, 11 600 0600-0700 Deutsche Welle – **6075** (GB-w), 9480 (GB-w), 12 045 (RRW), 13 780 (GB-w), 15 605 (GB-w), 15 650 (POR), 17 820 (RRW) 0600-0625 Radio Rumänien International – 9740 0600-0630 KBS World Radio – 1440 (LUX) 0600-2030 Radio 700 – Das Europaradio – 6005 (D-k; zeitweise Relaissendungen) 0630-0700 RTL Radio – 1440 0700-0800 Deutsche Welle – **6075** (GB-w), 9480 (GB-w), 13 780 (GB-w) 0700-0900 Radio Belarus – 6005 (via Radio 700 – D-k) 0715-1300 Radio 61-50 – 6150 (Tests) 0720-0730 Radio Bukarest – 909 (So) 0730-0800 Radio Neumarkt (Targu Mures) – 1197, 1323, 1593 (So) 0730-0830 IRIB Teheran – **15 085**, 15 430 0800-0900 Deutsche Welle – **6075 (GB-w)**, 9855 (BON), 13 780 (GB-w), 15 650 (SLK) 0800-0830 ERT Athen (Radio Filia) – 666, 11 645 (Mo-Fr; -0805 rel DW) 0800-0900 Radio Joystick – 9510 (1. Sa/Monat; SVK?) 0800-1000 Magyar Radio 4 – 873, 1188 0900-1000 Deutsche Welle – **6075 (GB-w)**, 13 780 (GB-w) 0900-1000 Hamburger Lokalradio – 5980 (D-k) 0900-1000 Hamburger Lokalradio – 6045 (1. So im Monat, D-w) 0900-1000 MV Baltic Radio – 6140 (1. So/Monat; D-w) 0900-1000 Radio Gloria International – 6005 (4. So/Monat  $D+E$ ;  $D-k$ ) 0900-1000 Radio Joystick – 6005 (1. So/Monat; D-k) 0900-1000 Stimme Russlands – 630 (Braunschweig), 693 (Oranienburg), 1323 (Wachenbrunn), 1431 (Dresden), **11 655 (UKR)** 1000-1100 Deutsche Welle – 5905 (BON), **6075 (GB-r),**  7400 (USA), 15 650 (SLK), 17 780 (SLK), 21 780 (RRW) 1000-1005 Radio Bayrak INT – 1494, 6150 (Mo-Fr) 1000-1015 Missionswerk Freundes-Dienst – 6005 (D-k) 1000-1100 Radio Temeswar (Timisoara) – 630

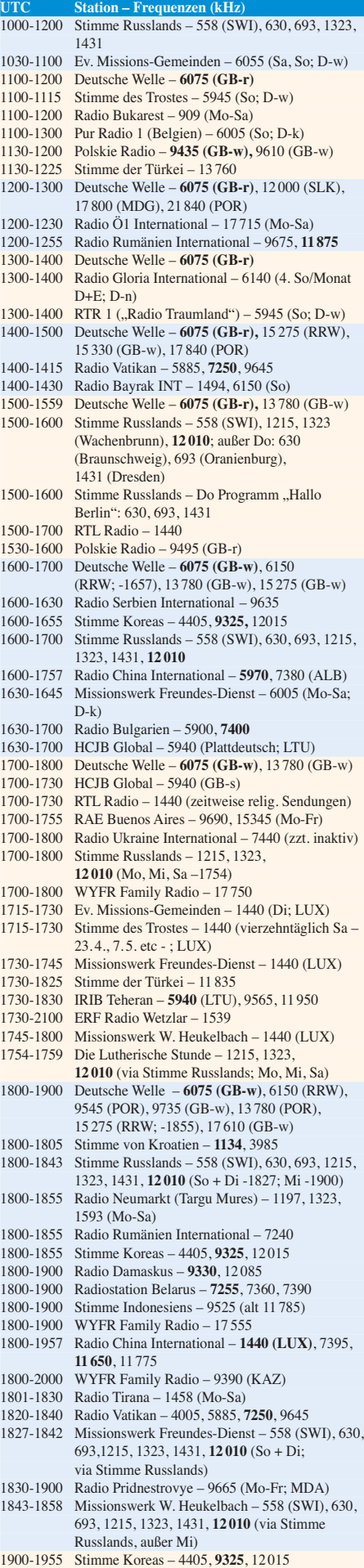

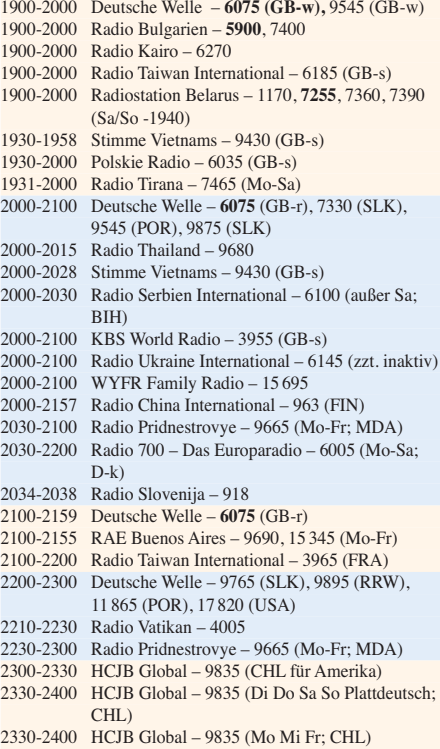

**UTC Station – Frequenzen (kHz)**

### **Sendungen im DRM-Modus ("Kurzwelle digital")**

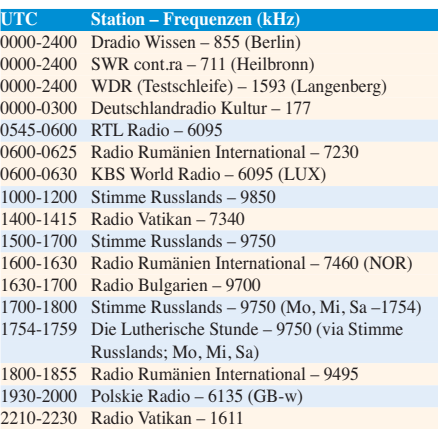

#### **Viele Stationen strahlen ihre Programme über Sender außerhalb des Ursprungslandes aus. Die Standorte sind in diesen Fällen wie folgt gekennzeichnet:**

- ALB Albanien (Cerrik) BIH – Bosnien-Herzegowina (Bijeljina) BON – Bonaire CHL – Chile (Santiago) D – Deutschland (Kall/Eifel-k, Nauen-n, Wertachtal-w) FIN – Finnland (Pori) FRA – Frankreich (Issoudun) GB – Großbritannien (Rampisham-r, Skelton-s, Woofferton-w) KAZ – Kasachstan (Almaty) LTU – Litauen (Sitkunai) LUX – Luxemburg (KW Junglinster, MW Marnach) MDA – Moldawien (Grigoriopol) MDG – Madagaskar (Talata-Volonondry) NOR – Norwegen (Kvitsöy) POR – Portugal (Sines) RRW – Rwanda (Kigali) SLK – Sri Lanka (Trincomalee) SVK – Slowakei (Rimavska Sobota) SWI – Schweiz (Monte Ceneri)
	- UKR Ukraine (Lviv)
	- USA USA (Cypress Creek, SC)

Die am besten hörbaren Frequenzen sind in **Fettdruck** wieder gegeben. Hans Weber
## *BC-DX-Informationen*

#### ■ **Jubiläum: Radio Nord**

*Radio Nord* gehörte zu Beginn der 1960er-Jahre zu den Piratensendern, die von Schiffen auf der Nord- oder Ostsee hauptsächlich per MW ihre Hörerschaft in den Ländern Europas erreichten und so die Medienlandschaft veränderten. In diesem Jahr feiert diese schwedische Station ihren Sendestart vor 50 Jahren mit gelegentlichen Sendungen auf 1512 kHz und 6060 kHz – jetzt mit offizieller Zulassung durch die schwedische Frequenzbehörde. Solche Sendungen liefen bereits am 7. und 8. 3. auf 6060 kHz (10 kW; LSB mit Träger) und waren im deutschsprachigen Raum mit lautem Signal sowie guter Modulation aufzunehmen. Am 12. 3. ging 1512 kHz (1 kW) erstmals auf Sendung und den Empfangsmeldungen nach zu urteilen, wurde dies hauptsächlich in Skandinavien gehört.

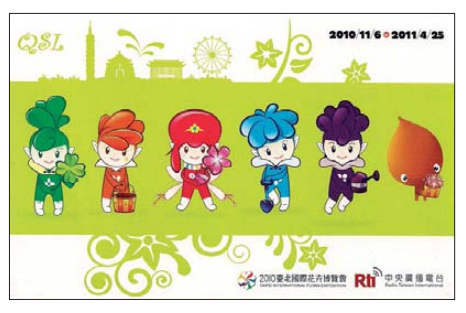

**Im Dienst der Wirtschaft: Diese QSL-Karte von** *Radio Taiwan International* **zeigt die sechs Maskottchen der Ausstellung Flora Expo 10/11 in Taipei.**

Die nächsten Übertragungen auf 1512 kHz und 6060 kHz hat *Radio Nord* für den 27. bis 29. 5. angekündigt. Details zum KW-Sender sowie einige Bilder hat Bernt Nyberg, Besitzer und [Betreiber der Anlage, im Internet \(](http://www.nybergsala.com/Radio%20Nord.html)*www.nyberg sala.com/Radio%20Nord.html*) veröffentlicht. *Radio Nord* ist sehr an Empfangsberichten interessiert und hat eine Bestätigung per QSL-Karte angekündigt, bittet aber um die Beilage von Rückporto. Anschrift: Ronny Forslund, Radio Nord Revival, Vita Huset, 17995 Svartsjö, Schweden (E-Mail: *ronny@ronnybgoode.se*).

Aktu elle Informationen über das Projekt *Radio Nord* [stehen im Internet unter](http://www.radionordrevival.blogspot.com) *www.radionord revival.blogspot.com*

#### ■ **KW-Tests aus Deutschland**

*Radio 6150* testet weiter unregelmäßig die neue Sendeantenne auf 6150 kHz. Zum Einsatz kommt bislang ein 5-W-Sender und das AM-Signal war zeitweise trotz der geringen Leistung in weiten Teilen des deutschsprachigen Raums aufzunehmen. Ende März liefen zudem die Arbeiten am künftigen Hauptsender mit einer voraussichtlich höheren Sendeleistung. Empfangsberichte erreichen die Station unter *qsl@radio6150.de* per E-Mail. Auch *Mecklenburg-Vorpommern Baltic Radio* (*MVB Radio*) hat mittlerweile die für Wochenenden angekündigten Tests aufgenommen und wurde bereits knapp oberhalb der Nominalfrequenz von 9480 kHz beobachtet. Außerdem sendet die Station an jedem ersten Sonntag des Monats über die Anlagen in Wertachtal auf 6140 kHz (100 kW) von 0900 bis 1000 UTC. Empfangsberichte mit Rückporto bestätigt *MVB Radio* per QSL-Karte: R&R Medienservice, Roland Rohde, Seestraße 17, 19089 Göhren.

#### ■ Serbien sendet

*Radio Serbien International* ist mit seinen Sendungen unregelmäßig auf KW vertreten. Bekannt ist die Station für ihre unangekündigte Abwesenheit, bevor diese dann ebenso überraschend wieder gut zu hören ist. Momentan klappt der Empfang im deutschsprachigen Raum jedenfalls problemlos, darunter die deutschsprachige Sendung um 1600 UTC auf 9505 kHz (100 kW). Diese Frequenz soll die gesamte Sommersendeperiode über in Betrieb bleiben. Die Programme bringen Berichte aus der Region, die man anderswo so nicht hört. Für Empfangsberichte hält die Station eine QSL-Karte bereit, die nach teils langer Laufzeit beim Hörer eintrifft: Radio Serbien International, Hilandarska 2, P. O. Box 200, 11000 Beograd, Serbien.

#### ■ **SWR contra MW**

Vom *Südwestrundfunk* (SWR) erreichte uns eine Stellungnahme, die stellvertretend für andere ARD-Sender die Perspektive für die MW in Deutschland darstellt. Ausgangspunkt waren Fragen unseres Lesers Udo Maier zur MW-Abschaltung beim SWR (576, 666, 711, 828, 1017, 1413 kHz): Ist dies zulässig, wenn ein Programm wie *SWR cont.ra* mangels flächendeckender UKW-Verbreitung dadurch vermutlich einen Großteil seiner Hörer verliert? Dürfen ARD-Sender ihre Verbreitungswege beliebig wählen und einstellen? Gehören LW und MW nicht zur Grundversorgung, besteht keine Betriebspflicht? Hier die Antwort des SWR im Wortlaut:

*Landesrundfunkanstalten, das ZDF und das Deutschlandradio können ihrem gesetzlichen Auftrag durch Nutzung geeigneter Übertragungswege nachkommen. Bei der Auswahl des Übertragungswegs sind die Grundsätze der Wirtschaftlichkeit und Sparsamkeit zu beachten." Hinzu kommt: Die Kommission zur Ermittlung des Finanzbedarfs (KEF) hat die ARD und Deutschlandradio explizit dazu aufgefordert, vor dem Hintergrund der Einführung des terrestrischen Digitalradios Aussagen zur Abschaltung ihrer Lang-, Mittel- und Kurzwellensender zu machen.*

*Dass wir unser Informationsprogramm SWR contr.ra wegen fehlender Frequenzen leider nicht flächendeckend über UKW verbreiten können, ist richtig. Genau deshalb setzen wir für die Zukunft auf DAB+: Noch in diesem Jahr beginnen wir mit dem sukzessiven Aufbau eines digital-terrestrischen Sendernetzes, das in Zukunft eine flächendeckende Programmverbreitung von SWR contr.ra mit DAB+ im unserem Sendegebiet ermöglichen soll. Der Aufbau eines solchen Sendernetzes ist aber nur zu leisten, wenn wir an anderen Stellen Geld einsparen – unter anderem eben durch die Einstellung der Mittelwellenverbreitung ab 2012. Für SWR cont.ra bedeutet dies: Es wird nicht einfach ein Verbreitungsweg ersatzlos gestrichen, vielmehr wird das Informationsprogramm des SWR ab 2012 auf eine andere Übertragungstechnik umgeschaltet sein. In einer Übergangszeit wird SWR cont.ra parallel angeboten, über die Mittelwelle und gleichzeitig über DAB+. Außerdem ist SWR cont.ra weiterhin über Digitalradio (DAB), Internet-Livestream und Applikationen für Mobilgeräte, Satellit sowie digitales Kabel zu empfangen.*

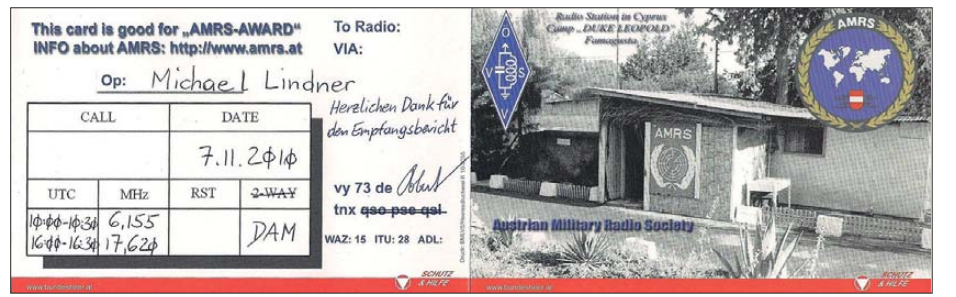

**Die** *Austrian Military Radio Society* **(AMRS) feierte ihr 50-jähriges Jubiläum auch mit BC-Sendungen auf** KW und bestätigte Empfangsberichte nun mit einer solchen QSL-Karte.

*Der SWR hat beschlossen, die Mittelwellenverbreitung zum 31. 12. 11 einzustellen. In Zeiten knapper werdender Mittel kann es sich der SWR nicht mehr leisten, weiterhin Geld in eine teure analoge Technologie zu stecken. Stattdessen setzt er für die Zukunft auf den digitalen Hörfunk. Er schaltet deshalb Ende 2011 von der Mittelwelle um auf den neuen Digitalradiostandard DAB+, einer modernen, terrestrischen Übertragung von Hörfunkinhalten, die neben einer besseren Tonqualität viele Zusatzfunktionen bietet.*

*Mit der Einstellung der Mittelwellenverbreitung ab 2012 verletzt der SWR keineswegs den* Grundversorgungsauftrag, eine "Betriebs*pflicht" oder ähnliches. Er kommt vielmehr einer staatsvertraglichen Verpflichtung nach – nämlich dem wirtschaftlichen und sparsamen Umgang mit Gebührengeldern. So heißt es in Paragraf 19 des derzeit gültigen Staatsvertrages: "Die in der ARD zusammengeschlossenen*

*Wie viele Menschen sich wann ein neues, DAB+ fähiges Radiogerät kaufen, wissen wir heute natürlich nicht. Wir sind aber zuversichtlich, dass mittelfristig immer mehr Menschen auf die digitale Technik umsteigen. Denn klar ist: Auch die Zukunft des Hörfunks ist digital. Das Fernsehen hat diesen Prozess bereits erfolgreich umgesetzt und ist über Antenne schon seit einiger Zeit nur noch digital zu empfangen. Der SWR wird den Hörerinnen und Hörern in seinem Sendegebiet über DAB+ ein attraktives Angebot machen, das hoffentlich viele zum Umstieg bewegt. Dazu wird er neben SWR cont.ra auch alle seine anderen Hörfunkprogramme über DAB+ verbreiten, jeweils verbunden mit modernen Daten-Zusatzdiensten wie zum Beispiel aktuellen Verkehrsleit- oder Wetterinformationen.*

*Die Berichte und Illustrationen stammen von Michael Lindner (Li) und Harald Kuhl (HKu).*

## *Ausbreitung Mai 2011*

#### **Bearbeiter: Dipl.-Ing. František Janda, OK1HH CZ-251 65 Ondˇrejov 266, Tschechische Rep.**

Nach einer sechsjährigen Pause ereigneten sich im Februar und März je eine große Sonneneruption (*X-Flare*), die von einem intensiven Protonenfluß in Richtung Erde begleitet waren. Immer dann, wenn sich die Flares in der Nähe des Zentralmeridians oder westlich davon ereigneten und eventuell unweit eines koronalen Lochs stattfanden, konnte man mit dem Beginn der Störung des geomagnetischen Feldes etwa drei Tage später rechnen.

Die von den Observatorien regelmäßig ausgegebenen Vorhersagen widerspiegeln diesen letzten Anstieg nur wenig. Für den Mai 2011 gelten: SWPC *R* = 50,4 , IPS *R* = 41,1 und SIDC *R* = 35 nach der klassischen Methode resp. eine sehr optimistische  $R = 63$  nach der kombinierten Methode. Unsere Vorhersage beruht auf  $R = 47$ resp. Solarflux SF = 99 s.f.u.

Der bisher mächtigste Flare im 24. Sonnenfleckenzyklus hatte sein Maximum am 9. 3.11 um

2323 UTC. Die positive Phase der Ausbreitungsstörung am 9. 3. und 10. 3.11 war mit einem Anstieg der MUF bis über 30 MHz begleitet. In der negativen Phase ab dem 11. 3.11 fielen die MUF-Werte unter 20 MHz. Mit diesem X-Flare gekoppelt war der bisher im Zyklus 24 höchste Messwert des solaren Fluxes von 153 s.f.u., gemessen in Penticton, B.C.

Die Ausbreitungsbedingungen seit dem 14. 3.11 waren überdurchschnittlich gut, obwohl die Sonnenaktivität in dieser Zeit bereits wieder sank. Das war so, weil an diesen Tagen die Polarität des interplanetarischen Magnetfelds (IMF) mit der des Erdmagnetfelds (Bz-Komponente) übereinstimmend war. Die Erscheinung endete am 19. 3. beim Durchgang der Erde durch die Sektorengrenze des IMF. Die Sektorengrenze des IMF (auch HCS = *heliospheric current sheet* genannt) trennt die Bereiche der sonnenzugewandten von den sonnenabgewandten Magnetfeldlinien. Nach dem Durchgang durch die HCS war die Polarität des IMF entgegen der des geomagnetischen Feldes gerichtet, die geomagnetischen Störungen nahmen zu und die Ausbreitungsbedingungen verschlechterten sich rasch.

Die für Mai erwarteten Ausbreitungsbedingungen sehen insgesamt erfreulich aus, wobei man noch keine durchschlagenden Öffnungen des

10-m-Bandes erwarten darf. Die oberen KW-Bänder leben zwar auf, aber vor allem dank der sporadischen E-Schicht, die man aber in "voller Schönheit" erst ab der letzten Maidekade beobachten wird. Obwohl es ein paar durch Beobachtungen nachvollziehbare Vorstellungen zur Entstehung von Es gibt, weiß man insgesamt darüber bisher wenig. Das 20-m-Band übernimmt wieder die Rolle des günstigsten DX-Bandes und wird sich regelmäßig in alle Richtungen öffnen. E. wird hauptsächlich in Südrichtungen bei der DX-Ausbreitung auf den kürzeren Bändern helfen. Abschließend die Indizes der Aktivität für den Februar 2011: Durchschnitt des Solarfluxes 94,6 s.f.u., Sonnenfleckenzahl *R* = 29,4 und geomagnetischer Index aus Wingst *A* = 7,5. Mit der letzten *R* erhält man für den August 2010:  $R_{12} = 17,4$ .

Als Berechnungsgrundlage dienen: Sendeleistung: 100 W<br>TX- und RX-Antennen: Dipol, horizontal TX- und RX-Antennen: Dipol, horizontal et al.<br>
Empfangsumgebung: ländlich Empfangsumgebung: ländlich<br>Bandbreite: 300 Hz Bandbreite:<br>Parameter: Störabstand Legende: weiße Linie: MUFп  $\sim$ 

≤–9 –6 –3 0 3 6 9 12 15 18 dB

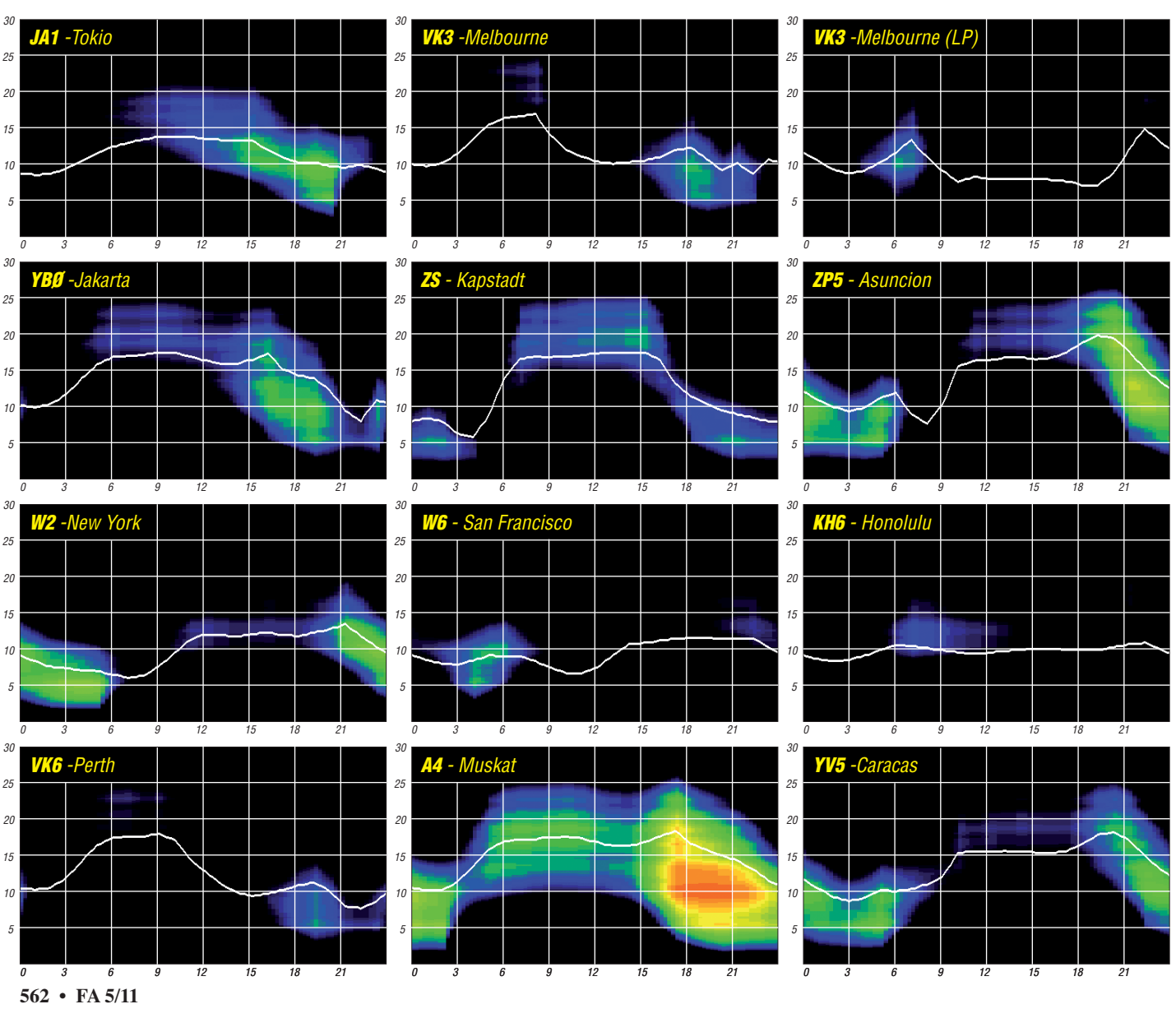

## *XX9TLX: mit mehr als 8100 QSOs aus Macau erfolgreich*

Hätte ich zu Jahresbeginn 2010 geahnt, dass ich zweimal um die halbe Welt fliegen muss, um endlich erfolgreich von Macau funken zu können, wäre vielleicht alles ganz anders gekommen. Doch ich will der Reihe nach berichten.

#### ■ QRV – nur von wo?

Genau genommen beschäftigte mich fortwährend die Frage, wohin die nächste Funkreise gehen könnte. Dabei orientierte ich mich nicht an irgendwelchen Most-Wanted-Listen, sondern warf einen Blick ins eigene Logbuch. Bei Betrachtung der vergangenen Jahre kam mir Macau als Ziel für eine Funkreise in den Sinn. Denn ich konnte meinen Einträgen entnehmen, dass XX9 in Telegrafie vollkommen unterrepräsentiert ist. Dass mich dieser Eindruck abermals nicht täuschte, zeigten der große Ansturm und das Feedback.

Doch bis zu einer Aktivierung war es noch ein steiniger Weg. Denn es stellte sich schon bald nach Planungsbeginn vor fast zwei Jahren heraus, dass es sehr schwer ist, von Macau QRV zu werden. Dieser Umstand hat weniger mit der Lizenzbeschaffung zu tun als mit der Tatsache, dass es einfach keine geeigneten Unterkünfte gibt. Ferienwohnungen existieren nicht und bei den gigantischen State-of-the-Art-Hotels ist an eine Antennenmontage gar nicht zu denken. Doch ich erinnerte mich an eine QSL-Karte von Macau und stieß Dank dieser auf ein in der Vergangenheit manchmal für Funkzwecke genutztes Hotel im Stadtzentrum. Ein Anruf ergab allerdings, dass Funkamateure dort nicht mehr erwünscht wären. Und solche Informationen erhielt ich in der Folge noch allzu oft.

Auf Coloane jedoch, einer zu Macau gehörenden Insel, befindet sich ein wunderschönes Hotel im Stil eines portugiesischen Landgasthofs. Mir war bekannt, dass in jüngster Zeit von dort gefunkt worden war. Dass ich dabei jedoch nie ein brauchbares Signal hören konnte, hätte mich warnen müssen. Mein Wunsch von XX9 zu funken, noch dazu von einer IOTA-Einheit, war aber derart groß, dass ich alle Risiken in Kauf nahm, dort ein Zimmer buchte, mich um die Lizenz kümmerte und im Januar 2010 aufbrach.

#### ■ "CQ" aus dem Talkessel

Bei meiner Ankunft mit dem Taxi wurde mir schlagartig klar, warum man von dieser Ört lichkeit aus fast nichts hören kann: Alle wichtigen Richtungen sind von unmittelbar hinter dem Hotel ansteigenden Bergen abgeschattet. Man strahlt die HF buchstäblich direkt in das Erdreich. Nachdem ich meine Anlage instal liert hatte und diese durch zwei Beamte von der Lizenzbehörde vor Ort peinlich genau abgenommen worden war – ein in Macau unumgänglicher Vorgang – erschienen mir die Bänder so ruhig, dass ich zuerst den Antennenan schluss überprüfte. Die folgenden Tage meines Aufenthalts sind somit schnell beschrieben: Ausflüge, das gute Essen und das Wetter genießen, Wandern und mit verschiedenen Antennenformen experimentieren. Während die ses quasi geschei terten Aufenthalts ergab sich eher zufällig die Möglichkeit zur Besichtigung eines anderen Standorts, der einmalig und später im Jahr verfügbar sein würde. Damit stand fest, dass ich zurückkehren würde, und zwar im Oktober 2010. So hatte sich diese erste Reise also doch gelohnt: Anders hätte ich nie einen geeigneten Standort gefunden!

Am 8.10.10 betrat ich also abermals macanesisches Territorium. Als Glücksbringer hatte ich jedoch dieses Mal meine Frau dabei. Geplant war, ab dem 13.10.10 ohne Vorankündigung zu funken. Bis dahin wollten wir ein paar entspannte Tage im erwähnten Landgasthaus auf Coloane verbringen. Schließlich kann man dort – abgesehen von der schlechten HF-Lage – vorzüglich Urlaub machen.

#### ■ **Aufbau**

Als der geplante Umzug in die Innenstadt von Macau stattfand, hatte ich unmittelbar die Station aufgebaut, und bald schwebte der 12-m-Teleskopmast samt Antenne, deren heißes Ende nach unten zeigte, über einer der befahrensten Straßen der Stadt. Wie bestellt standen die Herren der Behörde vor der Tür, um die obligatorische Inspektion durchzuführen. Alles war schnell erledigt und der Funkbetrieb konnte beginnen. Wir befanden uns im 20. Stock eines Hochhauses in etwa 60 m Höhe. Der Blick war im Uhrzeigersinn frei, von Afrika bis Australien – einfach genial! Daran, dass der im Februar in Ruanda bereits erfolgreich betriebene schaltbare Drahtdipol in dieser Höhe prima funktionieren würde [1], bestand kein Zweifel. Danke an Rudi, DK7PE, für diese clevere Idee. Und ich hatte auch mit den Nachbarn Glück: Anders als in Deutschland gab es keine Fragen oder Kommentare wegen der Antenne.

#### ■ **Funkbetrieb**

Der erste CQ-Ruf fesselte mich für die nächsten Stunden an die Taste. Was für ein Pile-Up! Mein Plan war es, die WARC-Bänder zu bevorzugen. Als Sendeart kam dabei in der Hauptsache CW in Frage, gelegentlich auch etwas RTTY. Vor dem Abendessen standen bereits 488 QSOs im Log. So hatte ich mir das vorgestellt! Zum Vergleich: Im Januar gelangen mir in zehn Tagen lediglich 1200 QSOs. Anrufende Stationen

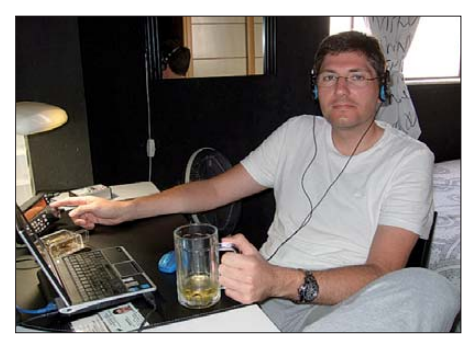

**Georg, DK7LX, an der Station als XX9TLX**

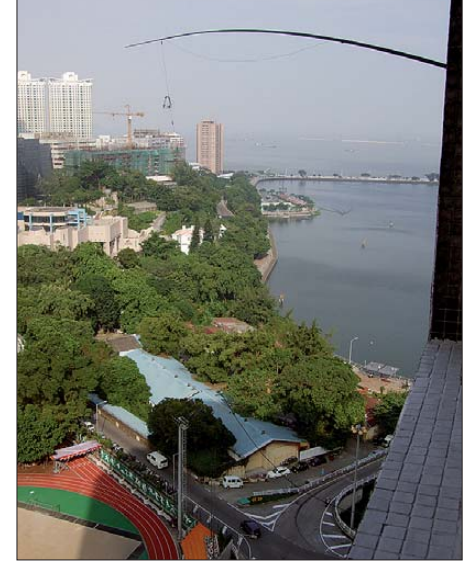

**Der 12 m lange Telescopmast samt Antenne in der** 20. Hoteletage in 60 m Höhe

loggen war vom neuen Standort aus, wie Fische fangen in einem Fass oder Elfmeter schießen ohne Torwart.

Nach einem Tag legte ich folgendes Betriebsmuster fest: Frühmorgens ging es über den Pol in Richtung Nordamerika. Als bestes Band stellte sich 17 m heraus, auf 20 m hatte ich wenig Lust. Ich hörte nur noch Polarflattern, und die Jungs an der Ostküste freuten sich mindestens so wie ich. In den Folgetagen erwartete man mich schon regelrecht allmorgendlich in Nordamerika. Das machte richtig Spaß.

Nach der Frühschicht gab es Verpflegung und anschließend unternahmen meine Frau und ich ausgedehnte Ausflüge in alle Ecken des Territo riums. Es war in Ordnung, dass ich zur Zeit des europäischen Morgens, also gegen Spätnachmittag in Fernost, wieder am Funkgerät saß, um die Europaöffnungen mitzunehmen. Während man dort also mit dem ersten Kaffee in der Hand gähnend in die Funkbude lief, hatte ich schon ein ordentliches Tagesprogramm hinter mir, sechs Stunden vor Europa. Dieser Rhythmus war genial, da sehr urlaubsverträglich. Nach der EU-Schicht machte ich in der Regel erneut Pause, denn mittlerweile war es Abend und das macanesische Essen und ein ordentlicher Drink in einer der zahllosen Bars riefen.

Die dritte und letzte Schicht begann schließlich, wenn 30 m und 40 m öffneten. Diese Einsätze gingen richtig an die Substanz meiner Einmann-Besatzung, doch ich wollte es ja nicht anders. Auf 30 m zu funken, war wie ein Feuerwerk, und am Ende standen alleine auf meinem Lieblingsband mehr als 1800 Verbindungen im Log. Ich fiel stets zwischen 2 und 3 Uhr Ortszeit mit Telegrafiesignalen im Ohr ins Bett und freute mich auf maximal 4 h Schlaf vor der nächsten Nordamerikaschicht. Besondere Freude machten übrigens die gelegentlichen 10-m- und 12 m-Öffnungen nach EU und sogar NA!

Der erstmals im Betrieb befindliche TS-480SAT arbeitete zuverlässig und enttäuschte insgesamt nicht. Die Antenne übertraf meine Erwartungen fast noch, was bestimmt der Höhe zu verdanken war. Zum Bandwechsel musste ich sie zwar einholen, um die Jumper entsprechend zu stecken, einen Nachteil kann man das jedoch nicht nennen. Die Einzelteile hatte ich fast komplett aus dem heimischen Baumarkt: 0,22 mm<sup>2</sup> Draht, Quetschverbinder, kleine Kabelbinder für die Zugentlastungen an den Jumpern sowie Dichtungsringe für Wasserhähne als Isolierung zwischen denselben.

Einzig der zur direkten Speisung benötigte PL-Flansch stammte aus der Bastelkiste. So hatte ich eine prima Multiband-Halbwellenantenne für etwa 15 € im Hosentaschenformat für die Bänder 40 m bis 10 m gebastelt.

Einziges Hindernis für den Funkbetrieb hätte der in 470 km vorbeiziehende Tropensturm "Megi" werden können. Eine entsprechende Gefahrenstufe war für Macau und Hongkong bereits ausgerufen worden. Zum Glück blieb es bei heftigen Windböen, und selbst in 45° Schräglage im Sturm funktionierte die Strippe perfekt. In der Nacht zum 26. 10. 10 hatte XX9TLX mehr als 8100 QSOs im Log und sendete QRT

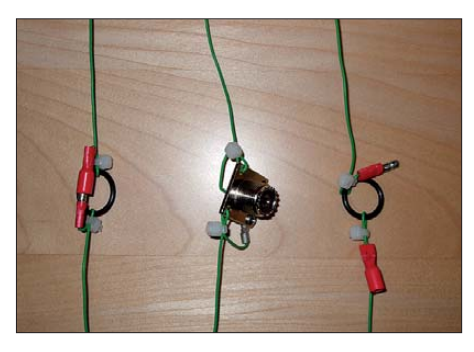

**Die Jumper zur Bandumschaltung im Detail**

in RTTY. Das war es! Am nächsten Morgen ging es mit dem Boot für weitere fünf Tage nach Hongkong. Mein Fazit: Mission erfüllt!

#### ■ **Macau**

Fakten zu Macau: Diese wunderbare, zu großen Teilen zum UNESCO-Weltkulturerbe zäh lende Stadt, stand bis 1999 für 442 Jahre unter portugiesischer Verwaltung. Das hat die Gegend geprägt und eine einzigartige Mischung aus mediterraner und fernöstlicher Kultur entstehen lassen. Die Macanesen sind auf ihr kulturelles Erbe sehr stolz. Bei einem eintägigen Besuch in der Volksrepublik China konnten wir uns von den Unterschieden in beiden Ländern ein Bild machen. In China spricht man mit Blick auf die Sonderverwaltungszonen Macau und Hongkong von "einem Land und zwei Systemen". Leider assoziiert man allgemein mit Macau zunächst viele schillernde Casinos. Tatsächlich hat Macau Las Vegas den Rang längst abgelaufen. Diese vibrierende Stadt hat allerdings so viel mehr zu bieten, dass man ohne Langeweile zu riskieren einige Wochen dort verbringen kann.

#### ■ **Fazit**

Bedanken möchte ich mich bei allen OMs für die Ausdauer und für die QSOs sowie bei der GDXF für die freundliche Unterstützung. Danke auch für all die netten E-Mails und Kommentare mit teilweise lustigen Berichten. So hat sich zum Beispiel ein österreichischer OM für ein 17-m-QSO in der Mittagspause extra auf den Heimweg gemacht und ist dabei geblitzt worden. Ein britischer Funkamateur hat sich so lange frei genommen, bis es auf 40 m geklappt hat. Derartige Maßnahmen sind mir persönlich nur zu gut bekannt. Ein Online-Log gibt es auf [2].

**Georg Knöß, DK7LX**

#### **Literatur und URL**

[1] Klos, R., DK7PE: Der Dreielement Jumper-Beam. FUNKAMATEUR 60 (2011), H. 4, S. 414–415

[2] Online-Log: *[www.clublog.org](http://www.clublog.org)*

## *WFF aus dem Norden*

Im Frühjahr 2010 ergab sich durch einen längeren Aufenthalt im nördlichsten Bundesland der Republik die Gelegenheit, einige WFF-Gebiete (World Flora & Fauna) in die Luft zu bringen. Gemessen an der Fläche Schleswig-Holsteins ist ein relativ großer Teil des Landes den Kategorien Nationalpark, Biosphärenreservat oder Naturpark zuzuordnen. Das sind genau jene Kategorien, mit denen sich das WFF-Diplomprogramm [1] beschäftigt.

Von einer Aktivität der Station DF0WFF aus dem Nationalpark Schleswig Holsteinisches Wattenmeer (DLFF-013) wurde an dieser Stelle schon berichtet. Der Nationalpark ist, wie sein niedersächsisches Pendant, nur äußerst schwer zu aktivieren, da nahezu ausnahmslos bebaute und bewohnte Gebiete herausgelöst wurden. Die Grenze des Gebietes beginnt Richtung Wattenmeer in der Regel 200 m hinter dem Deich. Lediglich bei St. Peter Ording, auf der Hamburger Hallig und bei Helmsand sind mit einigem Aufwand Aktivitäten mit Einschränkungen möglich.

Das nahezu deckungsgleiche Bioshärenreservat schließt noch die Halligen Langeneß, Oland, Gröde, Nordstrandischmoor und Hooge (IOTA EU-042) mit ein. Biosphärenreservat und Nationalpark firmieren beide unter der Nummer DLFF-013 [2].

#### ■ **QRV zwischen den Meeren**

Da ist es schon wesentlich einfacher, einen der mittlerweile fünf Naturparks vor Ort zu aktivieren. Diese machen nahezu ein Sechstel der Landesfläche aus. Im Holsteiner Teil finden sich der Naturpark Lauenburgische Seen **(DLFF-080)** sowie die Holsteinische Schweiz **(DLFF-072).** Beide verfügen über reichlich Fläche und Gelegenheit, eine Aktivität in landschaftlich reizvoller Gegend durchzuführen. DLFF-080 grenzt obendrein direkt an das Biosphärenreservat Schaalsee in Mecklenburg.

Weiter nördlich finden wir Westensee **(DLFF-132)** und Aukrug **(DLFF-040).** Der ein wenig bergige Charakter und die teilweise recht üppige Bewaldung machen es schon schwerer, einen zum Funken akzeptablen Standort zu fin den. In DLFF-040 fand ich mein QTH in einer großen Lichtung innerhalb des Hennstedter Holzes.

Kurz vor der dänischen Grenze schließlich gibt es den Naturpark Hüttener Berge **(DLFF-074),** der den meisten Nordlandfahrern dem Namen nach wohl durch den Rasthof an der A7 geläufig sein dürfte. Auch hier ist es nicht schwer,

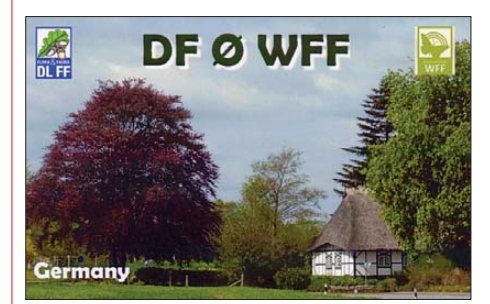

Die "Schleswig-Holstein-QSL" von DF0WFF

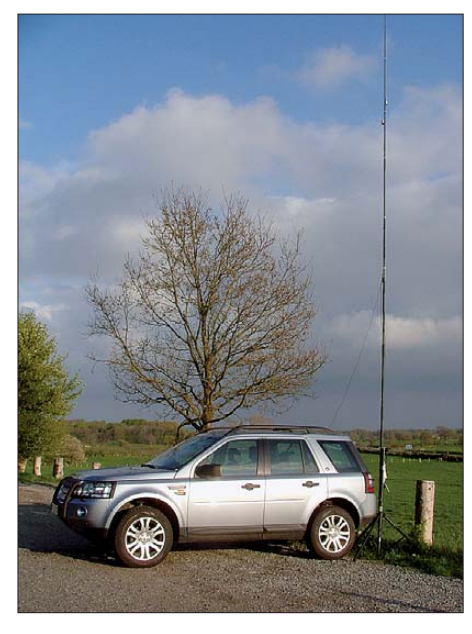

**Standort Hüttener Berge (DLFF-074) Foto: DL2VFR**

ein QTH zu finden. Ich kann meinerseits einen Pendlerparkplatz in unmittelbarer Nähe zur BAB 7, Abfahrt Owschlag, als idealen Standort empfehlen.

Ein sehr junger Park ist zugleich der nördlichste deutsche seiner Art – der Naturpark Schlei **(DLFF-107).** Verlässliches Kartenmaterial über ihn existiert erst seit März 2010, obwohl der Park schon im August 2008 ausgerufen wurde. Hier kann man nahezu vom Ostseestrand oder vom Ufer der Schlei aktiv werden. Ich wurde vom Weidefelder Strand südlich von Olpenitz Port QRV. Außerhalb der Saison avancierte der dortige Parkplatz noch frei von Gebühren zum idealen QTH mit Strandblick.

#### ■ **Stationsausrüstung**

Meine Stationsausrüstung bestand entweder aus Hari-Groundplane am Glasfibermast oder dem Mobilantennensystem QMS von SGC. Der Transceiver arbeitete mittels Bleigelakku und war auf 70 W Ausgangsleistung eingerichtet. Eine spezielle QSL-Karte ging für jede Verbindung via Global-QSL bereits auf die Reise und alle Logs wurden dem Logsearch des WFF [3] zur Verfügung gestellt.

Wer hier in Norddeutschland angelangt ist, für den ist es zu den zahlreichen dänischen Inseln nur noch ein Katzensprung. Doch im Königreich unseres nördlichen Nachbarn gibt es nicht nur sechs IOTA-Gruppen oder zahlreiche Leuchttürme zu aktivieren.

Auch für WFF-Aktive existieren einige interessante Gebiete, die unter Umständen die Möglichkeit bieten, mit Inseln oder Leuchtfeuern kombiniert zu werden. Doch dazu mehr beim nächsten Ausflug in die Welt des WFF.

#### **Enrico Stumpf-Siering, DL2VFR**

- **URLs** [1] *[www.wff44.com](http://www.wff44.com)*
- 
- [2] *[www.wff-dl.de](http://www.wff-dl.de)*
- [3] *[www.ew4dx.org/WFFsearch.html](http://www.ew4dx.org/WFFsearch.html)*

## *IOTA-QTC*

#### **Bearbeiter:**

**Dipl.-Ing. (FH) Mario Borstel, DL5ME PSF 113527, 39034 Magdeburg E-Mail: dl5me@darc.de**

#### ■ **Inselaktivitäten**

**Europa:** Ein neunköpfiges britisches Team aktiviert vom 1. bis 8. 5. 11 unter GS3PYE/p und GS6PYE/p Arran, **EU-123.** QSL via M0VFC. Mehr Informationen auf *dx.camb-hams.com.* – Bert, DL2RNS, und Ric, DL2VFR, planen vom 28. bis 31. 5. 11 von Mageroya, **EU-044** (LH-0160), zu funken. Weitere Aktivitäten sind von Seskarö, **EU-139,** und der östlichen Finmark-Gruppe, **EU-141,** möglich.

Thomas, DL4VM, kündigt vom 28.5. bis 18. 6. 11 unter OZ/DL4VM Funkbetrieb von Fyn, **EU-172** (LH-2690), an. Hauptaktivitäten liegen auf 30 m, 15 m und 6 m in CW und PSK. – Peter, M0NED, Steve, M6ZIX, und Paul, 2E0GDD, planen vom 31.5. bis 3.6.11 als GB1KLD die Aktivierung der raren St.Kilda-Gruppe, **EU-059.** Ziel ist die Insel Hirta; die IOTA-DXpedition ist extrem wetterabhängig. Näheres auf *http://s[tkilda.ukradio.eu.](http://stkilda.ukradio.eu/)*

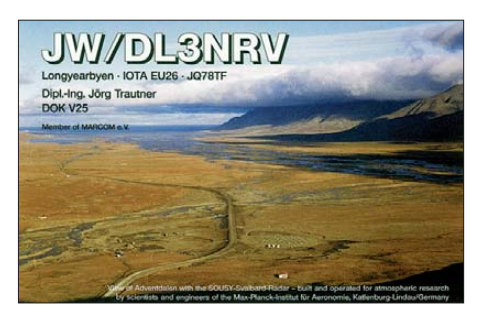

Thomas, HB9SVT, ist vom 22. 5. bis 12. 6. 11 als DL/HB9SVT von Fehmarn, **EU-128,** zu hören; verschiedene Leuchtturmaktivitäten sind vorgesehen. – Jon, LA8HGA, plant vom 19. bis 23. 5. 11 als JW8HGA Funkbetrieb von Spitzbergen, **EU-026** (LH-0125). – Didier, F4ELJ, meldet sich vom 30. 4. bis 7. 5. 11 im Urlaubsstil von Noirmoutier, **EU-064** (LH-1224). – Fred, PA1FJ, funkt vom 8. bis 14. 5. 11 als SV5/ PA1FJ/p von Karpathos, **EU-001** (LH-1570). – Rolf, DK1DN, und Helmut, DL1ECU, melden sich vom 20. bis 30. 5. 11 von Pellworm, **EU-042.**

**Afrika:** Pierre, ZS8M, hat nun nach einem Jahr QRT von Marion, **AF-021,** gemeldet.

**Antarktis:** Mehdi, F5PFP, aktivierte im März wie geplant unter den Rufzeichen VP8DLM, FT5YK und CE9XX einige Antarktisinseln (siehe Tabelle 1). Für Europa war er nur nach Mitternacht auf 40 m in SSB erreichbar. Die Signale waren leise, aber am 40-m-Dipol lesbar. Wegen starkem Eisgang konnte er nicht, wie geplant, von Mushroom in der Alexander-Inselgruppe, **AN-018,** QRV werden. QSLs für alle Rufzeichen via F6PFP (direkt empfohlen).

Bhagwati, AT01BP, fuhr Anfang März die letzten QSOs von der Maitri-Basis, **AN-016,** bevor er die Heimreise nach Indien antritt. QSL jetzt via I1HYW.

Kevin, VK0KEV, war im März von Macquarie, **AN-005,** zu hören. Neben Beam und Endstufe benötigte man auch Glück, um ins Log zu kommen. QSL nur direkt an JE1LET, leider kein Büro-Service!

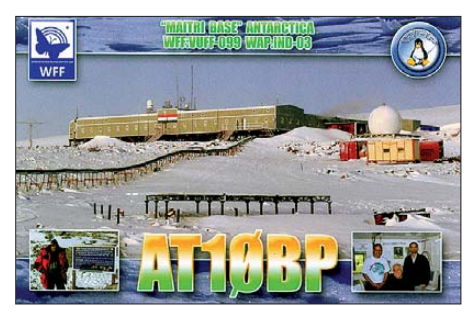

**Asien:** Makoto, JD1BLY, Harry, JD1BMH, und Masa, JD1BMT, planen vom 30. 4. bis 13. 5. 11 Funkbetrieb von Chichijima (Ogasawara), **AS-031** (LH-2269). QSL für JD1BLY via JI5RPT, JD1BMH an JG7PSJ und JD1BMT über JE4SMQ. – Eddie, ON4AFU, überraschte Mitte März als HS0ZJF/9 von der Butang-Gruppe, **AS-126.** – Oleg, R3CA/0, machte Ende März flotten Betrieb von Sredny, **AS-042.**

Nordamerika: Ein mehrköpfiges mexikanisches Team versucht vom 29. 4. bis 1. 5. 11 unter XF2P die rare Inselgruppe **NA-221** (Bestäti gungsgrad 17 % weltweit) zu aktivieren. Gefunkt wird vom Eiland Lobos (LH-0920) in CW, SSB und RTTY. QSL via XE1AY. – Marcello, IK8DNJ, arbeitet vom 30. 4. bis 13. 5. 11 als HI7/IK8DNJ im Ferienstil von der Dominikanischen Republik, **NA-096,** in SSB und digi talen Sendearten. QSL via IZ8LKL. – Ronny, ON4ARV, plant vom 2. bis 20. 5. 11 als HI7/ OT4R ebenfalls eine Aktivität von **NA-096** (LH-2974). QSL nur via LoTW oder eQSL. Während der New England OSO Party vom 6.5. bis 8. 5. 11 versucht ein nordamerikanisches Team unter W1ACT die Insel Martha's Vineyard, **NA-046** (LH-2804), zu aktivieren. Weitere Details unter *[http://hamcow.net.](http://hamcow.net)* QSL nur direkt via N1JOY. – Wim, ON4CIT, kündigt vom 14. bis 22. 5. 11 unter FJ/OS1T Funkbetrieb von Saint-Barthélemy, **NA-146** (LH-0377), an. Näheres auf *on4cit.webs.com/fjos1texpedition 2011.* – John, VE8EV, und Patrick, VE8GER, haben den genauen Termin für die XK1T-Aktivierung **(NA-193)** noch nicht festgelegt (Stand 27. 3. 11). – Eduardo, TI5AA, ist Mitte März kurzfristig als TE8X von Vernado, **NA-116,** QRV geworden.

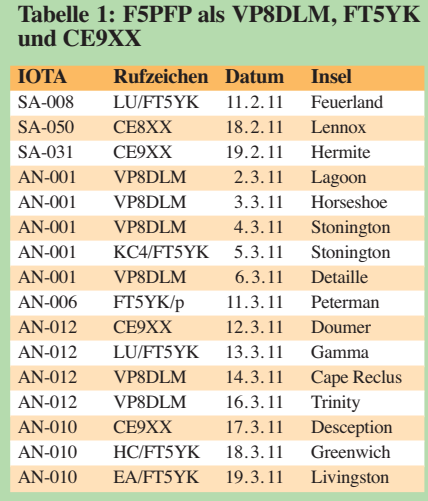

Die 4A4A-DXpedition hat im März mit 73 000 QSOs von Revillagigedo, **NA-030,** abgeschlos sen. Eine Aktivierung der sich in der Nähe befindlichen raren Insel Clarion, **NA-115,** er folgte leider nicht.

**Ozeanien:** Craig, VK4LDX, ist erneut in der Luft und wird sich vom 29. 4. bis 2. 5. 11 unter VK4LDX/p von Magnetic, **OC-171,** melden. – Haru, JA1XGI, funkt vom 17. bis 24. 5. 11 als T2XG von der Inselgruppe Tuvalu, **OC-015.** – Mike, KM9D, ist mit seinem Segelboot Anfang März in Singapur, **AS-019,** angelangt. – Erinnert sei noch einmal an die geplante Aktivität von Hans, SM6CVX, vom 25. bis 27. 4. 11 unter P29VCX auf Loloata, **OC-240.** – Lyn ist jetzt unter dem Rufzeichen VK4EI von Sweers, **OC-227,** hauptsächlich auf dem 20-m-Band anzutreffen. – Bernhard, DL2GAC, war im März fast jeden Tag als H44MS von Guadalcanal, **OC-047,** QRV. – Phil, F5PHW, ließ sich als FO8RZ/p Anfang März von Nuku Hiva, **OC-027,** hören. Als FO8RZ ist er bis Ende 2011 auf Tahiti, **OC-046**, aktiv. – Ein vierköpfiges philippinisches Team aktivierte überraschend unter DZ1P das Eiland Polillo, **OC-091.** – John war Anfang März als ZL/GD3OOK von Waiheke, **OC-201,** für wenige Tage zu hören.

**Südamerika:** John, W2GD, ist vom 28. bis 29. 5. 11 von Aruba, **SA-036** (LH-0033), QRV. QSL direkt via N2MM. – Im März funkten mehrere PJ2-Teams von Curacao, **SA-099.**

#### ■ **Nationale Inselunternehmungen**

Die IOTA-Saison in Europa steckt in den Startlöchern. Neben dem IOTA-Programm der RSGB existieren eine Vielzahl von nationalen

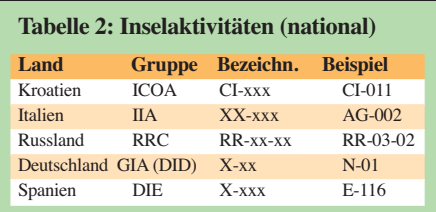

Gruppen, die Insellisten und -diplome des jeweiligen Landes herausgeben. Auch in diesem Sommer werden erneut viele Inselaktivitäten auf den Bändern zu hören sein. Tabelle 2 zeigt einen (unvollständigen) Überblick über vorhandene nationale Herausgeber. Überschneidungen in den Bezeichnungen sind möglich, daher ist die korrekte Aufnahme des Rufzeichens besonders wichtig, da so eine Zuordnung über den Präfix erfolgen kann. Alle Herausgeber verfügen über aussagekräftige Webseiten.

#### ■ **IOTA-Information**

Für den April ist die Auswertung der IOTA-Jahresliste 2011 (Honor Roll-Liste 2011) avi siert. Eine detaillierte Aufstellung der DL-Ruf zeichen versuchen wir im FA 6/10 unterzubringen.

#### ■ Meldungen für das IOTA-QTC

Aktivitätsankündigungen (IOTA, GIA usw.) für das QTC senden Sie bitte direkt an meine E-Mail-Adresse *dl5me@darc.de.* Damit sicher gestellt ist, dass diese Hinweise erscheinen, sollten sie sechs Wochen vor dem Termin der Aktivität bei mir vorliegen. Vielen Dank!

## *DX-QTC*

**Bearbeiter: Dipl.-Ing. Rolf Thieme, DL7VEE Boschpoler Str. 25, 12683 Berlin E-Mail: rolf@dl7vee.de URL: [www.dl7vee.de](http://www.dl7vee.de)**

Alle Frequenzen in kHz, alle Zeiten in UTC Berichtszeitraum: 2. 3. bis 31. 3. 11

#### ■ **Conds**

Es geht vorwärts Richtung Sonnenfleckenmaximum. Anfang März gab es kurz einen hohen Flux von mehr als 150, der sich positiv bemerkbar machte. So ging im Berliner Raum auf dem 12-m-Band neben den einfacheren Südlinien auch die Karibik, und vormittags waren jede Menge VK-/ZL-Stationen über den langen Weg prima auf 20 m aufnehmbar. 15 m zeigte sich in einer recht guten Verfassung, so war hier während des WPX-Contestes 3D2A von Fidschi stundenlang laut zu hören. Auf 10 m spürte man die Verbesserungen vor allem in Südeuropa.

#### ■ **DXpeditionen – Rückblick**

Der wichtigsten DXpedition im März 2011, **4A4A** von Revilla Gigedo (XF4) mit überwiegend spanischen OPs, kann man eine sehr gute Betriebstechnik bescheinigen, ansonsten blieben trotz angehobener Ausbreitungsbedin gungen die Signale in Mitteleuropa ziemlich leise. So verwundert es keineswegs, dass 2479 italienische und 2369 spanische Verbindungen, aber "nur" 1722 DL-QSOs im Log auftauchten. Von den reichlich 73 000 QSOs entfallen allein über 41 000 auf Nordamerika und mit etwa 14 000 QSOs nur knapp 20 % auf Europa. Das

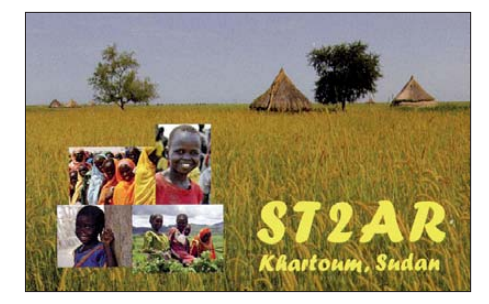

Online-Log funktionierte gut, doch ich vermisste die Propagationanzeige nach Uhrzeit und DXCC-Gebiet auf den verschiedenen Bän dern wie beim *Clublog.* QSL via EB7DX.

Anfang März sorgten **HH4/K4QD** und **HH4/ AF4Z** für Pile-Ups. – Dann funkten K5LBU und W5KDJ als **7P8CF** und **7P8KDJ**. Achtung: QSLs nicht via Büro gewünscht.

Monk Apollo, **SV2ASP/A,** erschien spät nachmittags auf 12 m in RTTY. Leider war der Skip Richtung USA günstiger als für die Europäer, sodass Letztere meist leer ausgingen. – Enttäuschend aus mitteleuropäischer Sicht empfand ich die DXpedition zweier polnischer OPs als T30RH und T30AQ. Auf den niederfrequenten Bändern konnte man kein großes Interesse an Europa feststellen, auch die sonstigen Aktivitäten beschränkten sich fast nur auf 20 m (SSB). – **S21YZ** war eine Mehrmannaktivität [unter JH1AJT aus Bangladesh. Siehe](http://www.s21yz.com) *www.* s21yz.com. Zwischenzeitlich unternahmen ei-

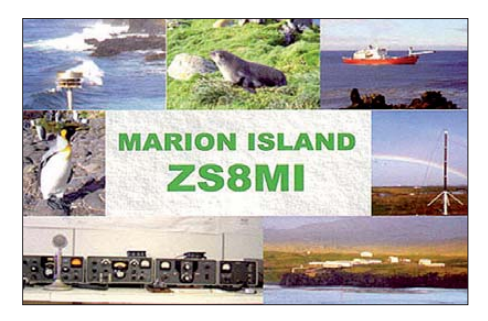

nige OPs einen Abstecher nach Bhutan: **A51A** und A52J. QSLs für alle via JH1AJT. Zusätzliche Spenden werden an die Katastrophenopfer in Japan weitergeleitet.

**VU4PB** war eine rein indische DXpedition von den Andamanen in der zweiten Märzhälfte. Meist arbeiteten zwei bis vier Stationen parallel. Auf 10 m hatten es deutsche Stationen sehr schwer. QSL via W3HNK. - Von Fidschi meldeten sich **3D2A** (VK4AN) und **3D2DX** (OZ1IKY). Es wurde am WPX-SSB- und am BARTG-RTTY-Contest teilgenommen. – Rudi, DK7PE, unternahm einen Kurzzeittrip unter **Z22CW** von Simbabwe mit guten Signalen auf den niederfrequenten Bändern. Wegen Flugstreiks musste er seine Aufenthaltsdauer verkürzen. Eine Gruppe US-Amerikaner aktivierte Guantanamo Bay **(KG4)** auf Kuba in den drei Hauptsendearten. Scheinbar kam es teilweise zu ziemlichen Empfangsproblemen.

Auch die mehrfach verschobene Sable-DXpedition **(CY0)** durch N0TG, K8LEE und N1SNB, die Anfang März stattfand, hatte ihre Antennen trotz weltweiter Sponsoren hauptsächlich nach den USA ausgerichtet und enttäuschte somit die Europäer. – Die Teammitglieder F6AXX, F8DSI und F5HEW funkten als **S79UFT** in CW und PSK von den Seychellen. QSL über F6AXX.

**A92IO** (EI3IO), der im Sommer QRT macht, ist sehr fleißig auf allen Bändern in CW und SSB. QSLs gibt es via direkt, Büro und LoTW. – **9N7AN** (DK7AN) war als Vorhut für eine deutsche Nepal-Aktivität mit gutem Signal QRV. – TJ3AY erhielt Besuch von **TJ3FC,** der seine Station nutzte. QSLs für beide Stationen via F5LGE. – F6HMQ meldete sich mit dem ungewöhnlichen Rufzeichen TO11A von Guadeloupe (FG). – **RI1FJ** von Franz-Josef-Land macht seine Sache in CW, SSB und RTTY prima und hat ein recht gutes Signal. – **FP/ W6HGF** erfreute die RTTY-Gemeinde mit mehr als 4000 QSOs.

#### ■ **Kurzinformationen**

Leider musste ich nach Erhalt der QSL von 1A0KM (Aktivität Januar 2011) feststellen, dass mein und auch zahlreiche weitere 80-m-RTTY-QSOs einem Piraten zuzuschreiben sind! – ZL2SEA ist für ein Jahr in Neukaledonien als **FK4WBT** aktiv. Er will täglich gegen 0900 UTC auf 20 m sein. – Ab 4. 3. 11 bearbeitet das ARRL DXCC Desk Anträge von 2011 mit den neuen PJ-DXCC-Gebieten. – Das tägliche DX-Infoblatt "Daily DX" von W3UR (per E-Mail) beging seinen 15. Geburtstag.

#### ■ **Vorschau**

**Ozeanien:** JA1XGI kündigt Betrieb als **T2XG** von Tuvalu vom 17. bis 25. 5. 11 an. Es sollen alle Sendearten ab 40 m und höher bedient werden. – Ab Ende April gibt es mit **JD1BMT** und **JD1BLY** wieder Funkbetrieb von Ogasawara. Vom 4. bis 13.5.11 kündigt sich zudem **JD1BMH** an. – KD5SSF arbeitet für mehrere Jahre als Volontär in Papua-Neuguinea. Er hat das Rufzeichen **P29ZL** erhalten, vermutet allerdings, dass er wenig Zeit für das Hobby haben dürfte.

**Asien:** Vom 18. bis 30. 4. 11 sind Rich, DK8YY, Udo, DL2AQI, Ingolf, DL4JS, und Sigi, DL8AKI, als **XV4YY** von Phu Quoc mit K3 und PA auf allen Bändern bis 6 m in CW, SSB und Digimodes aktiv. – Eine groß angelegte DXpedition nach Afghanistan soll innerhalb von zehn Tagen im Mai unter **T6PSE** stattfinden. Leiter ist N6PSE, mit dabei sind YT1AD und UX0LL.

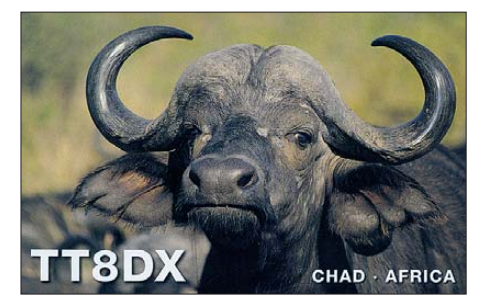

**Afrika:** Hinter **5X1VJ** verbirgt sich UV5EVJ. Er ist noch bis Anfang Juni von 40 m bis 10 m aktiv. – Bis Ende April sind DL9MBI, DL3MBG, DL5MGH und DL5MEV als **5V7CC** auf Kurzwelle (Allmode) und via EME QRV. – **6W/EA1BT** wird für den 3. bis 12. 5. 11 angekündigt. – **9G5LK** ist vom 28. 4. bis 6. 5. 11 das Rufzeichen von PE1KL und PA2LS aus Ghana.

**Amerika:** Bis Mitte Mai ist **HR5/F2JD** noch in der Luft. QSL via F6AJA. - Auch "Wild Bill", N2WB, plant eine Aktivität aus Honduras. – **FJ/OS1T** aktiviert vom 14. bis 22. 5. 11 Saint-Barthélemy. Es ist Funkbetrieb in SSB und Digimodes von 40 m bis 6 m geplant.

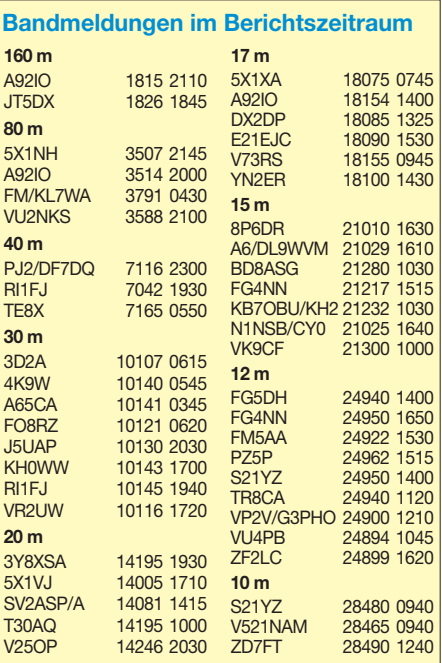

**HI/IK8DNJ** macht vom 30. 4. bis 13. 5.11 Urlaub in der Dominikanischen Republik. Gefunkt werden soll ab 40 m aufwärts in SSB und Digimode. QSL an IZ8LKL.

**Europa:** Eine griechische Mehrmannaktivität will vom 14. bis 22. 5. 11 als **SX5L** von Dodecanes in CW, SSB und Digimodes funken. Auch **SV5/N5ER** wird vom 15. bis 20. 5. 11 morgens und abends einige CW-Urlaubsaktivitäten unternehmen. – Zwischen dem 16. und 27. 5. 11 planen OK1HH, OK1AMM und OK2BOB eine Aktivität von **SV9.** Sofern es möglich ist, besuchen sie auch eine der südlichsten Inseln Europas (Gavdos). Genauere Daten liefert Bob, OK2BOB, im Mai. – Unter **JW8HGA** funkt LA8HGA vom 19. bis 23. 5. 11 von Svalbard.

**Langzeitvorschau:** Inzwischen wurde be kannt, dass im Juli eine DXpedition unter der Leitung von VK2IR nach Lord Howe als **VK9HR** geplant ist.

#### ■ **Länderstandswertung: Most Wanted DXCC 2010**

Der DARC e. V. hat von etwa 300 Mitstreitern per Ende 2010 den Länderstand und die Most [Wanted DXCC ermittelt, Letztere auf](http://www.dxhf.darc.de/~toplist/public/mw2010.php) *www.dxhf.* darc.de/~toplist/public/mw2010.php nachzuschauen.

Am 10. 10. 10 wurden mit **PJ2, PJ4, PJ5/6** und **P.I7** vier neue DXCC-Gebiete aufgrund einer neuen politischen Situation aufgenommen; die davor geltenden zwei Entities PJ1, 4, 9 und PJ5…8 wurden gestrichen. Da von diesen neuen DXCC-Gebieten nur wenige QSLs zum Jahresende vorlagen, stehen sie in der Liste weit oben. Das dürfte sich jedoch in einem Jahr normalisiert haben, zumal alle "Neuen" attraktive Urlaubsgebiete und relativ gut zu erreichen sind.

Auch bei der ARRL werden inzwischen die DXCC-Anträge mit den neuen PJ-DXCC-Gebieten bearbeitet. Bei den anderen DXCC-Ge-

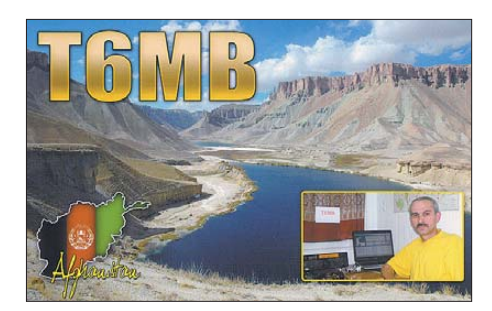

bieten auf der Most Wanted Liste kann man deshalb meist diese Plätze abziehen. Ohne die neuen PJs lauten die Top Ten in Mixed: **KP1, KH9, P5, 3Y/B, T31, KH5, VP8/O, KH3, KH5K** und **VK0/M.**

**VP8ORK** hat sicher etliche Wünsche mit der diesjährigen DXpedition nach South Orkney erfüllt, und **T31** sowie **KH5** sollen durch grö ßere Unternehmungen noch in diesem Jahr bedient werden und somit einiges be wegen.

Die DXCC-Liste beinhaltet aktuell 340 Gebiete. Im Sommer könnte sich mit dem Südsudan ein weiteres hinzu gesellen. Im Gegenzug wird allerdings durch auslaufende Verträge zwischen Russland und Finnland Maly Vysotsky Island **(R1M)** wohl 2013 als DXCC-Gebiet gestrichen.

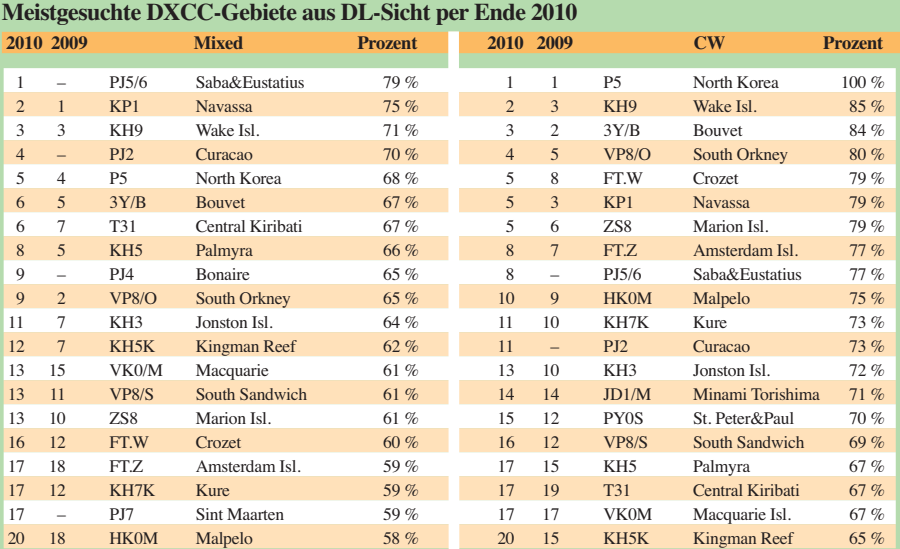

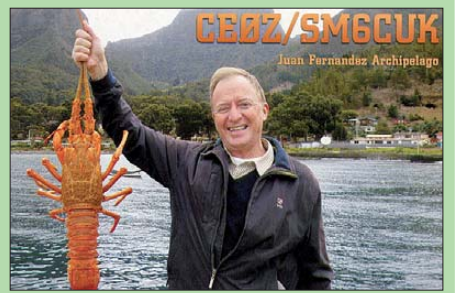

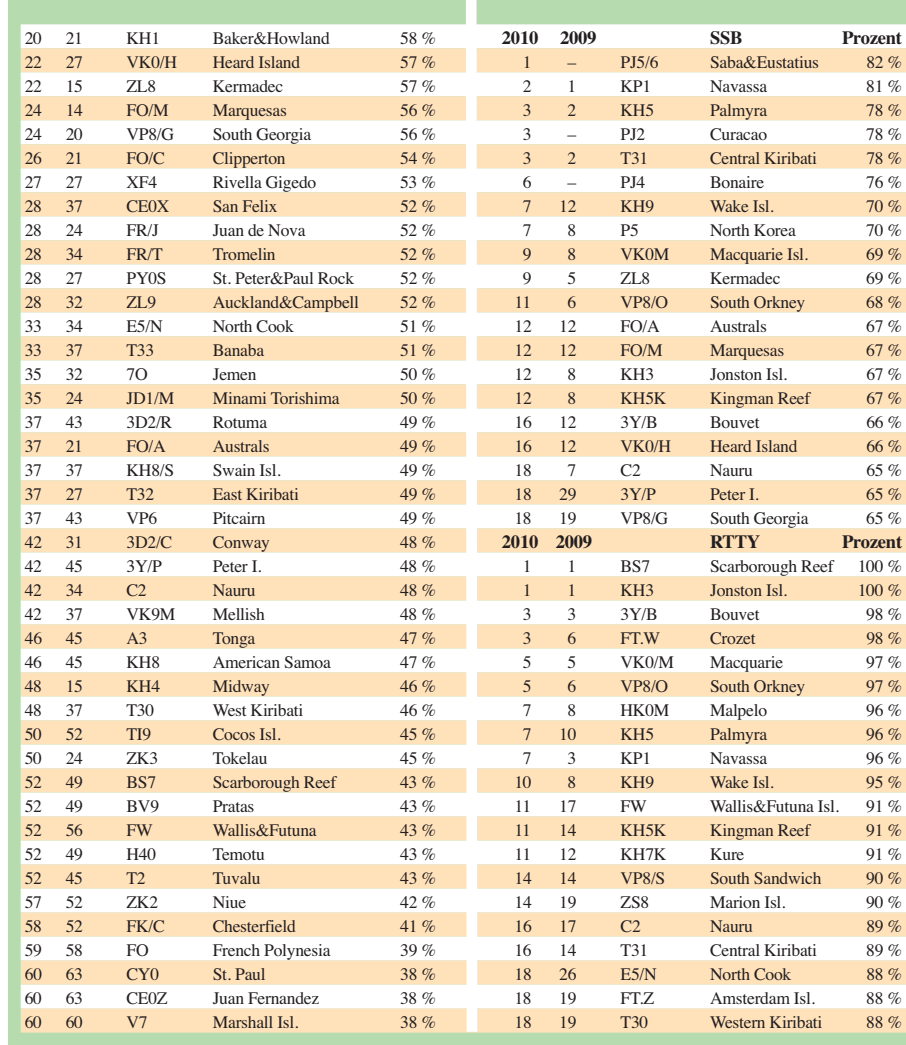

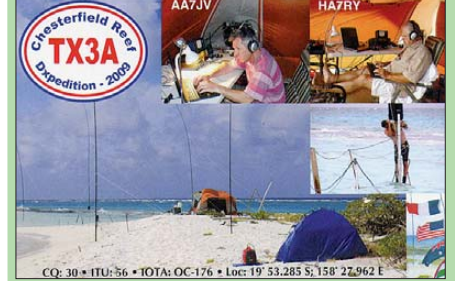

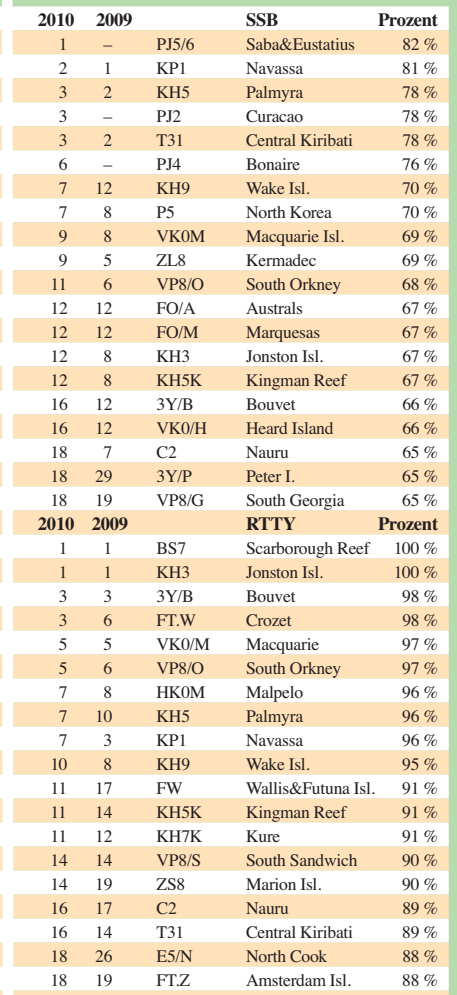

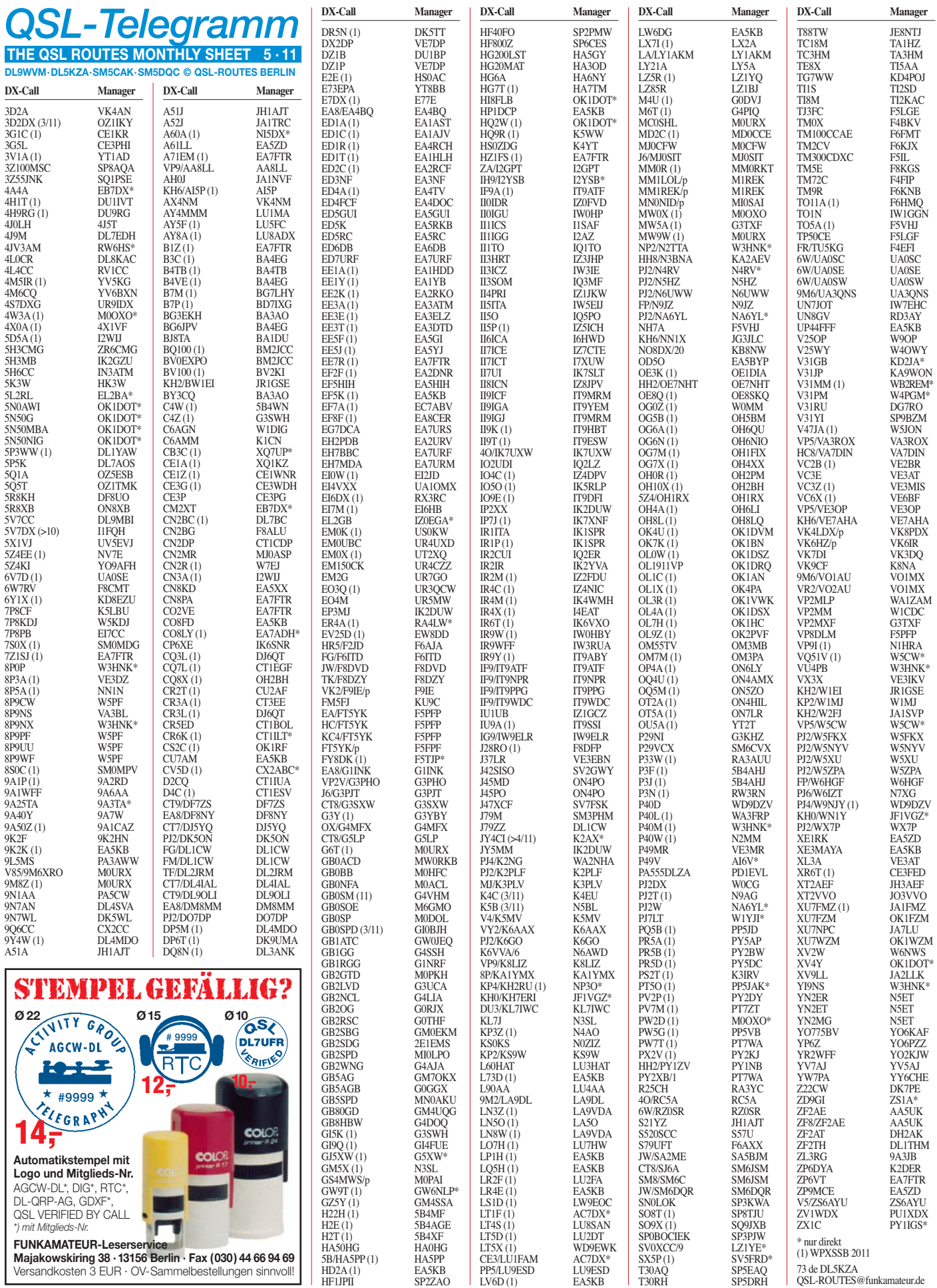

## *QSL-Splitter*

Im Berichtszeitraum gab es u. a. die folgenden **direkten** QSL-Eingänge: 1A0KM, 9Q50ON, PJ2/DF7DQ, ST2AR; sowie **über Büro** (meist via Manager): 3B8/SP2FUD, 3C0CW, 5N0OCH, 5R8GZ, 6W/IZ2DPX, 8P6DR, 9J2FM, 9M2CNC, 9M6DXX/p (OQRS via M0URX), A92IO, B7P, CE0Y/SM6CUK, CE0Z/SM6CUK, CN2AW, CN2B, CQ0ODX, CR2T, CR2X, CU2AF, CU2X, E20YLM, EX2F, EX8MLE, J48AL, LA/DL5DSM, LX/ PA6Z, OY3AA, TA2AL, TA2/DL2AGB, TA2/ DL2JRM, TA7N, TA7OM, TB7MBP, TM5F, TO3R, TY1MS, UN6LN, V31YN, VK4LDX/p, XU7ADI, YB1AQB, YB9/DL5CO, ZK2DL und ZX8W.

**8P6QL-**QSLs: Wayne, N7NG, Präsident der Yasme Foundation, sagt, dass sie für keine QSL-Karten für irgendwelche 8P6QL-Aktivi täten seit 1981 zuständig ist.

Das Algarve STAR DX-Team berichtet, dass das Online-Log von **D2CQ** am 22. 3. 11 aktu alisiert worden ist *(<http://algarvedx.com>).*

Gerard, F2JD, begann mit seinen Funkaktivitäten in Honduras als **HR5/F2JD.** QSL via F6AJA. Der erste Teil seines Logs ist inzwi schen auf *<http://lesnouvellesdx.fr/voirlogs.php>* einsehbar.

Knut, DK5AD, informierte, dass **HS0ZDZ** in den vergangenen Wochen aktiv war. Doch die se Station funkte illegal (Pirat). Ray ist laut OZ1HET/HS und seinem Manager GM4FDM seit Monaten nicht QRV.

Die Online-Logsuche von **PJ7DX** auf Sint Maarten findet man auf *[www.pagus.it/pj7dx.](http://www.pagus.it/pj7dx)* QSL-Karten kamen aus der Druckerei und werden über I8NHJ verschickt.

**S9DX**-QSL-Status: Harry, DM5TI, teilte mit, dass der QSL-Versand in folgender zeitlicher Abfolge vonstatten geht: Mitglieder von DX-Gruppen mit QSL-Service, die die Aktivität unterstützt haben; individuelle Sponsoren; Nutzer des QSL-Anfragesystems mit hinreichend Porto; alle Direkt-QSLs mit SAE sowie

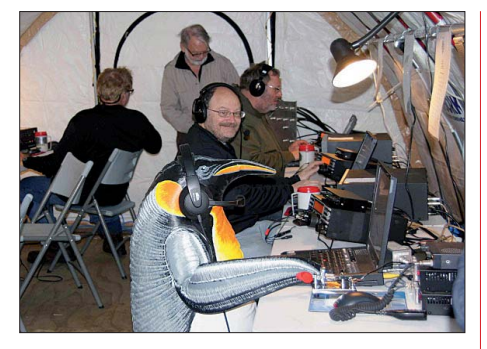

**VP8ORK tätigte von den South Orkney Islands** 51 979 QSOs - hier mit "Gast-OP". Quelle: VP8ORK

genügend Rückporto; spezielles LoTW von Sponsoren sowie LoTW-Nutzer und alle hier nicht genannten QSL-Anfragen.

**SV9/ON6WC** wandert nach Kreta aus und wartet auf sein neues SV5-Rufzeichen. Bitte keine QSLs mehr über Büro nach Belgien.

Die **TJ9PF-Operation** machte am 20.2.11 QRT, das Rufzeichen wurde allerdings auch noch am 23. 2. 11 auf 80 m (RTTY) sowie am 1. 3. 11 auf 30 m (CW) von einem Piraten missbraucht.

Don, N1DG, teilt mit: "Das VP8ORK-Team hat das erste Hochladen von QSO-Daten an das LoTW komplettiert. Falls Sie entweder ein Sponsor der DXpedition sind oder unseren Direkt-Service (OQRSS) nutzen, sollten Sie Ihre Verbindungsdaten im Log sehen können."

Kevin, **VK0KEV,** aktiv von Macquarie Island: "Nach Durchsicht vieler Anfragen ist es mir nicht möglich, auf alle E-Mails zu antworten. Falls Sie Ihr QSOs im Log checken möchten, schauen Sie bitte auf *www.hrdlog.net/View [Logbook.aspx?user=vk0kev](http://www.hrdlog.net/ViewLogbook.aspx?user=vk0kev)* nach. Die QSL geht über JE1LET (nur direkt)."

Bitte beachten Sie, dass die QSLs für die kürzliche **VK4LDX/p-**Aktivität von Horn Island (OC-138) direkt an VP8PDX gehen: Craig Edwards, P. O. Box 285, Alice Springs NT 0870, Australia.

#### **Tnx für die QSL-Karten via DG0ZB, DJ1TO, DJ9ZB, DL5ME, DL7VEE und DL9RCF.**

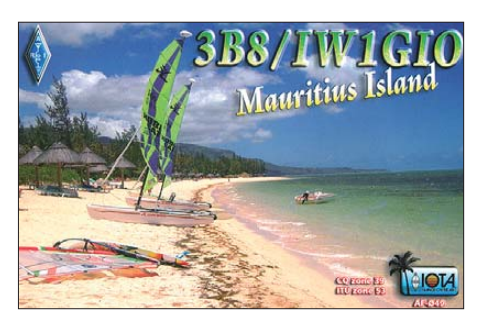

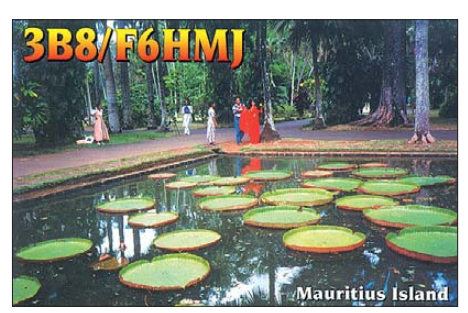

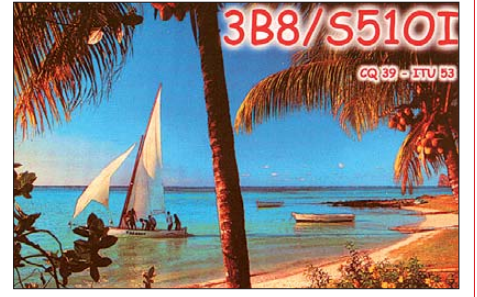

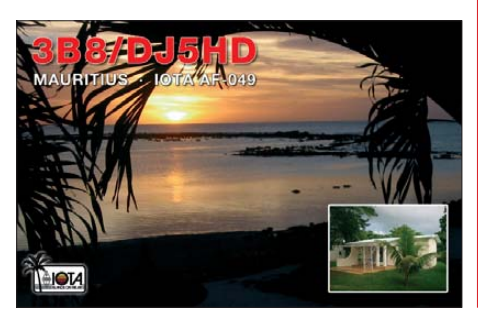

#### **Rufzeichen Adresse**

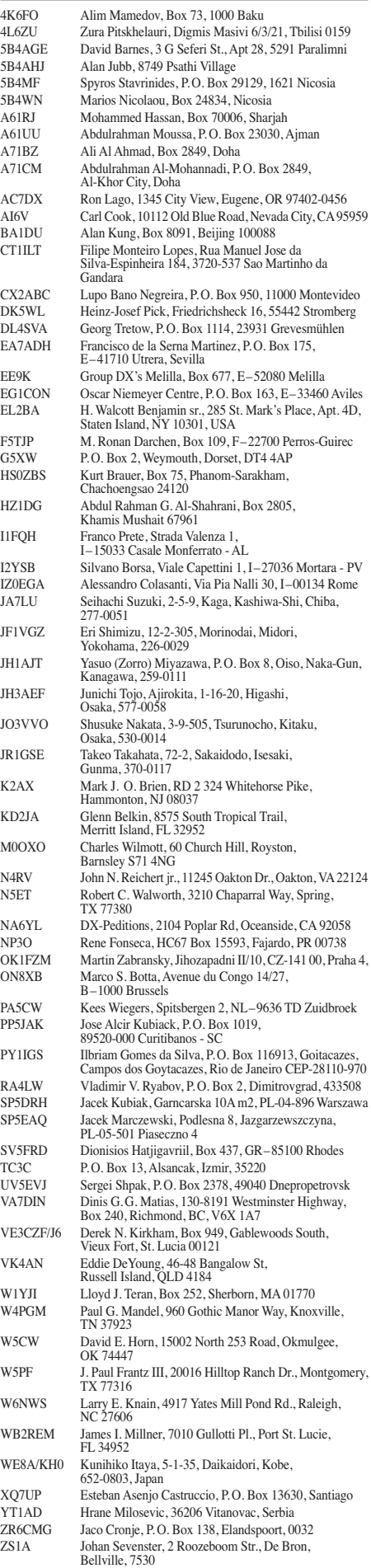

## *Sat-QTC*

#### **Bearbeiter: Thomas Frey, HB9SKA Holzgasse 2, 5242 Birr, Schweiz E-Mail: hb9ska@amsat.org**

#### ■ **Drei Satelliten mit Amateurfunk verloren**

Der Start am 4. 3. 11 von drei Satelliten mit Amateurfunk auf einer Taurus-XL-Rakete von der Vandenberg Air Force Base endete mit einem Desaster. Der oberste Teil der Rakete, welcher die Satelliten beinhaltete, trennte sich nicht richtig, sodass die Rakete ihren Orbit nicht erreichen konnte und in der Nähe der Ant arktis ins Meer stürzte. Damit gingen mit dem Glory-Satelliten der NASA auch die Satelliten Explorer-1, KySat-1 und Hermes verloren.

#### ■ **Problematischer HO-68**

Laut Alan, BA1DU, soll das Problem auf HO-68 im April bearbeitet werden.

#### ■ **Münchner Funkkontakt mit Raumstation ISS**

Viele interessierte Funkamateure und solche, die es werden wollen, haben am Nachmittag des 17. 3. 11 auf 145,800 MHz zugehört: Der Funkkontakt vom Münchner Luitpold-Gymnasium zur Raumstation ISS war ein voller Erfolg: Um 1410 UTC hat sich Paolo Nespoli, IZ0JPA, mit dem Rufzeichen OR4ISS bei

## *Diplome*

#### ■ **YLs aktiv zur Frauen-Fußball-WM**

"Deutsche YLs/XYLs – begehrter denn je…" so lautet das Motto, unter dem die YLs anlässlich der Frauen-Fußballweltmeisterschaft in Deutschland aktiv werden wollen. Möglichst viele YL-Stationen werden sich im Juni und Juli mit Funkbetrieb auf allen Bändern und weltweit beteiligen. Der Deutsche Amateur-Radio-Club (DARC) gibt deshalb das YL-WM Diplom 2011 heraus.

Frauen haben vielfältige Möglichkeiten, sich einzubringen, z. B. durch viele QSOs unter ihrem eigenen Rufzeichen. Richtig spannend aber wird es, eine Distrikts-YL-Station oder die Sonderstation DL0YLWM zu aktivieren. Das geht über die jeweilige Stationsverantwortliche. Dazu ist auf der Website des YL-Referates ein Aktivitätsplaner eingerichtet. Zudem gibts dort eine Fülle von Informationen rund um das Diplom sowie die Möglichkeiten für YLs. Sogar ein interner Wettbewerb ist ausgeschrie ben.

OMs dürfen die Sonderstationen nicht aktivieren – dann wäre es ja keine YL-Aktivität mehr. Doch sie sind aufgerufen, in den heimatlichen Shacks und bei den OV-Versammlungen ihre YLs zu informieren und zu motivieren. Ganz bewusst sprechen die Verantwortlichen für dieses Diplom nicht nur die Frauen an, die viel DX-Erfahrung haben und sich auch am anderen Ende des Pile-Ups gut auskennen. Dies ist auch eine Gelegenheit, mal wieder das DN2MQT gemeldet. Schnell waren 20 Schülerinnen und Schüler mit ihren Fragen an den Astronauten an der Reihe. Erst bei der 19. Antwort tauchte die ISS wieder unter den Osthorizont und damit ins Rauschen.

Es gelangen immer mehr Medienberichte ins Internet, Mitschnitte sind bei YouTube zu finden, und die Links sind u. a. gesammelt auf der Website des Ortsverbandes München-Ost (C11) unter → *Presse* bzw. → *Linkliste [\(www.erkr.de/c11](http://www.erkr.de/c11)).* Ein umfassender Bericht erscheint im DL0BS-Rundsprucharchiv auf der [Website des Distrikts Oberbayern](http://www.darc.de/distrikte/c) *(www.darc. de/distrikte/c).* **Alfred Fröschl, DL8FA**

#### ■ **UO-11: 27 Jahre im Orbit**

Ab dem 1. 3. 11 befindet sich UO-11 seit 27 Jahren im Orbit. Der Satellit wurde innerhalb von nur sechs Monaten entworfen, mit han delsüblichen Bauteilen gebaut und gestartet. UO-11 sendete nicht an seinem "Geburtstag", setzte aber den Bakenbetrieb zwei Tage später fort. Zuvor wurde die Bake vom 10. bis 21. 2. 11 und dann nach dem 3. 3. 11 gehört. Am 12. 3. 11 empfing Paolo, IN3AQK, die Bake mit einer Signalstärke von S5.

### ■ **Auf ARISSat-1**

#### **mitgeflogene Schulprojekte**

ARISSat-1 wird viele von Schülern dokumentierte Projekte aussenden. Während der Entwicklung und dem Bau des Satelliten waren weltweit Schüler aufgerufen, ihre wissenschaftlichen Arbeiten und Projekte zu doku-

Mikrofon oder die Morsetaste in die Hand zu neh men und aktiv zu sein.

#### *Ausschreibung YL-WM-Diplom 2011*

Anlässlich der Frauen-Fußballweltmeister schaft 2011 in Deutschland gibt der Deutsche Amateur-Radio Club e. V. (DARC) dieses offizielle Diplom heraus, das von Funkamateuren und entsprechend von SWLs beantragt werden kann.

In der Zeit vom 1.6. bis 31.7.11 sind die<br>Sonderstation DL0YLWM sowie auch die YL-

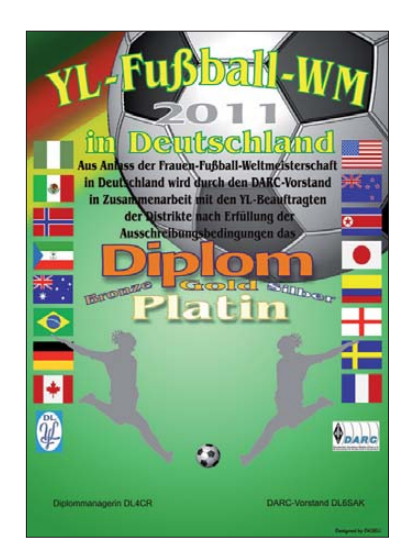

Das Diplom ist 210 mm × 297 mm groß, es ist mehr**farbig auf etwa 120 g schwerem, holzfreiem Papier gedruckt und wurde vom DARC-Diplomausschuss im Januar 2011 anerkannt.** 

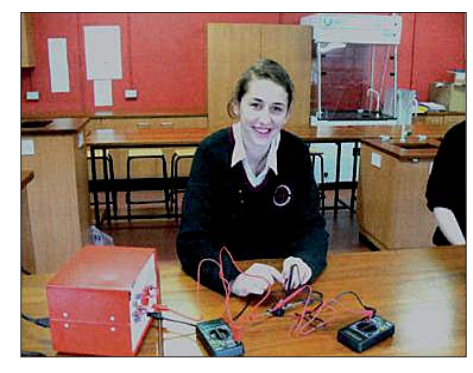

**Schülerin lernt bei einem Experiment das ohmsche Gesetz kennen. Foto: [www.ariss-eu.org](http://www.ariss-eu.org)**

mentieren und einzusenden. Diese wurden überarbeitet und auf einen Memory-Stick ge[speichert. Die Dokumente können auf](http://www.ariss-eu.org/arissat-1.htm) *www.* ariss-eu.org/arissat-1.htm angeschaut werden.

#### ■ **SA-AMSAT** entscheidet sich **für Lineartransponder**

Die SA-AMSAT teilte mit, dass die Hauptnutzlast des neuen KLETSkous-CubeSat ein Mode-U/V-Linear-Transponder mit einer Band breite von 20 kHz sein wird. Mode-U/V wurde gewählt, um Störungen zu minimieren. Es soll nicht nötig sein, einen Zugriffston (CTCSS) benutzen zu müssen, um den Transponder zu öffnen. Für das Projekt werden Spenden entgegengenommen. Bankdaten und mehr über den [KLETSkous-CubeSat erfährt man auf](http://www.amsatsa.org.za/KLETSkous.htm.de/distrikte/c) *www. amsatsa.org.za/KLETSkous.htm.de/distrikte/c.*

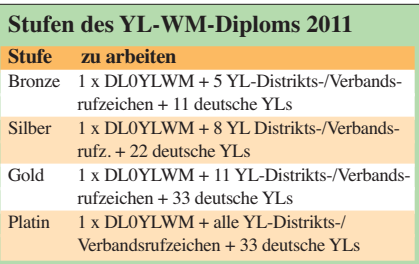

Klubstationen der Distrikte und Verbände (z. B. DL0YL plus Buchstabe des Distriktes oder Verbandes bzw. DR11YL plus Buchstabe des Distriktes) mit dem Sonder-DOK YLWM plus Buchstabe des Distriktes oder Verbandes (z. B. YLWMF für Hessen) QRV.

Je nach Diplomstufe (Bronze, Silber, Gold, Platin) müssen im erwähnten Zeitraum eine entsprechende Anzahl von deutschen Stationen geloggt werden. Es gibt keine Bandbeschrän kung. Alle Sendearten außer Packet-Radio und EchoLink sind zulässig. Verbindungen zu den üblichen YL-Runden werden nicht gewertet.

Der Diplomantrag ist bis 31. 12. 11 mit einem Logbuchauszug und der Gebühr (DL- und EU-Stationen 8 €, DX-Stationen 10 € oder 15 US- \$) oder 2 € (3 US-\$) für den Versand des Diplomes als PDF-Datei zum Selbstausdrucken an folgende Anschrift zu senden:

Christiane Rüthing, DL4CR, Gaußstr. 55, 63071 Offenbach am Main. Elektronische Dip lomanträge gehen an *dl4cr@darc.de.* Die Bankdaten werden Antragstellern in einer Betätigungsmail mitgeteilt.

## *QRP-QTC*

**Bearbeiter: Peter Zenker, DL2FI Molchstr. 15, 12524 Berlin E-Mail: dl2fi@dl-qrp-ag.de**

#### **Shack-Umbau: bisher mehr als 1000 W/h gespart**

Die Ereignisse haben rund um die Katastrophe im Atomkraftwerk Fukushima in Japan hoffent lich viele von uns dazu gebracht, sich fachlich fundiert mit der Thematik zu beschäftigen. Schließlich haben wir vielen anderen Zeitungslesern und Fernsehkonsumenten eines voraus: wir haben durch unsere bestandene Prüfung den Nachweis erbracht, dass uns unsere Kenntnisse befähigen, kompetent in Fragen der Energieverwertung mitzureden. Oder nicht?

Im Zuge der Diskussion über die Abschaffung der Atommeiler brachten die Kraftwerksfreunde, wie immer bei solchen Anlässen, selbstredend wieder ihr Argument vom "dunklen Deutschland" auf den Tisch. Die Gegenpartei streitet das vehement ab und weist darauf hin, dass in Wartungsperioden schon mehrmals bis zu sieben AKWs ausgeschaltet waren, ohne dass irgendwo in Deutschland die Lichter ausgegangen wären. Im Dunkeln leben möchte ich nun wirklich nicht, auf der Bombe sitzen an dererseits aber auch nicht. Bleibt eigentlich nur der dritte Weg: Abschaffen, und zwar beides. Erstens die Atommeiler und dann den übermäßigen Energieverbrauch.

Ich fange im Shack an. Portabel funke ich ja nur QRP, klar, die Batterien für ein ausgewachsenes Funkmittel sind viel zu schwer, da geht das nicht anders. Im Shack steht aber immer noch der FT-1000 für die Kurzwelle und ein FT-736 für UKW. Letzterer läuft praktisch Tag und Nacht durch, immerhin ruft ja mindestens einmal im Monat jemand auf dem Hauskanal durch. Der 1000er ist zumindest dann an, wenn ich im Shack bin. Dann rechnen wir mal. Der FT-736 verbrät bei Empfang etwa 25 W. Multipliziert mit 24 h, mal 300 Tage (ja, manchmal schalte ich die Kiste ja auch aus) macht das 180 kWh aus. Der FT-1000 braucht bei Empfang etwa genau soviel, im Sendebetrieb bei etwas mehr als 40 % Wirkungsgrad so um 500 W Eingangsleistung. Bei nur 0,5 h gedrückter Taste pro Tag sind das dann 500 W  $\times$  150 h = 75 kWh. UKW und KW zusammen also 255 kWh pro Jahr. Dem stehen nun 10 W, die ein K2 bei "Key-Down" benötigt, 1 W für die auf 2 m durchlaufende Handfunke gegenüber, weniger als 10 kWh pro Jahr. Das ist schon mal eine nette Einsparung.

Ist mir aber nicht genug. Als Nächstes habe ich mir die PCs vorgenommen. Insgesamt stehen hier sechs Stück herum. Zwei im Shack, drei im Büro und einer in der Werkstatt. Die liefen Tag und Nacht durch. Grund: Datensicherung. Sie läuft je nach Rechner am späten Nachmittag oder nachts. Natürlich ist es mir nie in den Sinn gekommen, nach vollendeter Datensicherung herumzulaufen, um die Rechner abzuschalten. Im Monat 1 nach Fukushima habe ich dann einmal gemessen. Diese PCs verbrauchen je nach Prozessortyp und Ausstattung im Leerlauf zwi schen 80 W und 180 W.

Ja, ich weiß, man kann alle möglichen Stromsparschaltungen im Betriebssystem aktivieren: Festplatte bei Nichtgebrauch abschalten, Bildschirm ausschalten, WLAN herunterfahren usw. Habe ich aber bisher nicht gemacht, dazu hat es mit diesen Funktionen zu oft Probleme gegeben. Früher jedenfalls, ob das heute noch so ist, kann ich nicht sagen, habe es ewig nicht mehr probiert. Nehme ich nun sechs Rechner mit einem durchschnittlichen Verbrauch von – sagen wir einmal 100 W, die im Schnitt 8 h am Tag wirklich gebraucht werden, also 16 h nutzlos Strom fressen, dann sind das 100 W ×  $6$  PCs  $\times$  16 h  $\times$  340 Tage (manchmal habe ich den einen oder anderen aus Versehen ausge $schaltet) = 3264$  kWh.

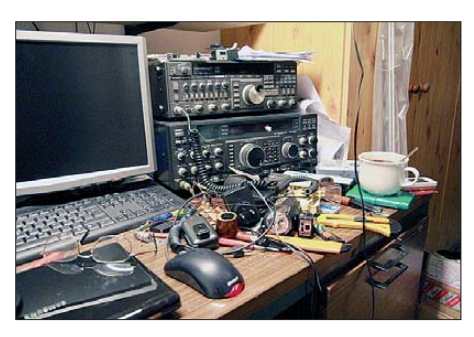

**Das Shack bei DL2FI vor der Erkenntnis, dass er Strom sparen sollte**

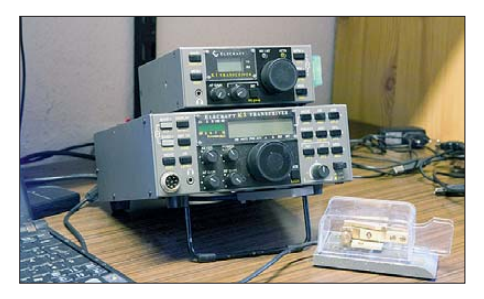

**Hier nun das DL2FI-Shack nach der Erkenntnis,** dass er Strom einsparen muss

Wie Bitte? Das ist wie ein Wasserkocher, der 136 Tage lang Wasser heiß macht, ohne dass er ausgeschaltet wird. Ziemlich dumm, sechs PCs durchlaufen zu lassen. Ich weiß, das passiert Euch nicht. Ihr habt nur zwei Rechner im Haus:  $100 W \times 2 \times 16 h \times 340 = 1088$  kWh, auch nicht von Pappe, oder? Du nutzt nur einen Rechner – immer noch 544 kWh.

Ich habe meine PCs nunmehr alle auf Automatik gestellt. Es gibt unter Windows den schönen Befehl: SHUTDOWN/S. Wird der ausgeführt, fährt der Rechner runter. Zu den Systemprogrammen gehört der "Aufgabenplaner". Der ist jetzt auf allen Rechnern so eingestellt, dass er etwa 30 min nach der automatischen Datensicherung das Shutdownprogramm startet.

An dieser Stelle war der Kampfgeist endgültig erwacht, schien sich doch abzuzeichnen, dass massive Stromeinsparungen durchaus möglich sind. Ein Blick herum zeigte schnell den nächs ten Kandidaten. In der Werkstatt läuft seit Jahren ein R&S-Messplatz durch, damit er jederzeit einsatzfähig stabil ist.

So ein Treibanker wiegt nicht nur 35 kg und nimmt elend viel Platz weg, er verbrät auch locker mal eben 120 W (120 W  $\times$  24 h  $\times$  365 = 1051 kWh. Das kann man ändern. Der FA-

Netzwerktester [1] ist Minuten nach dem Einschalten stabil, lässt sich als Signalgenerator gebrauchen, und der kleine Elecraft XG2 hat sogar einen genauen  $50\nu$ V-Ausgang-Signalgenerator – Frage erledigt. Das Elecraft-W2-Wattmeter misst mit 0,5 dB Genauigkeit, besser ist der R&S auch nicht. Was brauch ich noch? Mehr als 1000 kWh pro Jahr eingespart und außerdem noch viel Platz gewonnen. Ähnlich geht es dem 200-MHz-Tektroniks. Das 100- MHz-DSO braucht 10 % der Leistung und ist nur ein Fünftel so groß wie das alte Trum – weg damit. Bleiben die die Lötstationen, weil bei mir immer zwei eingeschaltet sind. Eine davon mit einer 0,8-mm-Spitze, eine mit einer 3-mm-Spitze für die groben Sachen. Letzterer wird selten gebraucht, ist aber immer an. Beide haben Tasten zur Schnellschaltung der Temperatur, die ich aber noch nie benutzt habe. Damit ist jetzt Schluss. Die Station mit der dicken Spitze bleibt aus, bis sie gebraucht wird, die mit der dünnen Spitze wird in Zukunft in den Pau sen heruntergeschaltet. Bei 80 W Heizleistung dauert es ja nur ein paar Sekunden, bis die Spit ze auf Temperatur ist.

Das war es im ersten Anlauf, ich werde aber die Augen aufhalten und sicher noch einige andere überflüssige Stromfresser entdecken. Wie schon in der Überschrift gesagt, weit mehr als 1000 W habe ich jetzt eingespart, das ist doch schon mal etwas. Ich weiß ja, dass ich es besonders schlimm getrieben habe und es ist schon beschämend, dass erst ein Atomkraftwerk explodieren muss, bevor sich der QRPeter Gedanken über seine Energieverschwendung macht.

Aber besser spät, als gar nicht. Ich konnte den Verbrauch um einen weit größeren Betrag verringern, als es statistisch pro Bürger der Re publik nötig ist, um in Ruhe ein paar Kraftbomben abschalten zu können. Bei Euch wird es wohl nicht ganz so viel sein, doch rechnet einfach mal, Ihr werdet staunen. Es gibt Experten, die behaupten, 80 W/h Einsparung pro Kopf der Bevölkerung würden reichen. Das erscheint mir etwas wenig, aber wenn ich 1 kW schaffe und Ihr vielleicht jeder 300 W, dann sollte es wohl hinkommen.

Jetzt muss ich nur noch bei meiner Frau beichten gehen. Ich habe bisher stets behauptet, die hohe Stromrechnung läge einzig und allein an ihrer Kochleidenschaft und dem Umstand, dass sie dazu einen Elektroherd benutzt. Das kann ich ja nun wohl nicht mehr aufrecht halten und irgend ein Leser verpetzt mich garantiert bei ihr. Da sag ich es ihr lieber selbst.

#### ■ **Funkerberg-Börse**

Am 1. 5. 11 findet die beliebte Funkerberg-Bör se von 10 Uhr bis 16 Uhr in Königs Wusterhausen statt. Man trifft sich wieder einmal im Senderhaus zwischen den offenen Längstwellensendern. Wer das noch nicht gesehen hat, der hat etwas versäumt. Weitere Informationen auf *[www.funkerberg.de/fbb/index.htm.](http://www.funkerberg.de/fbb/index.htm)*

#### **Bezugsquelle**

[1] FUNKAMATEUR-Leserservice: Majakowskiring 38, 13156 Berlin, Tel. (0 30) 44 66 94-72, Fax -69, E-Mail: *shop@funkamateur.de;* Online-Shop: *[www.funkamateur.de](http://www.funkamateur.de)* → Online-Shop; Netzwerktester NWT01U mit USB-Schnittstelle, Best.-Nr. *BX-060-U*

## *SOTA-QTC*

**Bearbeiter:**

**Dipl.-Ing. Harald Schönwitz, DL2HSC Försterweg 8, 09437 Börnichen E-Mail: dl2hsc@darc.de**

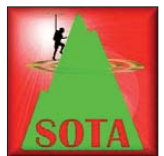

#### ■ **SOTA OE – Österreich**

Am 1. 4. 11 ist in Österreich ein neues Referenzhandbuch in Kraft getreten. In den

Berglisten wurde die P150-Regel konsequent umgesetzt. Das führte dazu, dass sehr viele Berge ihren Status als SOTA-Gipfel verloren haben. Das neue Handbuch in [Englisch steht zum Herunterladen auf](http://www.sota.org.uk) *www. sota.org.uk* <sup>→</sup> *Associations* <sup>→</sup> *viewAssociation* → *prefix* <sup>→</sup> *OE* bereit. Besonders betroffen sind die Regionen Wien **(OE/WI),** wo von 15 Ber gen noch drei zählbar sind und Burgenland **(OE/BL),** bisher 20 Gipfel, jetzt nur noch fünf. Diese Maßnahme führte, wie bereits vor zwei Jahren in den deutschen Mittelgebirgen, zu vie [len Diskussionen im SOTA-Forum auf](http://www.sotawatch.org) *www. sotawatch.org.* Doch auch dort ist die eindeu tige Stellungnahme des britischen Manage mentteams, dass kompromisslos an den Regeln festgehalten wird.

Brian, G8ADD, weist nochmals darauf hin, dass zur Evaluierung der Gültigkeit von Gipfeln die Software *Landserf (landserf.org)* die entscheidende Rolle spielt. Bis jetzt gab es in **OE** 81 aktive SOTA-Teilnehmer und viele ausländische funkende Urlauber, bleibt zu hoffen, dass es nicht zu einem ebenso dramatischen Einbruch der Teilnehmerzahlen wie in **DM** (Assoziation Deutsche Mittelgebirge) kommt *[\(www.adventureradio.de/data/dspstaty.php?a=](http://www.adventureradio.de/data/dspstaty.php?a=DM&m=00) DM&m=00).*

Übrigens: Die Teilnehmer zahl am Sächsischen Bergwettbewerb 2010 hat die Zahl der aktiven SOTA-Aktivierer erreicht, die Anzahl der SBW-Aktivierungen übersteigt die SOTA-Aktivierungen in den deutschen Mittelgebirgen um ein Vielfaches. Deshalb erscheinen an die ser Stelle in loser Folge Beiträge zu diesem regionalen Bergfunkprogramm (siehe auch FA 4/11, S. 447).

#### ■ **SOTA I – Italien**

Bereits seit zehn Jahren gibt es ein Programm SOTA Italia *(sota-italia.org).* Die Organisation liegt in den Händen des Mountain QRP Clubs. Die Regeln sind ähnlich denen des internationalen SOTA-Programms. Allerdings ist nur QRP-Betrieb erlaubt und die Anmarschzeit zum Berg (zu Fuß!) muss mindestens 45 min betragen. Die Referenznummern entsprechen im Aufbau den internationalen SOTA-Referenzen. Die Regeleigenheiten führten dazu, dass nach Einführung des internationalen Programms eine Integration von SOTA Italia kategorisch abgelehnt wurde. Mehrfache Versuche einer Einigung scheiterten.

Seit dem 15. 3. 11 gibt es nun eine regelkonforme SOTA-Assoziation **I** *[\(www.sotaitalia.it\)](http://www.sotaitalia.it).* In 20 Regionen sind 295 evaluierte Berge gelistet. Assoziationsmanager ist Pier, IW1ARE. Die derzeit gültigen Berglisten findet man un ter *[www.sota. org.uk](http://www.sota.org.uk)* <sup>→</sup> *Associations* <sup>→</sup> *viewAssociation* → *prefix/I.* Die Referenznummern beider Programme sind jedoch trotz glei chen Aufbaus nicht identisch. Das führte in den vergangenen Tagen zu einiger Konfusion. Jäger müssen also immer genau nachfragen, für welches SOTA-Programm ein Berg aktiviert wird!

Im SOTA-Forum findet man eine Stellungnahme des Mountain QRP Club von Gabriele, IZ1KSW. Darin betont er, dass die Entschei dung, SOTA Italia als regelkonforme SOTA-Assoziation zu etablieren, allein von IW1ARE getroffen wurde. Es erfolgte keinerlei Rücksprache mit den Organisatoren des laufenden Programms. Wer sich sein eigenes Bild machen will, sollte unter *[www.sotawatch.org/reflector.](http://www.sotawatch.org/reflector.php?topic=5427) php?topic=5427* nachlesen.

#### ■ **SOTA EA8 – Kanarische Inseln**

Martin, DF3MC, verbrachte einen Urlaub auf der Inselgruppe im östlichen Zentralatlantik. Seine Eindrücke schildert er so: "Einen Urlaub auf Fuerteventura konnte ich zum Bergfunk nutzen. Allerdings stellte sich der Funkbetrieb schwieriger dar als erwartet. Vom ersten Gipfel, der bestiegen wurde, dem 401 m hohen Tin daya **(EA8/FU-005),** gelang kein einziges QSO. Für die Besteigung dieses Berges braucht man eine Genehmigung der Behörde, und ein freundlicher Parkranger begleitete uns auf dem Weg. Der zweite Versuch auf dem 742 m ü. NN hohen Atalaya **(EA8/FU-002)** verlief erfolg-

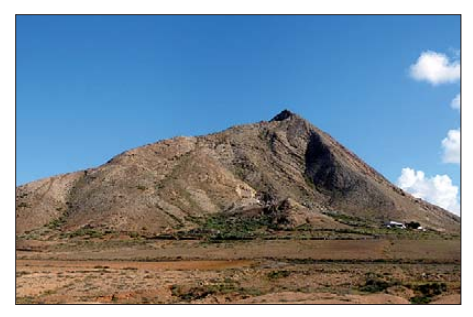

**Vom 401 m hohen Tindaya (EA8/FU-005) gelang<br>leider kein einziges QSO. Foto: DF3MC leider kein einziges QSO.** 

reicher – es konnten einige QSOs auf 30 m, 20 m und 10 m getätigt werden. Mein Signal war in Mitteleuropa nur schwach, manche SOTA-Jäger konnten es gar nicht hören".

#### ■ **SOTA-Neuigkeiten**

Neben Italien ist seit dem 15. 3. 11 Sardinien als SOTA-Assoziation **IS0** aktiv (1 Region, 10 Berge). Manager ist auch hier IW1ARE. Weitere Assoziationen sind in Vorbereitung. – In **EA2** und **Z3** erfolgte eine Aktualisierung der Listen. In Mazedonien wurde laut SOTA News März eine große Anzahl P150-konformer Berge gefunden und neu in die Listen aufgenommen.

Les, G3VQO, hat das SOTA Management Team aus persönlichen Gründen verlassen. Er war maßgeblich an der Bildung folgender Assoziationen beteiligt: F, OK, ON, OH, SP, LA, HB0, SM, S5, OD, PA, TK, Z3, W1, W6, VE2, VP8, W3, LX, OZ, 9H, YO, UT, W0, VE1, E7, VE7, HL, W5, EA1, EA5, EA3, EA2, EA8, EA4, W7 und W4.

**Quelle: SOTA News** *([www.sotawatch.org](http://www.sotawatch.org)) Danke für die Informationen an DF3MC.*

## *Packet-QTC*

#### **Bearbeiter:**

**Jürgen Engelhardt, DL9HQH Azaleenstr. 31, 06122 Halle Packet-Radio: DL9HQH@DB0ZWI E-Mail: dl9hqh@gmx.de**

#### ■ **Digipeater**

#### *DB0FBG (Freiberg)*

Anfang März mussten am Digi-PC wegen eines Defektes das Netzteil und die Netzwerkkarte ausgewechselt werden. Der 76k8-Zugang ist wegen Umbauarbeiten und Vorbereitung für den Anschluss an einen DLC7 momentan außer Betrieb. Im Frühjahr ist geplant, den Digipeater schrittweise auf DLC7 umzustellen.

#### *DB0WHV (Wilhelmshaven)*

Laut Plan sollten der Digipeater und das D-STAR-Relais bis Ende März außer Betrieb gehen. Grund sind umfangreiche Sanierungsmaßnahmen des Leuchtturmes in Voslapp. Um die Arbeiten nicht zu behindern, ist es notwendig, sämtliche Technik, einschließlich der Verkabelungen, abzubauen. Ob man den Digipeater nach Abschluss der Sanierung erneut an diesem Standort in Betrieb nehmen kann, ist recht unwahrscheinlich.

#### ■ **HamNet**

#### *DB0NBB (Neubrandenburg)*

Nach etwa sechs Jahren stehen nun die Neubeantragungen aller Digipeter, Relaisfunkstel len und Linkfrequenzen an. Für das neu entstehende HamNet in Mecklenburg-Vorpommern soll eventuell auch eine 6-cm-QRG für eine Verbindung zu DB0HGW (Greifswald) und eine Frequenz im 13-cm-Bereich als Userzugang beantragt werden.

#### ■ **Umrüstung auf DLC7?**

Immer wieder trifft man auf Digipeater, die auf DLC7 (Ethernet-TNC) umrüsten bzw. es vorhaben. Ich möchte an dieser Stelle die Vorteile eines DLC7 aufzeigen. Das Herzstück ist ein 32-bit-Prozessor, der mit einem Takt von etwa 50 MHz arbeitet. Als Einzelgerät kann der DLC7 zwei Modems mit jeweils bis zu 10 MBit/s ansteuern. Wem das nicht reicht, der kann mit einem DLC7-Link den Controller um zwei weitere Ports erweitern. Somit lassen sich über die jeweils vorhandenen 100-MBit/s-Ethernet-Schnittstellen beliebig viele Modems bzw. Computer anschließen. Um vorhandene TNCs oder andere Geräte mit seriellen Schnittstellen anschließen zu können, verfügt der DLC7 über zwei entsprechende Ports. Auf dem TNC kann die (X)Net-Router-Software betrieben werden, die in einer speziellen Version für den DLC7 angepasst wurde. Sie enthält alle erforderlichen Treiber. Um dauerhaft Konfigurationsdateien abzulegen, enthält der DLC7 einen Slot für CF-Speicherkarten. Eine gepufferte Echtzeituhr überbrückt eventuelle Stromausfälle. Ebenfalls von Vorteil ist die relativ geringe Leistungsaufnahme. Zusammen mit dem Netzteil, dem Modem und einer CF-Karte kommt der DLC7 mit weniger als 4 W aus.

## *D-STAR-QTC*

**Bearbeiter: Dipl.-Ing. Jochen Berns, DL1YBL Heyerhoffstr. 42, 45770 Marl E-Mail: dl1ybl@db0ur.de**

#### ■ **Neues bei D-STAR**

Der neue D-STAR-Repeater **DB0EIS** in Sie gen ist auf 439,48125 MHz (–7,6 MHz) erreichbar. Das Relais besteht aus 2 × GM1200 und einer auf Windows basierenden Software lösung. Als Standort dient der Fernmeldeturm in Siegen-Eisernhardt (JO40AU).

Auch in der Nähe von Magdeburg in Möser arbeitet ein neuer D-STAR-Repeater mit dem Rufzeichen **DO0BRG** auf 439,450 MHz (–7,6 MHz). Er geht in Kürze nach einem Probebetrieb am QTH in JO52VF (GPS-Koordinaten N 52° 12,62", O 11° 47,18" "on Air". Der Standort liegt 87 m ü. NN und die Antenne befindet sich 20 m über Grund.

Der RX/TX besteht aus zwei Motorola-GM1200-Funkgeräten. Als Relaissteuerung ist ein ALIX-3D3-Board im Einsatz. Die Sendeleistung beträgt 10 W und ist über eine Huber+Suhner-Weiche, einem 70-cm-HF-Zirku lator, mit der Diamond-X-300-Antenne verbunden. Sysops der Relaisfunkstelle sind Kris tian, DO2HKR, und Dirk, DO3ZOD.

Der D-STAR-Umsetzer wird demnächst am Standort von DO0BRG installiert. Es muss dort noch eine Internetanbindung aufgebaut werden, damit der Umsetzer am internationalen *xReflector* (XRF010) dauerhaft angebunden ist. Auch der *ircDDB*-Client ist installiert. Dank geht an Alfred, DL3MX, aus der Nähe von München, der den D-STAR-Re peater gebaut hat.

#### ■ **Teilung der D-STAR-Community**

Wie schon mehrmals erwähnt, hatten wir im vergangenen Jahr mit viel Zeit und Arbeits-

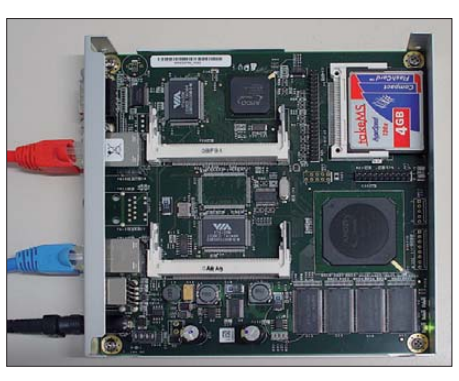

**ALIX-Board im Gehäuse für D-STAR-GW bei Fotos: DL1YBL** 

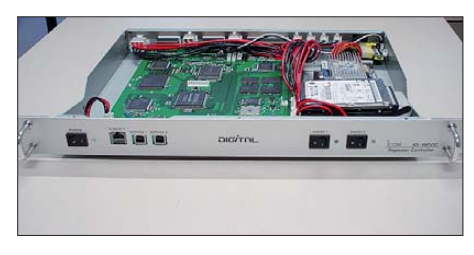

**EPIA-PX1000-Board, eingebaut in einem RP2C mit einer 2,5"-HDD**

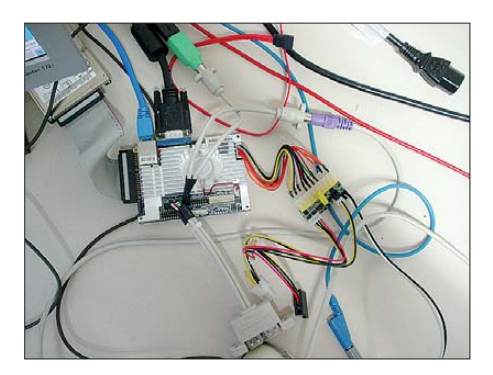

**EPIA-PX1000-Board und 12-V-Stromversorgungsadapter als D-STAR-GW; 10 W Leistungsaufnahme bei 1 GHz**

auch einen Notfunkverkehr auf den Amateurfunkfrequenzen eingerichtet. Leider bedarf es immer erst extremer Situationen, um sich vorstellen zu können, wie leicht unsere scheinbar zu jeder Zeit verfügbaren Kommunikationswege unterbrochen werden können. Teile von Kommunikationsnetzen, samt ihrer Endgeräte, verwandeln sich von einer Minute auf die andere zu "Elektronikschrott".

In solchen extremen Situationen können Funkamateure mit ihrem Wissen und ihrer Technik einen wichtigen Beitrag zur Katastrophenbewältigung leisten. Im Gesetz über den Amateurfunk (AfuG vom 23. 6. 1997 BGBl. I S. 1494) ist unter § 2, Absatz 2, klar definiert, dass der Amateur-

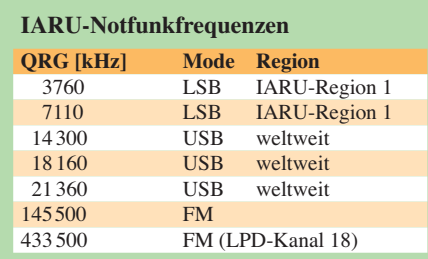

aufwand eine Möglichkeit geschaffen, sämt liche Netze über den *ircDDB-*Dienst zu verbinden.

Nachdem einige Forderungen von verschiedenen, aber altbekannten OMs laut wurden, dass sie ihre Rufzeichen nicht mehr auf Seiten im Web sehen wollten, hatte das *ircDDB-*Team dieses mit der Option VIS\_ON und VIS\_OFF erfüllt (wir berichteten im FA 4/11, S. 457). Nachdem diese Forderung in kürzester Zeit erfüllt war, wurden einige Systeme trotzdem von der gleichen Gruppe auf *[www.xircddb.net](http://www.xircddb.net)* umgestellt.

Das verwundert schon, da nun auf dieser Website alle Rufzeichen wiederum zu sehen sind und auch Statistiker wie Dean, AE7Q, auf *[www.dstardb.net](http://www.dstardb.net)* sie verwenden könnten. Somit ist leider unsere Zielstellung, ein weltweit transparentes und offenes Netz zu schaffen, ausgebremst worden. Diese Inselbildung dürf te dazu führen, die Verunsicherung vieler D-STAR-Nutzer zu erhöhen und als Folge daraus die OMs so zu frustrieren, dass wir zwar mehr Relaisfunkstellen, aber immer weniger Nutzer haben.

Das ist bedauerlich, denn der Amateurfunk ist eine Errungenschaft der freiheitlichen Demokratie und vom Grundgedanken offen und sichtbar für die Allgemeinheit. Genau die OMs, die sich über Datensammlungen im Netz beschweren, stellen ihre über APRS/DPRS ge wonnen Positionsdaten klaglos und für jeden sichtbar ins Netz. Mit diesen Daten könnte man ohne Probleme ein Persönlichkeitsprofil erstellen und Rückschlüsse auf Vorlieben oder Gewohnheiten darstellen

Das verstehe ich unter Datenschutz, denn das ist genau das, was ich nicht über mich gespeichert haben möchte. Niemand weiß, wer diese Daten z. B. im Rahmen einer Rasterfahndung nach einer Straftat nutzt. Es besteht immerhin die Möglichkeit, schon mehrfach an einem Tatort vorbeigekommen und damit automatisch verdächtig zu sein.

funkdienst auch "zur Unterstützung von Hilfsaktionen in Not- und Katastrophenfällen wahrgenommen wird". Die möglichen Unterstützungsleistungen sind dabei nicht als Konkurrenz, sondern immer als Ergänzung zu den professionellen Diensten zu verstehen.

Der DARC bietet ein spezielles Notfunkreferat [1]. Jeden 1. Freitag im Monat findet um 1700 UTC (Vorlog ab 1630 UTC) auf 3643 kHz ±QRM die Notfunkrunde des DARC e. V. statt. In den Distrikten des DARC beschäftigen sich einige OMs auf lokaler Ebene mit der prak tischen Umsetzung von Notfallkonzepten. Empfänger und Handfunkgeräte, bei denen der Akku im mer einen vollen Ladezustand aufweist oder spezielle "Funk-Koffer", in denen das komplette Kommunikationsequipment samt Strom versorgung seinen Platz finden kann, sind Dinge, die sich zu "normalen" Zeiten auch sehr gut für Outdoor-Aktivitäten nutzen lassen.

Aktuelle Frequenzlisten, in denen erreichbare Relaisfunkstellen oder Aktivitätszentren für die Notfallkommunikation enthalten sind, sollten auf keinen Fall fehlen.

#### **URL**

[1] *[www.darc.de/referate/notfunk](http://www.darc.de/referate/notfunk)*

## *SWL-QTC*

#### **Bearbeiter: Andreas Wellmann, DL7UAW Angerburger Allee 55, 14055 Berlin E-Mail: andreas.wellmann@t-online.de Packet-Radio: DL7UAW@DB0GR**

#### ■ Notfunkverkehr **im Amateurfunkdienst**

Am 11. 3. 11 ereignete sich in Japan ein schweres Erdbeben mit der Stärke 9,0 der Richterskala. Der sich anschließende Tsunami hat in den betroffenen Küstenregionen im Nordosten Japans verheerende Schäden angerichtet. In Folge des Erdbebens ist es in einigen Kernkraftwerksanlagen zusätzlich zu Havarien gekommen, deren Auswirkungen noch nicht abzusehen sind. In einigen Landesteilen ist die Infrastruktur teilweise komplett zerstört worden. Davon betroffen sind auch die Kommunikationswege.

Als Ergänzung zu den Kommunikationsstruk turen der Katastrophenschutzbehörden hat die japanische Amateurfunkvereinigung (JARL)

## *UKW-QTC*

**Aktuelles, Aurora, MS, EME:** Dipl.-Ing. Bernd J. Mischlewski, DF2ZC **Auf dem Scheid 36, 53547 Breitscheid E-Mail: BerndDF2ZC@gmail.com Magic Band, Topliste, Conteste:** 

**Dipl.-Ing. Peter John, DL7YS Am Fort 6, 13591 Berlin E-Mail: dl7yspeter@gmx.de Packet-Radio: DL7YS@DB0BLO**

#### ■ **DXpeditionen**

Vom 1. bis 8. 5. 11 wollen GS3PYE/p und GS6PYE/p in IO75HO, der Isle of Arran, auf 144 MHz per Meteorscatter Betrieb machen. Weitere Informationen findet man aktuell auf *[http://dx.camb-hams.com.](http://dx.camb-hams.com)*

#### ■ **DL9MS: WAZ Nr. 1 in Europa auf 2 m via EME**

Jo, DL9MS, hat seine jahrelangen Anstrengungen auf dem 2-m-Band kürzlich gekrönt: "In den vergangenen fünf Jahren ist es mir gelungen, das WAZ-Diplom (Worked All Zone) auf 144 MHz mittels Mondreflexionen zu erarbeiten. Als Erster in Europa und Zweiter in der Welt konnte ich alle 40 Zonen erreichen und mit QSL-Karten belegen. Einige Raritäten

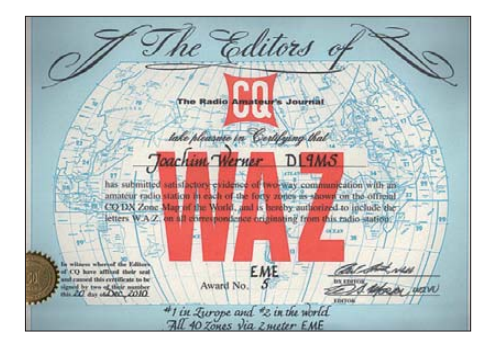

**Das WAZ-Diplom** *[\(www.cq-amateur-radio.com](http://www.cq-amateur-radio.com)* <sup>→</sup>*cq\_ awards* <sup>→</sup>*cq\_waz\_awards* <sup>→</sup>*cq\_waz\_apply\_award.html)* **mit der Nummer 1 für Europa auf 2 m erwarb Jo, DL9MS**

#### gelangen u. a. durch Aktivitäten von W7EME, ZL1RS, PE1L und DL2NUD.

Mittels der Software *JT65 (www.physics [.princeton.edu/pulsar/K1JT\)](http://www.physics.princeton.edu/pulsar/K1JT)* ist es heutzutage wesentlich einfacher, auch kleine Stationen, d. h. Stationen mit nur einer Lang-Yagi-Anten ne, über EME zu arbeiten.

Bedingt durch die Limitierung des Fluggepäcks sind inzwischen viele Einmann-Expeditionen mit "nur" einer Antenne und einer Polarität QRV. Unter Umständen, falls man Pech hatte, sah man nur die "Rücklichter" der Aktivität, da die ankommende Polarität falsch war. Aus diesem Grund rüstete ich meine Antennenanlage vor etwa fünf Jahren um.

Sie besteht momentan aus 4 × 14-Element-[Kreuz-Yagi-Antennen, die Dit, DF7KF](http://www.df7kf.de) *(www.* df7kf.de), in Serie herstellt und vertreibt. Es waren die Prototypen, die Hermann, DL2NUD, und ich testen durften. Kleinigkeiten wurden während des Testphase geän dert. Heute möchte ich sie nicht mehr missen. Horizontal/Vertikal (sowie bald auch  $\pm 45^{\circ}$ ) zur gleichen Zeit sehen/hören zu können, sorgt schon für eine

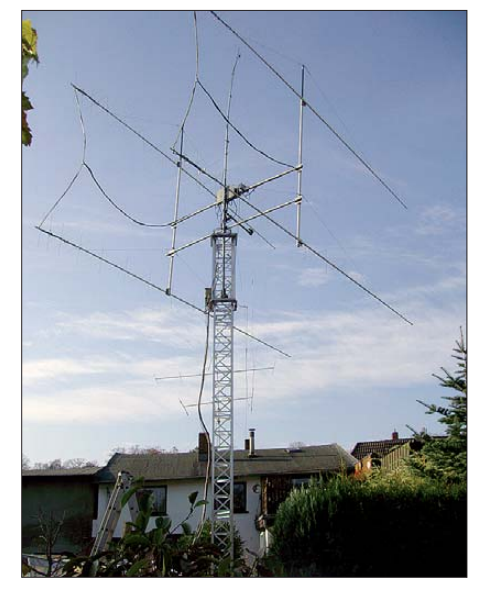

**Die 4** × **14-Element-Kreuz-Yagi-Antennen bei Jo, DL9MS, in JO54WC – umschaltbare Polarisation von horizontal auf vertikal sowie zirkular sind möglich. Foto: DL9MS**

große Zeitersparnis. Sende- und empfangsseitig (horizontal) dient ein TS-2000 sowie ein IC-746 für RX (vertikal) und ein FT-897 ( $RX \pm 45^{\circ}$  und zirkular). Für Letzteres stellte DF7KF eine Umschaltplatine zur Verfügung.

Derzeit stehen 161 DXCC-Gebiete mit 1049 Locatoren sowie 106 Großfelder zu Buche. Doch dabei soll es keineswegs bleiben."

**Joachim (Jo) Werner, DL9MS**

#### ■ **Magic Band**

Nach dem X1-Flare Ende der ersten Märzwoche schnellte der SFI (Solar Flux Index) auf Werte über 150, sodass auch das 6-m-Band aus seinem "DX-Dornröschenschlaf" erwachte. Am 12. 3. 11 konnten unsere südeuropäischen Funkkollegen aus Italien, Malta und Spanien nach langer, langer Pause wieder die Baken **Z21SIX** und **ZS6TWB** via F<sub>2</sub> empfangen; Verbindungen gelangen mit **Z22JE** (KH52JF). Richtig rund ging es am 14. 3. 11 nachmittags – **ZS6CCY** und **Z22JE** wurden von Südeuropa aus gearbeitet, und die Bake **FR5DN** war in IT9 hörbar. Aber auch über den Atlantik gelangen F<sub>2</sub>-QSOs. So meldeten EA- und CT-Stationen u. a. **LU4FW, CE4WJK, CE3SX, LU7FA** und **PY1PL.** Besonders freuen durfte man sich im Süden über **ZD7VC** und auch **ZS6AYE**, die zahlreichen Stationen ein "New One" bescherten.

Nach weiteren Öffnungen Mitte März, die jeweils Südeuropa und Afrika verbanden, wurde es am 21.3.11 noch einmal richtig "heiß": **9Q1D/B** wurde bis nach Italien gehört, ebenso V51VHF/B. Zu einer regelrechten "QSO-Party" fanden sich unter anderem **ZS6WAB, ZS6TQ, ZS6BTQ, TR8CA** und **D2CQ** (JH69) ein.

Den Nordeuropäern bleiben vorerst nur der Neid auf die "Südlichter" und das Hoffen auf eine gute  $F_2$ -Periode zum kommenden Sonnen-<br>fleckenmaximum. **Peter John, DL7YS** Peter John, DL7YS

#### ■ **144-MHz-Sporadic-E-Saison 2011**

Spätestens ab Mitte/Ende Mai ist im 2-m-Band wieder mit dem Auftreten von Sporadic-E- Über reichweiten zu rechnen. Während auf 50 MHz schon bei Redaktionsschluss dieser Ausgabe des FUNKAMATEUR damit zu rechnen ist, muss sich der 144-MHz-Liebhaber doch noch ein wenig gedulden, bis die Reflexionsfähigkeit der E-Schicht auch für seinen Frequenzbereich ausreichend groß ist. Selbst dann wird das Band aber nur an einzelnen Tagen sehr selektiv nach Ort und Zeit aufgehen, wenngleich auch schon stundenlange Öffnungen beobachtet wurden.

Hat sich aber in Höhen von zwischen 80 km und 110 km eine solche "Sporadic-E-Wolke" mit außerordentlich hoher Ionisation entwickelt, so kann durch Reflexion der Funkwellen daran die Reichweite auf bis zu 2500 km ansteigen. Vereinzelt werden sogar Verbindungen über Entfernungen weit jenseits der 3000 km berichtet, beispielsweise von Deutschland zu den Kanarischen Inseln.

Diese Reflexionsgebiete mit einer Ausdehnung von zwischen 100 km<sup>2</sup> und 10 000 km<sup>2</sup> ermöglichen dann ziemlich verlustfrei das Zurückwerfen von Funkwellen. Deshalb liegen bei Sporadic-E (E<sub>S</sub>) die Feldstärken meistens in Bereichen zwischen S7 und S9+, was wiederum unterstreicht, dass man auch mit kleinsten Stationsausrüstungen Verbindungen realisieren kann – sofern das die Pile-Up-Situation zulässt. Doch keine Rose ohne Dornen: Wie die Bezeichnung "Sporadic-E" bereits vermuten lässt. tritt diese Form von Überreichweiten nur zufällig, zumindest nicht analytisch vorhersagbar auf. Es führt also kein Weg daran vorbei, stets die Aktivitäten auf dem Band zu beobachten. Bemerkenswert ist allerdings in der nördlichen Hemisphäre ein auffälliges Häufigkeitsmaximum während der Monate Mai bis September: stets Anlass für Spekulationen über Zusammenhänge mit an deren für die warme und helle Jahreszeit typischen Vorgängen in der Atmosphäre.

Nachge wiesen ist jedoch nichts, wobei allerdings ein Zusammenhang mit dem während dieser Monate hohen Anteil von Meteoriten als gesichert gilt. Deren Metallionen – im wesentlichen Eisen und Magnesium – verstärken die im Bereich der E-Schicht vereinzelt latent vorhandenen Verdichtungen der Elektronenkonzentration und stabilisieren diese.

Aufgrund der meist nur recht kurzen Dauuer solcher Öffnungen von wenigen Minuten bis zu selten – mit Unterbrechungen – einigen Stunden resultiert ein Zwang zur kurzen QSO-Abwicklung: Also nur Rapport und Locator austauschen, sodass die Öffnungszeit effizient für möglichst viele Kontakte genutzt werden kann. Auch eigene CQ-Rufe verbieten sich grundsätzlich: Erstens rufen die süd- oder osteuropäischen Stationen aufgrund der dort meist geringeren Stationsdichte eher selbst CQ, zweitens behindert man in dicht bevölkerten Regionen durch das erzeugte QRM die QSOs seiner Funknachbarn – und schafft sich damit viele "Freunde".

Wie erwische ich nun eine solche Öffnung? Entweder durch die erwähnte möglichst umfassende Bandbeobachtung, insbesondere der SSB-Anruffrequenz 144,300 MHz. Oder mithilfe des DX-Robot *[http://www.gooddx.net.](http://www.gooddx.net)* Unter dieser Webadresse wird der aktuelle Stand an Bandöffnungen via Sporadic-E und auch Radio-Aurora angezeigt. Vor allem aber wird ein Benachrichtigungsservice per E-Mail/ SMS angeboten: Der DX-Robot wertet alle 5 min die DX-Clustermeldungen aus. Werden häufig QSOs via E<sub>S</sub> gemeldet, so sendet der Robot automatisch eine entsprechende Warnung an die registrierten Nutzer. Das Registrierungsprocedere ist auf der Website erläutert.

werden. Ihr Maximum fällt auf den 4./5. 5. 11. Wenngleich es sich dabei bezüglich seiner Aktivität um einen eher mäßigen Schauer handelt, so lohnt sich doch, besonders aufmerksam zu

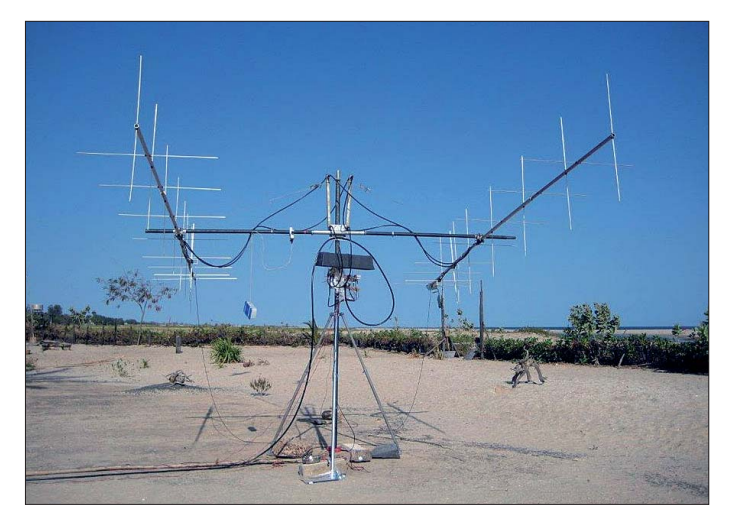

Bereits im März wurden mehrfach hohe Ioni sationswerte der E-Schicht berichtet. Vielleicht ist dies ein gutes Omen für die E<sub>S</sub>-Saison 2011? Viel Glück und viel Erfolg!

#### ■ Radio-Aurora im März

Nicht immer, aber immer öfter, kann mittlerweile auch am 50. Breitengrad auf 144 MHz via Aurora gearbeitet werden. Alleine im März war das zweimal der Fall: Am 1. 3. 11 wurden zwischen 1700 UTC und 1730 UTC aus den Feldern IO90 bis JO50 auf 144 MHz Aurora-QSOs nach Schottland und Schweden gemeldet. Leider ließ das Stationsangebot noch zu wün schen übrig: Nur GM4ILS (IO87IP) und SM7GVF (JO77GA) tauchten in den Logs auf. Und am 11. 3. 11 konnte auch bei DF2ZC in JO30RN das erste Mal seit Oktober 2005 (!)

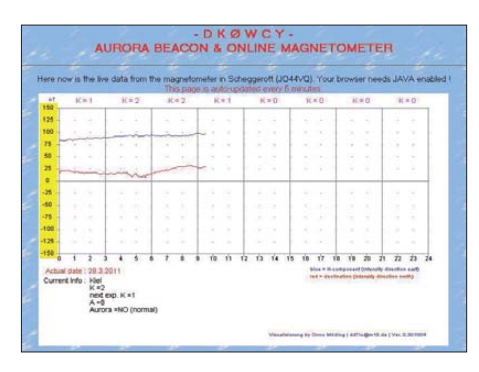

**Ist das Erdmagnetfeld, wie hier bei DK0WCY gemessen, ruhig, ist keine Aurora zu erwarten. Grafik: DK0WCY; Screenshot: DF2ZC**

wieder das Zischen eines Aurora-Signals gehört werrden: SM7GVF (JO77GA). Es geht also voran.

Einen Überblick über den aktuellen Stand des Erdmagnetfelds am Bakenstandort von DK0WCY in JO44VQ wird auf der Website *[www.dk0wcy.de](http://www.dk0wcy.de)* bereitgestellt. Hier kann man sich einen guten Überblick über die momentane Aurora-Wahrscheinlichkeit verschaffen.

#### ■ Meteoritenschauer Eta-Aquariden

Bereits seit dem letzten Drittel des Monats April können die Eta-Aquariden beobachtet **Vom 11. bis 21. 2. 11 waren PE1L, PA3CEE und PE9DX als C56EME mit zwei 8-Element-Kreuz-Yagi-Antennen und 400 W aus Gambia auf 2 m via Mond QRV. Trotz dieser für EME eher unterdurchschnittlichen Ausrüstung gelang mit 372 QSOs ein neuer Weltrekord für EME-DXpeditionen.**

**Foto: PE1L**

sein: Denn gerade zu Zeiten des Maximums gibt es immer wieder Perioden kurzzeitig hoher Aktivität, die auf 2 m sogar zu Reflexionen von bis zu 20 s Dauer führen kann. Und mit *FSK441-*Meteorscatter *(www.physics.princeton. edu/pulsar/K1JT)* [kann man ohnehin jede noch](http://www.physics.princeton.edu/pulsar/K1JT) so kurze Reflexion zum Übermitteln von Infor mationen nutzen.

#### ■ **Neuer 24-GHz-Tropo-Weltrekord!**

In den Morgenstunden des 7. 2. 11 gab es gute Tropobedingungen zwischen dem südlichen Deutschland und der Region Paris in Frankreich. Claus, DL7QY (JN59BD), und Maurice, F6DKW (JN18CS), arbeiteten auf 10 GHz mit Signalen fast am Anschlag des S-Meters um 0930 UTC. Danach testeten beide auf 24,048 GHz. Um 0956 UTC kam schließlich ein komplettes Zweiweg-CW-QSO zustande, in dem 529-Rapporte ausgetauscht wurden. Die dabei überbrückte Distanz betrug fantastische 579 km. Das ist ein neuer Tropo-Weltrekord auf dem 1,2-cm-Band! F6DKW benutzte 1,5 W an einem 50-cm-Spiegel und bei DL7QY standen 1 W Ausgangsleistung und eine 70-cm-Schüs sel zur Verfügung.

Claus berichtete, dass die Luftfeuchtigkeit in den Morgenstunden auf 26 % abgesunken war, und eine Karte eines französischen Wetterdienstes zeigte ebenfalls eine sehr geringe Luftfeuchtigkeit für viele Strecken zwi schen DL und F. Den bisherigen Rekord hielten seit 7. 9. 02 W5LUA (EM13QC) und WW2R/5 (EM41HC)<br>über 543 km. **Ouelle: DUBUS Ouelle: DUBUS** 

#### ■ **Erstes TEP-QSO zwischen SV und ZS**

Am 29. 3. 11 gelang das weltweit erste 70-MHz-TEP-QSO zwischen SV2DCD (KN00) und ZS6WAB (KG46) über eine Entfernung von 7177 km. SV2DCD benutzte 70 W an einer 9- Element-DK7ZB-Yagi. Bei ZS6WAB waren es 400 W an 2 × 9-Element-Antennen. Der Test wurde zuerst in WSJT begonnen und dann in SSB fortgesetzt. Ein Kurzfilm darüber ist bei *Youtube* zu finden. SV2DCD hält übrigens auch den Sporadic-E-Weltrekord über 4405 km mit CU8AO (HM49) vom 12. 7. 06.

**Martin Steyer, DK7ZB**

## *56. UKW-Tagung*

#### ■ **Call for Papers**

Die UKW-Tagung ist seit 1955 die renommierte Amateurfunk-Fachtagung für Deutschland und Europa. Ein Forum, auf dem engagierte Funkamateure mit interessanten Vorträgen Wis sen und Erfahrungen über Entwicklungen in der Amateurfunktechnik mit anderen Funkamateuren teilen und diskutieren.

Wir möchten auch in diesem Jahr ein vielseitiges Vortragsprogramm zusammenstellen und rufen engagierte Funkamateure dazu auf, als Referent mit einem Vortrag beizutragen. Mel dungen bitte per E-Mail an: *referate@ukwtagung.org*

Die Vorträge sind thematisch nicht ausschließlich auf UKW-Technik festgelegt. Vielmehr werden Aspekte aus allen Bereichen des Amateurfunks behandelt und es soll auch mit Grund lagenwissen Einsteigern Anregung und Hilfestellung geboten werden. Das Spektrum der Vorträge erstreckt sich von Anwendungen auf der Längstwelle bis zu Gigahertz-Applikationen. Von Software-Defined-Radio, digitalen Sendearten bis hin zu kommerziellen Entwicklungen, Internet und WLAN sowie deren Nutzung im Amateurfunk.

Für ein Referat sind in der Regel zwischen 30 und 40 min plus 10 min Diskussion vorgesehen. Bitte teilen Sie uns den Titel Ihres Vortrages und eine kurze Zusammenfassung (max. 1000 Zeichen) für das Tagungsprogramm mit.

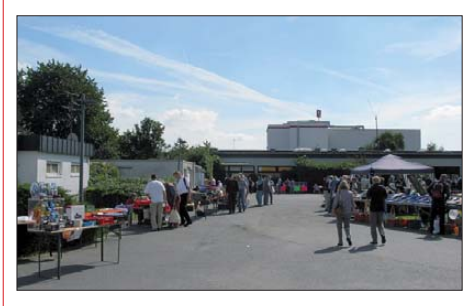

**Der traditionell gut besuchte Außenbereich des Flohmarktes in Bensheim** 

Tagung und Ausstellung finden am 10. und 11. 9. 11 auf dem Gelände der Karl-Kübel-Schule in 64625 Bensheim, Berliner Ring 34, statt. In den drei Vortragsräumen stehen Tafel, PC, Videoprojektor und Overheadprojektor zur Verfügung. Zur Tagung wird ein Skriptum erstellt.

Durch die Hervorhebung des Tagungscharakters will sich die UKW-Tagung von vornehmlich kommerziellen Amateurfunk-Messen abhe ben; der Schwerpunkt liegt auf dem technisch-experimentellen Charakter des Amateurfunks. Der Veranstalter der Tagung, der gemeinnützige Funkamateur-Club Weinheim, unterstützt vom Ortsverband Weinheim des DARC e. V., richtet die Tagung mit freiwilligen Helfern auf ehrenamtlicher Basis aus.

Für Fragen und Hinweise steht Ihnen Günter Fred Mandel, DL4ZAO, UKW-Tagung (Organi sation Vortragsprogramm), E-Mail: *dl4zao@ ukw-tagung.org,* zur Verfügung. Weitere Infor mationen finden Sie auf *[www.ukw-tagung.org.](http://www.ukw-tagung.org)*  **Günter Fred Mandel, DL4ZAO**

**FA 5/11 • 575**

## *DL-QTC*

#### ■ **Tag der offenen Tür**

Am 1. 5. 11 veranstaltet der DARC e. V., Ortsverband Papenburg/Emsland *([www.i57.de,](http://www.i57.de) [www.iaf-emsland.de](http://www.iaf-emsland.de)),* von 10 Uhr bis 16 Uhr einen Tag der offenen Tür vor dem Funkturm in 49751 Sögel, von Stauffenberg Str.

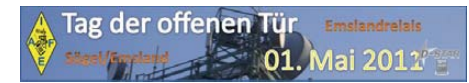

Der OV betreut dort eine Notfunk- und Amateurfunk-Relaisfunkstelle. Durch diese Anlage sind weltweite Verbindungen zwischen Funkamateuren möglich. Weiterhin dient sie im Katastrophenfall zur Unterstützung des Notfunks. Der an Funktechnik interessierte Besucher bekommt so die Möglichkeit, eine solche automatische Anlage zu besichtigen. Vor Ort geben Techniker des Vereins Erläuterungen zur automatischen Station und weitere Informationen zum technisch interessanten Hobby Amateurfunk. **OV Papenburg/Emsland**

#### ■ **10. Burgenaktivitätstag Thüringen und Sachsen-Anhalt**

Die Ortsverbände X20 und W33 laden alle Funkamateure am 1. 5. 11 herzlich ein, eine Burg oder ein Schloss in Sachsen-Anhalt bzw. in Thüringen zu aktivieren. Durch die gemeinsame Aktion von Funkamateuren aus zwei Bun desländern werden die Attraktivität und das Stationsangebot an diesem Tag deutlich gestei gert. Die Bedingungen für das neue Burgendiplom aus Sachsen-Anhalt und eine Liste dort [angekündigter Aktivitäten sind auf](http://www.amateurfunk-ballenstedt.de) *www. amateurfunk-ballenstedt.de* zu finden. Bitte die Anmeldung an *dl4ntc@dl4ntc.de* schicken.

Alle Verbindungen an diesem Tag sind für das Thüringer Burgendiplom sofort und ohne QSL-Karten zu werten. Diplomanträge können z. B. mit einem Logauszug gestellt werden.

Thüringer "Burgbesetzer" werden gebeten, ihre Vorhaben und nach Abschluss die Logdatei an *dj2ax@darc.de* zu schicken. Ab April wer den die angekündigten Thüringer Burgenaktivitäten auf [www.amateurfunk-gera.de](http://www.amateurfunk-gera.de) veröffentlicht. Dort sind ebenfalls Burgenliste, Infor mationen über bisher aktivierte Burgen und die Diplombedingungen nachzulesen. Neu ist die mögliche Sortierung nach Landkreisen und die Anbindung an Google-Maps, sodass jeder seine Burg gezielt auswählen kann.

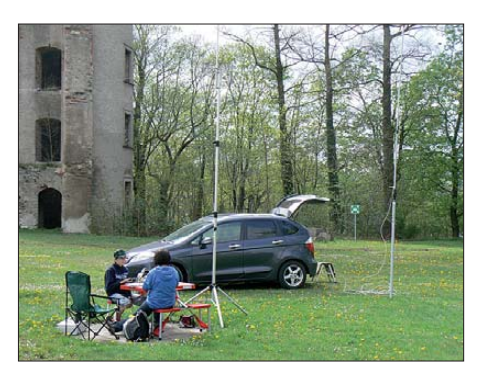

Yasmin, DO5YES, und Felix, DN3AG, in der Burgsiedlung Schleiz **Foto: DK0KTL** 

Die Klubstation DL0DIX wird an diesem Tag ebenfalls mit von der Partie sein und den Sonder-DOK 120DIX (Otto-Dix-Jahr) vergeben. **Peter Eichler, DJ2AX**

#### ■ **Pfingst- und Jugendcamp in Heede**

Ab sofort ist die Anmeldung für das 4. Pfingstund Jugendcamp (10. 6. bis 13. 6. 11) in Heede/ Emsland auf *<http://camp.i57.de>* möglich. Das Jugendcamp ist für Mädchen und Jungen ab

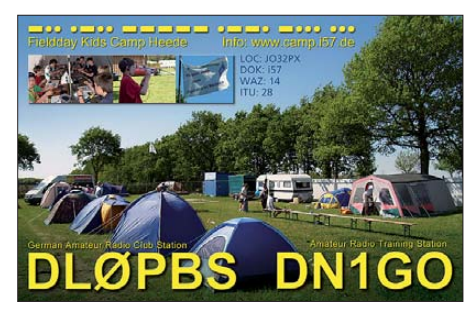

10 Jahren gedacht. Damit sollen die Kids von Computer und Spielekonsole weggelockt und neugierig auf Technisches oder Naturwissenschaftliches gemacht werden. Die Organisatoren haben sich wieder ordentlich ins Zeug gelegt und viele Spiele, Abenteuer sowie Themen aus der weiten Welt der Funktechnik zusammengetragen. Die Betreuung erfolgt durch Pä dagogen (Lehrer) sowie Jugendleiter und Helfer rund um die Uhr.

Das Ferienlager findet auf dem ideal gelegenen [Gelände des "Campingpark Eden"](http://www.campingpark-eden.de) (www. *campingpark-eden.de)* in JO32PX statt. Hier ist eine große Freifläche nur für die Jugendgruppe bereitgestellt, mit perfekten Sanitäranlagen. Ein Funkgerät ist erwünscht (Walkie-Talkie), es darf ein FreeNET- (149 MHz) oder PMR-Gerät (446 MHz) sein.

Die Kosten für DARC-, VFDB- oder AATiS-Mitglieder betragen 55 €, für alle anderen Teilnehmer (oder über 18 Jahre) kostet es nur 70 € (alles andere bitte erfragen).

**Jörg Korte, DD1GO**

#### ■ **Norddeutsches ATV-Treffen**

Das traditionelle Treffen der ATV-Funkamateure findet am 7.5.11 auf "Dahses Erbhof" in 19357 Glövzin statt. Der Veranstaltungsort liegt direkt an der B5 in der Mitte zwischen Hamburg und Berlin. Die Tagung wird um 9.50 Uhr eröffnet.

Es ist auch dieses Mal gelungen, engagierte Referenten für das Meeting zu gewinnen. Das Programm bietet eine breite Auswahl interessanter Vorträge wie z.B. "Signalschnittstellen von analog bis digital", "Mikrocontroller-Schaltungen für den ATV-Einsatz" oder "Aktuelles vom HamNet". Für mitreisende Begleitung, die sich nicht so sehr für die Fachvorträge begeistern kann, ist wieder ein interessantes Ausflugsangebot vorbereitet worden. Das ausführliche Programm des ATV-Treffens sowie weitere Informationen zum Ablauf der Veranstaltung findet man auf *[www.dj9xf.de.](http://www.dj9xf.de)*

**Rolf Rehm, DJ9XF**

#### ■ Kooperation mit dem LoTW

Seit Oktober 2010 können Nutzer des DARC-Contest Logbook bestätigte QSOs aus dem Logbook of the World der ARRL herunterladen. Diese Funktion steht allen DCL-Nutzern zur Verfügung, die sich mit Lizenzkopie und Ausweis beim LoTW registriert haben, um dort am elektronischen OSL-Austausch teilzunehmen. Diese Funktion haben bereits 484 DCL-Nutzer erfolgreich getestet und dabei mehr als 1,6 Mio. elektronische Bestätigungen ins DCL übertragen. Diese QSLs lassen sich sofort zur Beantragung von Diplomen nutzen. Sie erweitern die OSL-Quellen auch entscheidend für YLs und OMs, die vor allem außerhalb von Contesten aktiv sind.

#### **Michael Höding, DL6MHW**

#### ■ **Informationen zum Notfunk**

Die dreifache Japan-Katastrophe (Erdbeben, Tsunami, Atomkraftwerke) hat auch sehr viel journalistische Aufmerksamkeit auf den Notfunk der Funkamateure gelenkt. Darum sind Journalisten von DRadio, DRadio Kultur usw. mit dem Wunsch nach einem Interview über den Notfunk an mich herangetreten. Diese Interviews sind auch im Internet abrufbar.

Ein Video ist bei *Youtube* unter dem Suchbegriff "Netz für jeden Notfall" vom Journalisten Wolfgang Noelke zu finden und ein Telefon-Interview bei cczwei (Computer Club 2) in der Audiosendung 269 als dritter Beitrag der Sendung vom 28. 3. 11 unter dem Titel "Notfunk ist auch heute noch wichtig" mit den Journalisten Wolfgang Back und Wolfgang Rudolf. Besonders im Video ist, obwohl etwas überfallartig gedreht, viel über Notfunk und Amateurfunk zu sehen und zu hören.

Hier die direkten Links: *[www.youtube.com/](http://www.youtube.com/watch?v=djjM1JufCb0>) [watch?v=djjM1JufCb0>](http://www.youtube.com/watch?v=djjM1JufCb0>)* und *[www.cczwei.de/](http://www.cczwei.de/index.php?id=issuecurrent>) [index.php?id=issuecurrent>](http://www.cczwei.de/index.php?id=issuecurrent>).*

> **Michael (Mike) Becker, DJ9OZ Notfunkbeauftragter Distrikt Berlin**

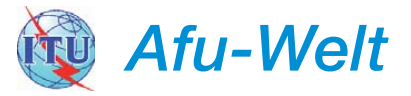

#### ■ **Notfunk in Japan**

Die Notfunkaktivitäten in Japan als Folge des Erdbebens und Tsunamis am 11. 3. 11 verlagern sich von Kurzwelle auf UKW. Ken Yamamoto, JA1CJP, Sekretär der IARU-Region 3, berichtete, dass kürzlich UKW-Handfunkgeräte an die lokalen Katastrophenhilfezentren ausgege ben wurden. Es gibt zwar noch einzelne freiwillige Funkamateure, die Betrieb auf KW abwickeln, die HO-Station des japanischen Amateurfunkverbandes JARL hat ihren Notfunkverkehr am 25. 3. 11 jedoch eingestellt. Die JARL bedankt sich bei allen Funkamateuren für das Freihalten der Frequenz 7030 kHz. Darüber berichtet Jim Linton, VK3PC, Notfunkkoordinator der IARU-Region 3.

**DL-RS des DARC e. V. Nr. 13/11**

#### ■ **Finanzielle Schieflage**

Nach der Aufdeckung finanzieller Unregelmäßigkeiten hat Peter Kirby, RSGB-General-Manager, sein Amt niedergelegt und die RSGB verlassen. Zurzeit übernimmt der RSGB-Direk tor Don Beattie, G3BJ, zusätzlich diesen Posten. Darüber informierte RSGB-Präsident Dave Wilson am 28. 3. 11.

*[www.rsgb.org/news/newsitem.php?id=1](http://www.rsgb.org/news/newsitem.php?id=1)*

## *HB9-QTC*

#### **Bearbeiter:**

**Dr. Markus Schleutermann, HB9AZT Büelstr. 24, 8317 Tagelswangen E-Mail: hb9azt@bluewin.ch**

#### ■ **Treffen auf dem Nollen**

Das 4. Funkertreffen auf dem Nollen findet am 13. 8. 11 statt. Es gibt erneut einen Flohmarkt und für Wohnmobile und eigene Antennen ist genügend Platz vorhanden. Für das 23-cm-Band will HB9RUZ einen 1,2-m-Spiegel zur Verfügung stellen. Gemütlichkeit und gutes Essen las sen sich am abendlichen Lagerfeuer genießen *([www.ignollen.hb9eiy.ch\)](http://www.ignollen.hb9eiy.ch).* 

#### ■ **Neue UHF-Relaisfunkstelle**

Die USKA-Sektion Zug erstellt unter dem Rufzeichen HB9RF einen neuen, analogen UHF-Repeater mit Standort in Affoltern am Albis. Er sendet auf 439,350 MHz (–7,6 MHz) und ist mit einem Subaudio-Squelch (71,9 Hz) ausgerüstet. Im Moment läuft das Relais beim Erbauer Röbi Murer, HB9BMC, in Steinhausen im Testbe trieb, wird aber demnächst am Standort am Albis installiert.

#### ■ **Perseus goes Internet – auch in HB9!**

Der weit verbreitete SDR-Empfänger Perseus kann seit einigen Wochen dank einer neuen Soft ware mit allen SDR-Funktionen voll über das Internet ferngesteuert werden (siehe FA 4/11, S. 356). Bestandteil der bezüglich Funktionalität und Stabilität absolut überzeugenden Software ist auch eine Weltkarte, auf der sich die aktiven Empfänger direkt auswählen lassen.

Die Software funktioniert so perfekt, dass der Benützer gar nicht mehr realisiert, dass er einen abgesetzten Empfänger benützt. In HB9 sind bereits die Empfänger von HB9DUU, HB9JND, HB9AZT, HB9BXO und "Fenu-Radio" verfügbar. Ein gewöhnlicher ADSL-Anschluss genügt für den Betrieb. Die verschiedenen Empfänger des gleichen Typs erlauben interessante Empfangsversuche und Signalvergleiche. Als Antennen finden neben einzelnen Langdrähten ausschließlich aktive, teilweise abgeschirmte Loop-Antennen Verwendung.

Diese bringen im Vergleich zu Langdrähten hervorragende Ergebnisse. Die angezeigten Feldstärken liegen zwar etwas niedriger, dafür ist das Verhältnis Nutz-/Störsignal viel besser, da die Loops vorwiegend das H-Feld empfangen. Ein weiterer Vorteil sind die bescheidenen Abmessungen dieser Antennen mit Durchmessern zwi schen 1 m und 2,50 m. Eine sinnvolle und leicht zu realisierende Anwendung wäre der Betrieb mehrerer solcher Empfänger an einem guten Standort.

#### ■ Neue Stellenbesetzungen

Es ist erfreulich, dass sich doch immer noch Bewerber für USKA-Funktionen finden. Wenn sich dann der Idealismus auch noch mit der nötigen fachlichen und menschlichen Kompetenz verbindet, ist eine solche Neubesetzung gelungen.

So zeichnet neu Willi Vollenweider, HB9AMC, verantwortlich für die Leitung von HB9O. Nach der erfolgreichen Organisation der USKA-Ausstellung an der Mustermesse Basel durch HB9AMC ist wohl zu erwarten, dass auch die für die Nachwuchsgewinnung wichtige Station im Verkehrshaus an Attraktivität gewinnen wird. Der USKA-Warenverkauf ist neu bei Gregor Koletzko, HB9CRU, angesiedelt und der bis herige Bandwacht-Mitarbeiter Peter Jost, HB9CET, amtiert zusätzlich als Verbindungsmann zu den Behörden und zur IARU, gehört jedoch nicht zum Vorstand.

#### ■ **CW-Kurs für Wiedereinsteiger**

Wer sich einst mit dem Erlernen der Telegrafie plagte und unterdessen mangels Übung vieles verlernt hat, kann seine Kenntnisse nunmehr auffrischen. Die USKA-Sektion Regio Farnsburg (HB9FS) will im August einen CW-Kurs für Wiedereinsteiger veranstalten. Kursinhalt des Refreshers sind unter anderem elektronische Morsetasten sowie die Abwicklung von Standardverbindungen. Als bewährte Kursleiter und erfahrene CW-OPs amtieren dabei Ruedi Dobler, HB9CQL, und Heinz Müller, HB9BOS.

#### ■ **Noch ein Jubiläumsrufzeichen**

Die USKA-Sektion Zug (HB9RF) feiert ebenfalls Geburtstag. Zum 60-jährigen Jubiläum können die Mitglieder der Sektion bis zum 30. 4. 12 unter dem Rufzeichen HB60RF QRV sein.

#### ■ **Antons Funkperlen**

Auf *<http://funkperlen.wordpress.com>* findet sich ein lesenswerter Blog zum Thema Amateurfunk, verfasst von Anton Bärtschi, HB9ASB, aus Cordast. Neben interessanten technischen Beiträgen, vielen nützlichen Links, Aktualitäten und Gedanken zum Amateurfunk findet man dort auch spannende Berichte über Aktivitäten, die der Verfasser miterlebt hat. So sind z. B. interessante technische Einzelheiten über die Aktivierung von HE3OM auf Langwelle zu lesen.

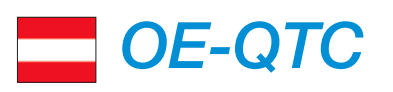

#### **Bearbeiter: Ing. Claus Stehlik, OE6CLD Murfeldsiedlung 39, 8111 Judendorf E-Mail: oe6cld@oevsv.at**

#### ■ **Europatag der Schulstationen**

Am 5. 5. 11 findet von 0800 UTC bis 1400 UTC der 12. Europatag funkender Schulstationen statt. Er soll dazu dienen, dass Amateurfunk-Schulstationen untereinander, aber auch mit anderen (Schul)-Stationen aus ganz Europa (WAE-Liste) in Kontakt kommen, einander kennenlernen sowie Grüße und Ideen austauschen. Ziel ist es, viele Kontakte mit Stationen in möglichst vielen EU-Ländern, besonders Schulstationen oder Ausbildungsstationen, zu tätigen. Folgende Stationen in OE haben bisher ihre Teilnahme zugesagt: Neue Mittelschule Brunn am Gebirge, OE3CFC; HTL St. Pölten, OE3XHT, und HTL Hollabrunn, OE3XHU. Weitere Informationen finden Sie auf *[www.aatis.de.](http://www.aatis.de)*

#### ■ Notfunkfieldday 2011

Das Notfunkreferat des LV3, der Amateurfunkklub Heidenreichstein und der ADL 324 (Stadt Heidenreichstein) laden zum Fieldday vom 20.

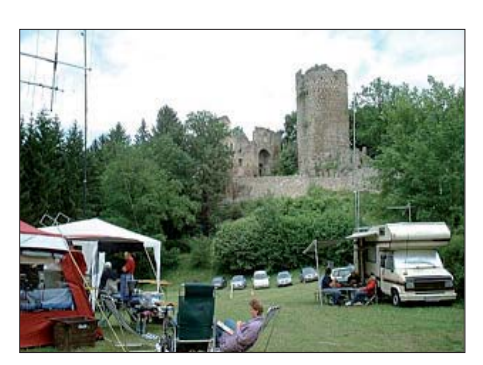

**Das diesjährige Amateurfunktreffen bei der Burg ruine Prandegg findet vom 3. bis 5. 6. 11 mit einem** umfangreichen Programm statt. Ausführliche Infor**ma tionen folgen im FA 6/11.**

bis 22. 5. 11 herzlich ein. Er findet im Eingangsbereich des Naturparks Heidenreichstein im nördlichen Waldviertel (48° 51' 38" N, 15° 08' 07'' O) statt. Wie schon 2010 geht es primär um den Erfahrungsaustausch untereinander und die Möglichkeiten, im freien Feld seine Ausrüstung zu testen. Darüber hinaus ist es gelungen, auch in diesem Jahr einige interessante Vorträge zusam menzustellen. Es findet eine Einweisung über das Nebelstein-Relais auf 145,6375 MHz statt.

Für die Zeit des Fielddays hat uns der Vorstand des Naturparks das Campen mit Wohnwagen und Wohnmobilen im Eingangsbereich gestattet. Strom, Wasser und WC sind vorhanden. Es sind an diesem Standort auch vier Masten, die wir für Antennen nutzen können, vorhanden. Zusätzlich gibt es in Heidenreichstein gute Über nachtungsmöglichkeiten *(gasthof.gross mann@gmx.at,* Tel. (0 28 62) 5 22 79.

Für weitere Anfragen steht Rainer, OE3RGB, Tel. (06 64) 4 00 64 76 oder *oe3rgb@oevsv.at* zur Verfügung. Bitte senden Sie bis spätestens 15. 5. 11 Ihre Anmeldung an *oe1vgc@oevsv.at.*

#### ■ **AOEC 2011 mit 80 m/30 m Not- und Kat-Funk-Übung**

Am 1. 5. 11 findet auch in diesem Jahr von 0500 UTC bis 0800 UTC und 1400 UTC bis 1700 UTC der All OE Contest des ÖVSV in CW und SSB statt. Teilnahmeberechtigt sind alle Funkamateure, deren Station sich zum Zeitpunkt des Contests auf österreichischem Staatsgebiet befindet (auch Gast- und CEPT-Lizenzen). Gewertet wird in SSB, CW, Mixed und Newcomer jeweils Low-Power (max. 100 W) und High-Power (>100 W). Auszutauschen sind der Rapport RS(T) sowie der Bezirkskenner.

Um die Auswertung des Contests zu erleichtern, wird gebeten, das AOEC-Logprogramm zu verwenden, das man von der Website des ÖVSV herunterladen kann. Dort finden Sie auch die ausführlichen Contestregeln *(www.oevsv.at/ [opencms/download/AOEC/Regeln\\_AOEC8040\\_](http://www.oevsv.at/opencms/download/AOEC/Regeln_AOEC8040_2011.pdf) 2011.pdf).*

## *Termine*

## *Mai 2011*

### *1. 5.*

**Berlin-Brandenburger Antennenfieldday** ab 10 Uhr. Mehr auf *[www.darc.de/distrikte/d/03/neues-aus-dem-ov.](http://www.darc.de/distrikte/d/03/neues-aus-dem-ov)* **Tag der offenen Tür** *([www.i57.de](http://www.i57.de))* von 10 bis 16 Uhr in 49751 Sögel. Mehr auf S. 576.

**4. FunkerBergBörse** von 10 bis 16 Uhr mit Vortrag in Königs Wusterhausen. Mehr auf *[www.funkerberg.de/fbb/index.htm](http://www.funkerberg.de/fbb/index.htm).*

**10. Burgenaktivitätstag** Thüringen und Sachsen-Anhalt. Ausführlich auf S. 576. 0430/0730 UTC **DUBUS 2-m-EME-Aktivität** (CW)

1230/1530 UTC **DUBUS 2-m-EME-Aktivität** (CW) 1300/1900 UTC **AGCW-DL QRP/QRP-Party 80/40 m** (CW)

### *1. – 7. 5.*

0000/2400 UTC **Aktivitätswoche des DTC e. V.** (CW)

## *3. 5.*

1700/2100 UTC **NAC/LYAC 144 MHz** (CW/SSB/FM)

### *5. 5.*

**12. Europatag der Schulstationen** von 0800 UTC bis 1400 UTC. *Mehr auf [www.aatis.de.](http://www.aatis.de)*

### *7. 5.*

Prüfung zur US-Lizenz ab 12 Uhr in der Heidensteilschule Idar, Pestalozzistr. 2, 55743 Idar-Oberstein. Anmeldung bei Jo Heyse, N7TXO (LX2DU), Tel. +352 (4 51 02) 24 75, E-Mail *lx2du@lu.coditel.net.* Infos auf *[www.qsl.net/dl4vcw/vec.htm](http://www.qsl.net/dl4vcw/vec.htm).* **Norddeutsches ATV-Treffen** ab 9.50 Uhr in Glövzin. Infos auf *[www.dj9xf.de](http://www.dj9xf.de)* bzw. S. 576.

### *7. – 8. 5.*

1400/1400 UTC **IARU-Reg. 1 V-/U-/SHF-Contest** (All) 2000/1959 UTC **A.R.I. International DX Contest** (All)

### *9. – 15. 5.*

1600/1800 UTC **VFDB-Aktivitätstage** (All)

## *10. 5.*

1700/2100 UTC **NAC/LYAC 432 MHz** (CW/SSB/FM)

### *12. 5.*

1700/2100 UTC **NAC/LYAC 50 MHz** (CW/SSB)

### *14. 5.*

**27. Aachener Drei-Länder-Treff (DLT-2011)** von 9 bis 14 Uhr in der Mensa des Berufskollegs für Technik und Gestal-tung in 52068 Aachen, Neuköllner Str. 15. Mit Vortragsreihe, Löt-/Bastelkurs, großem intern. Flohmarkt. Mehr auf *[www.darc.de/g01;](http://www.darc.de/g01)* Auskünfte über *dc0kv@darc.de.*

**13. MainTaunus-Afu-, Radio- und Technikflohmarkt** ab 9 Uhr in der Liederbachhalle, Wachenheimer Str., 65835 Lie derbach. Eintritt frei! Mehr auf *[www.f-27.de](http://www.f-27.de).*

Wolfswelle 2011 - Messe für Funkamateure von 9 bis 16 Uhr in Hohenlockstedt. Infos auf *<www.wolfswelle.de>.*

**Grillfete bei WiMo Antennen und Elektronik GmbH** von [11 bis 17 Uhr in Herxheim. Infos S. 472 und auf](http://www.wimo.com/hausmesse_d.html) *www. wimo.com/hausmesse\_d.html.*

**Notfunktagung der USKA** in Birmensdorf (ZH). Mehr auf *[www.uska.ch](http://www.uska.ch)* und im FA 4/11, S. 461.

1000/1200 UTC **EUCW Fraternizing QSO Party** (CW) 1300/1800 UTC **DIG-QSO-Party 2 m/70 cm** (CW/SSB/FM) 1600/1900 UTC **Aktivitätswettb. Franken 2 m/70 cm** (All) 1700/2100 UTC **FISTS Sprint Contest 80 m…10m** (CW)

### *14. – 15. 5.*

1200/1159 UTC **CQ-M Int. DX Contest** (CW/SSB) 1200/1159 UTC **Alessandro Volta Contest** (RTTY)

## *15. 5.*

0700/1000 UTC **Aktivitätswettb. Franken 80 m/40 m** (All) 0800/1100 UTC **DUR-GHz-Aktivitätscontest** (CW/SSB/FM) 0800/1100 UTC **OK/OM-VHF-Contest** (CW/SSB) 1800/2000 UTC **EUCW Fraternizing QSO Party** (CW)

### *17. 5.*

1700/2100 UTC **NAC/LYAC 1,3 GHz** (CW/SSB)

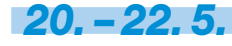

**Hamvention** [in Dayton \(Ohio\), USA. Informationen auf](http://www.hamvention.org) *www. hamvention.org.*

### *21. 5.*

**SHF-Treff-Süd** im Bürgerhaus in Rosenfeld-Brittheim von 10 bis 17 Uhr. Mehr Infos unter *shf@shf-treff.de.* **Notfunkfieldday des LV3 mit ADL324** ab 15 Uhr in Heidenreichstein (Naturpark Heidenreichstein, Eingangsbereich). Mehr auf *[www.oevsv.at/opencms/aktuelles/veranstaltungen](http://www.oevsv.at/opencms/aktuelles/veranstaltungen).* 1400/1800 UTC **Hessen-Contest UKW** (CW/SSB)

## *21. – 22. 5.*

1200/1159 UTC **EU PSK DX Contest** (BPSK63) 1200/1200 UTC **King of Spain Contest** (CW) 2100/0200 UTC **Baltic Contest 80 m** (CW/SSB)

*22. 5.*

**32. Afu-Flohmarkt Berlin-Neu kölln** ab 8 Uhr in Alt Buckow 17, 12349 Berlin. Hinweise auf *www.darc.de/distrikte/d/*<br>03/neues-aus-dem-ov.

**18. Radio- und Funktechnik-Börse** von 9 bis 14 Uhr in 67098 Bad Dürkheim, Weinstr. 82, Restaurant "Honigsäckel".<br>Näheres unter Tel. (0 63 22) 6 78 58. 0600/1000 UTC **Hessen-Contest KW** (CW/SSB) 1000/1800 UTC **Hamburg-Cont. 80/40/2/70** (CW/SSB)

*24. 5.*

1700/2100 UTC **NAC Mikrowellen** (CW/SSB)

### *28. – 29. 5.*

0000/2400 UTC **CQ WW WPX Contest** (CW)

Quellenangabe: DL-DX RTTY Contest Group, DARC-Contest*kalen der. Sämtliche Anga ben ohne Gewähr!*

## *Vorschau Heft 6/11* **erscheint am 24.5. 2011**

#### **9Q50ON: "CQ DX" aus der Demo kratischen Republik Kongo**

Im Dezember 2010 funkte ein sechsköpfiges Team, bestehend aus fünf belgischen Funk amateuren und unserem Autor Ron, PA3EWP, aus dem früheren Zaïre. In neun Tagen gelangen unter 9Q50ON (Sonderrufzeichen anlässlich des 50. Jahrestages der politischen Unabhängigkeit) mehr als 30 000 QSOs.

Foto: PA3EWP

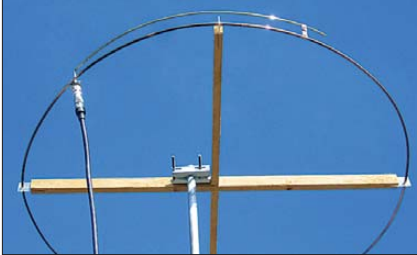

#### **Experimente mit Solarmodulen**

Fotovoltaikanlagen können auch in unseren Breiten einen Teil der benötigten Energie erzeugen. Einige Versuche zeigen, wie hoch die Ausbeute vor Ort sein kann. Der Beitrag beschreibt auch den Bau eines kleinen Mess-<br>Geräts. Foto: DL2TM Foto: DL2TM

- **… und außerdem:**
- **DDS-VFO bis 75 MHz**
- **Apps zur Ausbreitungsprognose**  ● **Oblong-Schleife als vielseitige KW-Antenne**
- **Spulengütemessung einmal anders**
- **Aufbauhinweise für GPS-Frequenznormal**

## *Inserentenverzeichnis*

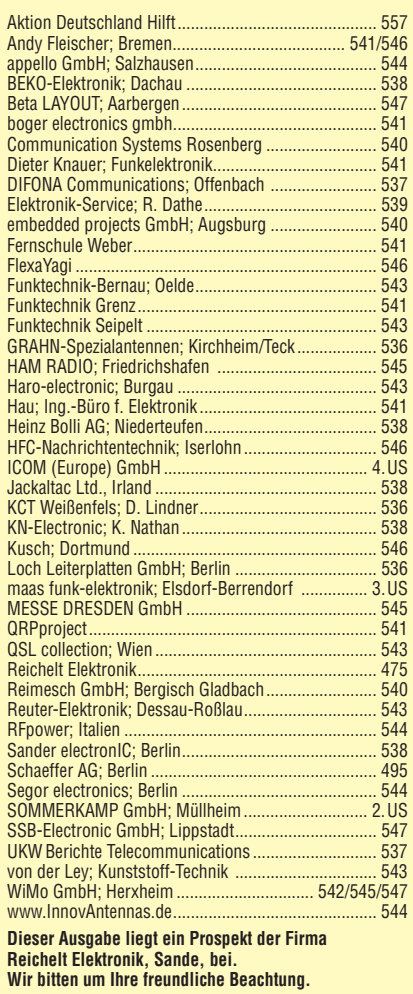

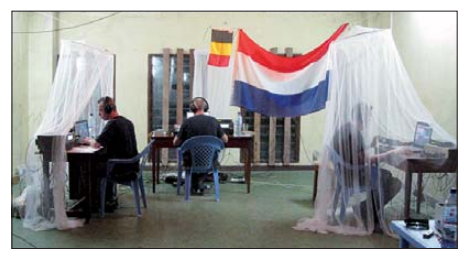

**6-m-Rundstrahler schnell aufgebaut**  Die Halo-Antenne ist ein zu einem nahezu geschlossenen Vollkreis gebogener horizontal polarisierter Halbwellendipol. Früher im 2-m-Band oft verwendet, ist sie inzwischen etwas in Vergessenheit geraten. Gerade zum "Hineinschnuppern" in das 6-m-Band eignet sie sich jedoch bestens, denn mit nur 930 mm Durchmesser ist sie leicht unterzubringen und erspart dank Rundstrahlcharakteristik einen<br>Rotor Foto: DH Rotor. Foto: DH8AG

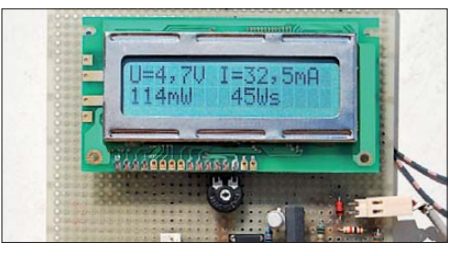

**Seit über 36 Jahren** verlässlicher Partner für **Funkamateure, Hobbyfunker** und Elektronik-Begeisterte.

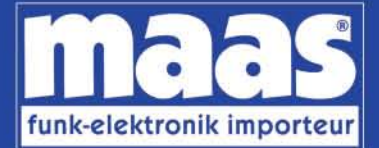

## maas funk-elektronik · Inh. Peter Maas Heppendorfer Str. 23 . 50189 Elsdorf-Berrendorf Internet: www.maas-elektronik.com • E-Mail: info@maas-elektronik.com Telefon: +49 (0) 22 74 / 93 87 - 0 • Fax: +49 (0) 22 74 / 93 87 - 30

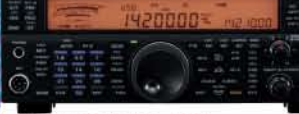

#### **KENWOOD TS-590**

Der neue KENWOOD Allmode-Transceiver verbindet außergewöhnlich gute Empfängereigenschaften und einfache Bedienbarkeit Mit seiner bemerkenswerten RX-

Performance soll er alle Funkamateure begeistern - vom blutjungen Einsteiger bis zum erfahrenden DXer. Der Transceiver verfügt über einen

excellenten Dynamikbereich und ist mit einem 32-bit Floating Point DSP ausgestattet. Best.-Nr.: 8003

#### **MAAS AHT-2 VHF/UHF Duoband** Handfunknerät

Frequenzbereich TX (Sender): 144-146 MHz und 430-440 MHz. Frequenzbereich RX<br>(Empfänger): 76-108 MHz (WFM), 144-146 MHz. 430-440 MHz.

Der MAAS AHT-2 Transceiver verfügt über 128 Kanäle, gleichzeitige Anzeige beider Bänder (UHF/VHF, VHF/VHF UHF/UHF), 50 CTCSS- & 105 DCS-<br>Subaudiotöne, akustische Sprachansage, VOX-Funktion, multifunktionaler Scan, PC Programmierschnittstelle und zahlreiche weitere Funktionen. Best.-Nr.: 1234

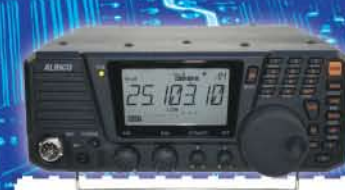

#### **ALINCO DX-SR8E**

Der brandneue ALINCO DX-SR8E Allmode Kurzwellen Transceiver für Amateurfunker: Kurzwellenhänder von 160m bis 10m in den Betriebsarten SSB, CW, AM, FM Sendeleistung bis zu 100W bei SSB/CW/ FM Betrieb und bis zu 40W bei AM Betrieb.<br>Für ORP Betrieb lässt sich die Sendeleistung auf 1 W (SSB, CW, FM) und 0,4 W (AM) begrenzen. Neu: Fernsteuerbar via Internet und Remoterig RRC-1258 MKII. Best.-Nr.: 2901

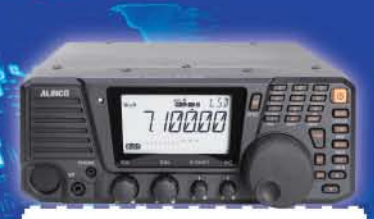

#### **ALINCO DX-R8E**

Der neue ALINCO DX-R8E Allmode Kurzwellen Empfänger bietet folgende Austattung: Frequenzbereich: 150 kHz 34.99999 MHz, Betriebsarten: USB / LSB /<br>AM / CW / FM. Anzahl der Speicherkanäle: 600 (in 3 Speicherbänken organisierbar), I/Q Signalausgang (z.B. für SDR-Empfang am PC), abnehmbares Bedienteil (Separationskabel Option), großes. beleuchtetes LC-Display, Frontlautsprecher (2W), Narrow ceramic Filter (AM 2.4kHz/ SSB 1kHz) & 0.5kHz audio-filtering für CW, 4-level RF preamp/attenuator, direkte Frequenzeingabe (Dual VFO System), robustes Gehäuse, IF shift and RIT zur<br>Vermeidung von QRM (RIT Bereich +/- 1.2 kHz), Noise Blanker, APO Funktion, Sleep Timer, zuschaltbare Dial- & Tastatursperre, Digital S-Meter Best.-Nr.: 3028

#### وتسالمها

*Community* 

MAAS DX-5000 Mobilfunkgerät

Ein echtes Highlight: Mobilfunkgerät im 10m / 11m Band mit SSB und separater USB Schnittstelle für computerbasierte Programmierung.

Das MAAS DX-5000 läuft in folgenden Betriebsarten: AM/FM/LSB/USB/CW/PA. Frequenzbereich: 28-30 MHz (erweiterbar ner Software auf 25.615 - 30.105 MHz für Exportzwecke).

Das Gerät verfügt über zahlreiche Funktionen, u.a. ein integriertes SWR-Messgerät, diverse Schutzschaltungen, Zweikanalüberwachung (Dual Watch) und weitere nützliche Funktionen. Best.-Nr.: 2714

# **LDG AT-600 Antennentuner**

Automatischer Antennentuner für das schnelle Abstimmen von z.B. Dipolantennen, Vertikalantennen. Mobilantennen im Frequenzhereich von 1.8 bis 54 MHz. Das Gerät kann im automatischen

sowie halbautomatischen Betrieb eingesetzt werden, verfügt über zwei Antenneneingänge, 4000 Speicher (2000 je Antenneneingang) sowie über eine LED-<br>Anzeige für SWR- und Wattanzeige. Best.-Nr.: 1381

#### MAAS SPS-330-II

Kompaktes Schaltnetzteil mit Analoginstrument für Volt & Ampere Anzeige. Das MAAS SPS-330-II ist speziell für den störungsarmen Einsatz an Funkgeräten konzipiert.

Dauerlast: 25 Ampere, Spitzenlast: 30 Ampere, Ausgangsspannung: 8-15 V DC stufenlos regelbar / 13,8V DC (Festspannungsschalter). Das Gerät verfügt über eine diverse Schutzschaltungen (u.a. Overload Protection), Festspannungsschalter, Noise-Offset Drehregler gegen Störgeräusche, einen integrierten Lüfter und weitere nützliche Funktionen. Best.-Nr.: 2940

### **ALINCO DJ-X11** Das neue Spitzenmodell

unter den Handscannern aus dem Hause Alinco. Der Breitbandempfänger DJ-X11E glänzt mit seiner umfangreichen Ausstattung, zu der nun auch ein Digitalausgang gehört. Frequenzbereich: Main 50 kHz - 1299,9875 MHz durchgehend (Allmode). Sub 118-171 MHz / 336-470 MHz (AM / NFM), Dreifachsuper. Betriebsarten: SSB, AM, FM, WFM, CW, Bis zu 1600 Speicherplätze und umfangreicher Funktionsvielfalt. Best.-Nr.: 1267

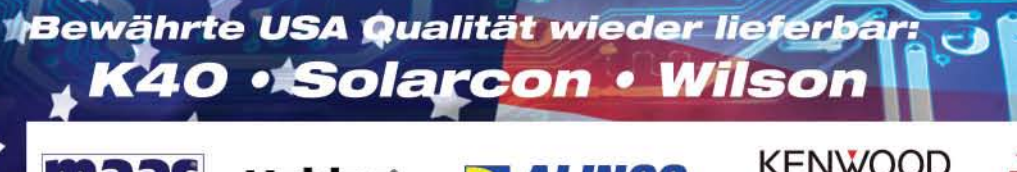

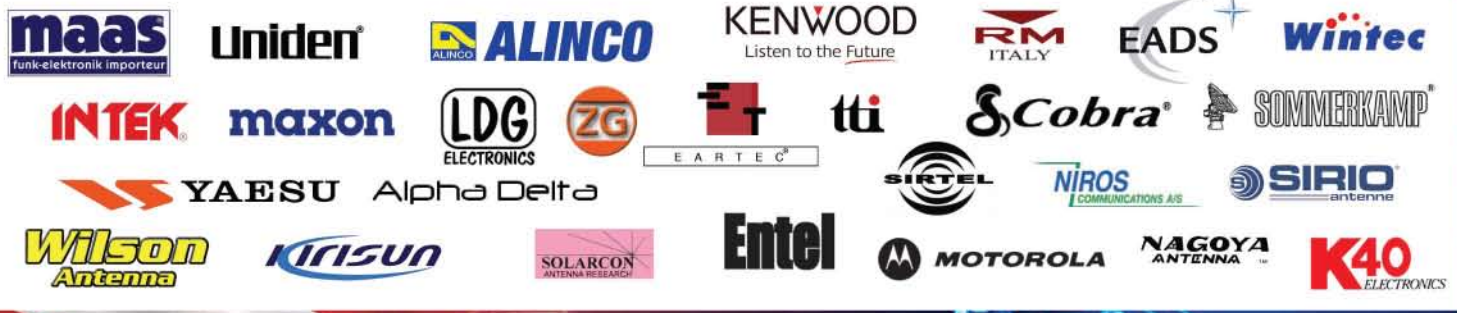

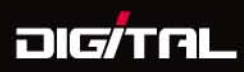

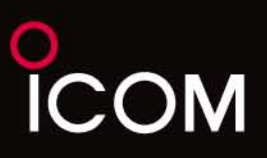

# Mit Handfunkgeräten rund um die Welt funken!

D-STAR (Digital Technology for Amateur Radio) begeistert die Funkamateure weltweit.

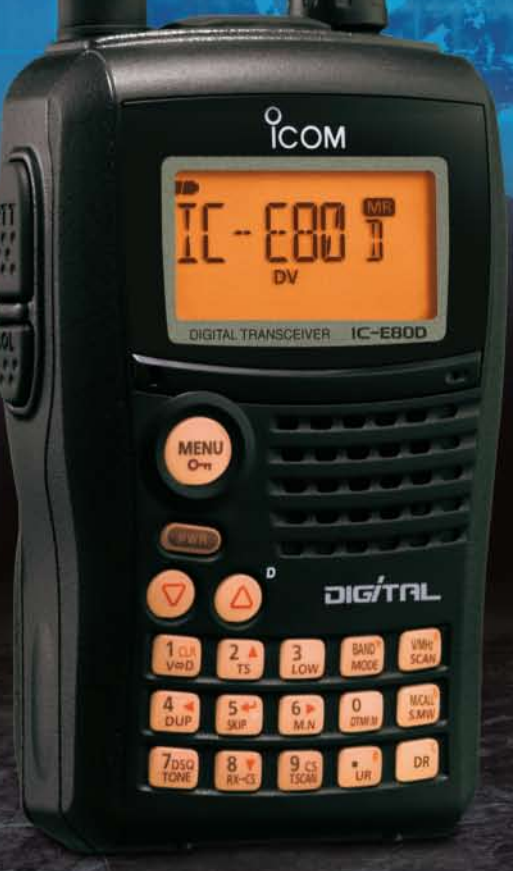

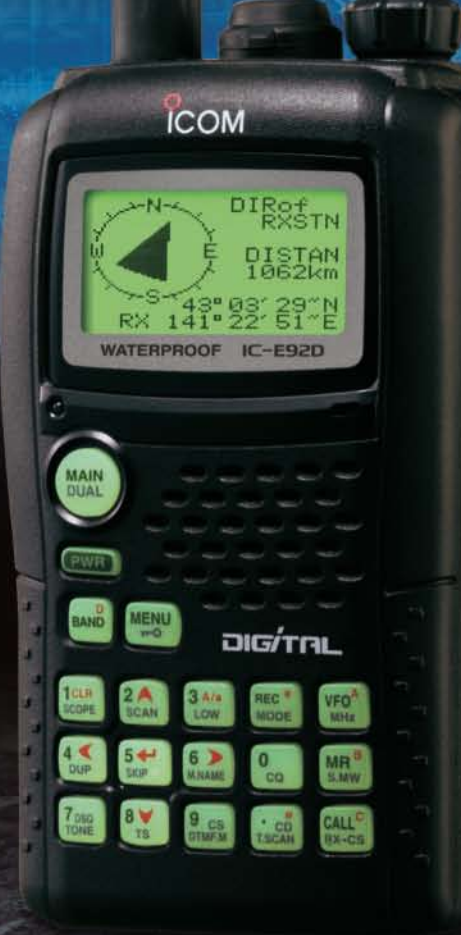

## Einfach bedienbares Digital-Handfunkgerät für Einsteiger

VHF/UHF-DUALBAND-HANDFUNKGERÄT

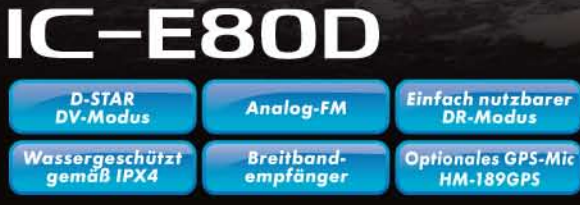

Mit vielen Funktionen ausgestattetes Digital-Handfunkgerät

VHF/UHF-DUALBAND-HANDFUNKGERÄT

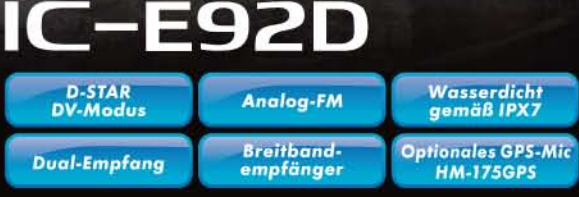

Icom (Europe) GmbH Auf der Krautweide 24 · 65812 Bad Soden am Taunus · Germany

www.icomeurope.com